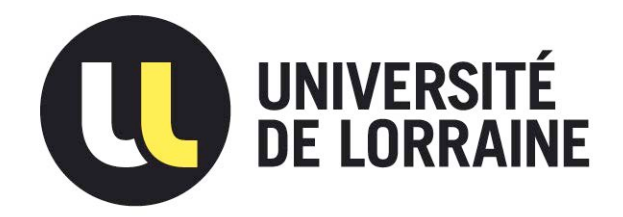

# AVERTISSEMENT

Ce document est le fruit d'un long travail approuvé par le jury de soutenance et mis à disposition de l'ensemble de la communauté universitaire élargie.

Il est soumis à la propriété intellectuelle de l'auteur. Ceci implique une obligation de citation et de référencement lors de l'utilisation de ce document.

D'autre part, toute contrefaçon, plagiat, reproduction illicite encourt une poursuite pénale.

Contact : ddoc-theses-contact@univ-lorraine.fr

# LIENS

Code de la Propriété Intellectuelle. articles L 122. 4 Code de la Propriété Intellectuelle. articles L 335.2- L 335.10 http://www.cfcopies.com/V2/leg/leg\_droi.php http://www.culture.gouv.fr/culture/infos-pratiques/droits/protection.htm

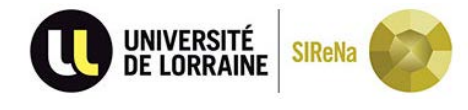

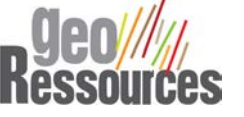

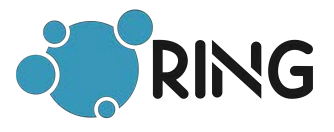

École doctorale : SIReNa

# **Correction et simplification de modèles géologiques par frontières : impact sur le maillage et la simulation numérique en sismologie et hydrodynamique**

# THÈSE

*présentée et soutenue publiquement* le mercredi 12 Juin 2019 pour l'obtention du grade de

### **Docteur de l'Université de Lorraine**

Spécialité Géosciences

par

### **Pierre ANQUEZ**

*Composition du jury :*

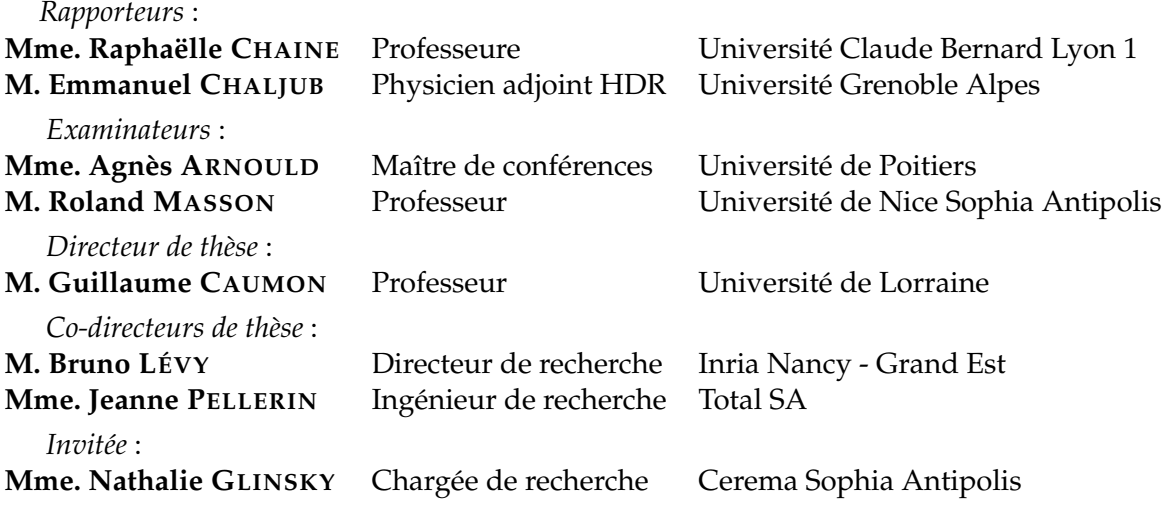

**GeoRessources - UMR 7359** Université de Lorraine – ENSG / CNRS / CREGU 2 rue du Doyen Marcel Roubault - BP 10162 54505 Vandœuvre-lès-Nancy, France

« *Hâtez-vous lentement, et sans perdre courage, Vingt fois sur le métier remettez votre ouvrage, Polissez-le sans cesse, et le repolissez, Ajoutez quelquefois, et souvent effacez.* »

Nicolas Boileau (1636 – 1711), *L'Art poétique*

#### <span id="page-5-0"></span>**Résumé court pour le grand public**

En géosciences, l'élaboration de modèles informatiques en 2D et en 3D permet de comprendre l'agencement spatial du sous-sol et de réaliser des simulations numériques afin d'évaluer le comportement physique du sous-sol. Pour ce faire, il est indispensable qu'un modèle géologique respecte un ensemble de propriétés sur la géométrie et la connectivité des éléments qui le constituent. Dans cette thèse, je me concentre sur l'adaptation des modèles géologiques impropres à la réalisation de simulations physiques. Mon objectif est de modifier le moins possible un modèle afin de préserver le résultat d'une simulation physique. J'ai développé une méthode pour adapter automatiquement la géométrie de modèles géologiques 2D afin d'accélérer les simulations numériques : appliquée à l'étude de la propagation d'ondes sismiques dans une coupe de la basse vallée du Var, une simulation qui nécessitait initialement plus de 18 jours a été obtenue en moins de 10 heures.

#### **Short abstract**

Geoscientists design numerical models to understand the spatial organization of the subsurface rocks. These models are also used to perform numerical simulations to evaluate the rock physical behavior. The simulation results and efficiency heavily depend on the model used, and each simulation method has its own requirements a model should meet. In this thesis, I focus on adapting geological models to efficiently perform physical simulations. My goal is to modify a model as little as possible to ensure the simulation results do not significantly change. I have developed a method to automatically edit the geometry of 2D geological models, that are initially not suitable to perform numerical simulations within reasonable time : applied to the study of 2D seismic wave propagation in the basin of the lower Var river valley, a simulation that originally run for more than 18 days was obtained in less than 10 hours.

<span id="page-7-0"></span>Les modèles géologiques numériques 2D et 3D permettent de comprendre l'organisation spatiale des roches du sous-sol. Ils sont également conçus pour réaliser des simulations numériques afin d'étudier ou de prédire le comportement physique du soussol. Pour résoudre les équations qui gouvernent les phénomènes physiques, les structures internes des modèles géologiques peuvent être discrétisées spatialement à l'aide de maillages. Cependant, la qualité des maillages peut être considérablement altérée à cause de l'inadéquation entre, d'une part, la géométrie et la connectivité des objets géologiques à représenter et, d'autre part, les contraintes requises sur le nombre, la forme et la taille des éléments des maillages. Dans ce cas, il est souhaitable de modifier un modèle géologique afin de pouvoir générer des maillages de bonne qualité permettant la réalisation de simulations physiques fidèles en un temps raisonnable.

Dans cette thèse, j'ai développé des stratégies de réparation et de simplification de modèles géologiques 2D dans le but de faciliter la génération de maillages et la simulation de processus physiques sur ces modèles. Je propose des outils permettant de détecter les éléments des modèles qui ne respectent pas le niveau de détail et les prérequis de validité spécifiés. Je présente une méthode pour réparer et simplifier des coupes géologiques de manière locale, limitant ainsi l'extension des modifications. Cette méthode fait appel à des opérations d'édition de la géométrie et de la connectivité des entités constitutives des modèles géologiques. Deux stratégies sont ainsi explorées : modifications géométriques (élargissements locaux de l'épaisseur des couches) et modifications topologiques (suppressions de petites composantes et fusions locales de couches fines). Ces opérations d'édition produisent un modèle sur lequel il est possible de générer un maillage et de réaliser des simulations numériques plus rapidement.

Cependant, la simplification des modèles géologiques conduit inévitablement à la modification des résultats des simulations numériques. Afin de comparer les avantages et les inconvénients des simplifications de modèles sur la réalisation de simulations physiques, je présente trois exemples d'application de cette méthode : (1) la simulation de la propagation d'ondes sismiques sur une coupe au sein du bassin houiller lorrain, (2) l'évaluation des effets de site liés à l'amplification des ondes sismiques dans le bassin de la basse vallée du Var, et (3) la simulation d'écoulements fluides dans un milieu poreux fracturé.

Je montre ainsi (1) qu'il est possible d'utiliser les paramètres physiques des simulations, la résolution sismique par exemple, pour contraindre la magnitude des simplifications et limiter leur impact sur les simulations numériques, (2) que ma méthode de simplification de modèles permet de réduire drastiquement le temps de calcul de simulations numériques (jusqu'à un facteur 55 sur une coupe 2D dans le cas de l'étude des effets de site) tout en conservant des réponses physiques équivalentes, et (3) que les résultats de simulations numériques peuvent être modifiés en fonction de la stratégie de simplification employée (en particulier, la modification de la connectivité d'un réseau de fractures peut modifier les écoulements fluides et ainsi surestimer ou sous-estimer la quantité des ressources produites).

<span id="page-9-0"></span>Numerical geological models help to understand the spatial organization of the subsurface. They are also designed to perform numerical simulations to study or predict the rocks physical behavior. The internal structures of geological models are commonly discretized using meshes to solve the physical governing equations. The quality of the meshes can be, however, considerably degraded due to the mismatch between, on the one hand, the geometry and the connectivity of the geological objects to be discretized and, on the other hand, the constraints imposed on number, shape and size of the mesh elements. As a consequence, it may be desirable to modify a geological model in order to generate good quality meshes that allow realization of reliable physical simulations in a reasonable amount of time.

In this thesis, I developed strategies for repairing and simplifying 2D geological models, with the goal of easing mesh generation and simulation of physical processes on these models. I propose tools to detect model elements that do not meet the specified validity and level of detail requirements. I present a method to repair and simplify geological cross-sections locally, thus limiting the extension of modifications. This method uses operations to edit both the geometry and the connectivity of the geological model features. Two strategies are thus explored : geometric modifications (local enlargements of the layer thickness) and topological modifications (deletions of small components and local fusions of thin layers). These editing operations produce a model on which it is possible to generate a mesh and to realize numerical simulations more efficiently.

But the simplifications of geological models inevitably lead to the modification of the numerical simulation results. To compare the advantages and disadvantages of model simplifications on the physical simulations, I present three applications of the method : (1) the simulation of seismic wave propagation on a cross-section within the Lorraine coal basin, (2) the site effects evaluation related to the seismic wave amplifications in the basin of the lower Var river valley, and (3) the simulation of fluid flows in a fractured porous medium.

I show that (1) it is possible to use the physical simulation parameters, like the seismic resolution, to constrain the magnitude of the simplifications and to limit their impact on the numerical simulations, (2) my method of model simplification is able to drastically reduce the computation time of numerical simulations (up to a factor of 55 in the site effects case study) while preserving an equivalent physical response, and (3) the results of numerical simulations can be changed depending on the simplification strategy employed (in particular, changing the connectivity of a fracture network can lead to a modification of fluid flow paths and overestimation or underestimation of the quantity of produced resources).

<span id="page-11-0"></span>Si je devais expliquer à un enfant ce qu'est une thèse, je lui dirais qu'une thèse est en quelques points similaire aux histoires et aux contes que l'on trouvent dans les livres. Je ne dirais pas qu'il s'agit d'un conte de fée, mais plutôt une épopée. Je continuerais d'expliquer à l'enfant que comme toutes les bonnes histoires, il y a certes un héros, ou plus modestement un personnage principal, mais il y a également d'autres personnages, sans qui l'histoire serait bien creuse et certainement n'aurait pas eu de fin, ou du moins pas la même.

Dans l'épopée de ma thèse, il y a une multitude de personnages que je n'oserais appelés "secondaires" car, pour la plupart, ces personnages ont eu des rôles prépondérants au bon déroulé de ma thèse, de mon histoire. Cette section du manuscrit leur est dédiée : ce sont ces personnages que j'aimerais mentionner et remercier ici.

Si la thèse est une quête, alors le Saint-Graal, l'objet de cette quête est ce fameux diplôme du doctorat. But ultime, c'est pourtant le chemin vers ce but qui est au cœur de l'histoire. Tout d'abord, il y a les mentors : merci à mon directeur de thèse, Guillaume Caumon, pour m'avoir accepté en thèse et dans l'équipe RING, ainsi que pour toutes les discussions enrichissantes que nous avons pu avoir. Merci à mes deux autres mentors et co-directeurs de thèse : Bruno Lévy et Jeanne Pellerin, pour leur encadrement et leur patience.

Merci également aux membres de mon jury de thèse. Le jury de thèse pourrait être comparé en premier lieu au boss de fin de cette quête vers la thèse, mais qui s'avère en réalité être très chaleureux, et avec qui l'on prend plaisir à échanger. Merci à Raphaëlle Chaine et Emmanuel Chaljub, d'avoir accepté le rôle de rapporteur, merci à Agnès Arnould et Roland Masson, examinateurs dans ce jury. Et merci tout spécialement à Nathalie Glinsky, invitée dans ce jury, avec qui j'ai pris beaucoup de plaisir à collaborer. Merci à tous pour vos retours.

Comment ne pas citer les membres de l'équipe du RING (au sens large !) qui, dans ma quête vers le diplôme de thèse, auront toujours su répondre présents. Merci à Paul, pour ton encadrement dans le domaine de la sismologie et pour ta camaraderie. Merci à Pauline pour tes conseils, tes questions, tes suggestions depuis la période de mon master ; j'apprécie beaucoup ta façon d'approcher les discussions scientifiques. J'en profite pour dire merci à Benoît et Julien, satellites de l'équipe, avec qui il est toujours agréable de discuter. Merci François (et Julie) pour ta chaleur humaine et ta très grande générosité. J'espère avoir réussi à te rendre l'appareil quelques fois. Merci à Christine, qui m'a fait confiance pour l'enseignement de la programmation Python à une partie de nos chers élèves de l'ENSG, et pour sa bonne humeur quotidienne. Merci à Christophe et Mustapha pour leur aide. Je n'oublierai pas les anciens du RING : merci Gautier pour tes conseils et nos discussions scientifiques (mais pas que). Merci Fatima et Sophie, pour votre gentillesse, votre patience et votre aide ô combien précieuse. Je vous souhaite bonne réussite. Un grand merci à Pierre Jacquemin, pour sa grande aide, rapide et efficace, en début de thèse. Merci également à Armelle, Élisabeth, Nicole, Maryse de l'ASGA pour tout l'encadrement administratif et bien plus, et merci également aux sponsors du consortium RING-Gocad pour le financement de ma thèse. Dans cette histoire, il s'agit de la banque, qui finance le voyage qu'est la thèse, et sans qui évidemment rien n'aurait pu avoir lieu.

La particularité de cette quête vers le diplôme de doctorat est qu'il s'agit d'une histoire individuelle vécue par plusieurs comparses en même temps, chacun ayant son propre Graal. Merci aux co-thésards du RING. Merci à Margaux, même promo, même bureau en début de thèse, mêmes objectifs "courses pour la cafét", etc. C'était un plaisir. Merci à Nicolas C, merci de m'avoir subi en cette fin de thèse. Un co-bureau toujours disponible pour digresser sur nos sujets de thèse ou pas. Tu auras été d'une grande aide pour plusieurs points lors de la rédaction et même avant. Merci aux nouveaux, qui ne sont plus nouveaux, Yves, Melchior et Corentin. Bon courage pour la suite de vos quêtes. Merci pour vos retours lors de séminaires ou répétitions. Merci Corentin pour ta fraîcheur "non-Geol Num" et ce que tu apportes au RING. Merci Paul B. de n'avoir pas été D-gouté de la géomodélisation D ton entrée à l'école. Encore D-solé. Bonne thèse ! Il y a aussi ceux qui ont déjà décroché leur Graal du doctorat, et qui se sont lancés dans d'autres aventures. Merci aux docteurs du RING que j'ai eu la chance de côtoyer alors qu'ils ne l'étaient pas encore. Merci Modeste pour ton aide, ton efficacité hors normes et ta gentillesse. Merci à Julien, pour beaucoup trop de choses, depuis la 1A à Géol. Merci à la promo du dessus : merci Marion, pour ces moments partagés dans le bureau dans des moments plus ou moins difficiles. Merci d'avoir supporté mes bavardages (merci à Nico de nous avoir supportés quand on parlait chat). Merci Gabriel, et Faustine, pour votre gentillesse et votre amitié, vous êtes vraiment en or ! Ne changez pas. Merci à Antoine de m'avoir mis en tête tout un tas d'expressions. Pour les plus anciens : merci Benjamin, pour ta curiosité et tes connaissances sur plein de domaines, j'ai souvent puisé en toi les réponses à mes questions. Merci aussi pour ta bonne humeur. Merci Jon, pour tout ! Merci pour les supers bons moments passés avec toi. J'ai hâte de te revoir, souvent ! Merci à Guillaume Rongier, pour son encadrement en master, tu as confirmé mon envie de faire une thèse. Et merci à Arnaud, avec qui j'ai le plaisir de commencer une nouvelle aventure, entrepreneuriale cette fois.

Je souhaite aussi remercier, sans les nommer, les étudiants (masters et autres) que j'ai encadrés durant ma thèse. Merci de m'avoir appris à être plus pédagogue et patient, et j'espère qu'ils garderont un bon souvenir de leur encadrement. Dans les remerciements un peu moins "traditionnel", j'aimerai remercier Nicolas Boileau, pour le morceau de son œuvre que j'emprunte en préambule de cette thèse, Arnaud Fischer pour cette passion transmise de l'histoire des sciences et des techniques ainsi que son talent d'orateur, véritable source d'inspiration, et enfin les différents professeurs, de lycée et de prépa, qui m'ont fait découvrir la géologie et m'ont fait moins aimer la biologie, c'est grâce à eux que je suis allé à l'ENSG Nancy et je ne regrette pas mon choix. Dans la liste des nonremerciements, j'aimerai citer le réseau STAN, le syndrome de la page blanche et mon KSC. J'aimerai au passage remercier le RING pour le bureau ajustable !

Je remercie aussi les amis. Parmi les géoliens, merci à François, Antoine, re-Julien et Nicolas (un peu plus que juste géolien c'est bien vrai) grâce à qui les locaux de l'école me rappellent pleins de bons souvenirs. On va avoir 7 !... 7 ans depuis qu'on est entrés dans cette école. Merci aussi à Guillaume Vix, ne change absolument pas. Merci aussi à Isaline et Charles pour ces agréables moments passés ensemble. Vous formez un joli couple, chaleureux et jovial.

Enfin, j'aimerai remercier mes proches, ma famille. Évidemment, en premier lieu mes parents : merci pour votre soutien sans faille. Je vous aime. Merci Anne-Florence et sa petite famille, toujours prêts à nous aider. Merci à Dimitri, de m'avoir inspiré pour ces remerciements et un grand merci à Arnaud qui a relu touuuute ma thèse. Merci à Julien et Jacky, qui même à distance sont là quand il le faut. Merci aussi à la famille étendue depuis peu : merci Sylvie et Jean-Louis pour votre soutien, merci pour l'intérêt que vous avez montré pour mon sujet de recherche et merci à Aude de toujours penser à nous. Merci à Josiane de m'avoir toujours poussé à travailler davantage. Et merci Mallow aussi d'avoir apporté de la chaleur, surtout la nuit dans le lit.

Ce dernier paragraphe est réservé pour Pauline, devenue ma femme durant cette thèse. Merci pour ta patience et ta persévérance. Merci pour ton soutien quand tout allait mal et merci pour tes encouragements quand tout allait bien. Merci d'avoir été là pendant ces trois années. Merci d'être. Je t'aime.

Cette thèse est dédiée à :

- mes parents, qui ont toujours tout fait pour que leurs enfants soient heureux et ne manquent de rien, et qui nous ont toujours laissés faire nos propres choix tout en nous épaulant parfaitement ;
- ma femme, qui a fait preuve d'un soutien inconditionnel et qui a souffert au moins autant que moi durant mon doctorat. Je t'aime !

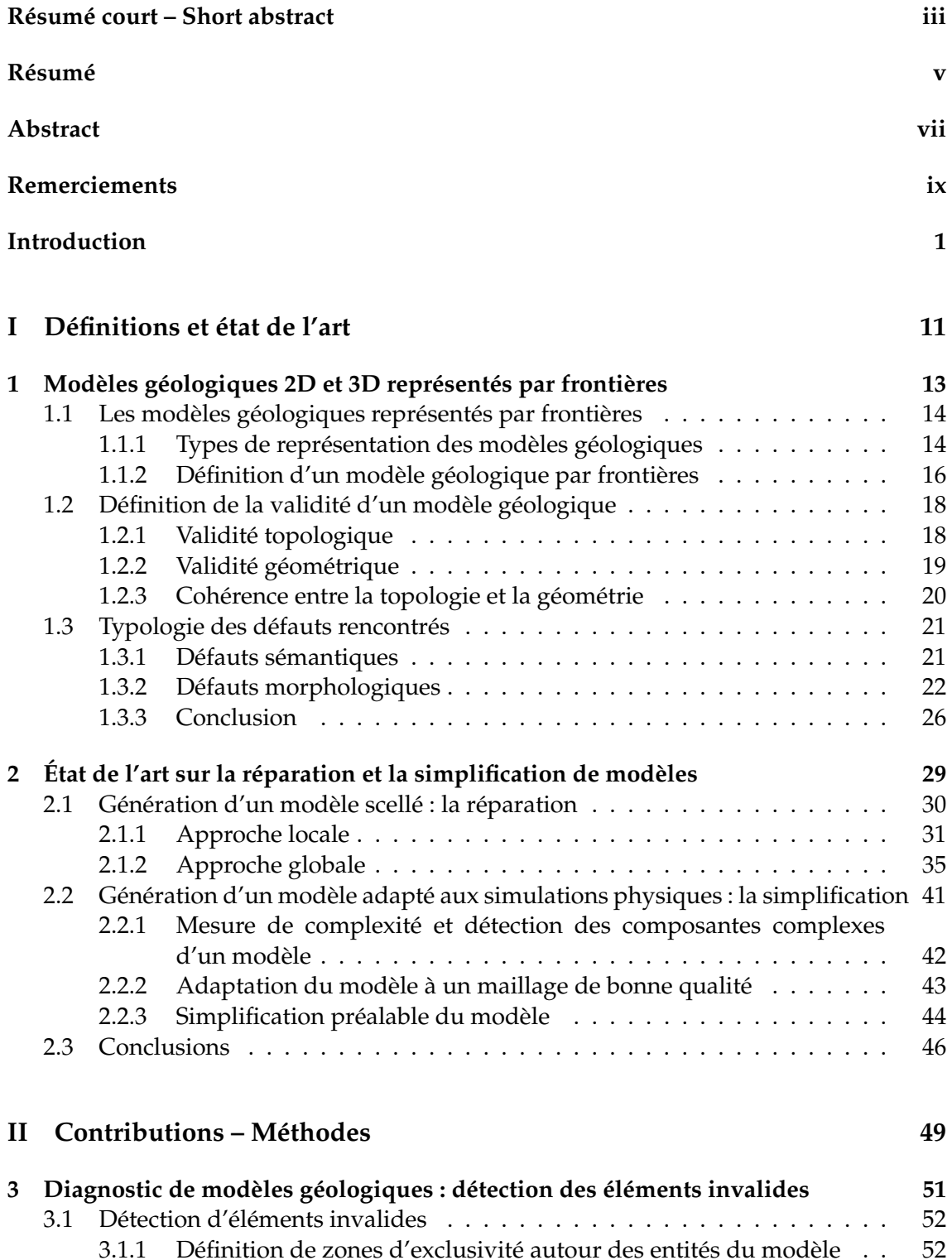

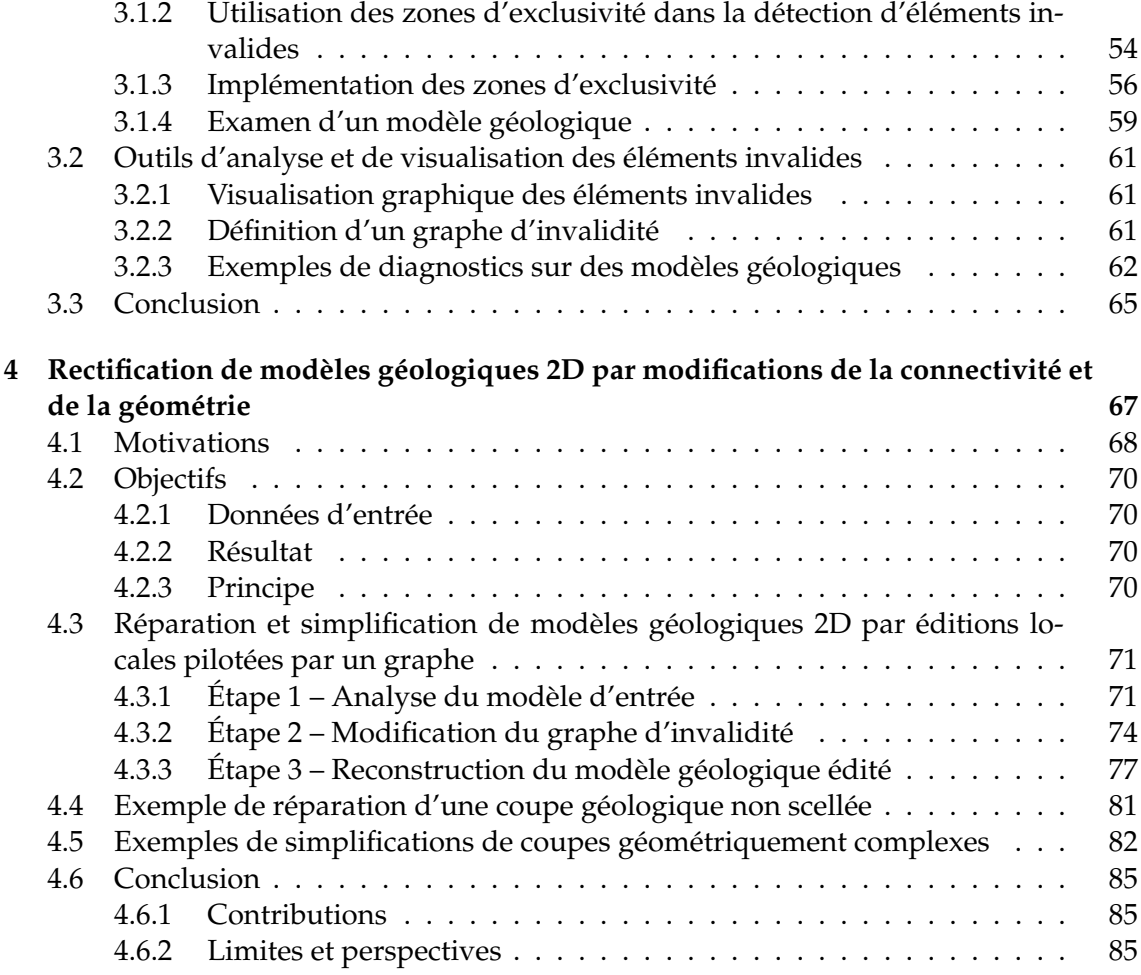

## **[III Contributions – Cas d'applications](#page-105-0) 87**

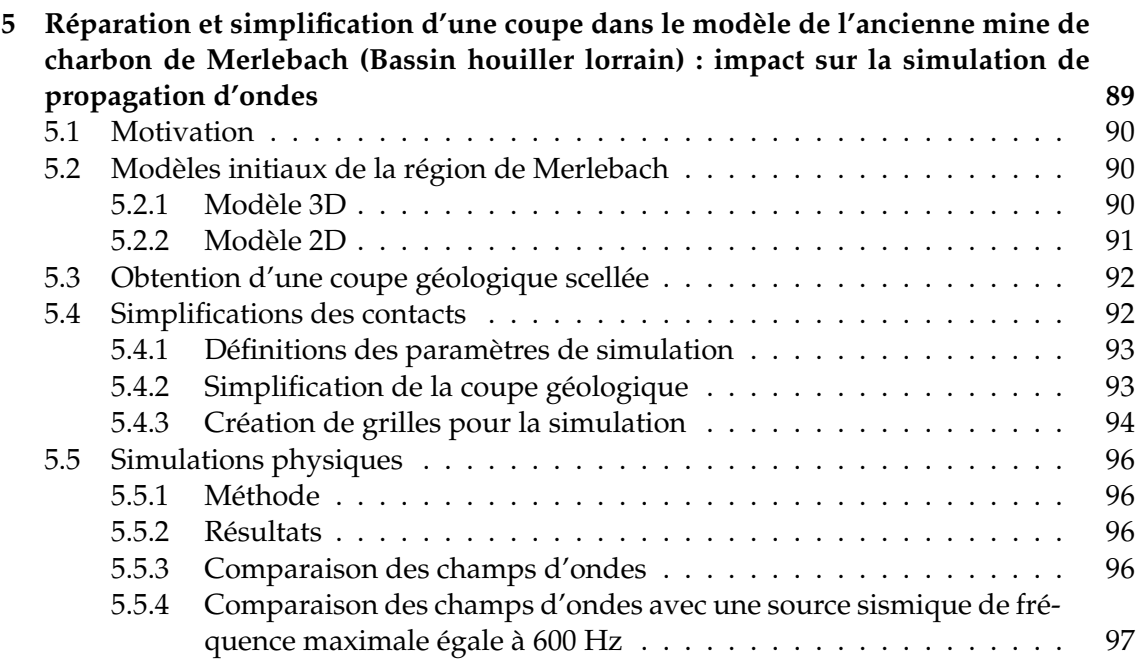

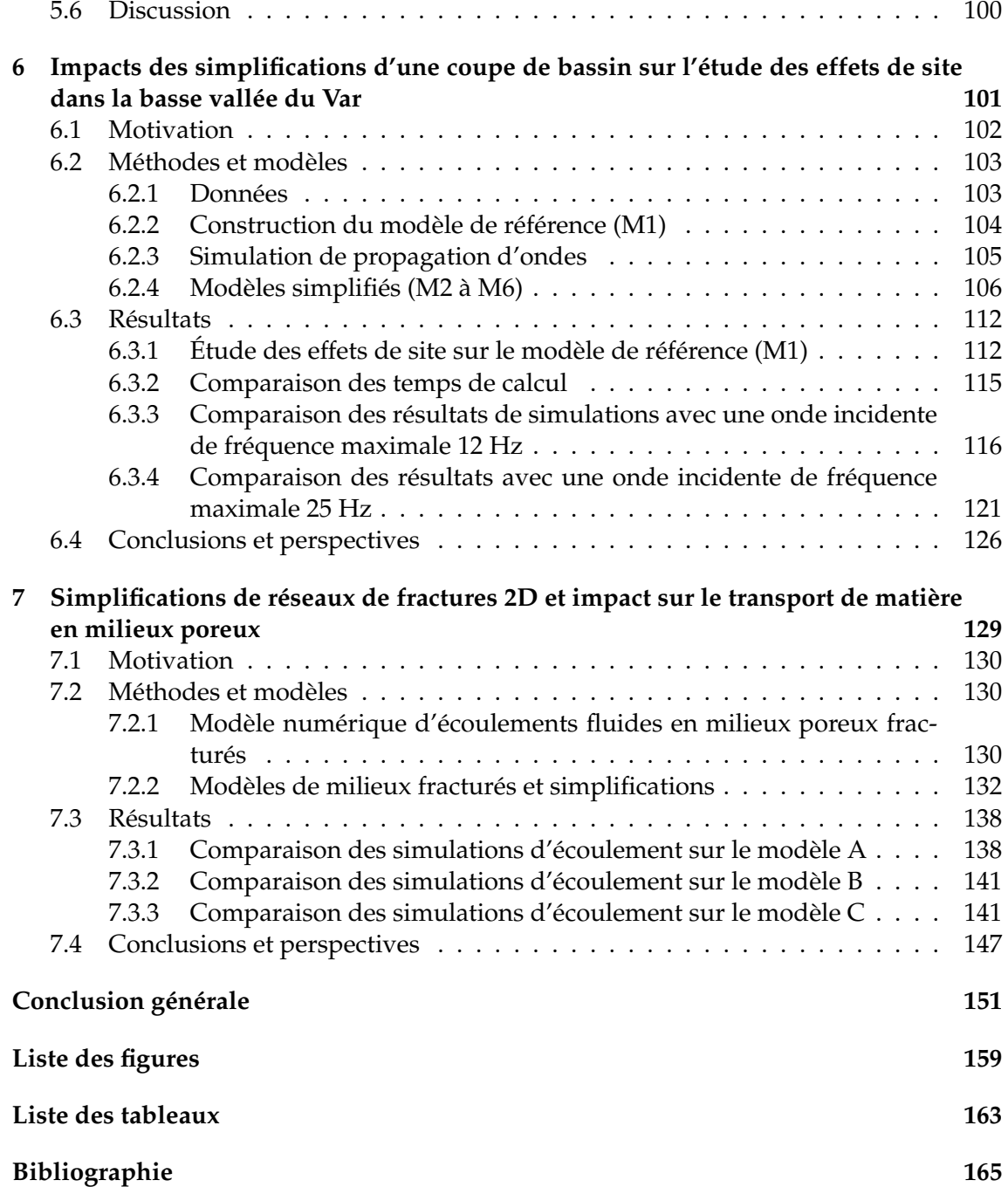

<span id="page-19-0"></span>La géologie est la science naturelle qui s'intéresse à la Terre. Cette science est relativement récente bien que l'observation de la Terre et de son activité volcanique et sismique interrogent l'Homme depuis longtemps. James Hutton et Charles Lyell, souvent cités comme les précurseurs de la géologie moderne, vécurent aux XVIII<sup>ème</sup> et XIX<sup>ème</sup> siècles. Si la structure du système solaire est connue depuis Copernic et Galilée aux XVIème et XVIIème siècles, la structure interne de la Terre ne commence à être comprise que depuis la deuxième moitié du XIXème siècle. Ceci s'explique par le fait que le sous-sol est très difficilement observable directement ; l'observation directe est en effet seulement réalisable à travers l'excavation, le forage et l'étude des objets géologiques de surface tels que les affleurements. De plus, cette observation directe ne porte que sur la partie la plus superficielle du globe terrestre (environ 12 kilomètres pour le forage le plus profond).

La géomodélisation est une branche appliquée de la géologie dont l'objectif est de représenter, par des modèles informatiques, le sous-sol pour mieux l'appréhender. Ces modèles sont utilisés pour comprendre les structures internes de la Terre et leur évolution mais également en ingénierie pour prévoir des aléas naturels comme les séismes, pour aménager des ouvrages d'art tels que les tunnels, et pour gérer ou exploiter des ressources naturellement présentes dans le sous-sol comme le charbon, les hydrocarbures mais aussi l'eau. Aujourd'hui, les modèles géologiques sont également utilisés pour préparer les plans d'enfouissement des déchets nucléaires et des déchets carboniques (sé-questration du CO<sub>2</sub> dans le sous-sol [p. ex. [Kempka](#page-189-0) *et al.*, [2013;](#page-189-0) [Rutqvist](#page-193-0) *et al.*, [2016\]](#page-193-0)).

Pour construire le modèle géologique d'une zone d'intérêt, les géologues peuvent s'appuyer sur un panel de données d'origines différentes. Certaines données peuvent être acquises sur le terrain par une observation directe : affleurements de roches en surface, forages et carottages en profondeur. Ces données directes sont coûteuses et éparses. Il est donc nécessaire de pallier ce manque d'informations soit par interpolation et extrapolation de ces données soit par l'acquisition d'autres données. Les données indirectes, comme les données géophysiques (p. ex. données sismiques, données gravimétriques), permettent de couvrir l'intégralité du volume de sous-sol étudié. Mais malgré des avancées techniques continues, les données recueillies ont des résolutions relativement faibles, ce qui peut conduire à des ambiguïtés lors de leur interprétation [p. ex. [Bond](#page-184-0) *et al.*, [2007\]](#page-184-0). Les géologues combinent ainsi les données disponibles avec leurs connaissances *a priori* du contexte géologique régional, d'analogues et de concepts géologiques pour construire un ou plusieurs modèles géologiques probables permettant de représenter au mieux la zone d'intérêt et d'expliquer les observations.

Les cartes et les coupes géologiques sont des modèles géologiques qui représentent en deux dimensions l'organisation des roches et des structures tectoniques que sont, par exemple, les failles et les plissements. Le modèle structural volumique est l'extension en trois dimensions des cartes et des coupes géologiques : il permet de représenter l'organisation spatiale des roches et les structures tectoniques. Ces modèles structuraux 3D, comme les cartes géologiques, représentent une version simplifiée de la réalité naturelle. Une même zone peut être représentée avec des niveaux de détail différents en fonction de

<span id="page-20-0"></span>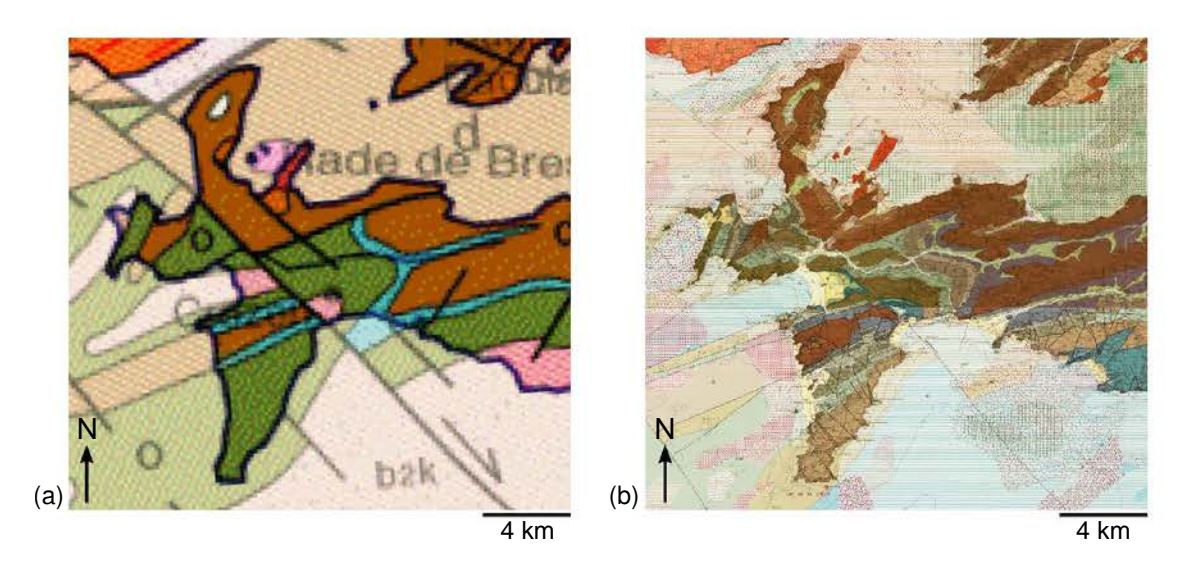

**FIGURE 1 –** DEUX CARTES GÉOLOGIQUES DE LA MÊME ZONE GÉOGRAPHIQUE (PRES-QU'ÎLE DE CROZON, BRETAGNE, FRANCE). Ces deux cartes géologiques sont établies à des échelles différentes. (a) Extrait de la carte géologique de la France au 1 : 1 000 000. (b) Extrait de la carte géologique de la presqu'île de Crozon au 1 : 50 000. Cartes géologiques : Photothèque du BRGM - © BRGM.

l'échelle de l'objet ou du phénomène à représenter (Figure [1\)](#page-20-0). Intuitivement, plus la zone et le phénomène étudiés sont grands, moins les petits détails sont intégrés au modèle, et inversement. Cela illustre la notion de mise à l'échelle du modèle.

Au-delà de la représentation du sous-sol, les modèles géologiques sont notamment construits pour comprendre, prédire et quantifier des phénomènes physiques naturels ou induits par l'Homme. Pour simuler ces phénomènes physiques numériquement, les lois de la physique sont traduites par des équations mathématiques. Appliquées à des modèles géologiques réalistes, il n'est généralement pas possible de résoudre ces équations analytiquement, autrement dit leurs solutions exactes en tout point du modèle ne peuvent pas être connues mathématiquement. Dans ce cas, des méthodes numériques sont utilisées pour trouver une solution approchée à ces équations. De nombreuses méthodes numériques ont recours à une discrétisation spatiale du modèle géologique afin de résoudre les équations localement. L'espace est subdivisé en un ensemble fini d'éléments de formes simples ne se recouvrant pas : triangles, quadrilatères, tétraèdres, hexaèdres, *etc*. Cet ensemble d'éléments discrets forme ce que l'on appelle un maillage (Figure [2-](#page-21-0)a). Le maillage est donc le support de la résolution de simulations physiques. Il est également utilisé pour décrire localement les propriétés pétrophysiques des milieux représentés (p. ex. porosité, perméabilité, vitesses de propagation des ondes sismiques). Parmi les méthodes numériques utilisant des maillages, les principales méthodes sont les différences finies [\[Mitchell et Griffiths,](#page-191-0) [1980\]](#page-191-0), les éléments finis [\[Zienkiewicz et Taylor,](#page-195-0) [1977\]](#page-195-0) et les volumes finis [\[Eymard](#page-187-0) *et al.*, [2000\]](#page-187-0).

La génération des maillages des modèles géologiques, en deux et en trois dimensions, est une étape délicate dans la construction d'un modèle géologique pour simuler un comportement physique [\[Zehner](#page-195-1) *et al.*, [2016\]](#page-195-1). En effet, cette étape est compliquée car les algorithmes de génération de maillages imposent souvent que les données utilisées en entrée respectent des prérequis. Un exemple courant de prérequis à la génération

<span id="page-21-0"></span>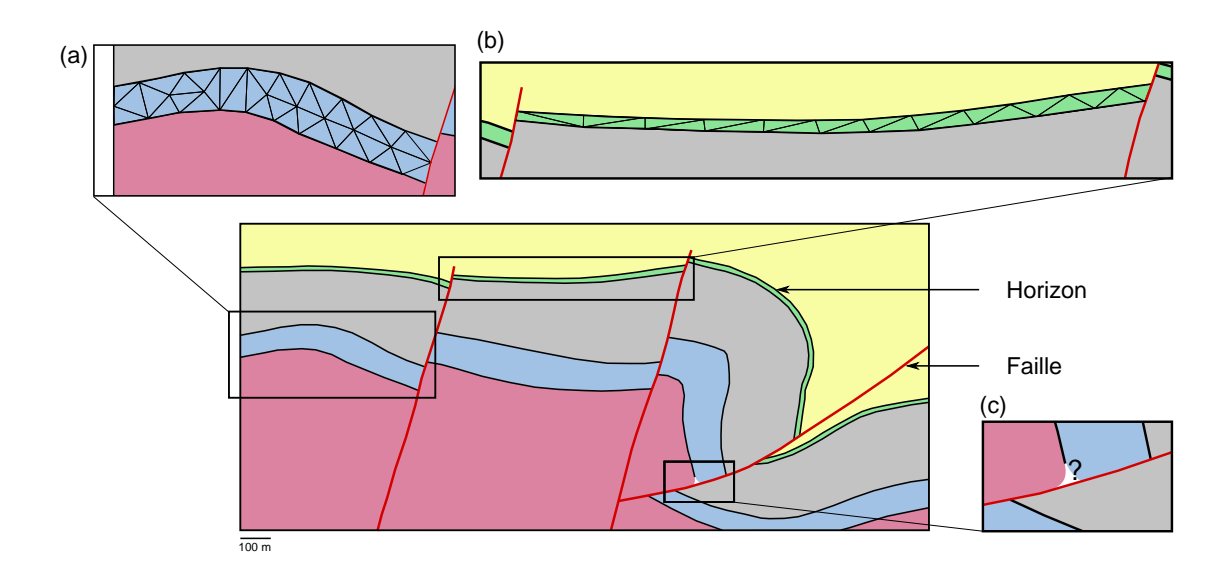

**FIGURE 2 –** COUPE GÉOLOGIQUE MODÉLISANT UNE RÉGION DES CORBIÈRES DANS LES PYRÉNÉES. Cette coupe est inspirée du modèle construit par [Caumon](#page-185-0) *et al.* [\[2009\]](#page-185-0). (a) Maillage triangulaire d'une région (bleue) de cette coupe. (b) Exemple d'une source de complexité géologique pouvant altérer la qualité d'un maillage triangulaire : la couche fine (verte). (c) Cette coupe n'est pas étanche car il existe un trou entre la faille et l'horizon séparant la couche bleue et la couche rouge.

du maillage d'un domaine est que la frontière de ce domaine soit fermée (on dit également que le domaine est « étanche » [p. ex. [Paluszny](#page-191-1) *et al.*, [2007;](#page-191-1) [Zehner](#page-195-1) *et al.*, [2016;](#page-195-1) [Pauget et Lacaze,](#page-192-0) [2017\]](#page-192-0) ou « scellé » [p. ex. [Euler](#page-187-1) *et al.*, [1998;](#page-187-1) [Caumon](#page-185-1) *et al.*, [2004;](#page-185-1) Xu *[et al.](#page-195-2)*, [2011\]](#page-195-2)), définissant un intérieur et un extérieur. Pour qu'un modèle soit étanche, tous les maillages permettant de représenter les composantes géologiques du modèle doivent être conformes les uns aux autres. Autrement dit, les maillages doivent partager les mêmes éléments le long de leurs contacts. Or, il est fréquent que les modèles géologiques que l'on cherche à mailler ne respectent pas ces prérequis (Figure [2-](#page-21-0)c). Il est donc parfois nécessaire d'adapter les modèles aux conditions de génération des maillages. Dans cette thèse, ces adaptations sont appelées « réparation de modèles » ou bien « mise en conformité de modèles » . De plus, les maillages doivent respecter des exigences parfois contradictoires nécessitant de faire des compromis. Un maillage est une discrétisation spatiale du modèle géologique : il doit donc respecter au mieux les discontinuités du modèle. Bien que certains schémas numériques permettent de s'affranchir de représenter explicitement certaines discontinuités géologiques [p. ex. les fractures avec les méthodes X-FEM, [Moës](#page-191-2) *[et al.](#page-191-2)*, [1999\]](#page-191-2), il est souvent nécessaire de faire correspondre le maillage aux zones de forte variabilité des paramètres géologiques impactant les simulations numériques. Du fait de la complexité inhérente aux structures géologiques [p. ex. [Pellerin](#page-192-1) *et al.*, [2015\]](#page-192-1), les maillages sont parfois composés d'éléments en grand nombre et/ou d'éléments très petits ou très aplatis (Figure [2-](#page-21-0)b). Or, cela entre en contradiction avec les critères numériques des simulations, qui portent sur le nombre et la forme des éléments. Dans la plupart des cas, plus un maillage contient d'éléments et plus les ressources en mémoire et les temps de calcul sont grands. De la qualité du maillage (p. ex. son isotropie ou anisotropie, sa résolution, l'alignement et l'orientation des éléments qui le composent) dépend l'efficacité, la précision et la fidélité des simulations numériques [\[Knupp,](#page-189-1) [2007\]](#page-189-1). Ces critères de qualité des maillages sont intimement liés aux calculs réalisés sur les maillages et donc à

la méthode, au schéma numérique et au solveur employés. Pour atteindre ce compromis, il est possible d'agir soit sur la génération de maillage, soit sur la géométrie du modèle en adaptant son niveau de détail, soit sur le solveur numérique. Dans cette thèse, mon objectif est de résoudre ce compromis en choisissant de modifier au minimum les modèles géologiques définis par frontière à mailler pour respecter des critères géométriques sur le maillage.

#### **Contributions de cette thèse**

Cette thèse est constituée de trois parties. La première partie propose une introduction aux contributions apportées. La représentation par frontières des modèles géologiques, sur laquelle s'appuient les travaux de cette thèse, est présentée dans le Chapitre [1.](#page-31-0) Le vocabulaire associé à ces modèles numériques ainsi que les nombreux défauts pouvant affecter cette représentation y sont définis. Dans le Chapitre [2,](#page-47-0) je propose un état de l'art portant sur les méthodes conçues pour éliminer ces défauts. Deux objectifs sont mis en avant dans cette revue : la réparation de modèle, c'est-à-dire la génération d'un modèle scellé, et la simplification de modèle, c'est-à-dire la modification d'un modèle pour améliorer la qualité de sa discrétisation.

#### **Automatisation de la mise en conformité et de la simplification de modèles géologiques**

Lorsqu'un modèle géologique n'est pas adapté aux applications pour lesquelles il est construit, parce qu'il ne respecte pas les prérequis nécessaires à ces applications (p. ex. la conformité entre les éléments du modèle) ou parce qu'il ne respecte pas les conditions permettant d'obtenir un résultat dans un temps réalisable, il doit être rectifié. En pratique, cette tâche est souvent confiée à un opérateur dont l'expertise permet de corriger parfois manuellement les défauts du modèle. C'est donc une tâche laborieuse et dépendante de l'expérience de l'opérateur.

#### **Détection exhaustive des défauts d'un modèle s'appuyant sur des critères topologiques et géométriques**

Pour détecter l'intégralité des éléments qui invalident le modèle, il est essentiel de définir des critères, de validité ou de non-validité, numériquement identifiables. Comment détecter qu'un modèle ne respecte pas les conditions, fortes et faibles, pour la génération d'un maillage de qualité et la simulation de processus physiques ? Quels sont les critères à définir pour permettre cette détection ? Dans le Chapitre [3,](#page-69-0) je propose des critères de validité des modèles géologiques, s'appuyant sur des règles géométriques et topologiques. Je propose des outils de diagnostic utilisant notamment des éléments géométriques simples et des opérateurs de base de la morphologie mathématique. La méthode proposée peut être appliquée aux modèles géologiques 2D et 3D.

#### **Corrections parcimonieuses et automatisées des défauts d'un modèle géologique**

Une fois les éléments invalidant un modèle détectés, des modifications doivent être opérées sur le modèle pour le rendre valide. Comment modifier un modèle invalide afin de respecter des conditions de validité imposées ? Comment réaliser ces modifications de manière objective, reproductible et parcimonieuse ? Je propose une nouvelle méthode dans le Chapitre [4.](#page-85-0) Elle met en jeu des opérations géométriques et topologiques de base sur les éléments et les maillages d'un modèle telles que la relocalisation des sommets du maillage ou la fusion d'entités géologiques. Ces opérations sont traduites par des opérations élémentaires sur un graphe qui représente (1) la connectivité entre les entités géologiques du modèle et (2) les configurations invalides entre ces entités. Ces opérations élémentaires sur les graphes permettent de mettre en place deux stratégies de simplification des petites composantes : leur élimination par contraction ou par expansion. L'objectif est de générer, de manière automatique, un modèle qui respecte des conditions de validité topologique et géométrique spécifiées en entrée. Ces conditions portent sur les angles minimaux entre les entités du modèle et les tailles minimales de ces entités. Ces travaux ont fait l'objet d'une publication dans le journal *Comptes Rendus - Geoscience* [\[Anquez](#page-183-1) *et al.*, [2019\]](#page-183-1).

#### **Application de stratégies de simplification de coupes géologiques dans différents contextes pour évaluer l'impact sur les simulations numériques**

La principale préoccupation des scientifiques est que le résultat des simulations soit une modélisation fiable des processus physiques étudiés. C'est pourquoi les modèles sont souvent très détaillés et incluent un maximum d'informations disponibles afin d'être les plus fidèles possible aux objets géologiques naturels. Or, il est souvent coûteux (en temps de calcul et en capacité informatique) d'inclure beaucoup de détails. Ces ressources matérielles et temporelles étant limitées, il est donc nécessaire d'adapter le niveau de détail du modèle aux exigences des simulations, par exemple en simplifiant le modèle et en conservant les éléments du modèle jouant un rôle prépondérant. Qu'est-ce qui est primordial pour la réalisation d'une simulation numérique ? Il s'agit d'une question difficile dont la réponse est différente pour chaque modèle et chaque application, d'autant plus difficile qu'en géologie, de très petites structures peuvent avoir un impact majeur sur des processus physiques. Par exemple, de fins drapages argileux dans les dépôts alluviaux peuvent fortement influencer les circulations de fluides géologiques [p. ex. [Jackson](#page-189-2) *et al.*, [2000,](#page-189-2) [2009;](#page-189-3) [Issautier](#page-189-4) *et al.*, [2013;](#page-189-4) [Massart](#page-190-0) *et al.*, [2016\]](#page-190-0).

#### **Étude de la variation des résultats de différentes simulations physiques suite à des simplifications de modèles géologiques**

La modification d'un modèle, et notamment sa simplification, implique la modification des résultats des simulations numériques appliquées sur ce modèle. Quels sont les effets, positifs et négatifs, des modifications d'un modèle sur des applications physiques ? Le principal apport de la simplification est le gain en temps de calcul mais il est impératif que la solution physique reste un outil de décision fiable et adapté au problème étudié. Plusieurs exemples d'applications sont proposés dans la troisième partie de cette thèse. L'impact des stratégies de simplifications est étudié sur des modèles géologiques 2D dans

trois cas d'application. Le premier cas d'application, présenté au Chapitre [5,](#page-107-0) consiste en l'étude de la propagation d'ondes sismiques sur une coupe réalisée au niveau de l'ancienne mine de charbon proche de Merlebach dans le bassin houiller lorrain (nord-est de la France) [\[Collon](#page-186-0) *et al.*, [2015\]](#page-186-0). Le deuxième cas d'application, présenté au Chapitre [6,](#page-119-0) étudie l'impact de différentes simplifications d'une coupe du bassin de la basse vallée du Var (sud-est de la France) sur l'amplification des ondes sismiques dans un contexte d'évaluation des mouvements du sol. Le troisième cas d'application, présenté au Chapitre [7,](#page-147-0) compare l'influence de simplifications de réseaux de fractures 2D dans le cadre de simulations d'écoulement fluide. Différentes stratégies de simplification sont comparées : simplifications conservant la connectivité des fractures ou non, adaptation de la géométrie des fractures à un maillage de bonne qualité [\[Graf et Therrien,](#page-188-0) [2008\]](#page-188-0).

#### **Étude du gain en temps de calcul et de l'altération des résultats de simulations de propagation d'ondes sismiques suite à différentes simplifications d'une coupe de bassin**

Le cas d'étude présenté au Chapitre [6](#page-119-0) étudie l'impact de différentes simplifications d'une coupe du bassin sur l'étude des effets de site (amplification et allongement des ondes sismiques). Les résultats des simplifications automatiques par la méthode présentée dans cette thèse sont comparés à d'autres simplifications, manuelles ou moins parcimonieuses. Ces différences sur les simulations physiques sont également évaluées par rapport aux gains en temps de calcul apportés par les simplifications. Ces travaux, réalisés en collaboration avec Nathalie Glinsky et Diego Mercerat du service Risque Sismique du CEREMA Méditerranée (Centre d'études et d'expertise sur les risques, l'environnement, la mobilité et l'aménagement), font l'objet d'un article en préparation pour le journal *Geophysical Journal International*.

#### **Contexte de la thèse**

#### **Cadre administratif et scientifique**

Cette thèse a été réalisée à l'Université de Lorraine au sein du laboratoire de re-cherche GeoRessources<sup>[1](#page-25-0)</sup>, dont les objectifs scientifiques sont centrés sur les ressources géologiques, minérales comme énergétiques. Ce laboratoire s'intéresse aux problématiques liées à l'ensemble du cycle de vie de ces ressources (exploration, exploitation, traitement, valorisation, et gestion des résidus). Le laboratoire GeoRessources est divisé en plusieurs axes et en plusieurs équipes de recherche. Cette thèse s'intègre dans le projet de recherche de l'équipe RING [2](#page-25-1) (*Research for Integrative Numérical Geology* – Recherche en Géologie Numérique Intégrative), au sein de l'axe GéoModèles. La recherche de l'équipe RING, dirigée par le Pr. Guillaume Caumon, porte sur le développement de méthodes innovantes en géomodélisation intégrant (i) la modélisation stochastique structurale et stratigraphique, (ii) la simulation stochastique d'objets sédimentaires et diagénétiques, (iii) le maillage adaptatif et la gestion des échelles, et (iv) la simulation de processus physiques. Cette thèse s'insère pleinement à la rencontre de ces quatre thématiques de recherche.

L'ASGA (Association Scientifique pour la Géologie et ses Applications) est une association loi de 1901 dont l'objectif est le soutien à l'enseignement et à la recherche en géosciences. Dans ce cadre, cette association gère, depuis trente ans, un consortium international d'entreprises (majoritairement pétrolières) et d'universités : le consortium RING-Gocad. Cette thèse a été intégralement financée par ce consortium via l'ASGA.

Dans le cadre de cette thèse, j'ai présenté mes travaux lors de trois conférences internationales [\[Anquez](#page-183-2) *et al.*, [2017,](#page-183-2) [2018a,](#page-183-3)[b\]](#page-183-4) ainsi que lors de trois éditions de conférences annuelles (*RING Meetings*) organisées par l'équipe RING et destinées aux membres sponsors du consortium RING-Gocad. Lors de ces conférences, les travaux de cette thèse ont été présentés sous différentes formes dont des présentations orales et des sessions de démonstration et de tutoriel des développements numériques associés à cette thèse.

#### **Cadre technique : codes numériques développés et encadrement de projets universitaires**

Les thématiques de recherche de l'équipe RING sont développées via des outils numériques qui intègrent concepts géologiques, concepts mathématiques et programma-tion informatique. Un des outils développés par l'équipe RING est RINGMesh<sup>[3](#page-25-2)</sup>. RING-Mesh est une bibliothèque informatique, développée dans le langage C++, dont l'objectif est de fournir un cadre de travail pour manipuler des modèles géologiques discrétisés [\[Pellerin](#page-192-2) *et al.*, [2017\]](#page-192-2). C'est un outil *open source*, c'est-à-dire dont le code source est accessible librement, et qui permet le développement d'applications et d'outils basés sur l'interface de programmation (API – *Application Programming Interface*) qu'il fournit. RING-Mesh est un code collaboratif majoritairement développé par plusieurs membres, anciens et actuels, de l'équipe RING. Plusieurs travaux de recherche [p. ex. [Bonneau](#page-184-1) *et al.*, [2017\]](#page-184-1)

<span id="page-25-0"></span><sup>1.</sup> <http://georessources.univ-lorraine.fr/>

<span id="page-25-2"></span><span id="page-25-1"></span><sup>2.</sup> <http://ring.georessources.univ-lorraine.fr/>

<sup>3.</sup> <http://ringmesh.org/>

et plusieurs thèses [\[Botella,](#page-184-2) [2016;](#page-184-2) [Chauvin,](#page-185-2) [2017;](#page-185-2) [Mazuyer,](#page-191-3) [2018\]](#page-191-3) y compris celle-ci, dépendent de cette bibliothèque.

Au cours de mon doctorat, j'ai pris pleinement part au projet RINGMesh. J'ai participé à son développement et à sa maintenance, comprenant la résolution de *bugs*, l'amélioration de fonctionnalités, la mise en forme de la documentation et la mise en place de tests. J'ai également participé à l'ajout de nouvelles fonctionnalités, notamment la prise en compte des modèles géologiques en deux dimensions, c'est-à-dire les cartes et les coupes géologiques, en plus des modèles géologiques en trois dimensions, et l'ajout de nouveaux formats de fichiers supportés en entrée de la bibliothèque.

Les contributions à cette thèse sont principalement implémentées dans un code dépendant de RINGMesh, appelé SCAR (pour *Simplification, Creation and Automatic Repair of geological models*). L'objectif de ce code est de fournir des outils pour simplifier et réparer des modèles géologiques, qui sont présentés dans cette thèse. SCAR propose également une méthode de construction itérative de modèles géologiques par ajout d'éléments géologiques, appelée MeshCut, principalement développée par Margaux Raguenel (doctorante au sein de l'équipe RING).

Dans le cadre de ma thèse ainsi que dans le cadre du développement de RINGMesh, j'ai également encadré ou co-encadré plusieurs étudiants de l'École Nationale Supérieur en géologie de Nancy (ENSG) et de Master en géologie numérique dont les travaux se sont intégrés dans le projet RINGMesh ou dans des projets dépendants :

#### . **Projets en lien avec la simplification et la réparation de modèles** :

- . Remaillage partiel de surfaces après réparation de modèles géologiques (Carl Chamoiseau, ENSG - 3A – 2016 - 2017),
- . Nettoyage et simplification de squelettes de réseaux karstiques (Thomas Saglio, ENSG - 2A – 2016 - 2017),
- . Définition de mesures de distance entre modèles géologiques pour estimer les différences entre simulations d'écoulements (Jérémie Sexe, Master – 2017 - 2018).

#### . **Projets en lien avec le développement de RINGMesh** :

- . Implémentation d'une colonne stratigraphique dans RINGMesh (Marie Sirvent, ENSG - 3A – 2016 - 2017),
- . Remaillage itératif de surface triangulée (Marine Hubert, ENSG 2A 2017 2018).

#### . **Projets en lien avec le développement de MeshCut** :

- . Extraction d'une surface implicite dans un modèle géologique de RINGMesh (Agathe Carbonié, Master – 2016 - 2017),
- $\triangleright$  Découpe partielle de modèles géologiques (Matthieu Landré, ENSG 3A 2018 - 2019),
- $\triangleright$  Tétraédralisation de maillages hybrides non structurés (Anaïs Capy, ENSG - $3A - 2018 - 2019$ .

### **Publications associées à cette thèse**

#### **Publication**

**Anquez, P.**, Pellerin, J., Irakarama, M., Cupillard, P., Lévy, B. & Caumon, G., (2019). Automatic correction and simplification of geological maps and crosssections for numerical simulations. *Comptes Rendus - Geoscience*. 351(1) :48 – 58. doi : 10.1016/j.crte.2018.12.001

#### **Communications**

**Anquez, P.**, Caumon, G., Pellerin, J., & Lévy, B. (2017). Automatic sealing and simplification of 3D geological surface models using topology recovery. *In 79th EAGE Conference and Exhibition 2017*. European Association of Geoscientists and Engineers, EAGE. doi : 10.3997/2214-4609.201701143

**Anquez, P.**, Pellerin, J., & Caumon, G. (2018). A Graph-Based Method to Detect and Correct Invalid Features in Subsurface Structural Models. *In 80th EAGE Conference and Exhibition 2018*. European Association of Geoscientists and Engineers, EAGE. doi : 10.3997/2214-4609.201801233

**Anquez, P.**, Pellerin, J., & Caumon, G. (2018). A graph-based approach to simplify subsurface structural models and assess the impact of physical modelling. *In Proceedings of the 19th Annual Conference of the IAMG*. European Association of Geoscientists and Engineers, EAGE. doi : 10.3997/2214-4609.201801233

Bonneau, F., Botella, A., Mazuyer, A., **Anquez, P.**, Chauvin, B., & Caumon, G. (2018). RINGMesh : an Open Source Platform for Shared Earth Modeling. *In 80th EAGE Conference and Exhibition 2018*. European Association of Geoscientists and Engineers, EAGE. doi : 10.3997/2214-4609.201801425

Introduction

**Première partie**

# <span id="page-29-0"></span>**Définitions et état de l'art**

# <span id="page-31-0"></span>**Chapitre 1** Modèles géologiques 2D et 3D représentés par frontières

#### **Sommaire**

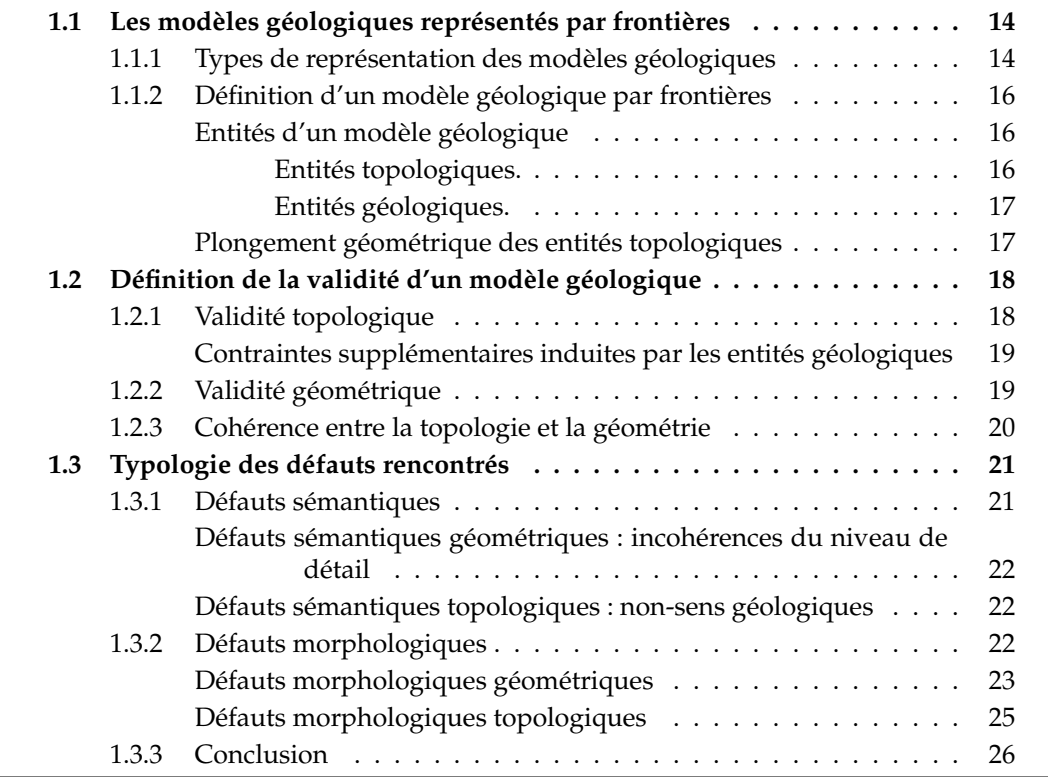

De la conception numérique d'un modèle géologique à son utilisation pour une application donnée, il est parfois indispensable d'adapter ce modèle. En effet, les caractéristiques du modèle conçu ne correspondent pas nécessairement aux exigences de cette application. Au regard d'une application, certains éléments du modèle peuvent même apparaître comme des défauts rendant le modèle inutilisable. Dans tous les cas, la définition des critères de validité d'un modèle dépend de l'application. De la même manière, il existe ainsi différentes stratégies de réparation et de simplification de modèles qui dépendent de l'application [\[Attene,](#page-184-3) [2010\]](#page-184-3).

Dans ce chapitre, je présente la définition d'un modèle représenté par frontières ainsi que le vocabulaire associé, nécessaire à la compréhension de cette thèse. (Section [1.1\)](#page-32-0). Je propose, par la suite, une définition de la validité des modèles géologiques 2D et 3D, sur laquelle s'appuie cette thèse (Section [1.2\)](#page-36-0) et une catégorisation des défauts que l'on peut rencontrer sur des modèles géologiques représentés par frontières (Section [1.3\)](#page-39-0).

### <span id="page-32-0"></span>**1.1 Les modèles géologiques représentés par frontières**

#### <span id="page-32-1"></span>**1.1.1 Types de représentation des modèles géologiques**

Il existe plusieurs représentations possibles de modèles géologiques en 2D et en 3D. Une des représentations les plus simples est la grille cartésienne : le modèle géologique est découpé en éléments cubiques réguliers qui représentent des unités de roches, exactement comme une photographie numérique est découpée en pixels colorés. L'ensemble des éléments (cubes ou voxels en 3D, carrés ou pixels en 2D) permet de définir une approximation des volumes rocheux du sous-sol (Figure [1.1-](#page-33-0)a).

D'autres représentations s'appuient également sur un découpage du volume de sous-sol représenté en éléments unitaires. Par exemple, les grilles stratigraphiques sont des grilles curvilinéaires dont les éléments hexaédriques sont irréguliers et alignés sur les structures stratigraphiques (Figure [1.1-](#page-33-0)b). Ces grilles constituent une grande partie des modèles utilisés pour la simulation d'écoulements, notamment dans des réservoirs d'hydrocarbures dans l'industrie pétrolière [\[Ponting,](#page-192-3) [1989;](#page-192-3) [Farmer,](#page-187-2) [2005\]](#page-187-2). Des éléments volumiques différents peuvent être utilisés pour partitionner l'espace : maillages irréguliers basés sur des éléments tétraédriques ou des éléments polyédriques [p. ex. grilles PEBI, [Heinemann](#page-188-1) *et al.*, [1989\]](#page-188-1).

Un modèle géologique peut également être représenté par une modélisation implicite, représentant le modèle géologique en tout point par un champ scalaire (ou une combinaison de plusieurs champs), c'est-à-dire une fonction de **R***<sup>n</sup>* dans **R** (où *n* est la dimension de l'espace). Certains objets géologiques, comme les horizons stratigraphiques, sont alors associés à des isovaleurs du champ scalaire. Les volumes rocheux sont eux représentés par des intervalles continus de valeurs du champ scalaire (Figure [1.1-](#page-33-0)c).

À l'instar des modèles générés en CAO, les modèles géologiques peuvent être représentés par un assemblage d'entités topologiques. Ces entités représentent les éléments

<span id="page-33-0"></span>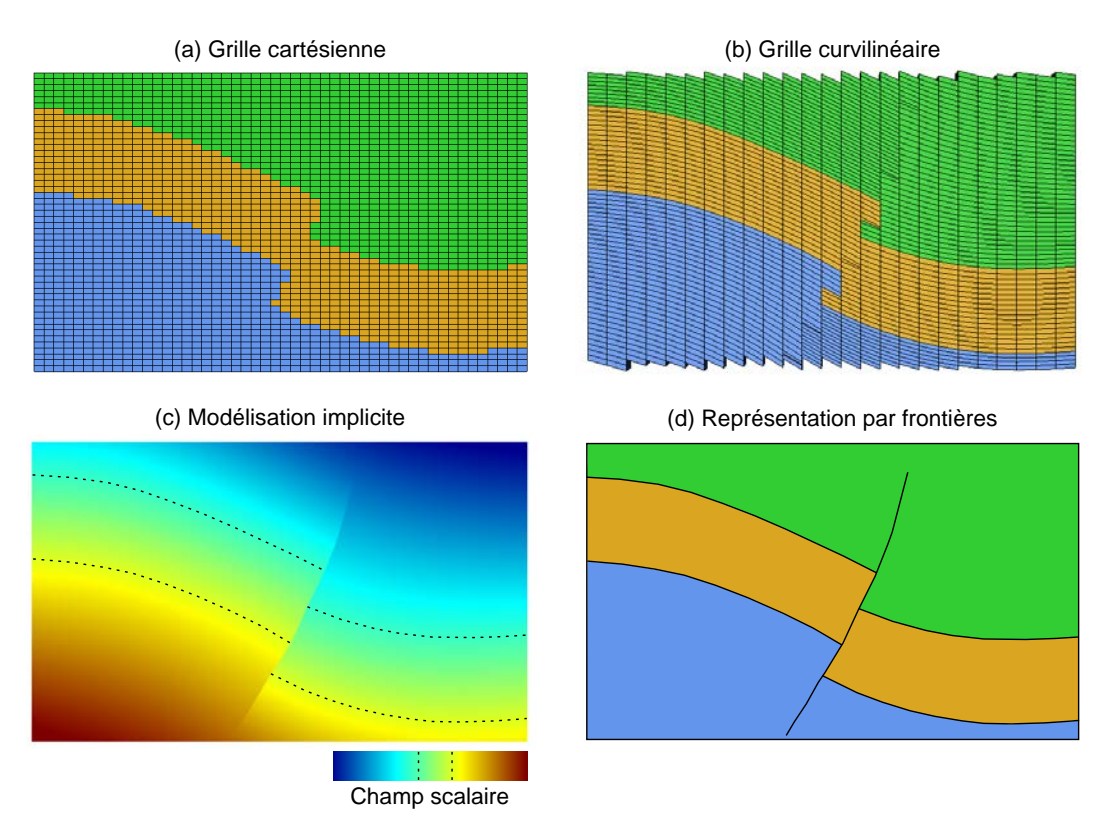

**FIGURE 1.1 –** QUATRE REPRÉSENTATIONS POSSIBLES D'UNE COUPE GÉOLOGIQUE (MO-DÈLES EN DEUX DIMENSIONS). Ce modèle comporte trois couches de roches de natures différentes (représentées par des couleurs différentes), plissées et faillées.

géologiques constitutifs du modèle comme les discontinuités tectoniques et stratigraphiques, ainsi que les contours des objets sédimentaires (chenaux, levées, *etc*.). L'ensemble des entités géologiques définissent ainsi un découpage de l'espace et les volumes de roche du modèle sont représentés par leurs frontières. Cette représentation (Figure [1.1-](#page-33-0) d)est nommée « représentation par frontières », appelés aussi B-Rep<sup>[1](#page-34-1)</sup> [\[Requicha,](#page-192-4) [1980;](#page-192-4) [Mäntylä,](#page-190-1) [1988;](#page-190-1) [Hoffmann,](#page-188-2) [1989\]](#page-188-2).

#### <span id="page-34-0"></span>**1.1.2 Définition d'un modèle géologique par frontières**

Dans cette thèse, les modèles géologiques étudiés sont représentés par leurs frontières. Les premières représentations de modèles géologiques par frontières ont été définies dans les années 1980 [\[Gjøystdal](#page-188-3) *et al.*, [1985;](#page-188-3) [Weiler,](#page-195-3) [1988\]](#page-195-3). Je présente ici une définition des modèles géologiques par frontières, en 2D et 3D, inspirée de la définition utilisée dans la bibliothèque RINGMesh [\[Pellerin](#page-192-2) *et al.*, [2017\]](#page-192-2), elle-même adaptée de la définition des modèles donnée dans le logiciel Gmsh [logiciel combinant des outils de CAO et des outils de génération de maillages, [Geuzaine et Remacle,](#page-188-4) [2009\]](#page-188-4).

Sauf indications contraires, les définitions suivantes seront généralisées en dimension arbitraire, afin d'inclure les coupes et les cartes géologiques en deux dimensions et les modèles géologiques en trois dimensions.

#### **Entités d'un modèle géologique**

Dans cette thèse, un modèle géologique 2D ou 3D est composé de deux types d'entités : les entités topologiques qui représentent les composantes du modèle et les entités géologiques qui permettent d'ajouter une signification géologique à ces composantes.

**Entités topologiques.** Un modèle géologique est une composition de plusieurs entités. Parmi ces entités, les entités topologiques sont les entités de base utilisées pour décrire les objets géologiques du modèle ainsi que les relations entre ces objets. Les entités topologiques sont : le Coin, la Ligne, la Surface et la Région (uniquement en 3D). Les conditions sur ces entités permettant d'assurer leur validité seront exposées plus loin (Section [1.2\)](#page-36-0). Les relations entre ces entités sont des relations d'incidence, et de manière réciproque des relations de bordure (Figure [1.2-](#page-35-0)b) :

- . Une Région 3D est bordée par une ou plusieurs Surfaces, auxquelles elle est incidente.
- $\triangleright$  Une Surface est soit fermée (en 3D seulement), soit délimitée par une ou plusieurs Lignes, auxquelles elle est incidente.
- $\triangleright$  Une Ligne est délimitée par un Coin (dans le cas d'un Ligne fermée) ou deux Coins, auxquels elle est incidente.
- $\triangleright$  Un Coin borde une ou plusieurs Lignes.

Deux entités incidentes (p. ex. deux Surfaces) à une même entité (p. ex. une Ligne) sont topologiquement adjacentes. L'ensemble des relations d'incidence forment ce qu'on

<span id="page-34-1"></span><sup>1.</sup> pour *Boundary Representation*

<span id="page-35-0"></span>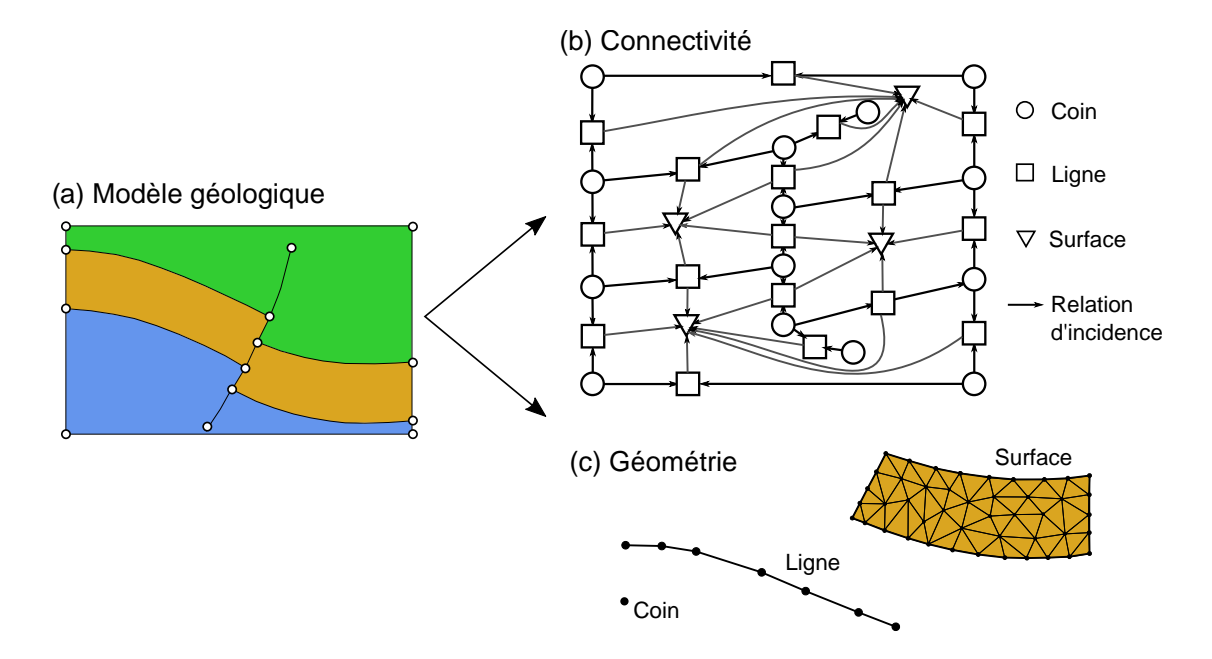

**FIGURE 1.2 –** CONNECTIVITÉ ET GÉOMÉTRIE D'UN MODÈLE GÉOLOGIQUE 2D REPRÉ-SENTÉ PAR FRONTIÈRES (a) Coupe géologique composée de trois couches et d'une faille inverse. (b) La connectivité du modèle correspond aux relations d'incidence/bordure entre les entités topologiques (Coins, Lignes et Surfaces). Ces relations sont représentées sous la forme d'un graphe orienté. (c) La représentation géométrique de chaque entité est définie par une discrétisation appelé maillage. Modifié d'après [Anquez](#page-183-1) *et al.* [\[2019\]](#page-183-1).

appelle la connectivité du modèle géologique, qui peut être représentée par un graphe orienté (Figure [1.2-](#page-35-0)b).

Les entités topologiques d'un modèle géologique sont assimilables aux pièces (en anglais *patches*) qui sont assemblées pour construire des modèles en CAO. En général, ces pièces sont généralement dessinées en utilisant des surfaces paramétriques [p. ex. par des NURBS, [Piegl et Tiller,](#page-192-5) [1987\]](#page-192-5) alors que dans cette thèse, leur définition et leurs relations d'adjacences sont dissociées de leur représentation géométrique.

**Entités géologiques.** Les entités géologiques d'un modèle sont formées par un regroupement des entités topologiques de base. Ces entités permettent d'ajouter une signification géologique et d'étiqueter un groupe d'entités topologiques. Par exemple, des Lignes en 2D (respectivement des Surfaces en 3D) peuvent être regroupées en une unique Interface géologique représentant un horizon faillé. Contrairement aux entités topologiques, il est possible de définir un grand nombre de types d'entités géologiques : Contacts, Interfaces, Réseaux de fractures, Couches, Blocs de faille, *etc*.

#### **Plongement géométrique des entités topologiques**

Le plongement géométrique d'une entité topologique est la description de sa forme dans l'espace. Cette géométrie peut être représentée de différentes façons : par exemple, des courbes et des surfaces paramétrées, des maillages polygonaux et polyédriques, *etc*.
Dans cette thèse, on se restreindra aux modèles géologiques représentés géométriquement par des maillages (Figure [1.2-](#page-35-0)c) :

- $\triangleright$  La géométrie d'une Région 3D est déterminée par un maillage polyédrique.
- . La géométrie d'une Surface est déterminée par un maillage polygonal.
- . La géométrie d'une Ligne est déterminée par un maillage composé de segments adjacents.
- . La géométrie d'un Coin est déterminée par une position géométrique.

Dans cette thèse, j'ai choisi de caractériser un modèle géologique représenté par frontières comme la combinaison de deux composantes : le plongement géométrique de chaque entité topologique du modèle et les relations de connectivité entre ces entités topologiques. Je considère que ces deux composantes sont indépendantes : les entités topologiques permettent de définir la connectivité entre les entités géologiques du modèle, leur plongement géométrique permet de définir la position dans l'espace de ces entités géologiques. Il est donc possible que la géométrie d'entités topologiques ne soit pas en accord avec la connectivité définie entre ces entités, par exemple si deux entités topologiques connectées n'ont pas d'éléments en commun. En plus de l'invalidité topologique (Section [1.2.1\)](#page-36-0) et de l'invalidité géométrique (Section [1.2.2\)](#page-37-0), ceci représente un troisième type d'invalidité (Section [1.2.3\)](#page-38-0).

# <span id="page-36-1"></span>**1.2 Définition de la validité d'un modèle géologique**

Un modèle est dit « valide » s'il respecte l'ensemble des conditions nécessaires de validité. Souvent, la validité d'un modèle est improprement définie comme l'absence d'éléments invalides. Dans tous les cas, la notion de validité d'un modèle est extrêmement dépendante du domaine d'application et du but du modèle.

Dans cette section, je présente les conditions de validité d'un modèle géologique 2D ou 3D retenues dans cette thèse. Les défauts pouvant casser la validité des modèles géologiques sont présentés dans la section suivante.

#### <span id="page-36-0"></span>**1.2.1 Validité topologique**

Les critères assurant la validité topologique d'un modèle géologique sont des conditions fortes car ils assurent l'intégrité du modèle [\[Requicha,](#page-192-0) [1980;](#page-192-0) [Mäntylä,](#page-190-0) [1988;](#page-190-0) [Sakkalis](#page-193-0) *[et al.](#page-193-0)*, [2000\]](#page-193-0). Ces conditions de validité imposent des contraintes sur le nombre et le type de relations entre les entités topologiques du modèle.

Pour les modèles géologiques en deux dimensions, les conditions de validité topologiques sont les suivantes :

$$
Coin \frac{1 \dots n}{1 \text{ or } 2} \text{ Ligne } \frac{1 \text{ or } 2}{1 \dots n} \text{ Surface}, \tag{1.1}
$$

où *<sup>A</sup>* (−*<sup>n</sup> B* signifie qu'il y a *n* entités de type *B* incidentes sur une entité de type *A*, et *A* → *B* signifie qu'il y a *m* entités de type *A* bordant une entité de type *B*.

Pour les modèles géologiques en trois dimensions, ces conditions sont les suivantes :

$$
Coin \frac{1 \dots n}{1 \text{ or } 2} \text{ Ligne } \frac{1 \text{ or } n}{0 \dots n} \text{ Surface } \frac{1 \text{ or } 2}{1 \dots n} \text{ Région.}
$$
 (1.2)

Ainsi, on peut noter qu'une entité bordée par aucune autre entité n'est pas valide, excepté dans le cas d'une Surface fermée dans un modèle 3D.

Cette définition est celle qui est reprise dans la bibliothèque RINGMesh [\[Anquez](#page-183-0) *[et al.](#page-183-0)*, [2019;](#page-183-0) [Pellerin](#page-192-1) *et al.*, [2017,](#page-192-1) pour la définition respectivement en 2D et en 3D].

*Remarque :* on note  $\mathcal{B}(E_i)$  l'ensemble des bords au sens large de l'entité  $E_i$  et  $\mathcal{I}(E_i)$ l'ensemble des entités incidentes au sens large à l'entité *E<sup>i</sup>* . Une incidence au sens strict correspond à un arc dans le graphe d'incidence et une incidence au sens large correspond à un chemin dans le graphe d'incidence. De manière équivalente, A est un bord au sens large de B si et seulement si B est une incidence au sens large de A. Par exemple, l'ensemble des bords B(*S*) d'une Surface *S* correspond à toutes les Lignes qui délimitent cette Surface et tous les Coins qui délimitent ces Lignes.

#### **Contraintes supplémentaires induites par les entités géologiques**

Les contraintes sur le nombre de relations possibles entre entités topologiques peuvent être restreintes en fonction du type géologique des entités. Les entités géologiques offrent davantage d'informations sur la nature géologique des entités topologiques. Elles imposent des conditions plus strictes sur les entités topologiques, assurant ainsi la validité géologique d'un modèle.

Seules les failles et les fractures peuvent avoir un bord, dit libre, dont aucune autre entité n'est incidente. Cette condition supplémentaire permet de vérifier la validité des structures stratigraphiques énoncée par [Caumon](#page-185-0) *et al.* [\[2003\]](#page-185-0) (Figure [1.4-](#page-41-0)a,b). Ainsi en 2D, une Ligne ne peut être bordée par un Coin libre (c'est-à-dire qu'il n'y a pas d'autre entité incidente sur ce Coin) que s'il s'agit d'une Ligne représentant une faille ou une fracture. De la même manière, en 3D, cette condition s'applique pour les relations entre les Surfaces et les Lignes.

#### <span id="page-37-0"></span>**1.2.2 Validité géométrique**

Il y a deux niveaux de validité géométrique : la validité de la discrétisation des entités topologiques et la validité géométrique portant sur la forme des entités topologiques.

Pour être valide géométriquement, une entité topologique doit être une *n*-variété simplement connexe de genre arbitraire [\[Botella,](#page-184-0) [2016;](#page-184-0) [Pellerin](#page-192-1) *et al.*, [2017\]](#page-192-1). Pour être une *n*-variété, une entité ne doit pas contenir d'éléments non-variétés (c.-à-d. d'éléments non homéomorphes à une *n*-boule) [2](#page-37-1) . Simplement connexe signifie que l'entité est constituée

<span id="page-37-1"></span><sup>2.</sup> Pour différencier les Coins, les Lines et les Surfaces, les entités topologiques sont parfois mentionnées comme des entités de dimension *n* au sens de la dimension topologique des *n*-variétés [p. ex. [Pellerin](#page-192-1) *et al.*, [2017\]](#page-192-1). Le Coin est alors l'entité topologique de dimension 0, la Ligne de dimension 1 et la Surface de dimension 2. Cette dimension *n* est à différencier de la dimension de l'espace géométrique du modèle (2D ou 3D).

<span id="page-38-2"></span>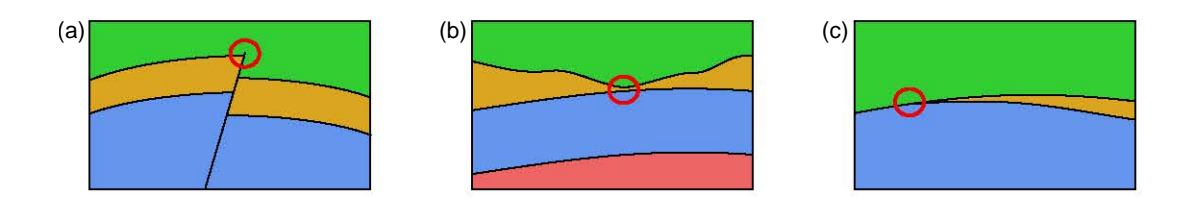

**FIGURE 1.3 –** EXEMPLES 2D DE CONFIGURATIONS GÉOMÉTRIQUES INVALIDES. (a) Ligne de petite longueur. (b) Surface localement courte. (c) Lignes adjacentes formant un petit angle. Modifié d'après [\[Anquez](#page-183-0) *et al.*, [2019\]](#page-183-0).

d'une seule composante connexe, autrement dit que toute paire de points appartenant à l'entité peut être reliée par un chemin continu et contenu dans l'entité. Il n'y a pas de restriction sur le genre<sup>[3](#page-38-1)</sup> des entités (c.-à-d. l'entité peut avoir des trous ainsi que des bords internes). De plus, la discrétisation des entités topologiques doit être valide : le maillage doit être exempt d'éléments dégénérés ainsi que d'éléments non-conformes [pour des définitions approfondies, le lecteur est renvoyé au livre de [Frey et George,](#page-187-0) [2000\]](#page-187-0).

Contrairement aux conditions de validité topologique, les critères de validité géométrique qui portent sur la forme des entités topologiques, sont des conditions faibles : ils dépendent de l'objectif du modèle. Ils portent sur la taille locale des entités topologiques, c'est-à-dire la longueur des Lignes, la largeur locale des Surfaces et l'épaisseur locale des Régions (Figure [1.3-](#page-38-2)a, b), et sur les angles entre les entités topologiques adjacentes (Figure [1.3-](#page-38-2)c). Il est donc nécessaire de définir des valeurs acceptables de tailles locales et d'angles pour formuler les critères de validité géométrique.

Ces critères ne sont pas absolus et un modèle peut être invalide pour une application donnée et être valide pour une autre. Ces critères de validité géométrique traduisent les exigences des applications, quant à la qualité requise des maillages. Ils permettent d'assurer une géométrie du modèle géologique compatible avec une qualité de maillage suffisante pour la réalisation d'une simulation physique. Les métriques de qualité de maillage prennent généralement appui sur des critères géométriques [e.g. [Shewchuk,](#page-194-0) [2002\]](#page-194-0), pour améliorer la précision des calculs numériques et réduire leur coût et donc le temps nécessaire pour réaliser une simulation physique.

#### <span id="page-38-0"></span>**1.2.3 Cohérence entre la topologie et la géométrie**

Pour être complètement valide, un modèle doit également montrer une cohérence entre sa géométrie et sa topologie. La géométrie des entités topologiques du modèle doit respecter les deux conditions de validité suivantes :

- . La frontière géométrique d'une entité topologique *A* de dimension *n* doit être composée d'une union d'entités de dimensions *m* < *n* . Ces entités frontières doivent être des bords topologiques au sens large de l'entité *A*.
- $\triangleright$  L'intersection de deux entités topologiques *A* de dimension  $n_A$  et *B* de dimension *n<sup>B</sup>* est une union d'entités de dimensions *m* ≤ *min*(*nA*, *nB*) [4](#page-38-3) . Ces entités frontières

<span id="page-38-1"></span><sup>3.</sup> Genre au sens topologique – *genus* en anglais

<span id="page-38-3"></span><sup>4.</sup>  $m = min(n_A, n_B)$  si et seulement si *A* est un bord au sens large de *B*, ou inversement.

doivent être des bords topologiques communs des entités *A* et *B* si  $n_A = n_B$ . Cette condition de non-intersection rend invalide les intersections entre entités topologiques en dehors de leurs bords communs [\[Requicha,](#page-192-0) [1980\]](#page-192-0).

# **1.3 Typologie des défauts rencontrés**

Il existe dans la littérature plusieurs classifications des défauts pouvant affecter la validité d'un modèle. Ces classifications dépendent du type de représentation du modèle : p. ex. les modèles produits par CAO représentés par composition de plusieurs pièces [\[González-Lluch](#page-188-0) *et al.*, [2017\]](#page-188-0) ou les modèles d'objets solides représentés par un maillage polygonal [\[Ju,](#page-189-0) [2009;](#page-189-0) [Attene](#page-184-1) *et al.*, [2013\]](#page-184-1). Généralement, les défauts sont classés en fonction de deux attributs : la caractéristique du modèle concernée, (autrement dit sa géométrie ou sa topologie), et leur portée (locale ou globale).

Je propose ici une typologie des défauts reprenant en partie la classification établie dans [González-Lluch](#page-188-0) *et al.* [\[2017\]](#page-188-0). La typologie présente ici oppose les défauts morphologiques, qui affectent la forme du modèle, et les défauts sémantiques, qui affectent le sens géologique et la finalité du modèle (Figure [1.7\)](#page-44-0).

Il est important de noter qu'un défaut morphologique (p. ex. un trou dans un maillage) peut impacter le sens d'un modèle et donc être également un défaut sémantique (en reprenant l'exemple précédent : qu'est ce qu'un trou dans un horizon stratigraphique ?). Le sens géologique du modèle est porté par les entités géologiques et la finalité du modèle est dépendante de l'application : les défauts sémantiques varient donc d'une application à une autre, d'un modèle à un autre, voire de conventions de travail adoptées à d'autres. Par conséquent, des erreurs sémantiques peuvent affecter des modèles géologiques possédant des morphologies valides.

La typologie proposée est adaptée aux modèles géologiques par frontières traités dans cette thèse (Section [1.1.2\)](#page-34-0) et oppose également les défauts qui affectent la géométrie (c.-à-d. les défauts relatifs aux maillages) aux défauts qui affectent la connectivité des modèles (c.-à-d. relatifs aux relations d'adjacence et d'incidence entre les entités topologiques).

#### **1.3.1 Défauts sémantiques**

Les défauts sémantiques sont les défauts qui impactent le sens géologique et l'applicabilité d'un modèle. Il est possible que ces défauts ne transgressent pas les conventions de représentations géométriques et topologiques choisies. Mais les défauts sémantiques invalident un modèle au regard de son domaine d'applications. On distingue les défauts sémantiques géométriques, qui portent sur la taille des éléments du modèle, des défauts sémantiques topologiques qui transgressent des concepts géologiques. Il est important de préciser que les défauts sémantiques topologiques sont rédhibitoires : la cohérence géologique est touchée et le modèle géométrique ne peut plus être considéré comme un modèle géologique. Les défauts sémantiques géométriques dépendent, eux, de la finalité du modèle.

### **Défauts sémantiques géométriques : incohérences du niveau de détail**

Les défauts sémantiques géométriques touchent la taille des éléments géologiques : ils correspondent à un niveau de détail trop élevé au regard de l'application du modèle. En particulier, ce genre de défauts émergent quand sont représentés explicitement des éléments de petite taille comparée à l'échelle du modèle, p. ex. des fractures centimétriques dans un modèle de réservoir pluri-kilométrique. Ces petits éléments peuvent empêcher ou altérer les applications ultérieures du modèle, comme la génération de maillages et la simulation numérique. Pour intégrer aux modèles ces éléments de petite taille sans augmenter les difficultés de génération de maillages ni le coût calculatoire des simulations numériques, des stratégies non abordées dans cette thèse s'appuient sur la définition de propriétés effectives comme le changement d'échelle<sup>[5](#page-40-0)</sup> appliqué pour la simulation de circulations de fluides dans une grille réservoir, [p. ex. [Durlofsky,](#page-187-1) [2005\]](#page-187-1) et pour la simulation de propagation d'ondes élastiques [p. ex. [Capdeville](#page-185-1) *et al.*, [2015\]](#page-185-1).

#### **Défauts sémantiques topologiques : non-sens géologiques**

Les défauts sémantiques topologiques portent sur l'existence et les connexions entre entités géologiques et invalident un modèle du point de vue de son sens géologique. Dans [Caumon](#page-185-0) *et al.* [\[2003\]](#page-185-0), deux configurations d'invalidité géologique sont décrites :

- $\triangleright$  Les entités topologiques qui ne représentent pas des failles ou des fractures (p. ex. les horizons stratigraphiques, les surfaces d'érosion, les frontières de corps intrusifs) ne peuvent pas avoir de bords libres (Figure [1.4-](#page-41-0)a,b). Un bord libre est un bord d'entité topologique qui ne borde aucune autre entité topologique (une seule entité lui est incidente).
- $\triangleright$  Les entités géologiques représentant des horizons ou des limites d'unités ne peuvent s'intersecter franchement (Figure [1.4-](#page-41-0)c). En revanche, les branchements entre ce type d'entités géologiques sont possibles (dans le cas d'une érosion, d'une intrusion, *etc*.).

Un autre type de non-sens géologique est le bruit topologique. Le bruit topologique peut être considéré comme l'addition d'éléments dans le modèle venant perturber le sens géologique du modèle. Un exemple de bruit topologique est la bulle sédimentaire (Figure [1.4-](#page-41-0)d). Cela peut être généré par exemple par une modélisation implicite des couches stratigraphiques contrainte par une minimisation des variations d'épaisseur des couches. Le résultat est un non-sens géologique en 3D. Le lecteur est référé au livre de [\[Perrin et](#page-192-2) [Rainaud,](#page-192-2) [2013,](#page-192-2) en particulier au Chapitre 6] pour d'autres règles assurant la cohérence géologique d'un modèle.

## **1.3.2 Défauts morphologiques**

Les défauts morphologiques portent sur la cohérence de la représentation géométrique et topologique d'un modèle géologique, et plus particulièrement des entités topologiques qui le constituent. Ce sont des éléments qui transgressent les conventions

<span id="page-40-0"></span><sup>5.</sup> en anglais *upscaling*

<span id="page-41-0"></span>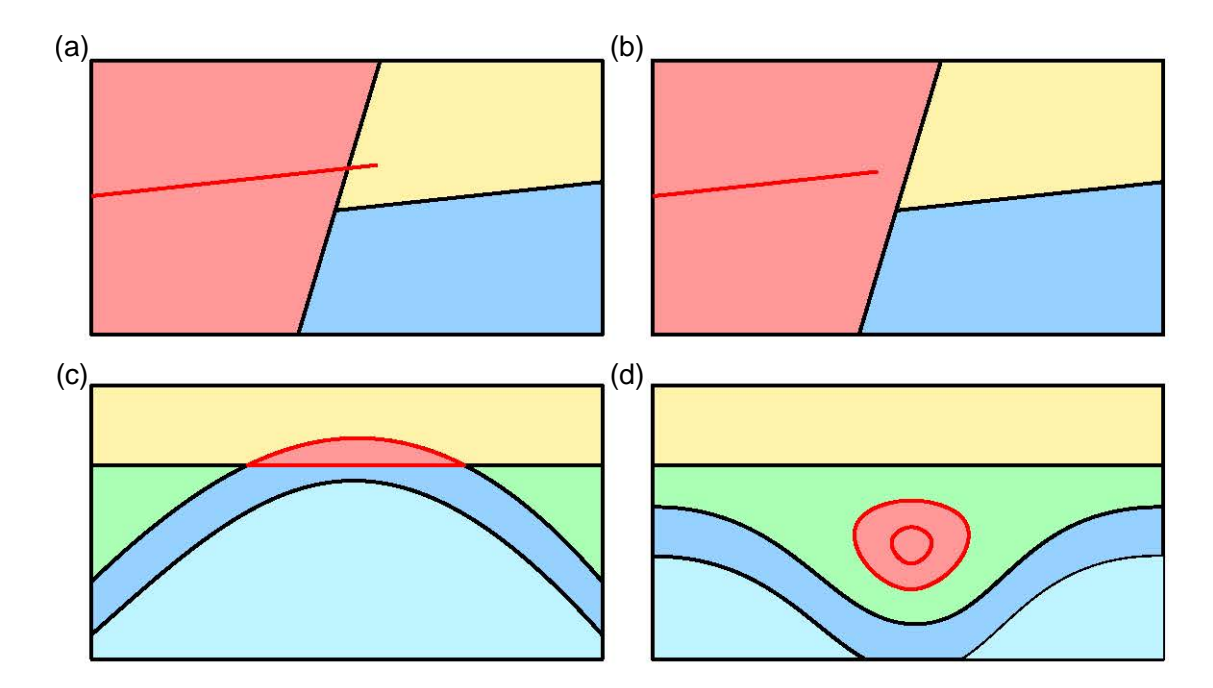

**FIGURE 1.4 –** EXEMPLES DE DÉFAUTS SÉMANTIQUES DE TYPE TOPOLOGIQUE IMPACTANT LE SENS GÉOLOGIQUE D'UN MODÈLE. Sur ces quatre coupes, les entités topologiques invalides sont représentées en rouge. (a) et (b) Non-conformité géologiquement invalide : bord libre d'un horizon. (c) Intersection franche entre des horizons. (d) Exemple de bruit topologique : des bulles stratigraphiques. Notez que ce genre de figures est possible en 2D (en coupe ou en carte), mais pas en 3D.

établies pour représenter un modèle. Ces défauts peuvent affecter uniquement la représentation géométrique d'une entité topologique ou affecter les relations d'adjacence entre les entités topologiques.

#### **Défauts morphologiques géométriques**

Les défauts morphologiques de type géométrique sont les défauts qui corrompent le maillage des entités géologiques. Dans la classification présentée ici, un défaut morphologique affecte une et une seule entité topologique ; ils sont donc indépendants de la connectivité entre les entités topologiques du modèle et ainsi purement géométriques. Dans certains domaines scientifiques (p. ex. en géométrie algorithmique), ces défauts peuvent être considérés comme purement topologiques En modélisation géologique, le terme « micro-topologie » est parfois employé pour désigner la topologie au niveau des maillages, par opposition à la macro-topologie qui désigne les relations entre entités topologiques [p. ex. [Lamboglia,](#page-190-1) [1994;](#page-190-1) [Moyen,](#page-191-0) [2005\]](#page-191-0).

Dans cette thèse, les défauts morphologiques géométriques ne respectant pas la convention choisie pour représenter des modèles géologiques sont (Figure [1.5\)](#page-42-0) :

 $\triangleright$  Les non-conformités entre éléments du maillage (Figure [1.5-](#page-42-0)a). Un maillage est conforme si, pour toutes paires d'éléments (p. ex. deux polygones), l'intersection entre ces deux éléments est soit l'ensemble vide, soit un sommet, une arête ou une face en commun aux deux éléments [\[Frey et George,](#page-187-0) [2000\]](#page-187-0). Tout élément ou

<span id="page-42-0"></span>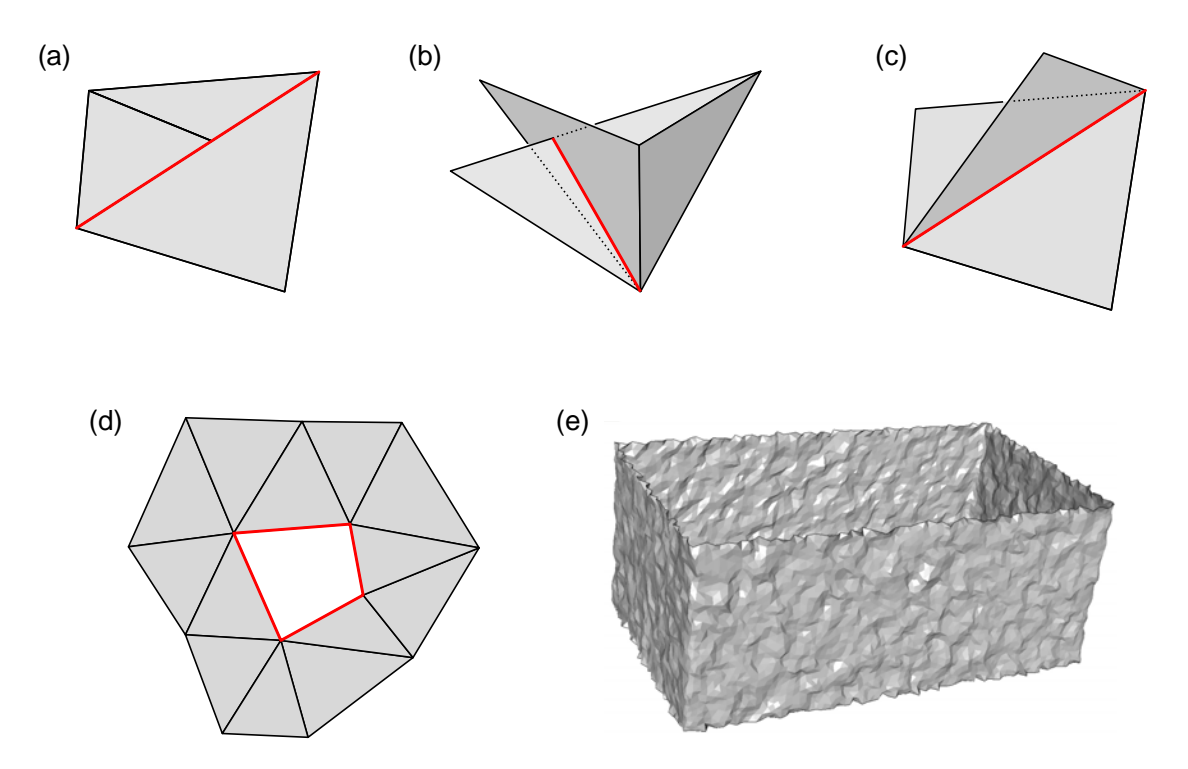

**FIGURE 1.5 –** DÉFAUTS MORPHOLOGIQUES AFFECTANT LA REPRÉSENTATION GÉOMÉ-TRIQUE DES ENTITÉS D'UN MODÈLE. Ces défauts (en rouge) affectent le maillage (en gris) d'une entité topologique : (a) Non-conformité du maillage. (b) Auto-intersection. (c) Arête non-variété. (d) Trou. (e) Bruit géométrique.

arête qui ne respecte pas cette définition représente une non-conformité. Les autointersections de maillage (Figure [1.5-](#page-42-0)b) sont une autre forme de non-conformité. Une auto-intersection de maillage correspond à une partie du maillage qui en recoupe une autre. Autrement dit, au moins deux éléments non adjacents du maillage ont une intersection non nulle [p. ex. [Yamakawa et Shimada,](#page-195-0) [2009\]](#page-195-0). Il s'agit d'un type particulier de non-conformité dans lequel l'intersection entre éléments n'est pas réduite aux bords des éléments. La spécificité des modèles géologiques est que les éléments non-variétés ne sont pas des défauts quand ils sont situés aux contacts entre plusieurs entités topologiques.

- . Les éléments non-variétés du maillage (Figure [1.5-](#page-42-0)c). Un objet est dit *n*-variété si en tout point il est localement homéomorphe à une *n*-boule (c.-à-d. une boule quand  $n = 3$ , un disque quand  $n = 2$ , un segment quand  $n = 1$ , un point quand  $n = 0$ ). En termes plus simples mais plus figuratifs, une surface est une 2-variété si en tout point de la surface, le voisinage local de la surface ressemble (par distorsion sans déchirement) à un disque. Ainsi, une arête non-variété d'un maillage de surface est une arête qui borde trois polygones ou plus ; il est impossible dans ce cas de passer de l'arête triple à un disque par distorsion sans déchirement. Des exemples d'éléments non-variétés sont l'arête triple et le point triple (c.-à-d. embranchement entre plusieurs lignes). Toutefois, certains objets géologiques complexes présentent des structures non-variétés [par exemple des structures de faille évasée (*splay-fault*) [Caumon](#page-185-2) *et al.*, [2015\]](#page-185-2).
- $\triangleright$  Les trous dans un maillage (Figure [1.5-](#page-42-0)d). Un trou dans le maillage surfacique est

<span id="page-43-0"></span>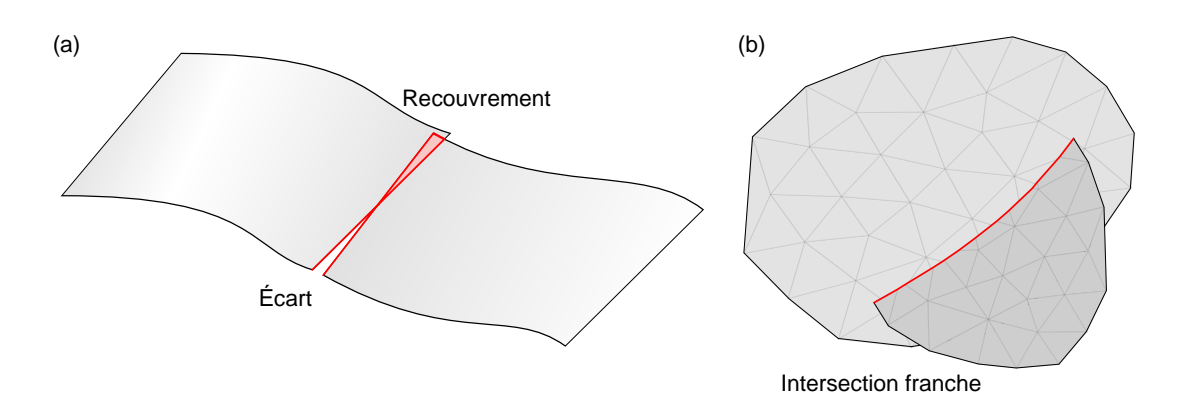

**FIGURE 1.6 –** DÉFAUTS MORPHOLOGIQUES AFFECTANT LA CONNECTIVITÉ DES ENTITÉS D'UN MODÈLE. Les principaux défauts (en rouge) entre entités topologiques sont : (a) les recouvrements et les écarts, (b) les intersections franches.

une absence d'adjacence sur une arête de polygone n'appartenant pas au bord. En effet, les Surfaces et les Régions sont des variétés de genre arbitraire (Section [1.2.2\)](#page-37-0) et peuvent donc présenter des bords internes (p. ex. la trace de faille au sein d'un horizon). Dans le cas d'une surface ouverte, les bords externes ne sont pas considérés comme des défauts.

 $\triangleright$  Le bruit géométrique (Figure [1.5-](#page-42-0)e). Il consiste en des variations géométriques de haute fréquence qui viennent perturber la géométrie de plus basse résolution (par exemple les côtés nets du cube sur la Figure [1.5-](#page-42-0)e).

L'absence de bruit géométrique est un critère faible : il s'agit davantage d'un critère de qualité qu'un critère d'intégrité du maillage, à l'inverse des autres défauts.

#### **Défauts morphologiques topologiques**

Les défauts morphologiques topologiques sont les défauts qui affectent la connectivité entre plusieurs entités topologiques. Il existe deux types de défauts qui sont complémentaires : l'écart et le recouvrement (Figure [1.6\)](#page-43-0). L'écart est la présence d'une lacune géométrique entre deux entités topologiques. Le recouvrement est *a contrario* la présence d'une petite superposition entre deux entités topologiques au niveau de leurs frontières. En présence de ces défauts morphologiques topologiques, les entités presque adjacentes ont chacune une frontière différente, c'est-à-dire qu'elles sont incidentes à des entités topologiques différentes. Il s'agit d'une autre forme de non-conformité, que l'on peut appeler « non-conformité topologique » car impliquant plusieurs entités topologiques. Cela a un impact sur la connectivité du modèle, et donc sur les adjacences entre entités, mais cela empêche également la conformité entre les maillages de ces entités. La conformité entre les maillages est impérative pour obtenir un modèle géologique étanche.

À cela s'ajoutent également les intersections franches entre plusieurs entités topologiques. Il s'agit d'un défaut d'incohérence entre la connectivité des entités et leur plongement géométrique. Si l'intersection n'a pas de réel sens géologique, alors il s'agit également d'une erreur sémantique (c'est-à-dire une intersection entre horizons [\[Caumon](#page-185-0) *[et al.](#page-185-0)*, [2003\]](#page-185-0)). Ce genre de défauts provient fréquemment d'une mauvaise discrétisation de la géométrie dans le cas d'une zone délicate où les constituants du modèle sont très

<span id="page-44-0"></span>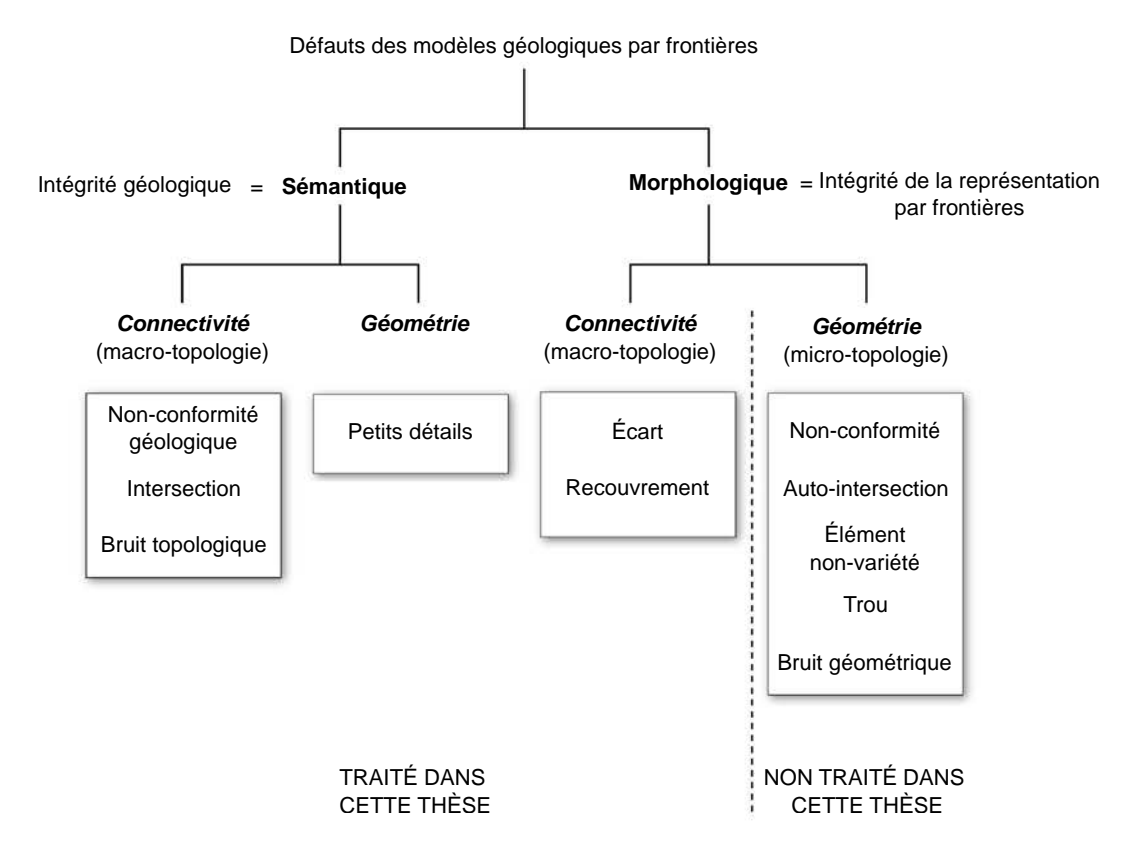

**FIGURE 1.7 –** TYPOLOGIE DES DÉFAUTS RENCONTRÉS DANS LES MODÈLES GÉOLO-GIQUES REPRÉSENTÉS PAR FRONTIÈRES. Pour chaque type, les défauts les plus communs sont donnés dans les encarts.

étroits [\[Yamakawa et Shimada,](#page-195-0) [2009;](#page-195-0) [Pellerin](#page-192-3) *et al.*, [2014\]](#page-192-3), par exemple dans le cas d'horizons stratigraphiques très fins. Si l'intersection a un réel sens géologique, par exemple dans le cas de la modélisation d'un réseau de fractures, alors ce sont les contacts topologiques qui ne sont pas correctement définis.

#### **1.3.3 Conclusion**

Une particularité des modèles géologiques est leur caractère multi-matériaux : ils sont constitués de différentes unités qui sont structurées spatialement les unes par rapport aux autres (adjacences, *etc*.). C'est une particularité commune aux modèles d'objets naturels dont les modèles médicaux [p. ex. [Faraj](#page-187-2) *et al.*, [2016\]](#page-187-2) font également partie. Cela induit des segmentations de l'espace étudié en différentes unités. L'ensemble des segmentations d'un modèle multi-matériaux entraîne des éléments non-variétés au niveau des contacts entre trois entités ou plus. Ces non-variétés surfaciques ne sont donc pas considérées en tant que défauts dans notre cas. Au contraire, ce sont ces contacts nonvariétés qui permettent l'étanchéité des régions géologiques. Toutefois, la présence d'éléments non-variétés va impacter l'applicabilité de certaines méthodes de modification de modèles qui s'appuient sur le calcul de normales et de courbures sur un maillage car il n'est pas possible de calculer ce genre d'attributs au niveau des éléments non-variétés.

En conclusion, dans cette thèse je m'intéresse à la correction des défauts impliquant plusieurs entités topologiques. On supposera que les maillages individuels de chaque entité topologique sont exempts de défauts morphologiques géométriques. Pour obtenir des maillages valides, il existe des méthodes spécialisées dans la correction des trous [p. ex. [Liepa,](#page-190-2) [2003;](#page-190-2) [Pernot](#page-192-4) *et al.*, [2006;](#page-192-4) [Zhao](#page-195-1) *et al.*, [2007\]](#page-195-1), des auto-intersections [p. ex. [At](#page-184-2)[tene,](#page-184-2) [2010;](#page-184-2) [Campen et Kobbelt,](#page-185-3) [2010;](#page-185-3) [Attene,](#page-184-3) [2014\]](#page-184-3), et des autres défauts morphologiques géométriques [p. ex. [Guéziec](#page-188-1) *et al.*, [1998\]](#page-188-1). Pour plus de détails, le lecteur est référé aux revues de [Ju](#page-189-0) [\[2009\]](#page-189-0) et [Attene](#page-184-1) *et al.* [\[2013\]](#page-184-1) réalisées sur ce sujet.

# **Chapitre 2** État de l'art sur la réparation et la simplification de modèles

#### **Sommaire**

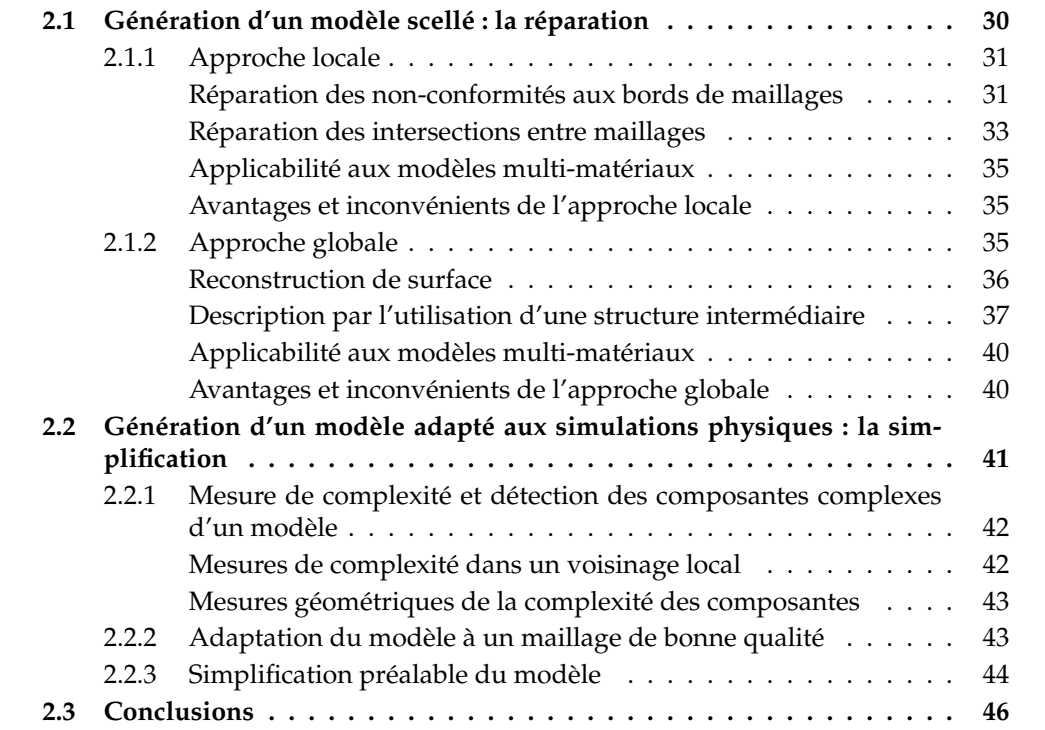

Ce chapitre a pour objectif de présenter un état de l'art sur la réparation et la simplification de modèles représentés par frontières et de proposer une catégorisation des stratégies employées pour réparer et/ou simplifier des modèles. La majorité des méthodes mentionnées provient du champ d'application de la modélisation d'objets solides, notamment par CAO (Conception Assistée par Ordinateur – *CAD* en anglais). Certaines spécificités des modèles géologiques diffèrent des modèles généralement conçus en CAO (destinés par exemple à l'industrie, à la mécanique, à l'architecture). En effet, les modèles géologiques sont des modèles multi-matériaux présentant plusieurs régions adjacentes et parfois des structures internes (p. ex. failles, fractures).

Cet état de l'art sur les stratégies d'adaptation géométrique de modèles est organisé en deux parties : d'une part, les méthodes dont l'objectif est la réparation des modèles (Section [2.1\)](#page-48-0) et d'autre part, les méthodes dont l'objectif est la simplification des modèles (Section [2.2\)](#page-59-0).

## <span id="page-48-0"></span>**2.1 Génération d'un modèle scellé : la réparation**

Les modèles représentés par frontières (*B-Rep*) sont utilisés dans un spectre très large d'applications, allant du domaine de l'infographie [p. ex. [DeRose](#page-186-0) *et al.*, [1998\]](#page-186-0), de la mécanique [p. ex. [Thompson](#page-194-1) *et al.*, [1999\]](#page-194-1) aux applications d'ingénierie médicale [p. ex. [Sun](#page-194-2) *[et al.](#page-194-2)*, [2005\]](#page-194-2). Ces modèles sont construits à l'aide d'outils de CAO à partir de données de numérisation d'objets réels [p. ex. le projet de numérisation 3D de statues de Michel-Ange, [Levoy](#page-190-3) *et al.*, [2000\]](#page-190-3), ou d'images médicales en tranches ou en volumes. Ces données sont converties en représentations cohérentes en s'appuyant sur des maillages polygonaux (p. ex. triangulaires). D'autres représentations peuvent être également converties en maillages polygonaux, par exemple les modèles composés de pièces paramétrées (p. ex. des NURBS), ou ceux définis par construction géométrique de solides par opérations booléennes (CSG – pour *Constructive Solid Geometry* – [\[Requicha et Voelcker,](#page-193-1) [1977\]](#page-193-1)).

La réparation de modèle *B-Rep* est le processus qui consiste à ajuster un modèle invalide afin que ce modèle respecte les exigences d'une application donnée. Un modèle est considéré comme réparé quand il est libre de tout défaut qui empêche son utilisation ultérieure. Il y a donc un lien très étroit entre les défauts, les stratégies de réparation et l'application à laquelle est destinée un modèle [\[Attene](#page-184-1) *et al.*, [2013\]](#page-184-1).

Pour rappel, les modèles numériques en géosciences sont des modèles multimatériaux : ils sont composés de plusieurs régions, représentant les différents faciès rocheux, comme le sont les modèles anatomiques numériques, composés de plusieurs organes ou tissus [p. ex. [Sun et Lal,](#page-194-3) [2002\]](#page-194-3). De plus, les modèles géologiques sont souvent composés de frontières internes représentant des structures de rupture telles que les failles et les fractures. Ces spécificités des modèles géologiques représentent des obstacles à l'application directe de certaines méthodes développées en CAO pour des modèles solides fermés, sans frontières internes. Dans cet état de l'art, je développe, pour les différentes approches présentées, leur applicabilité aux modèles multi-matériaux géologiques.

Les méthodes de réparation de modèles peuvent être réparties en deux approches :

- . L'**approche locale** qui utilise directement les informations de connectivité et de géométrie des maillages pour détecter et supprimer les défauts. Cette approche est basée sur des manipulations locales des maillages au niveau des défauts.
- . L'**approche globale** qui utilise une représentation volumique de l'intégralité du modèle puis en extrait une version réparée. Le modèle est considéré dans son ensemble et la reconstruction du modèle rectifié est généralement intégrale.

#### <span id="page-49-0"></span>**2.1.1 Approche locale**

.

Les stratégies de réparation par approche locale s'appuient sur une détection des défauts (trous, écarts, recouvrements, éléments non-variétés) directement sur le maillage puis sur des modifications locales elles aussi directement opérées sur le maillage. Ces méthodes s'adressent généralement à un problème spécifique et ne sont pas toujours capables de réparer tous types de défauts. Au contraire, la réparation de certains problèmes peut parfois introduire des défauts d'un autre type. Par exemple, il peut arriver que le comblement d'un trou dans un maillage génère une auto-intersection ou une intersection entre différentes parties du modèle.

Dans cette section, les différentes stratégies présentées sont dédiées à la réparation des défauts morphologiques topologiques (écarts et recouvrements d'une part, et intersections d'autre part). Elles ont pour objectif de produire un modèle composé de maillages conformes à partir de plusieurs parties de maillages non-conformes les uns aux autres.

#### **Réparation des non-conformités aux bords de maillages**

Il existe de nombreux algorithmes dont l'objectif est de réparer des portions de maillages non-conformes les unes aux autres, notamment pour les maillages surfaciques. Deux types de configurations invalides sont possibles entre deux maillages [Lou *[et al.](#page-190-4)*, [2010\]](#page-190-4) : les contacts invalides de type « bord contre surface » , où le bord d'un maillage est attenant à la partie interne de l'autre maillage, et les contacts invalides de type « bord contre bord » , où le bord d'un maillage est attenant au bord de l'autre maillage.

Appliquée au domaine de la géomodélisation, la solution proposée par [Euler](#page-187-3) *et al.* [\[1998\]](#page-187-3) permet de supprimer les écarts, quelle que soit leur taille, entre deux surfaces triangulées. Le but est d'obtenir des maillages triangulaires dont le contact est conforme. Cette approche s'appuie sur une projection des sommets du bord d'une surface sur une seconde surface, puis par le remaillage mutuel des deux surfaces pour obtenir la conformité des triangles en contact. Par son caractère purement géométrique, la phase de projection des sommets du bord est principalement adaptée à un contact de type « bord contre surface » dans lequel les contacts sont proches de l'orthogonalité. En effet, la projection géométrique souffre d'instabilités dans les cas tangentiels (c.-à-d. lorsque les deux surfaces forment un faible angle), par exemple dans les contacts de type « bord contre bord »

Pour réparer une configuration de type « bord contre bord » , la plupart des algorithmes opèrent sur les bords de chaque maillage afin de retrouver des associations entre

<span id="page-50-0"></span>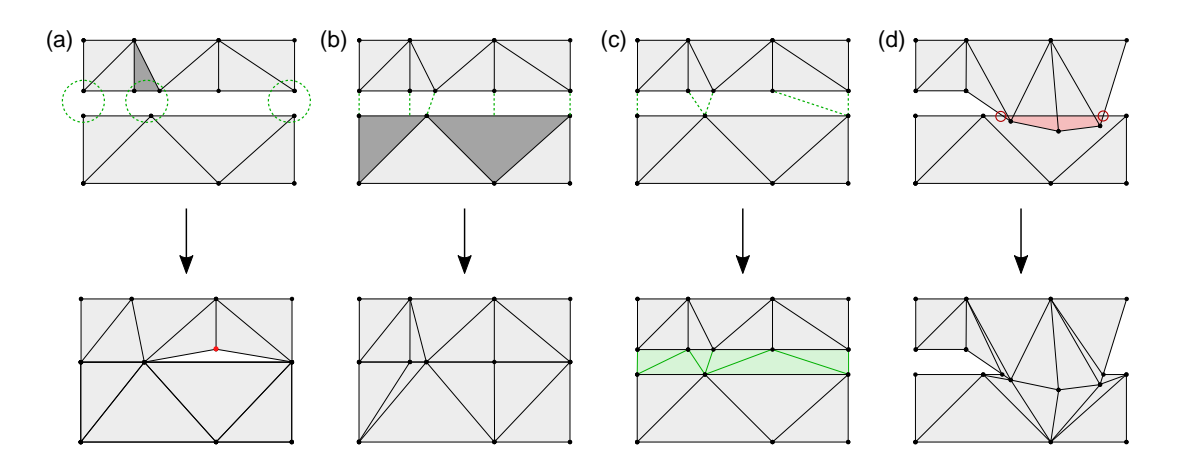

**FIGURE 2.1 –** DIFFÉRENTES STRATÉGIES DE RÉPARATION DES ÉCARTS ET RECOUVRE-MENTS ENTRE MAILLAGES PAR APPROCHE LOCALE. Haut : modèles initiaux invalides. Bas : modèles réparés par (a) fusion de sommets proches, (b) appariement de sommets et contraction, (c) appariement de sommets et expansion, (d) rognage et couplage des maillages. Les éléments gris foncés dans (a) et (b) sont les éléments supprimés ou subdivisés, les éléments rouges dans (a) et (d) sont les éléments invalides et les éléments verts représentent les associations entre éléments ainsi que les nouveaux éléments. Inspiré d'après [Campen](#page-184-4) *et al.* [\[2012\]](#page-184-4)

les sommets des maillages et ainsi combler des écarts et supprimer des recouvrements :

- . La **fusion de sommets proches**. Dans cette stratégie, une distance dite de tolérance est utilisée pour déterminer les sommets du maillage qui seront fusionnés [\[Rock](#page-193-2) [et Wozny,](#page-193-2) [1992\]](#page-193-2). Si deux sommets sont séparés par une distance inférieure à la tolérance définie, ces sommets sont relocalisés en un point unique (Figure [2.1-](#page-50-0)a). Cela a pour conséquence la suppression des trous et des éléments dont au moins une arête est plus petite que la distance de tolérance utilisée.
- . L'**appariement de sommets**. Les sommets des maillages à remettre en conformité sont associés par paires : un sommet d'un maillage et un sommet de l'autre maillage. L'appariement des sommets appartenant aux bords des maillages à corriger peut, par exemple, être déterminé en minimisant une fonction coût dépendant de la distance entre les sommets. À partir des paires constituées, deux comportements sont envisageables :
	- La *contraction des sommets appariés* en un unique point, similaire à la fusion de sommets proches (Figure [2.1-](#page-50-0)b) [p. ex. [Sheng et Meier,](#page-193-3) [1995;](#page-193-3) [Borodin](#page-184-5) *et al.*, [2002;](#page-184-5) [Patel](#page-192-5) *et al.*, [2005\]](#page-192-5). D'éventuelles découpes d'arêtes du bord du maillage peuvent être réalisées pour obtenir le deuxième élément d'une paire de sommets, notamment dans le cas où la résolution des maillages diffèrent.
	- L'*expansion des sommets appariés* par l'ajout d'une arête entre les deux sommets de la paire (Figure [2.1-](#page-50-0)c) [p. ex. [Barequet et Kumar,](#page-184-6) [1997;](#page-184-6) [Patel](#page-192-5) *et al.*, [2005\]](#page-192-5). Ce comportement, utilisé en particulier pour corriger les écarts entre entités maillées, a pour conséquence l'ajout de nouveaux éléments au niveau de l'écart entre deux parties non-conformes de maillages à la manière des méthodes de comblement de trous internes aux maillages [p. ex. [Bøhn et Wozny,](#page-184-7) [1992\]](#page-184-7).

. Le **rognage et couplage de maillages**, proposés par [Turk et Levoy](#page-194-4) [\[1994\]](#page-194-4), consiste à assembler deux maillages qui se recouvrent en redécoupant les éléments superposés et en supprimant les parties dupliquées (Figure [2.1-](#page-50-0)d).

#### **Réparation des intersections entre maillages**

D'autres méthodes ont pour objectif de réparer les intersections franches entre maillages. Ces intersections franches forment des configurations « en X » dont le contact n'est pas bien défini, c'est-à-dire qu'il n'est pas représenté par un ensemble d'arêtes communes à toutes les surfaces qui s'intersectent. En général, les méthodes de réparation d'intersection traitent des surfaces triangulées.

Afin de rendre les maillages de deux surfaces conformes le long d'un contact, une stratégie possible consiste à déterminer ce contact (c.-à-d. une succession de segments formant une ou plusieurs lignes de contact) et de l'inclure aux maillages respectifs des surfaces comme une suture (Figure [2.2\)](#page-52-0). Cette stratégie, initiée par [Lo](#page-190-5) [\[1995\]](#page-190-5), (1) détecte les intersections entre deux triangles, (2) détermine la géométrie de la ligne de contact (ou des lignes en cas d'intersections multiples), (3) supprime les éléments du maillage dans un voisinage autour du contact, (4) remaille le contact afin d'éviter la génération d'éléments de mauvaise qualité, et (5) remaille les trous générés à l'étape *3* en incorporant les segments du contact. Cette dernière étape est souvent réalisée en utilisant un algorithme de remaillage par avancée de front [voir [George et Seveno,](#page-187-4) [1994,](#page-187-4) pour un exemple]. Cette méthode a ensuite été améliorée pour éviter la création de triangles dégénérés ou pour prendre en compte les intersections entre plus de deux surfaces triangulées [\[Shostko](#page-194-5) *et al.*, [1999;](#page-194-5) [Coelho](#page-186-1) *et al.*, [2000;](#page-186-1) Lira *[et al.](#page-190-6)*, [2002;](#page-190-6) Lou *[et al.](#page-190-4)*, [2010\]](#page-190-4). L'algorithme proposé par [El](#page-187-5)[sheikh et Elsheikh](#page-187-5) [\[2014\]](#page-187-5), adapté à un contexte géologique, diffère de celui de [Lo](#page-190-5) [\[1995\]](#page-190-5) par la détermination des intersections entre triangles et arêtes de triangles (étape 1), ayant l'avantage d'avoir moins de cas à traiter, et par le redécoupage des triangles par la ligne de contact, évitant ainsi le remaillage du voisinage (étapes 3 et 5).

Toutefois, ces méthodes souffrent de deux problèmes. Premièrement, le calcul des lignes de contact est souvent purement géométrique et la topologie du contact est déduite de cette géométrie. Or ce calcul n'est pas robuste aux instabilités numériques notamment dans les cas limites où les surfaces s'intersectent très légèrement. Pour pallier ce problème, l'utilisation de prédicats géométriques [p. ex. [Edelsbrunner et Mücke,](#page-187-6) [1990;](#page-187-6) [Shewchuk,](#page-194-6) [1997\]](#page-194-6) et de tests topologiques est envisageable [\[Elsheikh et Elsheikh,](#page-187-5) [2014\]](#page-187-5). Une autre solution est le calcul approché du contact [\[Karimi-Fard et Durlofsky,](#page-189-1) [2016\]](#page-189-1). En conséquence, les géométries des contacts et des surfaces triangulées sont modifiées, sous une distance de tolérance définie, mais cela permet d'éviter les composantes de taille inférieure à cette distance de tolérance. Une stratégie alternative consiste à relocaliser les sommets du maillage pour supprimer les intersections de triangles [\[Yamakawa et Shi](#page-195-0)[mada,](#page-195-0) [2009\]](#page-195-0). Cette stratégie peut être employée dans le cas où ces intersections n'ont pas de réelle signification mais proviennent d'une mauvaise approximation par la discrétisation d'un modèle. Le deuxième problème survient dans le traitement de surfaces composées d'un grand nombre de triangles : il s'agit du nombre de tests d'intersection entre paires de triangles. La complexité d'un algorithme naïf est quadratique (*O*(*n* 2 ) où *n* est le nombre de triangles). Il existe toutefois des stratégies pour diminuer le nombre de paires de triangles testées telles que l'utilisation de critères de visibilité et l'utilisation de partitionnements de l'espace [\[Park,](#page-191-1) [2004\]](#page-191-1).

<span id="page-52-0"></span>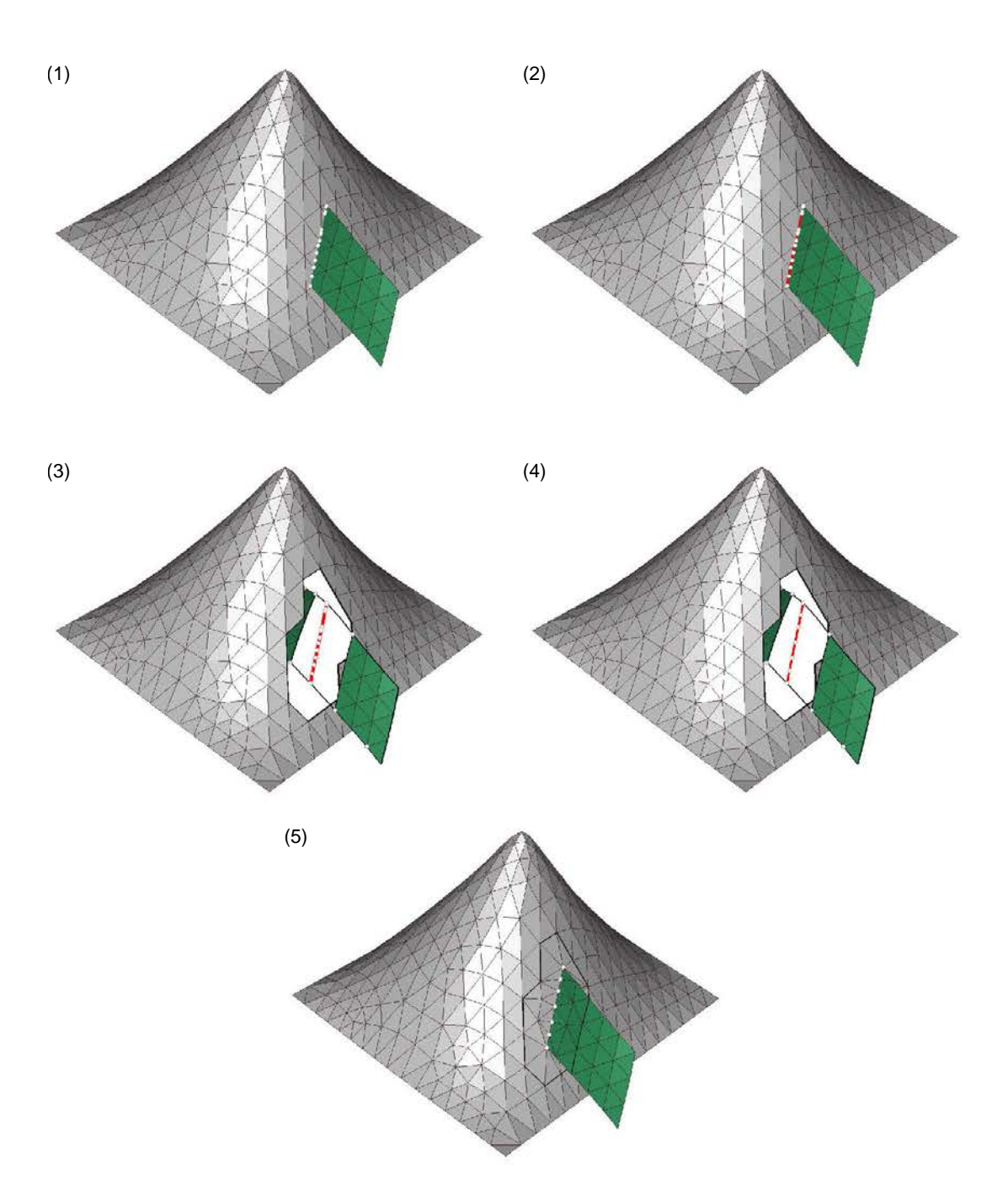

**FIGURE 2.2 –** STRATÉGIE DE RÉPARATION D'INTERSECTION DE MAILLAGES PAR SU-TURE DU CONTACT. (1) Détection des intersections entre le maillage gris et le maillage vert.(2) Détermination de la géométrie de la ligne de contact (rouge). (3) Suppression des triangles appartenant au voisinage de la ligne de contact. (4) Remaillage de la ligne de contact. (5) Remaillage indépendant des maillages au niveau du voisinage supprimé.

#### **Applicabilité aux modèles multi-matériaux**

Les méthodes qui s'appuient sur une approche locale ont généralement pour objectif de produire un modèle fermé et variété, représentant un objet solide. En conséquence, ce genre de méthodes pointent les éléments non-variétés comme des défauts voire les suppriment [p. ex. [Guéziec](#page-188-1) *et al.*, [1998\]](#page-188-1). Or, ces éléments sont intrinsèquement présents dans des modèles d'objets naturels multi-matériaux que sont les modèles géologiques représentés par frontières. Les éléments non-variétés sont d'autant plus centraux qu'ils définissent les contacts entre les composantes géologiques des modèles et assurent l'étanchéité des régions représentant les différents matériaux rocheux.

Pour être applicable à la réparation des modèles multi-matériaux, une méthode par approche locale doit être capable (1) de conserver les éléments non-variétés qui ne sont pas des défauts, (2) de réparer les autres défauts, notamment les écarts et recouvrements, en générant de nouveaux contacts non-variétés comme les jonctions « en T » , c.-à-d. les contacts entre trois composantes, et les jonctions « en X » , c.-à-d. les contacts entre quatre composantes ou plus.

Les méthodes fondées sur l'appariement des sommets font correspondre les sommets deux à deux ; de ce fait, elles ne sont pas directement adaptées à la réparation d'écarts et de recouvrements entre plus de deux composantes. Les méthodes associant un nombre non restreint de sommets, comme la méthode proposée par [Alleaume](#page-183-1) [\[2009\]](#page-183-1), permettent la création de modèles multi-matériaux avec des configurations non-variétés.

#### **Avantages et inconvénients de l'approche locale**

Le principal avantage des méthodes par approche locale est la parcimonie des corrections. En effet, les modifications apportées au modèle sont localisées au niveau des défauts. Loin de ces zones invalides, le modèle n'est généralement pas modifié.

En revanche, il est important de rappeler que la plupart des méthodes par approche locale sont spécialisées dans la résolution d'un type précis de défauts. Elles fournissent généralement pas de garanties sur la qualité du résultat obtenu, généralement dépendante du degré d'imperfection des données [\[Botsch](#page-184-8) *et al.*, [2010\]](#page-184-8). De ce fait, elles souffrent souvent de problèmes de robustesse notamment quand elles font face à des configurations non supportées, par exemple dans des configurations faisant intervenir un grand nombre de composantes du modèle. Un autre danger est la possibilité d'occasionner des effets en cascade (c'est-à-dire l'apparition de nouveaux défauts).

Ainsi, l'approche locale est recommandée pour la réparation de modèles faiblement affectés par un unique type de défaut (p. ex. écarts entre entités) [\[Ju,](#page-189-0) [2009\]](#page-189-0).

#### <span id="page-53-0"></span>**2.1.2 Approche globale**

Contrairement aux stratégies par approche locale, les stratégies de réparation des modèles par approche globale ne s'appuient pas directement sur le maillage pour détecter et corriger les défauts. Cette approche, principalement utilisée dans la modélisation d'objets solides, a pour objectif de redéfinir l'enveloppe (c.-à-d. le contour) de l'objet représenté. C'est par cette redéfinition globale que les défauts éventuellement présents

peuvent être supprimés peu importe leur type. Si le modèle initial présente des défauts, la méthode par approche globale nécessite parfois d'être adaptée [p. ex. [Nooruddin et](#page-191-2) [Turk,](#page-191-2) [2003\]](#page-191-2).

Deux grandes catégories de méthodes par approche globale existent : la reconstruction de surface, qui utilise les informations portées par des points pour reconstruire le contour de l'objet par une surface approchant ces points, et la description volumique des solides par une représentation intermédiaire, qui régionalise l'espace entre l'intérieur de l'objet et son extérieur. La dualité intérieur/extérieur de cette dernière approche ne permet pas de prendre en compte directement les frontières internes des modèles géolgiques.

#### **Reconstruction de surface**

La reconstruction de surface permet la génération, à partir d'un ensemble de points, d'une surface qui passe par les points ou proche de ces points [\[Mencl et Muller,](#page-191-3) [1997\]](#page-191-3). Ainsi une manière de réparer une surface maillée qui comporte des défauts est d'utiliser les sommets de ce maillage invalide en entrée d'une méthode de reconstruction de surface. La surface reconstruite approximera la surface de départ tout en supprimant les défauts (Figure [2.3\)](#page-56-0).

Une première catégorie de méthodes regroupe les algorithmes combinatoires (Figure [2.3-](#page-56-0)gauche). Ces algorithmes s'appuient sur des notions de voisinage entre les points d'entrée. Ces algorithmes formalisent généralement une idée très simple fondée sur des objets très simples [p. ex. l'algorithme de la boule pivotante proposé par [Bernardini](#page-184-9) *et al.*, [1999\]](#page-184-9). Les méthodes combinatoires s'appuient sur des outils de géométrie algorithmique tels que le diagramme de Voronoï et la surface générée est un sous-ensemble de la triangulation de Delaunay de l'ensemble de points. Parmi ces méthodes, on peut citer les *α*-formes [\[Edelsbrunner et Mücke,](#page-187-7) [1994\]](#page-187-7), la méthode *Crust* [\[Amenta](#page-183-2) *et al.*, [1998\]](#page-183-2) et ses extensions [p. ex. [Amenta](#page-183-3) *et al.*, [2001;](#page-183-3) [Kolluri](#page-190-7) *et al.*, [2004\]](#page-190-7) et la méthode des co-cônes [\[Amenta](#page-183-4) *et al.*, [2000\]](#page-183-4) et ses extensions [p. ex. [Dey et Goswami,](#page-186-2) [2003\]](#page-186-2). Le principal avantage de ces algorithmes est qu'ils fournissent des garanties sur le résultat obtenu à condition que les points d'entrée respectent des critères sur la densité ou sur la régularité de l'échantillonnage de la surface qu'ils décrivent [p. ex. la notion d'*e*-échantillonnage introduite par [Amenta et Bern,](#page-183-5) [1999\]](#page-183-5). Dès lors que l'échantillonnage n'est pas suffisant, ce qui est fréquent en géomodélisation, la topologie de la surface obtenue peut différer de la topologie initiale (présence de trous ou déconnexion de composantes). De plus, ces algorithmes sont généralement sensibles au bruit sur les points de données car ces derniers sont directement des sommets de la surface obtenue. Pour pallier ces problèmes, [Allegre](#page-183-6) *[et al.](#page-183-6)* [\[2005\]](#page-183-6) proposent une méthode pour reconstruire une surface fermée qui interpole seulement un sous-ensemble des points de données en éliminant à la volée des points à partir de critères géométriques et topologiques. Cette méthode s'appuie sur un algorithme combinatoire convectif [\[Chaine,](#page-185-4) [2003\]](#page-185-4) qui rétracte petit à petit la surface fermée correspondant à l'enveloppe convexe de l'ensemble de points. La surface finale reste une surface fermée et la décimation de points agit comme un filtre diminuant l'impact du bruit sur les points de données.

Une seconde catégorie de méthodes de reconstruction de surfaces modélise cette surface par une iso-valeur d'un champ scalaire (Figure [2.3-](#page-56-0)droite). Ces algorithmes cherchent à définir une fonction qui approxime les points de données, ce qui leur confère une plus grande robustesse face au bruit. L'algorithme proposé par [Hoppe](#page-189-2) *et al.* [\[1992\]](#page-189-2) évalue une fonction de distance signée à la surface en estimant les plans tangentiels pour tous les points d'entrée : cette fonction est négative d'un coté et positive de l'autre. La surface est représentée par l'iso-valeur zéro de ce champ de distance signée. D'autres champs scalaires ont été proposés, par exemple celui obtenu par résolution d'une équation de Poisson à partir d'un ensemble de points orientés [\[Kazhdan](#page-189-3) *et al.*, [2006;](#page-189-3) [Kazhdan](#page-189-4) [et Hoppe,](#page-189-4) [2013\]](#page-189-4). Afin de produire une interpolation de la surface loin des données en cas de sous-échantillonnage, et ainsi combler d'éventuels trous dans le cadre de la réparation, certaines méthodes s'appuient sur la définition de fonctions radiales qui dépendent de la distance aux points de données (RBF pour *Radial Basis Functions*) [p. ex. [Carr](#page-185-5) *et al.*, [2001;](#page-185-5) [Ohtake](#page-191-4) *et al.*, [2003\]](#page-191-4). Ces méthodes appartiennent à l'ensemble des approches par ajustement de modèles qui comprennent également les approches par déformation de modèles [p. ex. [Zhao](#page-195-2) *et al.*, [2001;](#page-195-2) [Sharf](#page-193-4) *et al.*, [2006\]](#page-193-4).

*Remarque :* il est intéressant de noter le parallèle entre reconstruction de surface à partir de points et l'interpolation de données ponctuelles fréquemment utilisée en géomodélisation, notamment pour la modélisation structurale [\[Mallet,](#page-190-8) [1992,](#page-190-8) [2002;](#page-190-9) [Frank](#page-187-8) *et al.*, [2007\]](#page-187-8). Les méthodes implicites fondées sur la définition de champs potentiels sont employées depuis plusieurs années pour modéliser des objets géologiques [\[Ledez,](#page-190-10) [2003;](#page-190-10) [Chilès](#page-185-6) *et al.*, [2004;](#page-185-6) [Tertois,](#page-194-7) [2007\]](#page-194-7). Les travaux de [Cowan](#page-186-3) *et al.* [\[2003\]](#page-186-3), [Hillier](#page-188-2) *et al.* [\[2014\]](#page-188-2) et les travaux de thèse récents de Julien Renaudeau [\[Renaudeau,](#page-192-6) [2019\]](#page-192-6) utilisent également les RBF pour modéliser implicitement des surfaces et des structures stratigraphiques.

#### **Description par l'utilisation d'une structure intermédiaire**

Dans le domaine de la modélisation d'objets solides, plusieurs méthodes s'appuient sur une segmentation de l'espace en deux parties : l'intérieur et l'extérieur de l'objet. Le solide est ainsi décrit de manière volumique et la surface modélisant l'objet solide est matérialisée par la limite entre l'intérieur et l'extérieur (Figure [2.4\)](#page-57-0). Des algorithmes de réparation s'appuient sur le même principe, tout en étant capables de prendre en compte des représentations initiales défectueuses. Ces méthodes emploient généralement une structure intermédiaire support du partitionnement de l'espace (p. ex. une grille régulière comme sur la Figure [2.4,](#page-57-0) ou un arbre de partitionnement de l'espace) comme représentation intermédiaire de l'objet. La première étape consiste généralement à définir pour chaque élément du partitionnement s'il se situe à l'intérieur ou à l'extérieur de l'objet. La seconde étape consiste à extraire la surface frontière entre intérieur et extérieur à partir de cette représentation intermédiaire.

Les méthodes diffèrent par le type de partitionnement de l'espace utilisé, et par l'algorithme permettant de compléter les zones non déterminées ou d'éliminer les ambiguïtés liées à la présence des défauts sur la représentation initiale.

[Nooruddin et Turk](#page-191-2) [\[2003\]](#page-191-2) proposent d'utiliser des lancers de rayons et la règle de parité (en anglais *odd-even rule*) dans plusieurs directions pour déterminer, si chaque élément d'une grille cartésienne est à l'intérieur de l'objet ou pas. Pour cela, la règle de parité dit que si une demie-droite (appelée rayon) partant d'un point et de direction quelconque traverse la surface d'un objet un nombre impair (respectivement pair) de fois, alors le point se situe à l'intérieur (respectivement à l'extérieur) de l'objet. Cette règle de base fonctionne parfaitement avec un objet solide valide avec une surface fermée mais elle Chapitre 2. État de l'art sur la réparation et la simplification de modèles

<span id="page-56-0"></span>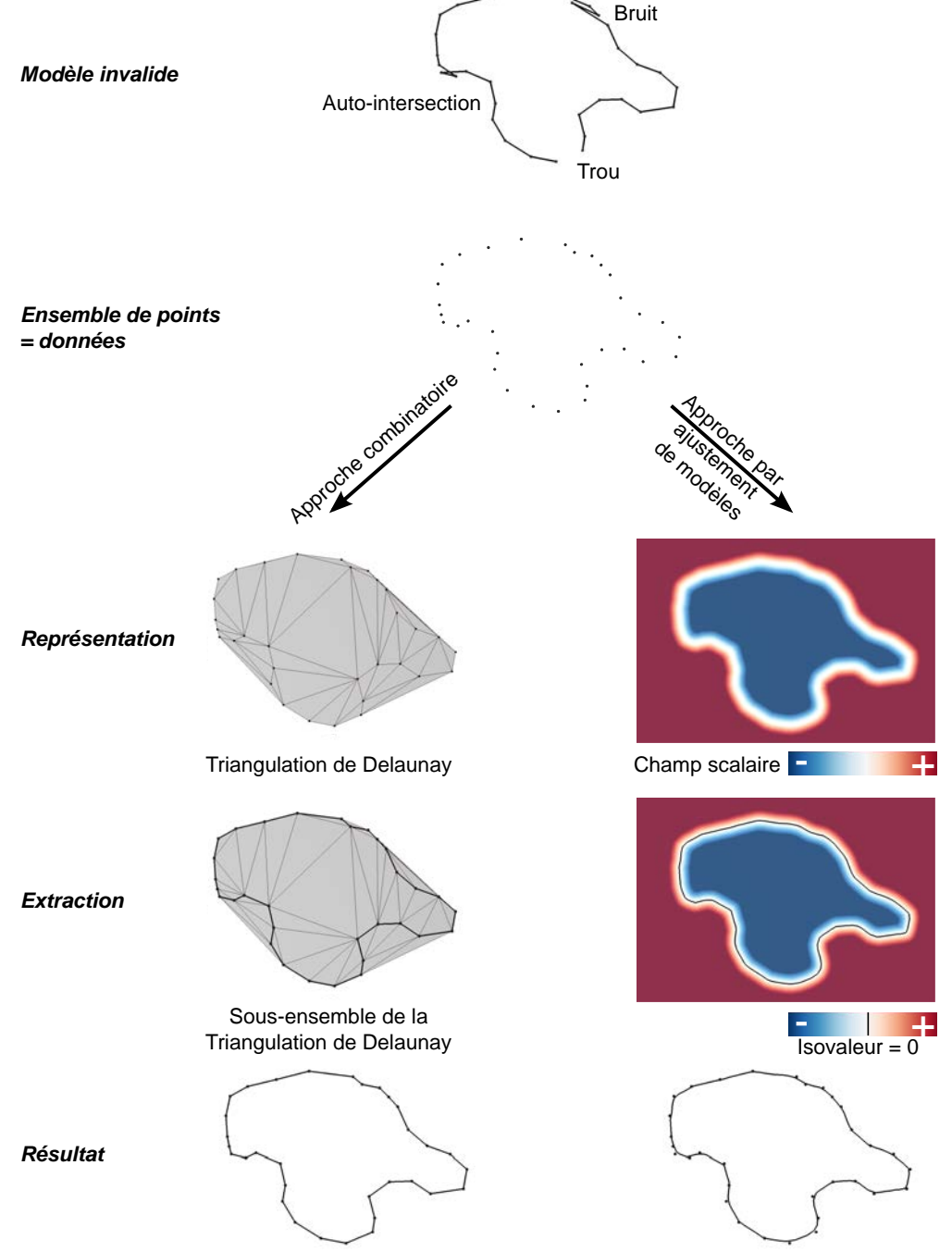

**FIGURE 2.3 –** SCHÉMAS DE PRINCIPE DE LA RECONSTRUCTION DE SURFACES À PARTIR D'UN ENSEMBLE DE POINTS POUR LA RÉPARATION DE MODÈLE. Le principe est illustré pour la reconstruction 2D d'une courbe affectée par plusieurs défauts (trou, autointersection et bruit). Les données d'entrée sont les points du modèle initial, c'est-à-dire de la courbe invalide. Deux approches sont possibles : l'approche combinatoire fondée sur des relations de voisinage entre les points et l'approche par ajustement de modèle (ici, extraction d'une iso-valeur dans un champ scalaire).

<span id="page-57-0"></span>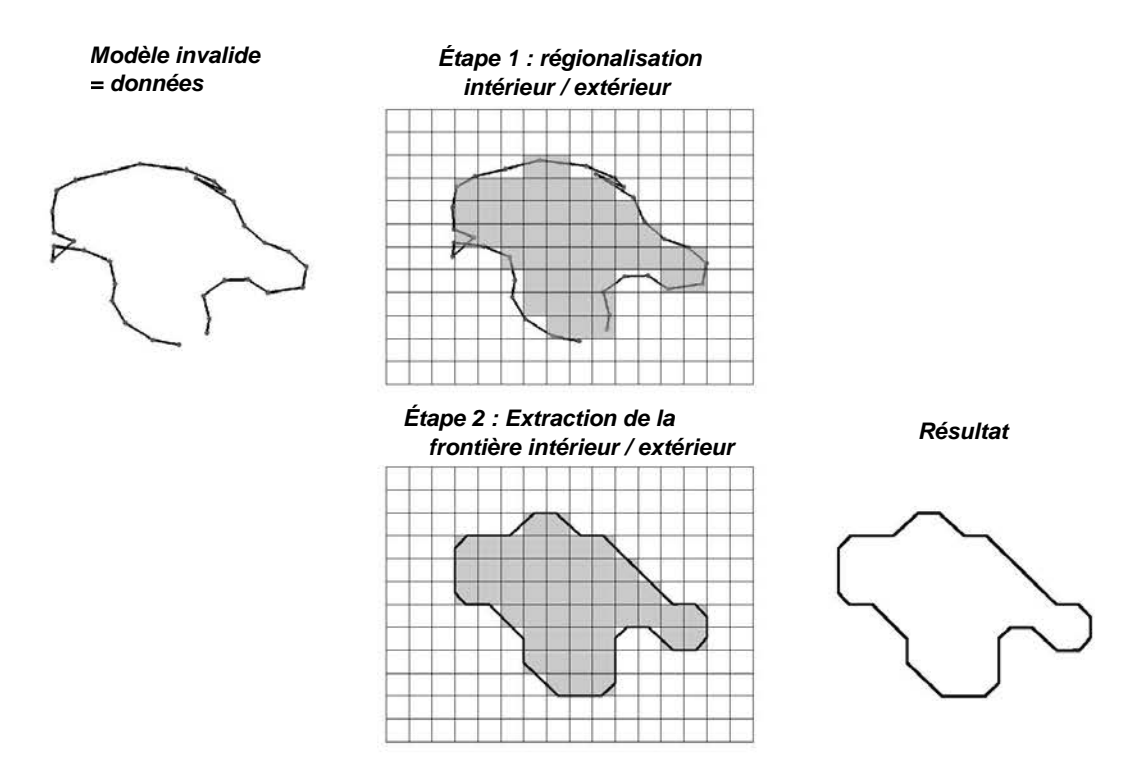

**FIGURE 2.4 –** PRINCIPE DE LA RÉPARATION D'OBJETS SOLIDES PAR RÉGIONALISATION DE L'ESPACE. Chaque élément de la partition de l'espace (ici une grille cartésienne) appartient soit à l'intérieur de l'objet (gris) soit à l'extérieur. L'objet réparé est déterminé par discrétisation de la frontière entre l'intérieur et l'extérieur.

donne de faux résultats en présence de défauts tels que des trous et des intersections. Afin de gérer les modèles invalides, [Nooruddin et Turk](#page-191-2) [\[2003\]](#page-191-2) réalisent pour chaque élément des lancers de rayons dans 13 directions différentes et utilisent le résultat (c.-à-d. intérieur/extérieur) majoritaire. D'autres types de partitionnement classiquement utilisés, comme les *octrees* [p. ex. [Ju,](#page-189-5) [2004;](#page-189-5) [Bischoff et Kobbelt,](#page-184-10) [2005\]](#page-184-10), et les arbres de partition binaire de l'espace (*BSP trees*) [p. ex. [Murali et Funkhouser,](#page-191-5) [1997;](#page-191-5) [Campen et Kobbelt,](#page-185-3) [2010\]](#page-185-3), permettent l'extraction d'une surface plus proche des données d'entrée que les structures régulières (p. ex. les grilles cartésiennes).

Afin de lever les ambiguïtés créées par les défauts d'un modèle, il est également possible d'interagir avec un utilisateur. La méthode semi-automatique proposée par [Hétroy](#page-188-3) *[et al.](#page-188-3)* [\[2011\]](#page-188-3) intègre dans le flux d'opérations des processus automatiques (par exemple, les opérateurs morphologiques d'ouverture et de fermeture [\[Serra,](#page-193-5) [1983\]](#page-193-5)), mais également des interactions avec un opérateur. Cet opérateur indique quels sont voxels à l'intérieur d'un objet, dans les zones critiques ou ambigües. Cette interactivité permet d'avoir plus de contrôle sur la topologie du résultat mais est plus contraignante dans le cas d'objets complexes ou de très faible qualité.

Une fois le partitionnement intérieur/extérieur réalisé, la dernière étape consiste à extraire une surface maillée représentant le contour du solide (Figure [2.4\)](#page-57-0). L'algorithme standard est celui des *Marching Cubes* [\[Lorensen et Cline,](#page-190-11) [1987\]](#page-190-11) qui extrait la surface à partir d'une grille régulière. Dans cet algorithme, les sommets de la surface générée sont localisés au niveau des arêtes des cubes de la grille régulière. Des extensions aux *Marching*

*Cubes* permettent d'extraire une isosurface sur des grilles adaptatives comme les *octrees* [p. ex. [Westermann](#page-195-3) *et al.*, [1999\]](#page-195-3). Un autre algorithme standard d'extraction d'isosurface à partir d'un *octree* est le *Dual Contouring* [Ju *[et al.](#page-189-6)*, [2002\]](#page-189-6) dans lequel les sommets sont placés dans les cubes de l'*octree*.

#### **Applicabilité aux modèles multi-matériaux**

La majorité des méthodes par approche globale est destinée à la génération d'objets 2-variétés fermés. Or, les modèles géologiques sont des modèles multi-matériaux composés de plusieurs régions et d'éléments non-variétés au niveau des contacts des différentes composantes du modèle. Il existe toutefois des méthodes applicables aux modèles géologiques.

Dans le domaine de la reconstruction de surfaces, des extensions d'algorithmes classiques peuvent gérer des configurations différentes de la surface fermée. [Dey et Gie](#page-186-4)[sen](#page-186-4) [\[2001\]](#page-186-4) proposent une version alternative de l'algorithme des co-cônes pour reconstruire une surface avec des bords (donc non-fermée). Cette méthode peut être appliquée à chaque entité d'un modèle géologique mais suppose que les bords de chaque entité soient bien définis. Ce n'est généralement pas le cas des modèles géologiques invalides présentant des non-conformités entre entités. Une méthode présentée par [Dey et Wang](#page-186-5) [\[2013\]](#page-186-5) s'intéresse à ce problème de détection des bords et des contacts entre plusieurs composantes dans un modèle décrit par un ensemble de points. S'appuyant sur la forme des cellules du diagramme de Voronoï des points d'entrée, leur algorithme détermine les points au contact de plusieurs entités (points triples, points appartenant à une ligne de contact) puis reconstruisent les contacts et finalement le modèle par reconstruction de surface. En revanche, la qualité du résultat de cette méthode dépend de la densité de l'échantillonnage.

Les méthodes volumiques fondées sur la détermination d'un extérieur et d'un intérieur ne sont pas directement applicables aux modèles géologiques multi-matériaux. Les modèles géologiques comportent plusieurs régions donc la labellisation binaire intérieur/extérieur n'est pas suffisante. En outre, la présence de structures surfaciques internes au sein d'un unique matériau, particularité des modèles géologiques (p. ex. des failles, des fractures), n'est pas compatible avec une régionalisation de l'espace fondée sur une labellisation des volumes.

Plusieurs solutions d'adaptation sont possibles pour générer un modèle multimatériaux. Une première solution est d'appliquer plusieurs fois l'algorithme en considérant séparément chaque matériau. Mais le résultat consiste en une juxtaposition de composantes et souffre de défauts de conformité au niveau des interfaces des matériaux (duplication des interfaces, trous, intersections). L'autre solution est d'utiliser une labellisation non binaire ainsi qu'une adaptation multi-matériaux des *Marching cubes* [p. ex. [Wu et Sullivan Jr,](#page-195-4) [2003\]](#page-195-4) mais le nombre de configurations, y compris le nombre de configurations ambigües, augmente considérablement avec le nombre de matériaux.

#### **Avantages et inconvénients de l'approche globale**

Le principal avantage des méthodes par approche globale est la capacité à reconstruire un modèle qui comporte un grand nombre de défauts de types différents. Ces méthodes sont particulièrement préférées aux méthodes par approche locale pour la reconstruction de modèles valides à partir de soupes de triangles ou de modèles de très faible qualité initiale [\[Ju,](#page-189-0) [2009\]](#page-189-0).

En revanche, les méthodes par approche globale rencontrent plusieurs problèmes dans le cadre des travaux de cette thèse. Premièrement, une reconstruction globale modifie considérablement le modèle initial ce qui n'est pas souhaité dans une démarche de rectification parcimonieuse. Toutefois, des stratégies hybrides ont été mises en place pour ne corriger un modèle qu'au niveau des défauts [p. ex. près des zones de contacts entre différentes composantes par [Bischoff et Kobbelt,](#page-184-10) [2005\]](#page-184-10). Deuxièmement, l'utilisation de méthodes utilisant des discrétisations volumiques impliquent de faire un compromis entre, d'une part, finesse et précision du résultat généré, et d'autre part, temps de calculs et poids mémoire liés à une structure spatiale de haute résolution. Enfin, l'adaptation de ces méthodes aux modèles multi-matériaux alourdit considérablement l'ensemble des processus, de la définition de la régionalisation de l'espace à l'extraction des contacts entre régions.

# <span id="page-59-0"></span>**2.2 Génération d'un modèle adapté aux simulations physiques : la simplification**

Bien qu'il respecte tous les critères de validité, un modèle valide peut toutefois être inadapté à la réalisation d'une simulation numérique donnée. Une des causes possibles est la complexité géométrique et topologique d'un modèle. Par exemple, la présence de petits détails dans un modèle rend parfois difficile la génération d'un maillage. En particulier en géosciences, les objets du sous-sol que l'on cherche à représenter sont naturellement très hétérogènes, et ce à plusieurs échelles d'observation [\[Pyrcz et Deutsch,](#page-192-7) [2014;](#page-192-7) [Ringrose et Bentley,](#page-193-6) [2015\]](#page-193-6). La représentation des hétérogénéités est essentielle afin de capturer le comportement physique d'un milieu géologique. Mais l'intégration explicite d'hétérogénéités fines dans un modèle nécessite une discrétisation plus fine pour représenter ces détails, ce qui peut avoir pour effet d'augmenter le temps de calcul d'une simulation numérique. Par conséquent, il est nécessaire de trouver un compromis entre le niveau de détail du modèle et la rapidité de calcul des simulations.

Les exigences de simulations numériques portent sur la qualité des maillages utilisés pour discrétiser le modèle. Dans le cas d'un maillage triangulaire (ou tétraédrique en 3D) isotrope dans lequel on se place, un des critères de qualité du maillage concerne les angles des éléments triangulaires. Des triangles de petites tailles ou avec de petits angles peuvent ralentir la simulation. Au contraire des triangles avec des angles proches de 180 degrés peuvent dégrader la précision des résultats des méthodes aux éléments finis [\[Babuška et Aziz,](#page-184-11) [1976\]](#page-184-11).

Il existe principalement deux approches d'ajustement d'un modèle aux exigences d'une simulation numérique. L'objectif est d'avoir des maillages de bonne qualité, c'està-dire qui permettent d'obtenir une solution numérique pour une simulation donnée avec une précision suffisante et un coût  $^1$  $^1$  raisonnable [\[Frey et George,](#page-187-0) [2000\]](#page-187-0). Une première approche consiste à privilégier la qualité du maillage en générant un maillage

<span id="page-59-1"></span><sup>1.</sup> Au sens du coût en temps de calcul et en mémoire.

sans contrainte puis d'approcher le modèle initial par ce maillage de bonne qualité (Section [2.2.2\)](#page-61-0). Une seconde approche consiste à simplifier les composantes du modèle initial qui dégradent la qualité du maillage soit en les supprimant soit en les modifiant (Section [2.2.3\)](#page-62-0). Pour ce faire, il est nécessaire de pouvoir analyser la complexité d'un modèle et de détecter les composantes impliquées dans ces zones complexes (Section [2.2.1\)](#page-60-0).

### <span id="page-60-0"></span>**2.2.1 Mesure de complexité et détection des composantes complexes d'un modèle**

La complexité d'un modèle est un terme très souvent employé mais il est très subjectif et dépend du point de vue avec lequel est étudié le modèle [\[Pellerin](#page-192-8) *et al.*, [2015\]](#page-192-8). Par exemple en géosciences, certaines structures géologiques (p. ex. les failles) pourront être considérées comme complexes par leur géométrie et leur connectivité [p. ex. les lignes de branchement au sein d'une unique faille, [Childs](#page-185-7) *et al.*, [1995\]](#page-185-7), par leur histoire [p. ex. l'inversion des rejets de failles lors d'une réactivation, [Sassi](#page-193-7) *et al.*, [1993\]](#page-193-7) ou par le rôle qu'elles jouent dans un processus physique [p. ex. le contrôle d'un réseau de failles dans l'exploitation d'un réservoir, [Jolley](#page-189-7) *et al.*, [2007\]](#page-189-7).

Dans cette thèse, la notion de complexité d'un modèle géologique est reliée à la capacité de générer, à partir d'un modèle donné, un maillage de bonne qualité. En ce sens, l'analyse de la complexité d'un modèle s'intéresse à la géométrie de ces composantes et aux relations de voisinage entre composantes du modèle.

#### **Mesures de complexité dans un voisinage local**

La mesure de la complexité d'un modèle peut être réalisée localement en segmentant le modèle en sous-unités. Cela permet de localiser les zones de l'espace où les relations géométriques et topologiques des composantes du modèle sont complexes. Par exemple, [Pellerin](#page-192-8) *et al.* [\[2015\]](#page-192-8) proposent une subdivision de l'espace englobant un modèle en cellules et calculent le nombre d'intersections entre ces cellules et les Coins, Lignes et Surfaces et Régions du modèle. Les cellules présentant un grand nombre de composantes représentent les zones complexes du modèle qu'il sera important de considérer dans une stratégie de simplification. Des analyses statistiques sur l'ensemble des cellules peuvent également permettre de mesurer la complexité de l'ensemble du modèle.

La subdivision utilisée dans cette étude correspond à un diagramme de Voronoï barycentrique, ce qui permet une subdivision relativement indépendante de l'orientation en comparaison de l'utilisation d'une grille cartésienne [\[Pellerin](#page-192-8) *et al.*, [2015\]](#page-192-8). Toutefois, les statistiques de complexité obtenues ne peuvent pas être considérées comme absolues car elle dépendent de la taille des cellules. La taille des cellules peut être assimilée à une échelle de mesure, et l'analyse d'un modèle selon différentes échelles de mesure peut donner des informations relatives à la résolution caractéristique d'un modèle [p. ex. l'étude de traits de côtes marines par [Andrle,](#page-183-7) [1996\]](#page-183-7).

#### **Mesures géométriques de la complexité des composantes**

La complexité d'un modèle peut également être mesurée globalement. Cette complexité globale intègre l'apport des mesures de complexités géométriques de chaque composante du modèle. En effet, en plus du nombre total de composantes (p. ex. le nombre total de surfaces), la géométrie de chaque composante peut avoir une influence sur la difficulté de générer un maillage.

Des mesures globales de complexité d'un modèle liée à la géométrie de ses composantes peuvent être définies par des critères de forme : proximité entre surfaces (c'est-àdire épaisseur d'une région), proximité entre les bords d'une surface, courbure des lignes et des surfaces, longueur des lignes [\[Quadros](#page-192-9) *et al.*, [2004\]](#page-192-9). En définissant des valeurs de seuil, il est possible de pointer les composantes dont les caractéristiques sont en dessous des valeurs de seuil [\[Quadros et Owen,](#page-192-10) [2009\]](#page-192-10) : ce sont ces composantes qui causent des difficultés à générer un maillage de bonne qualité. Il est également possible de calculer un pourcentage de complexité pour chaque entité ou pour l'ensemble d'un modèle [\[Pellerin](#page-192-8) *[et al.](#page-192-8)*, [2015\]](#page-192-8).

#### <span id="page-61-0"></span>**2.2.2 Adaptation du modèle à un maillage de bonne qualité**

Une approche consiste à adapter la géométrie du modèle à un maillage de bonne qualité. Ce maillage est généré dans un domaine d'intérêt englobant le modèle sans tenir compte de celui-ci (Figure [2.5\)](#page-62-1). Ainsi, la qualité du maillage ne dépend pas de la complexité du modèle initial.

Une fois le maillage de bonne qualité généré, le modèle est décrit de manière appro-chée par un sous-ensemble de facettes<sup>[2](#page-61-1)</sup> du maillage. La méthode proposée par [Graf et](#page-188-4) [Therrien](#page-188-4) [\[2008\]](#page-188-4) suit cette approche pour discrétiser des fractures en utilisant des grilles hexaédriques. Les sommets de la fracture ainsi discrétisée sont déplacés au niveau des sommets des hexaèdres de la grille. Leur méthode a été également adaptée aux maillages non structurés par [Mustapha et Dimitrakopoulos](#page-191-6) [\[2011\]](#page-191-6), et appliquée à des réseaux de fractures plus complexes (c.-à-d. composés de fractures s'intersectant avec de petits angles).

Le principal avantage de cette approche est que la qualité des maillages est assurément la meilleure possible. Toutefois, cette approche n'est pas parcimonieuse car l'ensemble du modèle est approché par le maillage. Le modèle est donc modifié même loin de ses composantes complexes. De plus, un autre inconvénient pointé par [Mustapha et](#page-191-6) [Dimitrakopoulos](#page-191-6) [\[2011\]](#page-191-6) est que la longueur des fractures est nettement modifiée ce qui peut altérer le résultat de simulations numériques. L'étude présentée dans le Chapitre [7](#page-147-0) montre que la modification de la connectivité entre les fractures, qui n'est pas contrôlée dans ce genre d'approche, peut aussi expliquer des différences sur les résultats de simulations d'écoulements.

Afin de diminuer l'écart entre le modèle initial et son approximation par le maillage, [Merland](#page-191-7) *et al.* [\[2014\]](#page-191-7) proposent une stratégie d'optimisation des cellules du maillage. Des

<span id="page-61-1"></span><sup>2.</sup> Dans un maillage représentant une *n*-variété, on appelle « facettes » les bords des éléments de dimension *n*. Par exemple, pour un maillage tétraédrique (*n* = 3), une facette de tétraèdre correspond à un triangle ; pour un maillage triangulaire (*n* = 2), une facette de triangle correspond à une arête.

<span id="page-62-1"></span>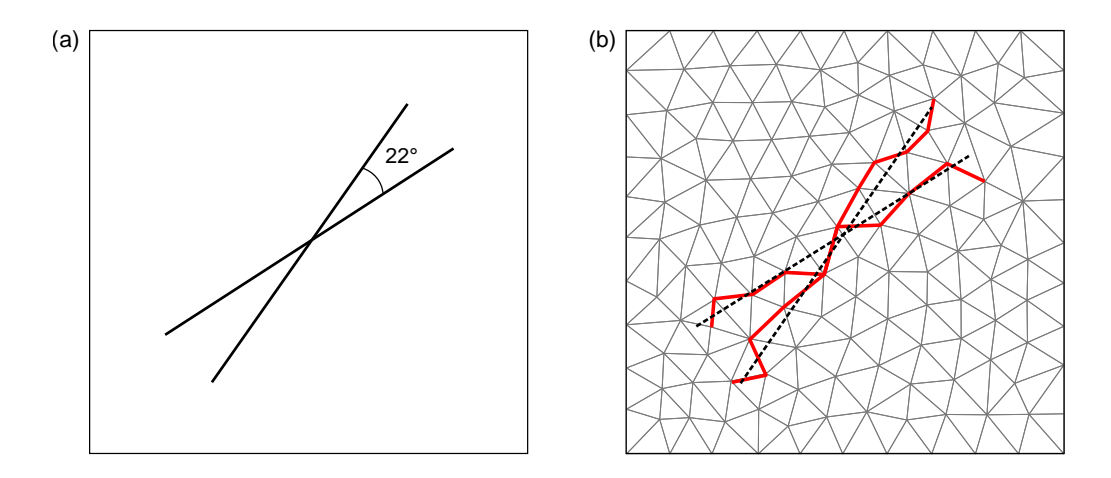

**FIGURE 2.5 –** PRINCIPE DE LA STRATÉGIE DE SIMPLIFICATION PROPOSÉE PAR G[RAF ET](#page-188-4) T[HERRIEN](#page-188-4) [\[2008\]](#page-188-4). (a) Modèle initial composé de deux fractures s'intersectant avec un faible angle. (b) Modèle approché et discrétisation associée. Le domaine est d'abord maillé sans considérer les fractures (pointillés noirs) qui sont ensuite approximées par un ensemble d'arêtes (rouges) du maillage. Modifié d'après [Mustapha et Dimitrakopoulos](#page-191-6) [\[2011\]](#page-191-6).

modèles géologiques structuraux sont approchés par un maillage de type Voronoï dont le placement des graines est optimisé afin de (1) garantir un maillage dont les cellules sont barycentriques et (2) minimiser les parties de cellules de Voronoï qui se trouvent dans une autre région que la graine associée. Le résultat est un diagramme de Voronoï barycentrique, de bonne qualité pour la simulation d'écoulements dans des réservoirs géologiques, dont les facettes de Voronoï approchent au mieux le modèle structural initial. Il est à noter que cette méthode ne reconstruit pas explicitement le modèle structural défini par frontières.

#### <span id="page-62-0"></span>**2.2.3 Simplification préalable du modèle**

Une autre approche procède à une simplification du modèle avant de générer le maillage nécessaire à la réalisation d'une simulation numérique. Simplifier un modèle peut avoir de nombreuses significations en fonction du type de modèle et de l'application.

Pour un modèle polygonal (comme une surface triangulée), la simplification du modèle consiste en une approximation de la surface originale par un maillage avec moins de sommets et d'éléments [p. ex. [Cohen](#page-186-6) *et al.*, [1996;](#page-186-6) [Guéziec,](#page-188-5) [1996;](#page-188-5) [Cohen-Steiner](#page-186-7) *et al.*, [2004;](#page-186-7) [Botsch et Kobbelt,](#page-184-12) [2004;](#page-184-12) [Mandad](#page-190-12) *et al.*, [2015\]](#page-190-12). Le lecteur est référé à [Botsch](#page-184-8) *et al.* [\[2010,](#page-184-8) Chapitre 7] pour une revue sur ce sujet. Pour un modèle construit par CAO, par exemple une pièce mécanique, la simplification du modèle consiste en l'élimination de petites composantes (en anglais « *defeaturing* » ) telles que les trous, encoches, sillons, crêtes, chanfreins, *etc*. [p. ex. [Mobley](#page-191-8) *et al.*, [1998;](#page-191-8) [Sheffer,](#page-193-8) [2001;](#page-193-8) [Quadros et Owen,](#page-192-10) [2009;](#page-192-10) Gao *[et al.](#page-187-9)*, [2010;](#page-187-9) [Danglade](#page-186-8) *et al.*, [2014\]](#page-186-8). Une autre forme de simplification de ce genre de modèles est la réduction de dimension : un modèle 3D est représenté avec des éléments de dimensions inférieures en s'appuyant sur des relations de symétries ou sur des abs-

<span id="page-63-0"></span>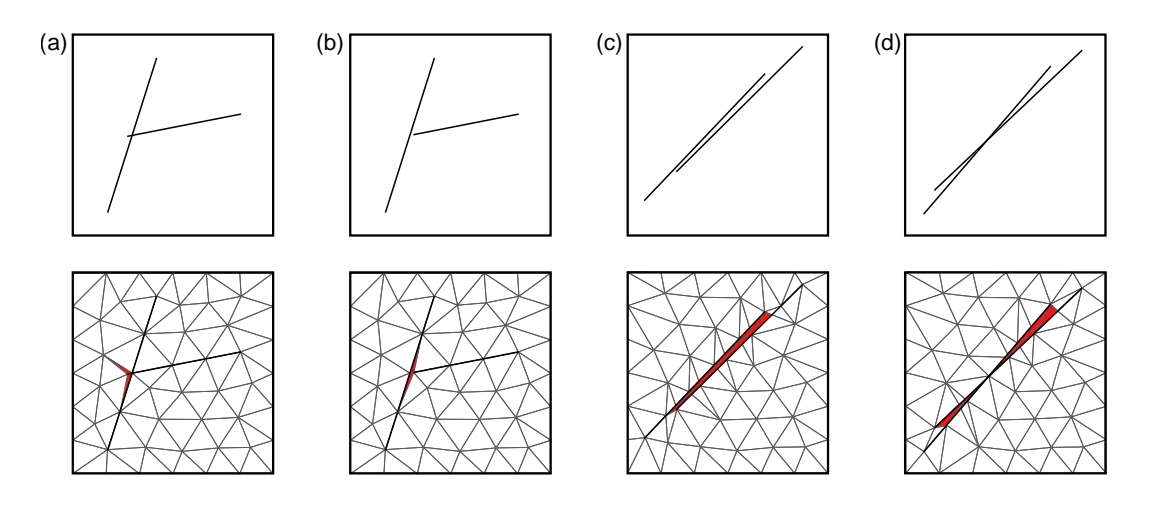

**FIGURE 2.6 –** EXEMPLES DE CONFIGURATIONS COMPLEXES POUVANT ÊTRE OBSERVÉES DANS DES MODÈLES DE RÉSEAUX DE FRACTURES DISCRETS. Haut : modèles. Bas : impact sur la qualité du maillage (les éléments marqués en rouge ont un mauvais ratio d'aspect). (a) Fractures s'intersectant légèrement. (b) Fractures s'intersectant presque. (c) Fractures sub-parallèles proches. (d) Fractures s'intersectant avec un angle faible. Modifié d'après [Holm](#page-189-8) *et al.* [\[2006\]](#page-189-8).

tractions idéalisant des éléments du modèle (par exemple une barre 3D représentée par un segment 1D) [\[Thakur](#page-194-8) *et al.*, [2009,](#page-194-8) et les références citées]. Ces méthodes adaptées aux modèles de pièces mécaniques usinées sont difficilement adaptables aux modèles d'objets naturels car les relations de symétrie y sont moins nombreuses. Toutefois, en géologie, les failles sont représentées par des surfaces (éléments 2D) alors que sur le terrain, les failles sont des structures volumiques 3D de déformations localisées au niveau d'une zone étroite appelée « cœur de faille » [\[Torabi et Berg,](#page-194-9) [2011\]](#page-194-9).

Dans cette thèse, on s'intéresse à la simplification de la géométrie des modèles géologiques dans le but d'améliorer la qualité de la discrétisation utilisée pour la simulation numérique de phénomènes physiques. Une manière de simplifier la géométrie des maillages est de simplifier les relations entre éléments du modèle, c'est-à-dire sa connectivité. En géomodélisation, la littérature s'adressant à ce sujet est principalement centrée sur la modélisation de réseaux de fractures discrets [\[Holm](#page-189-8) *et al.*, [2006;](#page-189-8) [Mustapha et Mus](#page-191-9)[tapha,](#page-191-9) [2007;](#page-191-9) [Mustapha et Dimitrakopoulos,](#page-191-6) [2011;](#page-191-6) [Karimi-Fard et Durlofsky,](#page-189-1) [2016\]](#page-189-1). Les multiples intersections et interconnexions entre fractures au sein d'un réseau contribuent à la création de géométries complexes et rendent difficile voire impossible la génération de maillage de bonne qualité (Figure [2.6\)](#page-63-0).

La solution proposée par [Mustapha et Dimitrakopoulos](#page-191-6) [\[2011\]](#page-191-6) consiste à modifier la géométrie des fractures ainsi que leur connectivité uniquement au niveau des zones complexes, c'est-à-dire en présence de petits angles et de petites distances entre fractures (Figure [2.7\)](#page-64-1). Cette méthode repose sur une analyse d'un modèle 2D *via* une grille régulière dont la résolution est égale à la taille minimale souhaitée. Les fractures sont discrétisées en utilisant la même taille et si plusieurs points se trouvent dans un même élément de la grille, ils sont fusionnés. Cette méthode a l'avantage de faire intervenir directement un critère géométrique lié à la qualité du maillage et de procéder à une modification parcimonieuse du modèle initial. Toutefois, l'utilisation d'une grille régulière est très rigide

<span id="page-64-1"></span>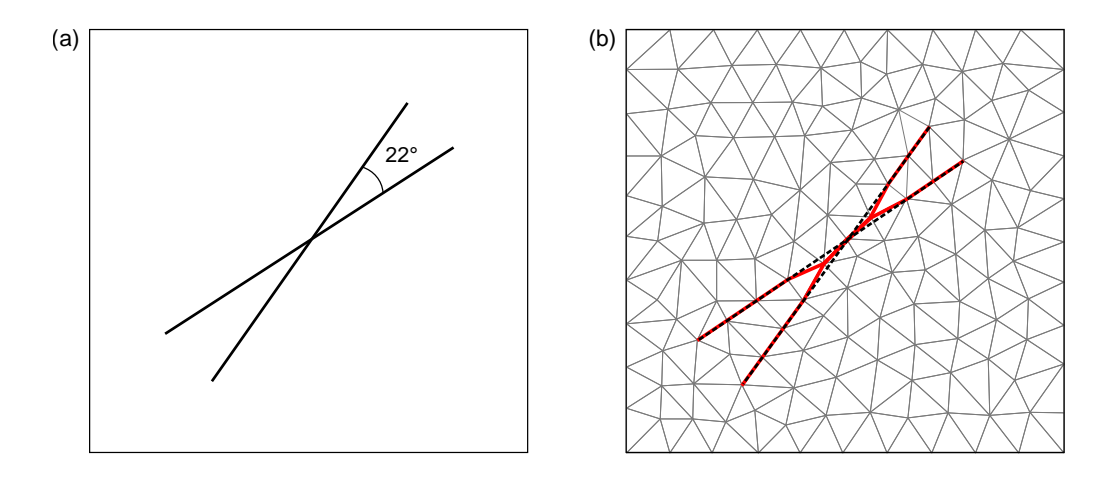

**FIGURE 2.7 –** PRINCIPE DE LA STRATÉGIE DE SIMPLIFICATION PROPOSÉE PAR M[USTA](#page-191-6)-PHA ET D[IMITRAKOPOULOS](#page-191-6) [\[2011\]](#page-191-6). (a) Modèle initial composé de deux fractures s'intersectant avec un faible angle (identique à la Figure [2.5\)](#page-62-1). (b) Modèle simplifié et discrétisation associée. Le modèle est d'abord simplifié en fusionnant des sommets proches puis le domaine est maillé en considérant les fractures simplifiées (rouges). Modifié d'après [Mustapha et Dimitrakopoulos](#page-191-6) [\[2011\]](#page-191-6).

et certaines zones à simplifier peuvent être manquées dans certains cas limites (fractures presque alignées aux axes de la grille).

La méthode de remaillage proposée par [Pellerin](#page-192-3) *et al.* [\[2014\]](#page-192-3) a pour originalité de réaliser des simplifications des petites composantes d'un modèle structural. Le remaillage des surfaces du modèle géologique est réalisé en utilisant un diagramme de Voronoï restreint barycentrique dont le nombre de sites est contraint en entrée. Si plusieurs entités sont échantillonnées par des sommets appartenant à une seule cellule de Voronoï et que la distance entre les sommets est inférieure à une résolution donnée, ces sommets sont fusionnés. Par conséquent, cette stratégie de fusion de sommets proches permet une suppression des petits détails du modèle structural. Cependant, cette méthode globale opère localement, cellule par cellule, et il est possible que les opérations de simplification ne soient pas cohérentes entre des cellules adjacentes, pouvant corrompre la validité topologique du modèle remaillé.

# <span id="page-64-0"></span>**2.3 Conclusions**

En géomodélisation, les structures du sous-sol ainsi que les différents objets géologiques peuvent être modélisés par une représentation par frontières (*B-Rep*). En général, les modèles géologiques représentés par frontières sont discrétisés par un maillage (au sens large) dans le but de réaliser des simulations numériques de processus physiques.

La réparation d'un modèle géologique est le traitement qui vise à supprimer les défauts empêchant la génération d'un maillage représentant le domaine du sous-sol étudié. La simplification d'un modèle géologique est le traitement qui vise à rendre le modèle, et son maillage associé, compatibles à la réalisation des simulations numériques. Étant donné les différents types de discrétisation possible d'un modèle et le grand nombre de

schémas de résolution numérique nécessitant le respect de prérequis différents, il existe une multitude de méthodes de réparation et de simplification des modèles. Dans ce chapitre, deux catégories de stratégies ont été présentées : les méthodes locales, qui cherchent à modifier directement et ponctuellement le modèle, et les méthodes globales, qui s'attachent à une modification générale du modèle. Ces stratégies présentent leurs avantages et leurs inconvénients.

Dans cette thèse, la stratégie de réparation et de simplification locale est préférée car les modifications sont réalisées de manière parcimonieuse et restreinte au niveau des zones défectueuses. En effet, je souhaite modifier le moins possible un modèle géologique afin de réduire au maximum l'impact de ces modifications sur les simulations physiques. De plus, je m'intéresse principalement à la correction de défauts affectant les zones de contacts entre les entités des modèles géologiques. Les méthodes par approche locale semblent plus adaptées à la gestion des bords de surface. Enfin, les méthodes locales sont plus facilement adaptables aux modèles multi-matériaux présentant des frontières internes, particularité des modèles d'objets naturels que sont les modèles géologiques.

Afin de tirer avantage du caractère parcimonieux de cette stratégie, des outils d'analyse des modèles invalides sont présentés dans le Chapitre [3.](#page-69-0) Ils permettent la détection et la visualisation préalables des défauts topologiques et géométriques. De plus, ces outils d'analyse sont au centre de la méthode de réparation et simplification de coupes géologiques présentée dans le Chapitre [4.](#page-85-0) Fondée sur une abstraction représentant les relations de connectivité entre entités et les défauts associés, cette méthode établit en premier lieu les modifications de la connectivité entre entités avant de déterminer le nouveau plongement géométrique de ces entités. Cela permet d'établir une nouvelle connectivité correcte et bien définie pour les opérations géométriques et ainsi d'éviter certaines incohérences induites par des décisions s'appuyant uniquement sur des processus géométriques.

Chapitre 2. État de l'art sur la réparation et la simplification de modèles

# **Deuxième partie**

# **Contributions – Méthodes**

# <span id="page-69-0"></span>**Chapitre 3** Diagnostic de modèles géologiques : détection des éléments invalides

#### **Sommaire**

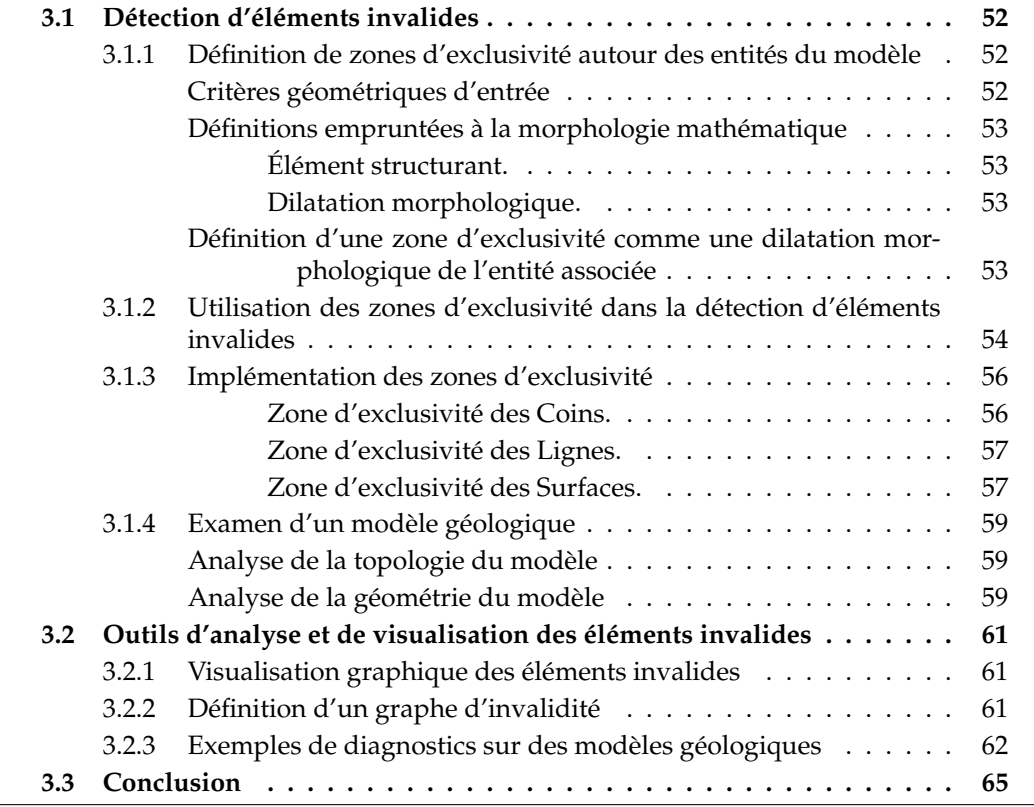

Dans ce chapitre, je présente la première étape de la méthode développée pour réparer et simplifier un modèle géologique (Section [3.1\)](#page-70-0). Elle consiste en la détection des éléments invalides par analyse statique du modèle par rapport aux critères de validité donnés dans le premier chapitre de cette thèse (Section [1.2\)](#page-36-1). Cette étape est applicable sur les modèles 2D et 3D. Durant cette phase initiale d'analyse, le modèle géologique est inspecté mais n'est pas modifié. Pour finir ce chapitre, deux types de représentations graphiques des éléments invalides sont présentés : le graphe d'invalidité et la visualisation géométrique (Section [3.2\)](#page-79-0). Ces outils d'analyse sont exposés sur des exemples de modèles géologiques 2D et 3D invalides.

# <span id="page-70-0"></span>**3.1 Détection d'éléments invalides**

Pour corriger un modèle géologique invalide, la première étape est la détection des éléments invalidant ce modèle. S'il est relativement direct de vérifier le respect des critères de validité topologique en inspectant le graphe de connectivité du modèle donné, l'analyse de la validité géométrique et de la cohérence entre géométrie et topologie est plus délicate. Pour ce faire, la méthode présentée dans cette thèse s'appuie sur un outil d'inspection géométrique appelé « zone d'exclusivité » .

#### <span id="page-70-1"></span>**3.1.1 Définition de zones d'exclusivité autour des entités du modèle**

Afin de détecter les éléments invalides au regard de la validité géométrique d'un modèle, des zones d'exclusivité sont définies autour des entités du modèle. Pour un modèle dans un espace de dimension *n* (avec  $n \in \{2,3\}$ ), chaque entité  $E_i$  de dimension topologique *m* < *n* est associée à une zone d'exclusivité *Z*(*Ei*) qui représente un sous-ensemble de **R***<sup>n</sup>* (Fig. [3.3\)](#page-74-1).

#### **Critères géométriques d'entrée**

Les critères géométriques utilisés en entrée de la méthode portent sur les tailles locales minimales des entités topologiques du modèle et sur les angles minimaux formés par des entités adjacentes. Ces critères géométriques affectent directement la forme des zones d'exclusivité associées aux entités du modèle d'entrée, et plus spécifiquement l'épaisseur de ces zones. Dans le cas où il n'y a pas de critères de tailles locales et angles minimaux imposés, une zone d'exclusivité peut être égale à l'entité elle-même (épaisseur nulle).

Ces critères peuvent être définis globalement pour l'ensemble du modèle ou bien être adaptés entité par entité, voire spatialement au sein même d'une entité. L'adaptabilité des zones d'exclusivité permet de prendre en compte des connaissances additionnelles (p. ex. des données ponctuelles de puits) ou de traduire l'importance relative des entités les unes par rapport aux autres au sein du modèle. Par exemple, une entité associée à une zone d'exclusivité très fine est davantage préservée lors de la phase de rectification du modèle qu'une entité associée à une zone d'exclusivité plus épaisse.

#### **Définitions empruntées à la morphologie mathématique**

Chaque zone d'exclusivité *Z*(*Ei*) est définie par rapport à l'entité *E<sup>i</sup>* à laquelle elle est associée. La définition des zones d'exclusivité repose sur des définitions du domaine de la morphologie mathématique, introduite par George Matheron et Jean Serra dans les **années [1](#page-71-1)960 [**Serra, [1969,](#page-193-9) [1983,](#page-193-5) [1986\]](#page-193-10) <sup>1</sup>.

**Élément structurant.** La définition d'une zone d'exclusivité nécessite la définition d'un élément structurant. Un élément structurant *B* est un sous-ensemble de **R***<sup>n</sup>* qui représente un objet de référence utilisé pour les opérations de base. Pour  $B \subset \mathbb{R}^n$  et  $x \in \mathbb{R}^n$ , on note *B<sup>x</sup>* le translaté de *B* par *x* :

<span id="page-71-0"></span>
$$
B_x = \{b + x \mid b \in B\}.\tag{3.1}
$$

**Dilatation morphologique.** La dilatation morphologique d'un ensemble *X* par un élément structurant *B* est définie par la somme de Minkowski entre *X* et *B* :

$$
X \oplus B = \{x + b \mid x \in X, b \in B\} = \bigcup_{x \in X} B_x.
$$
 (3.2)

La dilatation morphologique correspond donc à l'union des translations de l'élément structurant *B* par chacun des points *x* de *X* (Figure [3.1\)](#page-72-0).

#### **Définition d'une zone d'exclusivité comme une dilatation morphologique de l'entité associée**

Une zone d'exclusivité *Z*(*Ei*) est définie par une dilatation morphologique de *E<sup>i</sup>* . Dans le cadre de cette thèse, les éléments structurants considérés sont limités aux objets convexes symétriques<sup>[2](#page-71-2)</sup> : disques, boules, domaines intérieurs à une ellipse ou à un ellipsoïde, parallélogrammes, *etc*. Pour définir une zone d'exclusivité *Z*(*Ei*) associée à une entité *E<sup>i</sup>* , un élément structurant localement variable est utilisé. Pour une entité donnée, cet élément structurant conserve toujours le même patron de base (objet convexe centré sur l'origine) mais sa taille peut varier pour chaque point de l'entité.

Ainsi la zone d'exclusivité *Z*(*Ei*) associée à une entité *E<sup>i</sup>* est définie par :

$$
Z(E_i) = \bigcup_{x \in E_i} B_x(x), \tag{3.3}
$$

<span id="page-71-1"></span><sup>1.</sup> Pour une revue récente des applications de la morphologie mathématique en géosciences (et en géomatique – SIG), le lecteur est référé à [\[Sagar,](#page-193-11) [2018\]](#page-193-11).

<span id="page-71-2"></span><sup>2.</sup> Ici, un objet *B* est symétrique si et seulement si ∀*x* ∈ *B*, −*x* ∈ *B*. En conséquence, un objet symétrique est *de facto* centré sur l'origine. De plus, si cet objet est convexe, alors il contient l'origine (la réciproque est fausse).
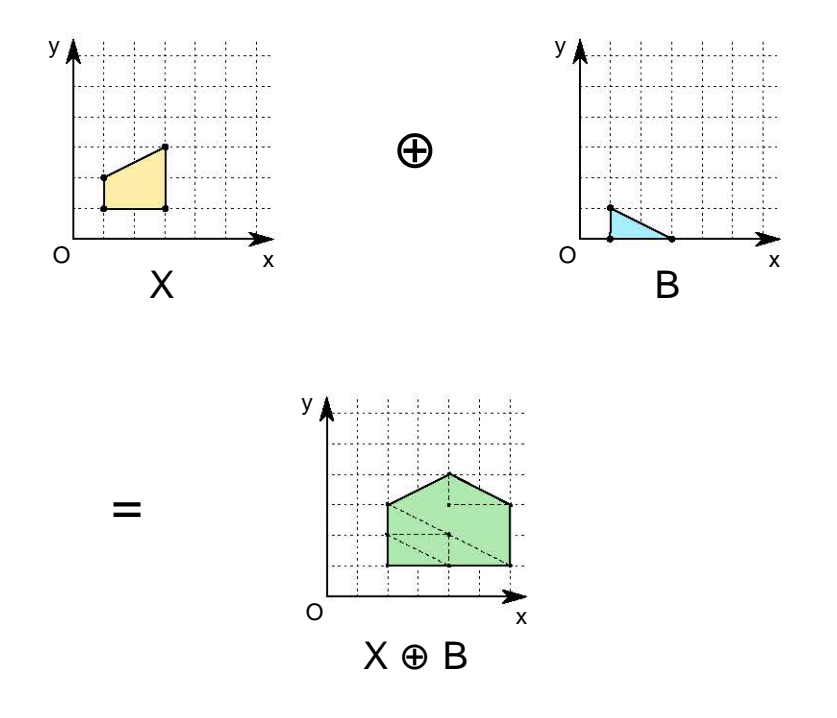

**FIGURE 3.1 –** DILATATION MORPHOLOGIQUE L'élément structurant B (bleu) est utilisé pour la dilatation morphologique de X (jaune). Le résultat  $X \oplus B$  (vert) est l'union des translatés de B pour tout point de X. On peut noter la translation selon *x* mais pas selon *y* due au décalage de B selon cet axe.

où *Bx*(*x*) est l'élément structurant, dont la taille est définie au point *x*, et translaté par *x*.

Techniquement, l'élément structurant pour les Lignes et pour les Surfaces (en 3D) est la *n*-boule. La valeur du diamètre de l'élément structurant est définie en chaque sommet du maillage de la Ligne ou de la Surface. Le diamètre de l'élément structurant est défini par interpolation linéaire pour chaque point au sein d'un élément du maillage de l'entité (Figure [3.2\)](#page-73-0).

*Remarque :* comme l'origine est contenue dans les éléments structurants utilisés pour définir les zones d'exclusivité, une entité topologique est obligatoirement incluse dans sa zone d'exclusivité associée.

#### **3.1.2 Utilisation des zones d'exclusivité dans la détection d'éléments invalides**

Pour être valide géométriquement, une entité doit avoir une zone d'exclusivité qui n'intersecte et n'inclut pas d'autres zones d'exclusivité, exception faite de celles associées aux entités qui la bordent. L'intersection et l'inclusion, même locales, entre deux zones d'exclusivité impliquent que les deux entités sont invalides au moins localement (Figure [3.3\)](#page-74-0). La validité géométrique d'un modèle peut être traduite formellement par :

$$
\forall \{E_i, E_j \in \mathcal{M}_E^2 | E_i \neq E_j, E_i \notin \mathcal{B}(E_j), E_j \notin \mathcal{B}(E_i)\} Z(E_i) \cap Z(E_j) = \varnothing, \tag{3.4}
$$

<span id="page-73-0"></span>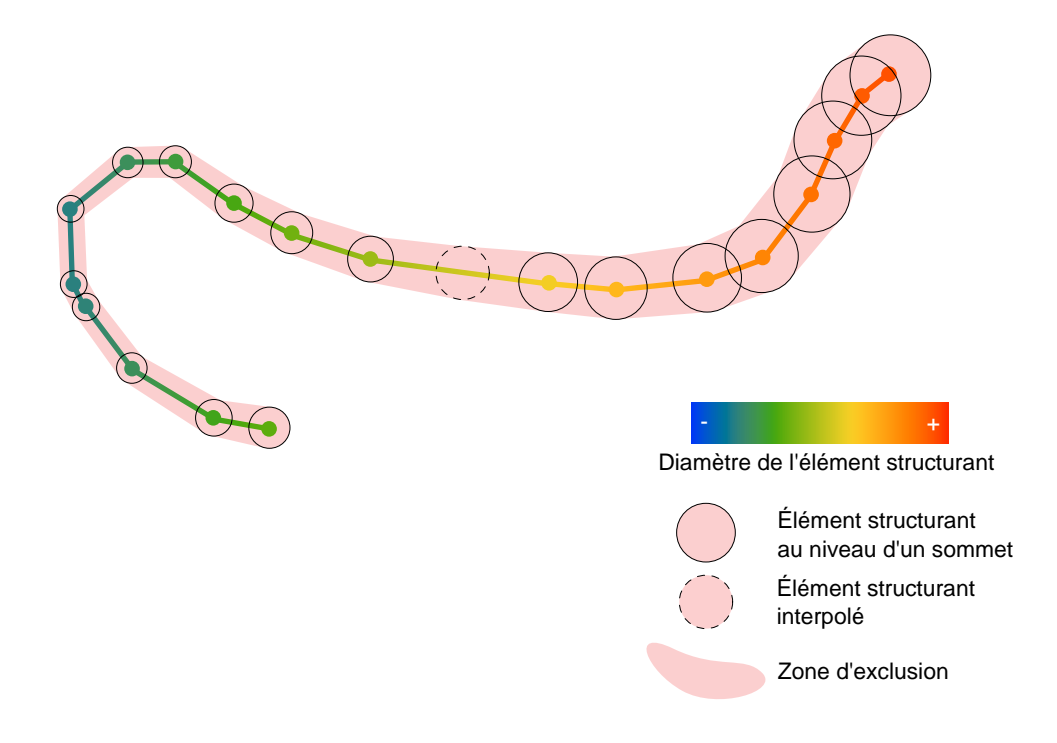

**FIGURE 3.2 –** ZONE D'EXCLUSIVITÉ ASSOCIÉE À UNE LIGNE AVEC UNE ÉPAISSEUR VA-RIABLE LE LONG DE LA LIGNE. L'élément structurant est un disque dont le diamètre est déterminé par la valeur de la propriété correspondante (couleurs). Cette propriété est stockée sur les sommets de la Ligne et est interpolée linéairement le long de chaque segment.

<span id="page-74-0"></span>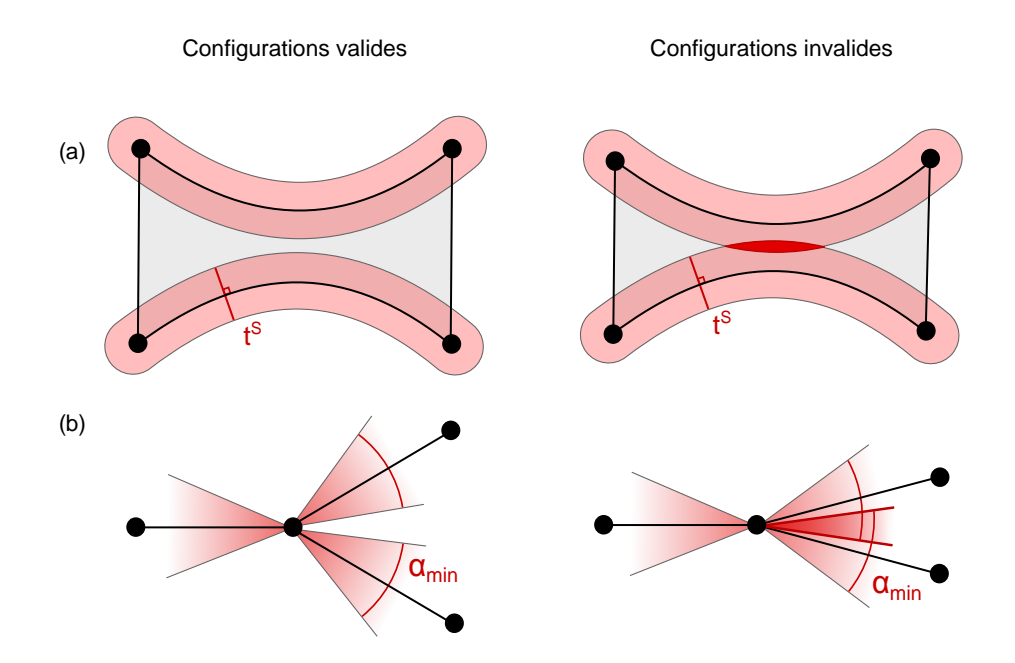

**FIGURE 3.3 –** UTILISATION DES ZONES D'EXCLUSIVITÉ POUR LA DÉTECTION DES ZONES INVALIDES D'UN MODÈLE. (a) Critère de taille locale minimale d'une Surface. (b) Critère d'angle minimal entre Lignes adjacentes. Modifié d'après [Anquez](#page-183-0) *et al.* [\[2019\]](#page-183-0).

où M*<sup>E</sup>* est l'ensemble des entités topologiques associées à des zones d'exclusivité, *Z*(*Ei*) est la zone d'exclusivité d'une entité *E<sup>i</sup>* , et B(*Ei*) est l'ensemble des bords au sens large d'une entité *E<sup>i</sup>* .

#### <span id="page-74-1"></span>**3.1.3 Implémentation des zones d'exclusivité**

Les deux critères géométriques donnés en entrée, sur la taille locale minimale des entités et l'angle minimal entre entités, sont combinés afin de définir la forme théorique des zones d'exclusivité. L'approximation de la zone d'exclusivité d'une entité topologique est déterminée par l'union des éléments structurant définis en tout point de l'entité. La taille de l'élément structurant est calculée pour chaque sommet de chaque entité topologique du modèle. Le critère de taille locale minimale d'une Ligne, d'une Surface ou d'une Région *E<sup>i</sup>* , noté *tE<sup>i</sup>* , influe sur les zones d'exclusivité des entités qui bordent *E<sup>i</sup>* . Le critère d'angle minimal au niveau d'un Coin ou d'une Ligne (uniquement dans le cas 3D) *E<sup>i</sup>* , noté *αE<sup>i</sup>* , influe sur les zones d'exclusivité des entités incidentes à *E<sup>i</sup>* .

**Zone d'exclusivité des Coins.** Pour les entités topologiques de type Coin, la zone d'exclusivité correspond à l'élément structurant associé à l'unique sommet du Coin. Il peut prendre la forme de n'importe quel objet convexe possible. Pour un modèle de dimension *n*, la *n*-boule est généralement utilisée. En 2D, un Coin libre peut être associé à un élément structurant anisotrope, comme une ellipse ou un rectangle, pour privilégier une direction dans la recherche de plus proche voisin. Dans ce cas, la direction principale de l'élément anisotrope correspond à la direction de la Ligne incidente au Coin.

**Zone d'exclusivité des Lignes.** Pour les entités topologiques de type Ligne, l'élément structurant choisi est la *n*-boule. Le diamètre *d* de la *n*-boule est déterminé en chaque sommet *p* d'une Ligne *L<sup>i</sup>* par la valeur minimale entre plusieurs composantes (Figure [3.4](#page-76-0) a).

La première composante est la valeur maximale  $t_{max}^S$  du critère de tailles minimales des Surfaces incidentes à la Ligne :

$$
t_{max}^S = \max_{S_j \in \mathcal{I}(L_i)} t_{S_j},
$$
\n(3.5)

où I(*Li*) est l'ensemble des Surfaces incidentes à la Ligne *L<sup>i</sup>* .

La seconde composante est déduite des valeurs minimales d'angles *αC<sup>k</sup>* aux deux Coins *C<sup>k</sup>* de B(*Li*), l'ensemble des bords de la Ligne *L<sup>i</sup>* . Pour cela, on introduit la fonction abscisse curviligne le long de  $L_i$  dont l'origine est le Coin  $C_k$ , notée  $s_{C_k}: x \in L_i \to \mathbb{R}$ . *sCk* (*x*) est égal à la somme des longueurs de segments (ou portions de segments) entre le Coin *C<sup>k</sup>* et le point *x*. Ainsi on détermine le terme minimal lié aux valeurs d'angles par :

$$
\alpha_{min}^C(p) = \min_{C_k \in \mathcal{B}(L_i)} \left( \tan(\alpha_{C_k}) \times s_{C_k}(p) \right),\tag{3.6}
$$

où B(*Li*) est l'ensemble des Coins bordant la Ligne *L<sup>i</sup>* .

L'élément structurant utilisé en un point *p* est une *n*-boule dont le diamètre *d*(*p*) correspondant à la valeur minimale de ces deux termes (Figure [3.4-](#page-76-0)b) :

$$
d(p) = min \begin{Bmatrix} t_{max}^S \\ \alpha_{min}^C(p) \end{Bmatrix}.
$$
 (3.7)

*Remarque :* La composante déduite des valeurs minimales d'angle aux Coins n'est pas toujours appliquée. Elle n'entre en jeu que lorsque l'on compare deux Lignes adjacentes (c.-à-d. deux Lignes étant incidentes à un même Coin). En conséquence, quand on compare les zones d'exclusivité de deux Lignes adjacentes en un Coin, la zone d'exclusivité d'une Ligne a donc une forme conique à l'extrémité correspondante à ce Coin (Figure [3.3-](#page-74-0)b). Dans le cas de deux Lignes non adjacentes, seul le critère de taille minimale est appliqué pour définir le diamètre des éléments structurants en tout point de la Ligne.

**Zone d'exclusivité des Surfaces.** Les Surfaces sont associées à des zones d'exclusivité uniquement dans le cas de modèles en trois dimensions. L'élément structurant choisi est la boule. De la même manière que pour les Lignes, le diamètre *d* de la boule est déterminé en chaque sommet *p* d'une Surface *L<sup>i</sup>* par la valeur minimale entre deux composantes : la valeur maximale  $t^R_{max}$  du critère de taille minimale des Régions incidentes*,* et la valeur minimale du critère d'angle dépendante de la distance aux bords :

$$
\alpha_{min}^L(p) = \min_{L_k \in \mathcal{B}(S_i)} (tan(\alpha_{L_k}) \times s_{L_k}(p)), \qquad (3.8)
$$

<span id="page-76-0"></span>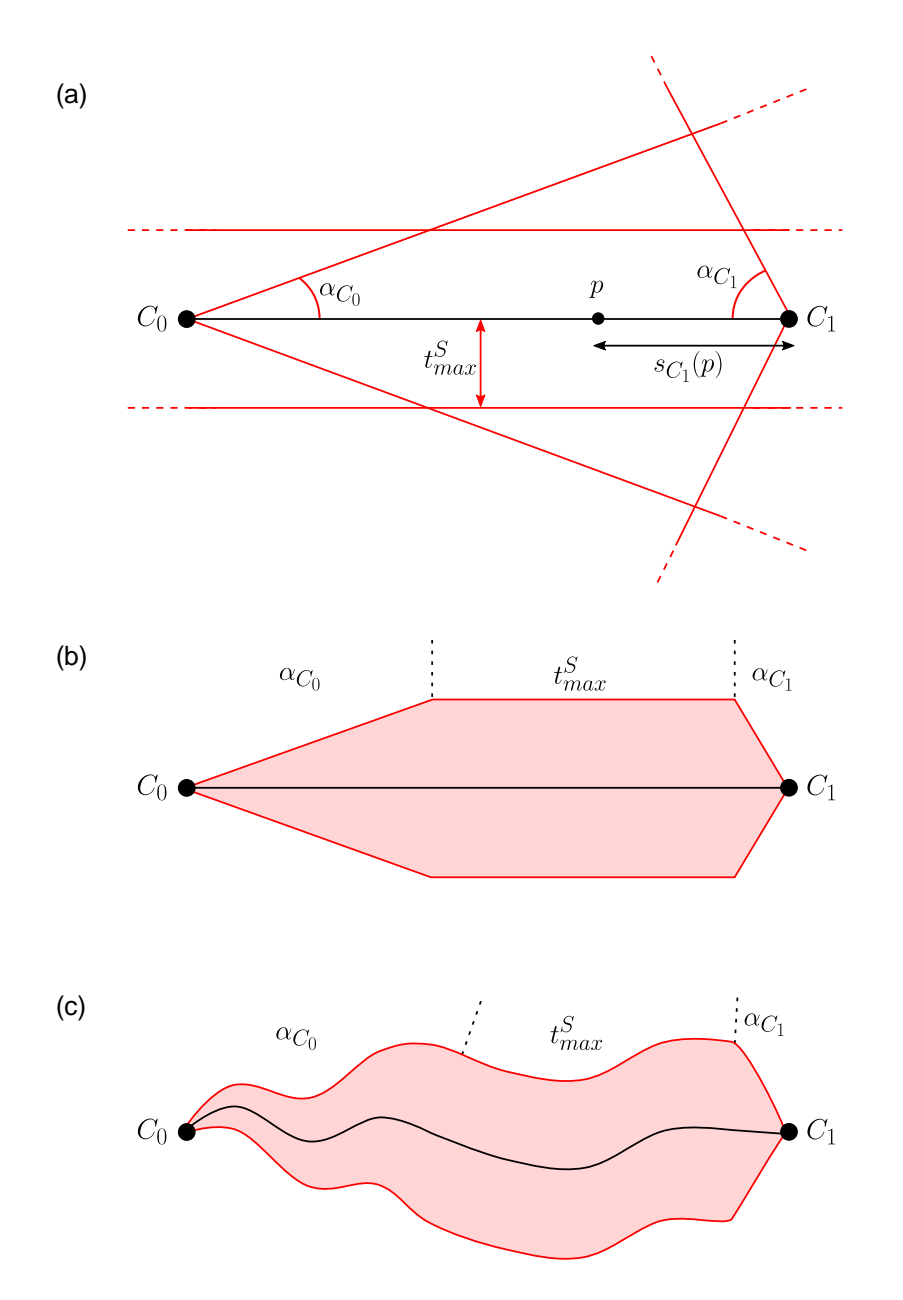

**FIGURE 3.4 –** INFLUENCE DES PARAMÈTRES D'ANGLE ET DE TAILLE MINIMAUX SUR LA FORME EXACTE DE LA ZONE D'EXCLUSIVITÉ D'UNE LIGNE. (a) Description des paramètres d'angles minimaux et de taille minimale. (b) Zone d'exclusivité de la Ligne définie par la valeur minimale de ces trois composantes. On distingue trois zones d'influence : à gauche l'influence du critère d'angle sur le Coin *C*0, au centre l'influence du critère de taille minimale, et à droite l'influence du critère d'angle sur le Coin *C*1. (c) Forme de la zone d'exclusivité d'une Ligne non rectiligne.

où B(*Si*) est l'ensemble des Lignes bordant la Surface *S<sup>i</sup>* .

Dans le cas des Surfaces, la distance à un bord *sL<sup>k</sup>* (*p*) est définie par la longueur de la géodésique [3](#page-77-0) entre le point *p* et le bord *L<sup>k</sup>* . Dans l'implémentation actuelle, la géodésique d'un sommet de la Surface est approximée avec l'algorithme de Dijkstra [\[Dijkstra,](#page-186-0) [1959\]](#page-186-0) en utilisant directement le maillage de la Surface. Le graphe sur lequel l'algorithme de Dijkstra est réalisé, est composé des sommets de la Surface et des arêtes entre les sommets. Les sommets appartenant au bord sont initialisés à une distance nulle et la longueur des arêtes du maillage de la Surface définie les distances ente les points. Cette approximation pourrait être améliorée en utilisant d'autres algorithmes [p. ex. [Surazhsky](#page-194-0) *et al.*, [2005;](#page-194-0) [Bose](#page-184-0) *et al.*, [2011,](#page-184-0) pour une revue].

#### **3.1.4 Examen d'un modèle géologique**

L'examen d'un modèle géologique donné se compose de deux parties : la première consacrée à l'analyse de la topologie et la seconde consacrée à l'analyse de la géométrie. L'objectif est de déterminer l'ensemble des entités invalides et de spécifier quels sont les éléments des maillages de ces entités qui entrent en jeu dans ces zones invalides.

#### **Analyse de la topologie du modèle**

L'analyse de la topologie du modèle est directement réalisée sur le graphe de connectivité du modèle (Section [1.1.2\)](#page-34-0). Si le nombre de relations entre les entités topologiques ne respectent pas les critères de validité (Section [1.2.1\)](#page-36-0), ces entités sont directement marquées comme invalides. Notamment, si une entité est totalement libre (c.-à-d. qu'elle n'a aucune entité incidente) elle est marquée comme invalide et sera supprimée lors de la rectification du modèle (Chapitre [4\)](#page-85-0). Lors de cette étape, les critères de validité géologique donnés par les informations contenues par les entités géologiques (Section [1.2.1\)](#page-36-0), sont également vérifiés. Si une entité est topologiquement ou géologiquement invalide, tous les sommets et les éléments du maillage de cette entité sont marquées comme invalides.

#### **Analyse de la géométrie du modèle**

L'analyse de la géométrie du modèle est réalisée à l'aide des zones d'exclusivité. Pour chaque paire d'entités topologiques qui ne sont pas reliées par une relation d'incidence, on vérifie si l'intersection entre les deux zones d'exclusivité est vide. Pour vérifier cela, on teste les intersections entre les éléments convexes associés aux points des entités (notés  $B_{E_j}(x)$ ) selon l'Algorithme [1.](#page-78-0)

A l'issue de cette recherche, la liste L est utilisée pour alimenter des listes générales d'éléments invalides du modèle analysé. On remplit ainsi une liste *Sinv* de sommets invalides (correspondant aux sommets *p* dans L), et les listes *Ainv* et *Tinv* de segments invalides et de triangles invalides (correspondantes aux éléments incluant les points *x* dans L).

<span id="page-77-0"></span><sup>3.</sup> La géodésique est le chemin le plus court entre deux points d'un espace composé d'une métrique. Ici, cet espace est la surface maillée.

**Algorithme 1 :** Calcul des intersections entre les zones d'exclusivité de deux entités géologiques.

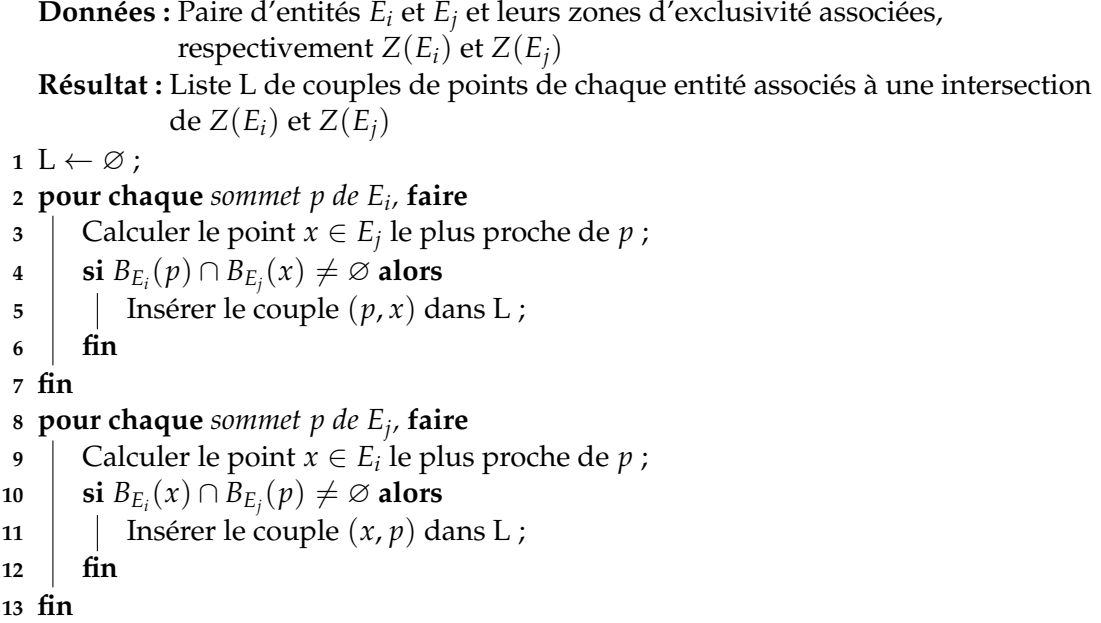

<span id="page-78-0"></span>Les deux blocs de code indépendants entre les lignes 2 et 7 et entre les lignes 8 et 13 sont similaires : ils représentent la recherche d'intersections entre les sommets d'une entité avec les éléments convexes associés aux points de la seconde entité. Comme la taille de ces convexes est interpolée linéairement sur les éléments du maillage à partir des sommets, l'examen des zones ne respectant pas les critères de simplicité géométrique peut être limité à la recherche des points les plus proches des sommets de chacun des maillages des deux entités.

Toutefois, dans le cadre de l'examen de la cohérence entre géométrie et topologie (Section [1.2.3\)](#page-38-0) incluant la vérification d'intersections entre éléments, l'Algorithme [1](#page-78-0) peut être étendu à la recherche de ces intersections entre éléments des Lignes et des Surfaces. Dans le cas de paires de Lignes, les couples de points correspondants aux intersections entre segments de Lignes sont ajoutés à la liste *Ainv*. Dans le cas 3D, les triangles présentant des intersections sont ajoutés à la liste *Tinv*. Ces vérifications supplémentaires s'appuient sur une fonctionnalité proposée par la plateforme RINGMesh [\[Pellerin](#page-192-0) *et al.*, [2017\]](#page-192-0).

L'algorithme fait usage aux lignes 3 et 9 d'une structure de recherches spatiales qui est l'arbre *AABB* <sup>[4](#page-78-1)</sup>. Cet arbre de recherche s'appuie sur les boîtes englobantes, alignées sur les axes de **R***<sup>n</sup>* , des éléments des maillages des entités. La méthode d'analyse du modèle peut être améliorée en parallélisant les opérations de recherche qui sont indépendantes par paires d'entités topologiques et pour chaque sommet d'une entité.

Dans le cas général, la vérification d'une intersection entre les objets convexes associés aux points *x* et *p*, aux lignes 4 et 10, est réalisée en utilisant l'algorithme de distance

<span id="page-78-1"></span><sup>4.</sup> AABB signifie *Axis Aligned Bounding Box*. L'*AABB* utilisé est celui implémenté dans RINGMesh [\[Pelle](#page-192-0)rin *[et al.](#page-192-0)*, [2017\]](#page-192-0), inspiré de celui implémenté dans la bibliothèque Geogram [http://alice.loria.fr/index.](http://alice.loria.fr/index.php/software/4-library/75-geogram.html) [php/software/4-library/75-geogram.html](http://alice.loria.fr/index.php/software/4-library/75-geogram.html)

et de collision entre objets convexes de Gilbert-Johnson-Keerthi (GJK) [\[Gilbert](#page-188-0) *et al.*, [1988;](#page-188-0) [Gilbert et Foo,](#page-188-1) [1990\]](#page-188-1). Dans le cas particulier où les objets convexes sont des *n*-boules, cette vérification est simplifiée en comparant la somme des deux rayons des éléments structurants à la distance euclidienne entre les deux points.

#### **3.2 Outils d'analyse et de visualisation des éléments invalides**

#### **3.2.1 Visualisation graphique des éléments invalides**

La visualisation graphique permet de localiser géométriquement les éléments invalides directement sur le modèle géologique. Cet outil est particulièrement appréciable pour la recherche et la localisation rapide d'éléments défectueux dans le cas de modèles 3D constitués de nombreuses entités. Les sommets invalides de la liste *Sinv*, et les éléments invalides des listes *Ainv* et *Tinv* sont mises en avant graphiquement, p. ex. en utilisant des marqueurs de couleur rouge indiquant un problème (voir p. ex. Figure [3.6-](#page-81-0)a). Les modèles géologiques 2D et 3D analysés ainsi que le résultat du diagnostic est visualisable dans RINGMesh-view, l'interface graphique fournie avec la bibliothèque RING-Mesh. Des exemples sont présentés en Section [3.2.3.](#page-80-0)

#### <span id="page-79-0"></span>**3.2.2 Définition d'un graphe d'invalidité**

En plus de la visualisation géométrique des éléments invalides d'un modèle, un autre outil d'analyse des invalidités est le graphe d'invalidité (voir p. ex. Figure [3.5-](#page-80-1)b).

Le graphe d'invalidité d'un modèle noté *G* est défini par un ensemble de nœuds *N* et d'arêtes non orientées *A*. Un nœud *N<sup>i</sup>* ∈ *N* représente une entité du modèle associée à une zone d'exclusivité. Deux types d'arêtes composent l'ensemble des arêtes *A* :

- . Les arêtes représentant les relations de connectivité entre deux entités, c'est-à-dire les relations incidence/bord. L'ensemble de ces arêtes est noté *A c* .
- $\triangleright$  Les arêtes représentant les relations d'invalidité entre deux entités. Si deux entités ont leurs zones d'exclusivité qui s'intersectent, alors une arête relie les deux nœuds correspondants. L'ensemble de ces arêtes est noté *A d* .

Des propriétés sont associées aux nœuds et aux arêtes du graphe d'invalidité. Un nœud représentant une entité dont la connectivité est invalide (p. ex. bord d'horizon libre) est signalé par une propriété indiquant cette invalidité. Une arête  $A_i^c \in A^c$  a pour propriété la liste L des couples de points impliqués dans l'intersection des zones d'exclusivité (Algorithme [1\)](#page-78-0).

Le graphe d'invalidité *G* permet de visualiser les liens entre entités invalides. Il s'agit d'un outil complémentaire de la visualisation graphique car il permet de représenter les interdépendances des défauts qui affectent les entités topologiques ; des regroupements de zones valides et invalides peuvent ainsi être établis en s'appuyant sur les composantes connexes du graphe. La correction, manuelle ou automatisée, de ces défauts peut ainsi être plus facilement subdivisée en plus petits problèmes.

<span id="page-80-1"></span>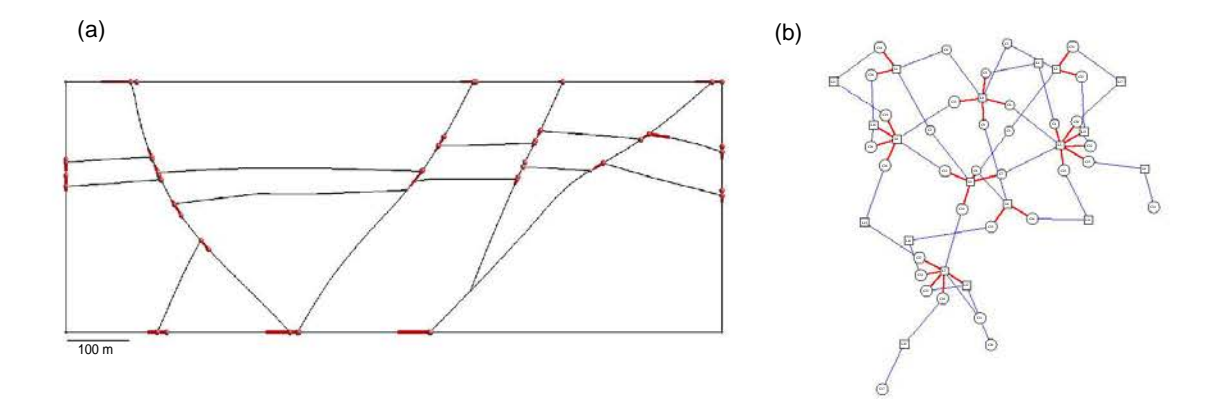

**FIGURE 3.5 –** ANALYSE DU MODÈLE LEIPZIG 2D Coupe du modèle Leipzig 3D (Figure [3.6\)](#page-81-0), présentant des non-conformités topologiques au niveau des bords des horizons et des failles. Taille minimale = 1 m. Angle minimal = 15 degrés. (a) Visualisation graphique des éléments invalides. (b) Graphe d'invalidité *G* associé visualisé à l'aide du logiciel *dot*.

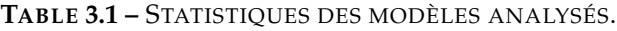

<span id="page-80-2"></span>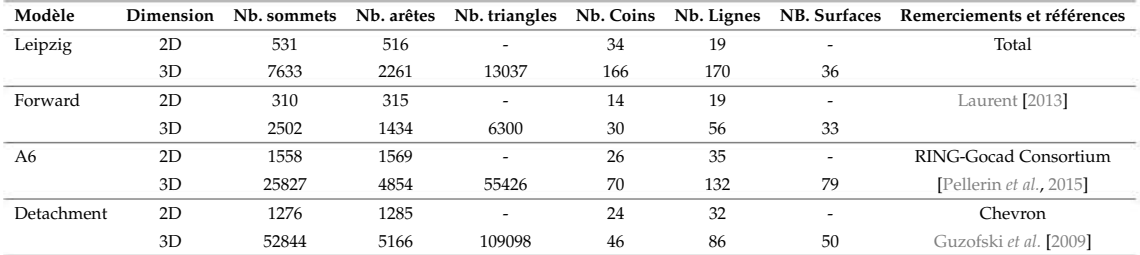

Ce graphe est un élément central de la méthode de réparation automatisée présentée dans le Chapitre [4.](#page-85-0) Toutefois, la représentation graphique des graphes d'invalidités devient rapidement compliquée et peu pratique si le nombre de composantes du modèle est grand, notamment en 3D (Figure [3.6-](#page-81-0)b).

#### <span id="page-80-0"></span>**3.2.3 Exemples de diagnostics sur des modèles géologiques**

Les Figures [3.5,](#page-80-1) [3.6,](#page-81-0) [3.7,](#page-81-1) [3.8](#page-82-0) et [3.9](#page-83-0) présentent les résultats de l'analyse de modèles géologiques 2D et 3D. Les éléments invalides de ces modèles sont représentés en rouge. La Table [3.1](#page-80-2) présente les statistiques sur le nombre d'entités et d'éléments des modèles. La Table [3.2](#page-82-1) indique les paramètres utilisés pour l'analyse et le temps nécessaire pour analyser les modèles. Les calculs ont été réalisés sur un seul processeur cadencé à 2, 50 GHz. La durée de l'analyse dépend principalement du nombre d'éléments des maillages de chaque modèle.

<span id="page-81-0"></span>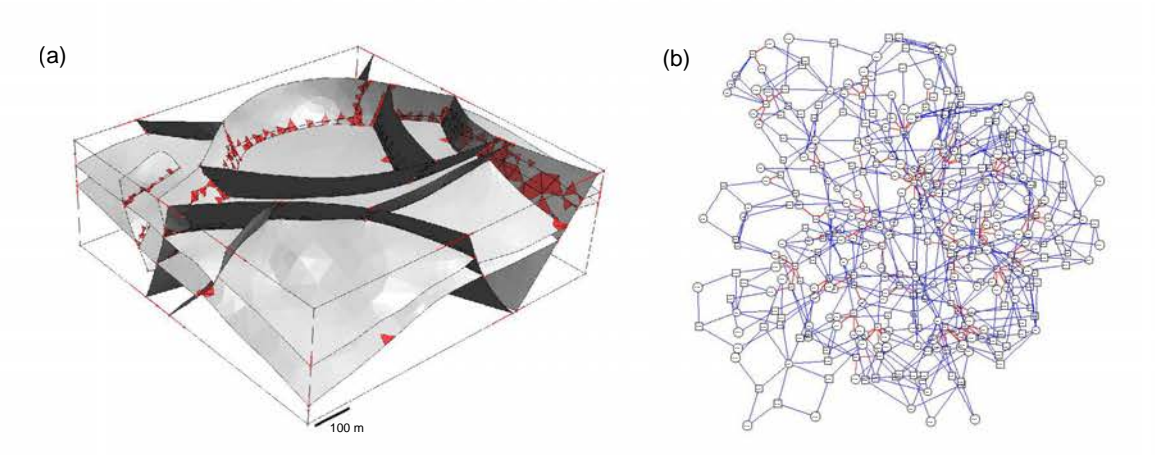

**FIGURE 3.6 –** ANALYSE DU MODÈLE LEIPZIG 3D. Modèle présentant des nonconformités topologiques au niveau des bords des horizons et des failles. Taille minimale  $= 1$  m. Angle minimal  $= 15$  degrés. (a) Visualisation graphique des éléments invalides. (b) Graphe d'invalidité *G* associé.

<span id="page-81-1"></span>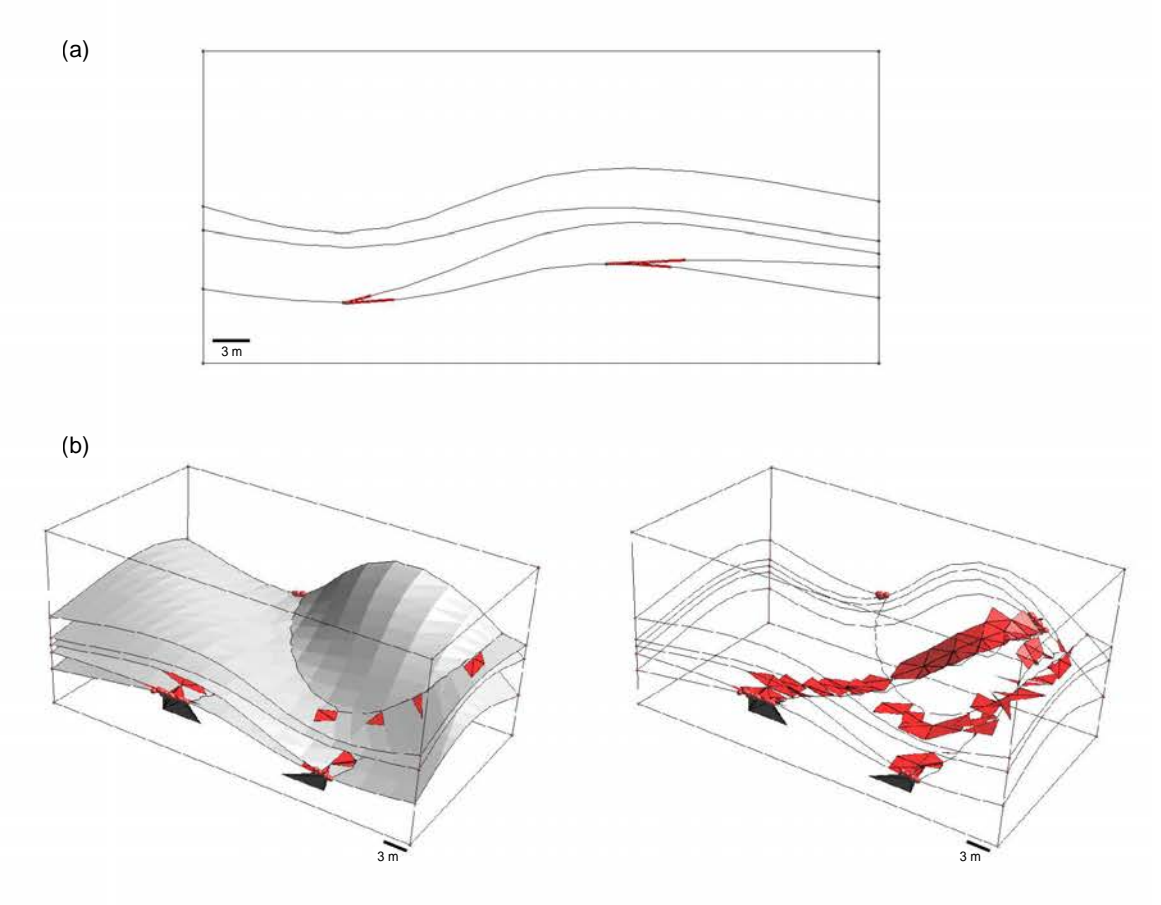

**FIGURE 3.7 –** ANALYSE DES MODÈLES FORWARD 2D ET 3D. Ce modèle présente des contacts tangentiels au niveau des bords des horizons. Taille minimale = 1 m. Angle minimal = 25 degrés. (a) Modèle 2D. (b) Modèle 3D. A droite, les surfaces du modèle ont été masquées afin de visualiser les éléments invalides au niveau de deux surfaces tangentielles. Données : [Laurent](#page-190-0) [\[2013\]](#page-190-0).

<span id="page-82-0"></span>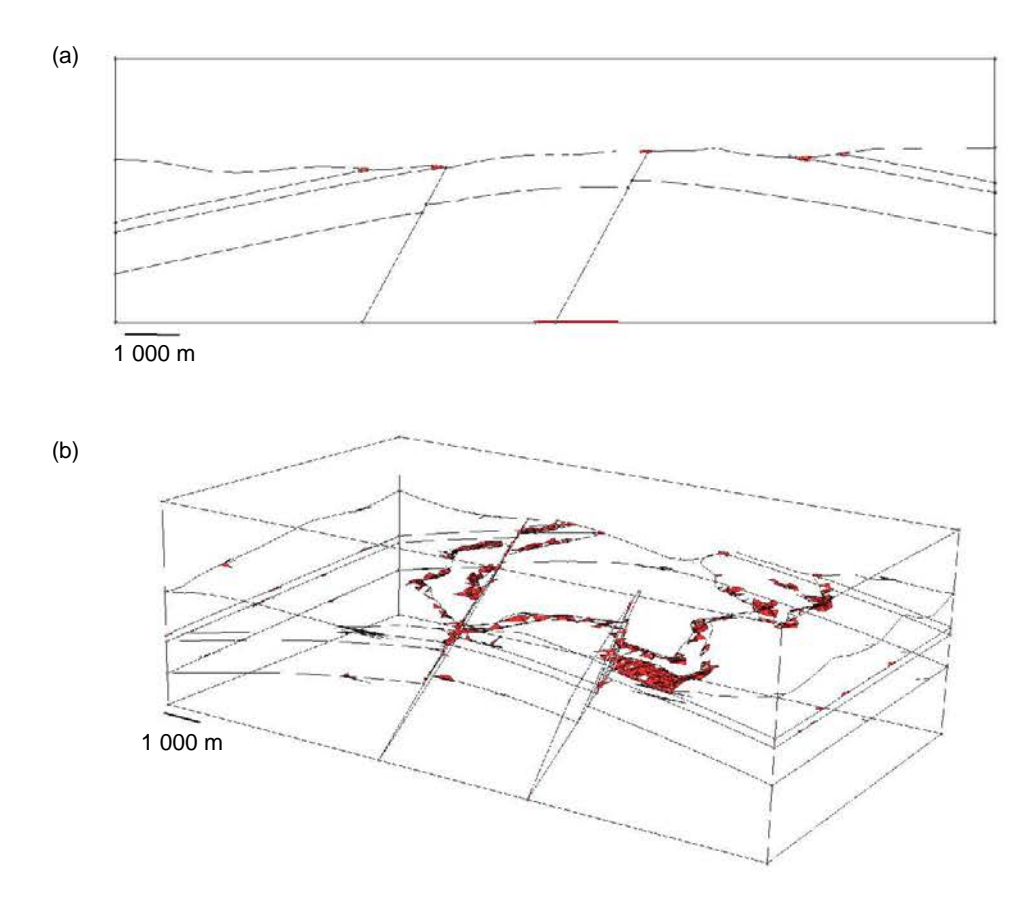

**FIGURE 3.8 –** ANALYSE DES MODÈLES A6 2D ET 3D. Ce modèle présente des contacts tangentiels au niveau de certains horizons et de petites entités (Surfaces et Régions). Taille minimale = 50 m. Angle minimal = 25 degrés. (a) Modèle 2D. (b) Modèle 3D. Données : [Pellerin](#page-192-1) *et al.* [\[2015\]](#page-192-1).

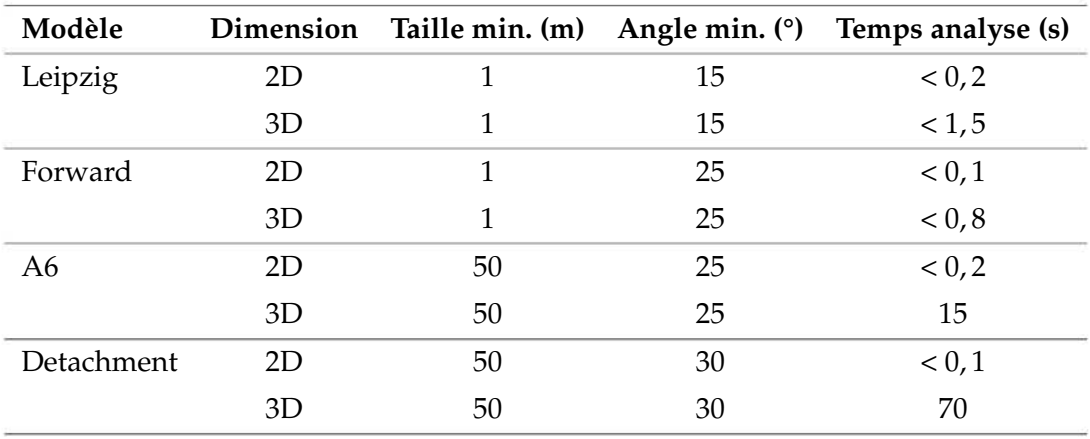

<span id="page-82-1"></span>**TABLE 3.2 –** PARAMÈTRES DE TAILLES ET ANGLES MINIMAUX UTILISÉS POUR LES ANA-LYSES DES MODÈLES ET DURÉE DE L'ANALYSE. Les calculs ont été réalisés sur un seul processeur cadencé à 2, 50 GHz.

<span id="page-83-0"></span>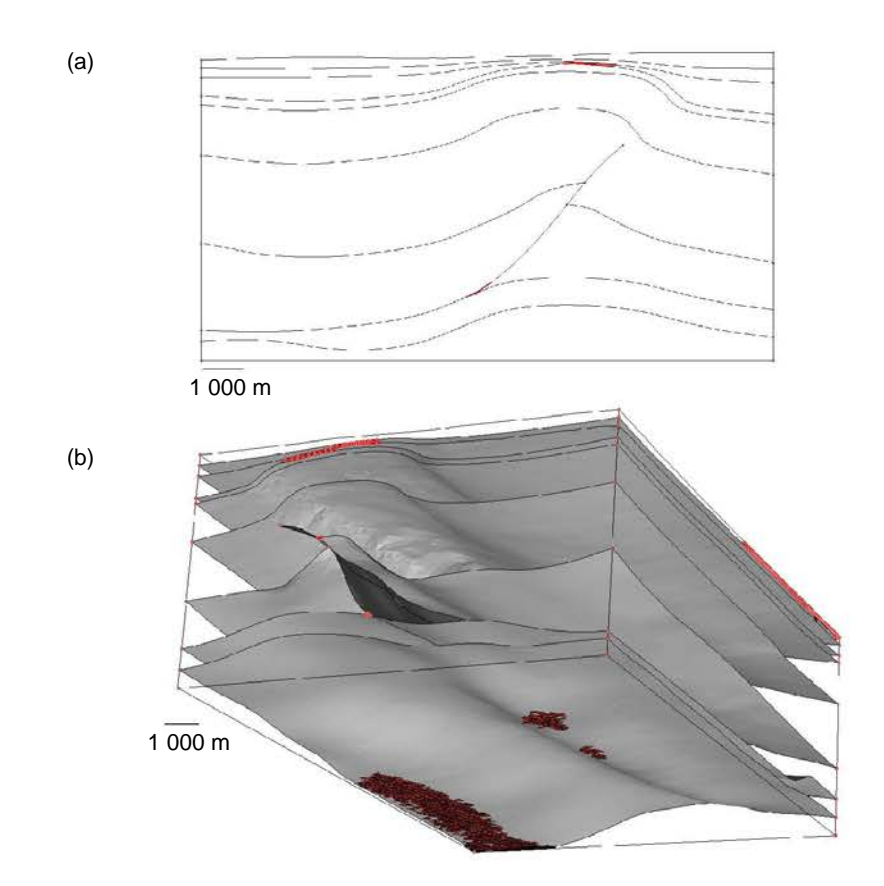

**FIGURE 3.9 –** ANALYSE DES MODÈLES DETACHMENT 2D ET 3D. Ce modèle présente des couches localement fines. Taille minimale = 50 m. Angle minimal = 30 degrés. (a) Modèle 2D. (b) Modèle 3D. Le modèle est visualisé par en dessous pour observer les triangles situés au niveau d'une couche fine. Données : Chevron [\[Guzofski](#page-188-2) *et al.*, [2009\]](#page-188-2).

#### **3.3 Conclusion**

Dans ce chapitre, je présente des outils d'analyse de la validité de modèles géologiques 2D et 3D représentés par frontières. Les critères de validité énoncés dans le Chapitre [1,](#page-31-0) et notamment les critères géométriques sur les tailles et les angles, sont traduits à l'aide de zones d'exclusivité. Inspirée des concepts de la morphologie mathématique, la définition des zones d'exclusivité est au cœur de la détection des éléments invalides d'un modèle géologique. Cette analyse correspond à la première étape de la méthode développée pour réparer et simplifier de manière locale des modèles géologiques 2D invalides.

Cette étape de diagnostic est illustrée sur des exemples de modèles géologiques 2D et 3D. Il est possible de localiser graphiquement les zones du modèle invalide, ce qui peut s'avérer pratique, notamment sur des grands modèles 3D. À partir de cette analyse, un graphe est généré. Ce graphe contient à la fois les informations de connectivité et les informations d'invalidité du modèle. Le graphe d'invalidité G permet d'étudier les connectivités entre les entités invalides, pour par exemple diviser un modèle en zones indépendantes à corriger. Ce graphe est au centre de la méthode de correction de modèles géologiques 2D présentée dans le Chapitre [4.](#page-85-0) Cette méthode s'appuie sur ce graphe pour réaliser les opérations successives d'édition de la connectivité du modèle : ces opérations sont traduites en opérations sur ce graphe afin de laisser le modèle géométrique inchangé tout au long du processus de réparation.

La forme théorique d'une zone d'exclusivité est approchée par l'union d'éléments de formes simples (p. ex. des disques) associés à chaque point d'une entité. Pour définir la taille de cette forme élémentaire en un point, on réalise une interpolation linéaire sur le maillage de l'entité. Cette approximation dépend de l'échantillonnage de l'entité : une conséquence notable est que la taille de la zone d'exclusivité approchée peut être amoindrie si l'échantillonnage de l'entité par son maillage n'est pas suffisant. Une perspective d'amélioration serait d'utiliser des interpolations d'ordre supérieur à 1 ou d'utiliser des méthodes implicites pour déterminer en tout point la taille des formes élémentaires approchant les zones d'exclusivité.

# <span id="page-85-0"></span>**Chapitre 4** Rectification de modèles géologiques 2D par modifications de la connectivité et de la géométrie

#### **Sommaire**

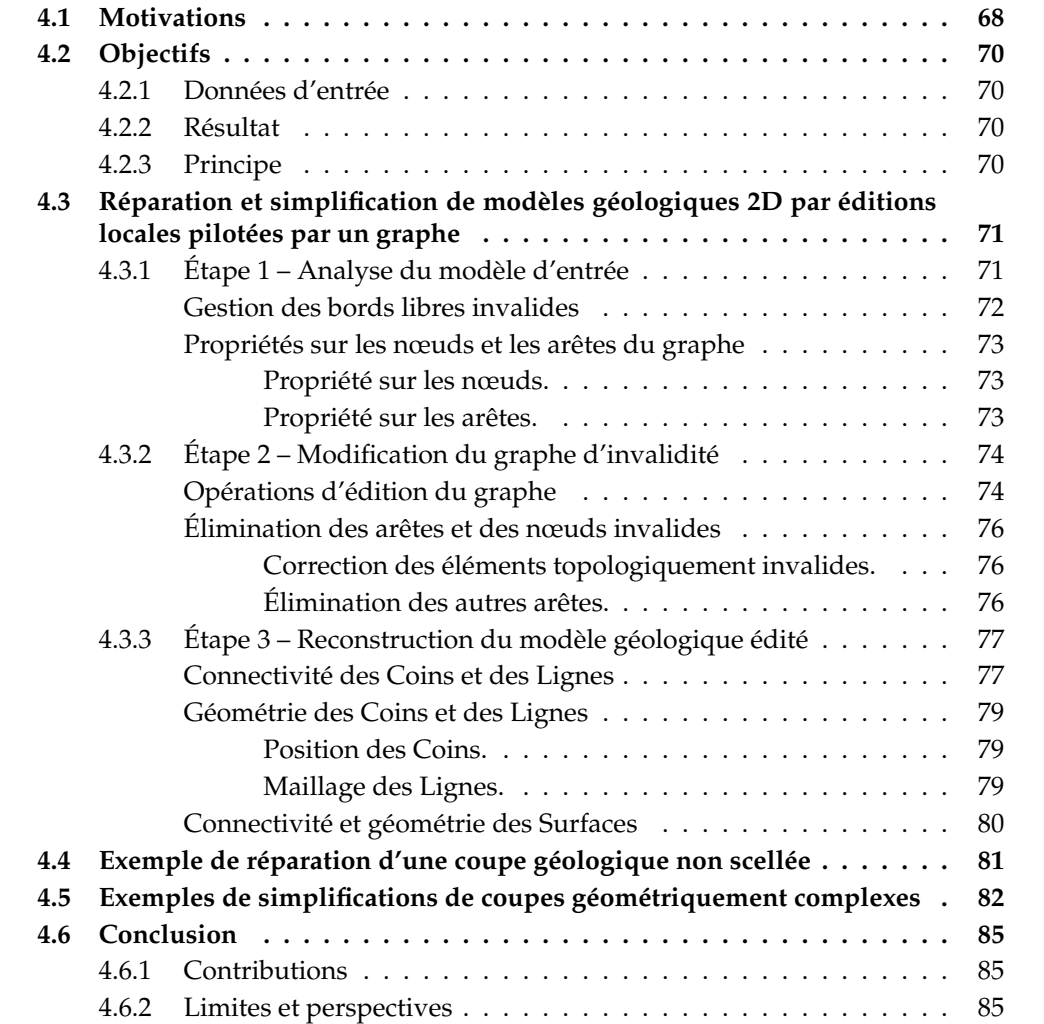

Les travaux présentés dans ce chapitre ont fait l'objet d'une publication dans le journal *Comptes Rendus – Geoscience* [\[Anquez](#page-183-0) *et al.*, [2019\]](#page-183-0), ainsi que de deux présentations à des conférences internationales : la conférence annuelle 2018 de l'EAGE [1](#page-86-1) [\[Anquez](#page-183-1) *et al.*, [2018b\]](#page-183-1) et la conférence annuelle 2018 de l'IAMG [2](#page-86-2) [\[Anquez](#page-183-2) *et al.*, [2018a\]](#page-183-2).

#### <span id="page-86-0"></span>**4.1 Motivations**

Pour réaliser des simulations numériques sur un modèle géologique, il est indispensable qu'il respecte certaines règles, par exemple la conformité des entités qui le composent, ainsi que de leurs maillages. Il est parfois également souhaitable que le modèle soit suffisamment simple pour faciliter la génération de maillage et accélérer les simulations numériques, tout en représentant au mieux la zone étudiée.

Dans ce chapitre, je me concentre sur la réparation et la simplification de modèles géologiques 2D et je propose une méthode dédiée à ce double objectif. Cette méthode s'appuie sur des modifications locales du modèle afin de modifier le moins possible le modèle initial. En plus des opérations de remise en conformité des entités d'un modèle, cette méthode offre deux stratégies de simplification (Figure [4.1\)](#page-87-0). Soit les petites composantes du modèle sont éliminées par contraction à la manière de [Pellerin](#page-192-1) *et al.* [\[2015\]](#page-192-1) (Figure [4.1-](#page-87-0)gauche), soit les petites composantes sont élargies (Figure [4.1-](#page-87-0)droite). La première stratégie modifie la connectivité entre les entités du modèle alors que la seconde préserve cette connectivité. La méthode présentée dissocie l'analyse du modèle, la prise des décisions et l'application des modifications en prenant appui sur le graphe d'invalidité (Chapitre [3\)](#page-69-0). Ce faisant, les modifications géométriques et topologiques sont réalisées séparément. Les opérations géométriques sont par ailleurs guidées par un cadre topologique établi, afin d'éviter les incohérences liées à des configurations géométriques limites se produisant dans les méthodes purement géométriques [p. ex. [Euler](#page-187-0) *et al.*, [1998\]](#page-187-0).

Ce chapitre présente en premier lieu une vue d'ensemble de la méthode de réparation et de simplification des modèles géologiques 2D (Section [4.2\)](#page-88-0), puis détaille chacune des trois étapes de la méthode (Section [4.3\)](#page-89-0). Cette méthode est appliquée sur les coupes géologiques présentées à la fin du chapitre précédent pour illustrer des exemples de réparation (Section [4.4\)](#page-99-0) et de simplification (Section [4.5\)](#page-100-0).

<span id="page-86-1"></span><sup>1.</sup> *European Association of Geoscientists and Engineers*

<span id="page-86-2"></span><sup>2.</sup> *International Association for Mathematical Geosciences*

<span id="page-87-0"></span>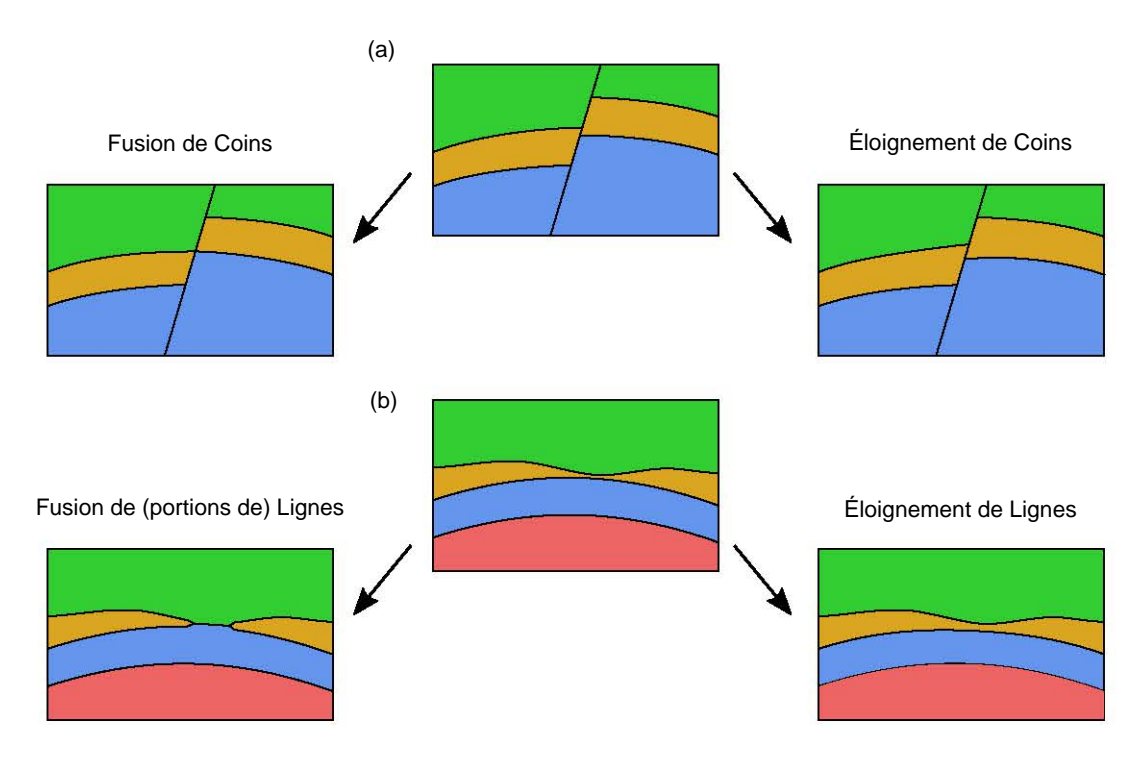

*Stratégie 1 : Contraction*

*Stratégie 2 : Expansion*

**FIGURE 4.1 –** DEUX STRATÉGIES SONT DISPONIBLES POUR SIMPLIFIER DES MODÈLES. À gauche : stratégie de contraction des petites composantes modifiant la connectivité des modèles. À droite : stratégie d'expansion des petites composantes conservant la connectivité des modèles. (a) La petite composante est une petite Ligne le long de la faille. (b) La petite composante est une couche (orange) localement fine. Modifié d'après [Anquez](#page-183-0) *et al.* [\[2019\]](#page-183-0).

### <span id="page-88-0"></span>**4.2 Objectifs**

#### <span id="page-88-1"></span>**4.2.1 Données d'entrée**

La méthode de réparation et de simplification présentée dans ce chapitre prend en entrée un modèle géologique 2D par frontières. De plus, cette méthode s'appuie sur des critères de validité géométrique fournis en entrée :

- $\triangleright$  Une valeur de taille minimale des Lignes et des Surfaces du modèle, définie globalement pour l'ensemble du modèle ou pour chaque entité.
- $\triangleright$  Une valeur d'angle minimal au niveau des Coins du modèle, définie globalement ou pour chaque Coin du modèle.

En entrée, une stratégie de simplification est également fournie : cela permet de privilégier les opérations de simplification purement géométriques, telles que l'élargissement des petites composantes du modèle, ou bien les opérations de simplification par modification de la connectivité entre entités du modèle.

#### <span id="page-88-2"></span>**4.2.2 Résultat**

Le résultat de la méthode présentée est un modèle proche du modèle initial et présentant une connectivité valide et une géométrie respectant les critères de tailles et d'angles donnés en entrée.

#### <span id="page-88-3"></span>**4.2.3 Principe**

La méthode présentée dans ce chapitre s'appuie sur des modifications locales du modèle pilotées par le graphe d'invalidité *G*, présenté dans la Section [3.2.2.](#page-79-0) Le graphe d'invalidité *G* est le support des opérations d'édition du modèle : il est ainsi modifié au fur et à mesure du processus de réparation et de simplification du modèle. Il contient à tout instant les informations nécessaires à la reconstruction du modèle modifié.

Trois étapes permettent l'obtention d'un modèle valide à partir du modèle initial (Figures [4.2](#page-89-2) et [4.3\)](#page-90-0) :

- 1. Le modèle initial est analysé en utilisant les zones d'exclusivité définies par les critères de validité donnés en entrée. L'objectif est d'identifier les zones invalides et de construire le graphe d'invalidité *Gin*, comme présenté dans le Chapitre [3.](#page-69-0) Des détails supplémentaires sur les informations enregistrées sur les nœuds et les arêtes du graphe *Gin* sont exposés en Section [4.3.1.](#page-89-1)
- 2. Les opérations d'édition du modèle sont déterminées en utilisant le graphe. L'objectif est d'obtenir un graphe *Gout* dans lequel l'ensemble des arêtes *A d* représentant les relations invalides entre entités ont été supprimées. Le graphe *G* est modifié à l'aide d'opérations d'édition de graphe simples (Section [4.3.2\)](#page-92-0). Chacune de ces opérations sur les graphes correspond à une opération d'édition du modèle ; toutefois, le modèle n'est pas modifié lors de cette étape.

<span id="page-89-2"></span>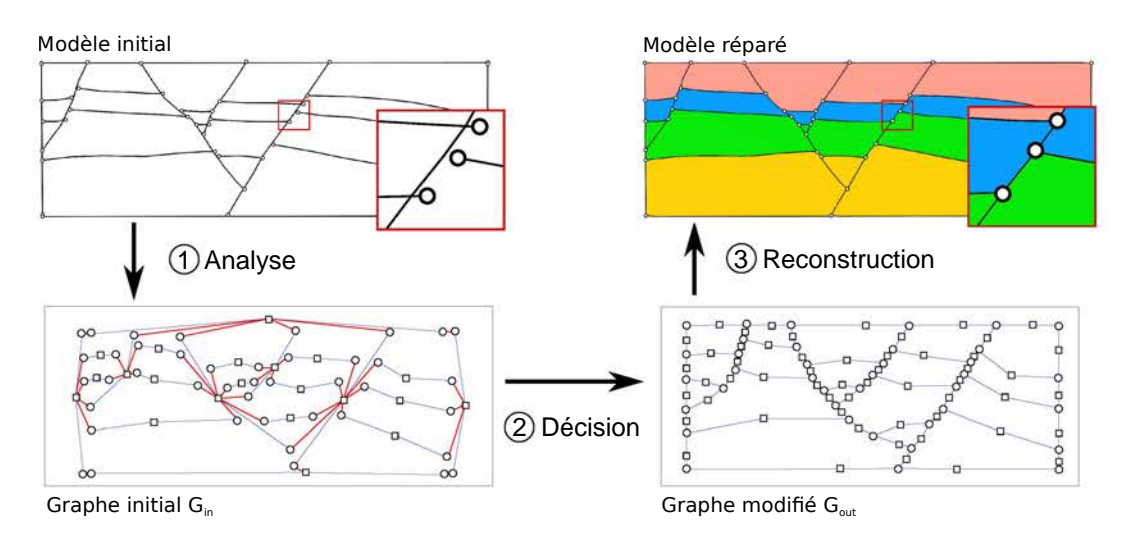

**FIGURE 4.2 –** VUE D'ENSEMBLE DE LA MÉTHODE DE RÉPARATION ET DE SIMPLIFICATION DE MODÈLES GÉOLOGIQUES 2D S'APPUYANT SUR LE GRAPHE D'INVALIDITÉ. Modifié d'après [Anquez](#page-183-0) *et al.* [\[2019\]](#page-183-0).

3. Le modèle réparé et/ou simplifié est généré à partir des informations enregistrées sur le graphe *Gout*. La connectivité du modèle est d'abord reconstruite, puis la représentation géométrique de chacune des entités du modèle est déterminée (Section [4.3.3\)](#page-95-0).

Le graphe d'invalidité *G* est l'élément central de la méthode présentée. Premièrement, le graphe est une abstraction simple pour la représentation du problème. Deuxièmement, le graphe contient toutes les informations nécessaires à la formulation des opérations d'édition. Ces éditions sont représentées par des opérations classiques sur les graphes : ajout et suppression d'un nœud, ajout et suppression d'une arête, fusion et subdivision de nœuds. Dernièrement, le graphe permet de séparer la prise de décision et la réalisation des modifications appliquées au modèle. Ainsi, l'application des opérations géométriques, qui représente l'étape la plus délicate, est réalisée une seule fois.

## <span id="page-89-0"></span>**4.3 Réparation et simplification de modèles géologiques 2D par éditions locales pilotées par un graphe**

#### <span id="page-89-1"></span>**4.3.1 Étape 1 – Analyse du modèle d'entrée**

Pour rappel, le graphe d'invalidité *Gin* est construit comme suit (Section [3.2.2\)](#page-79-0) :

- . Un nœud *N<sup>i</sup>* ∈ *N* par entité topologique du modèle initial associée à une zone d'exclusivité, c'est-à-dire ici les Coins et les Lignes.
- . Une arête *A<sup>i</sup>* ∈ *A* représente :
	- soit une relation d'incidence entre une Ligne et un Coin (arête appartenant au sous-ensemble *A c* ) ;
	- soit une relation d'invalidité entre deux entités topologiques (arête appartenant au sous-ensemble *A d* ).

<span id="page-90-0"></span>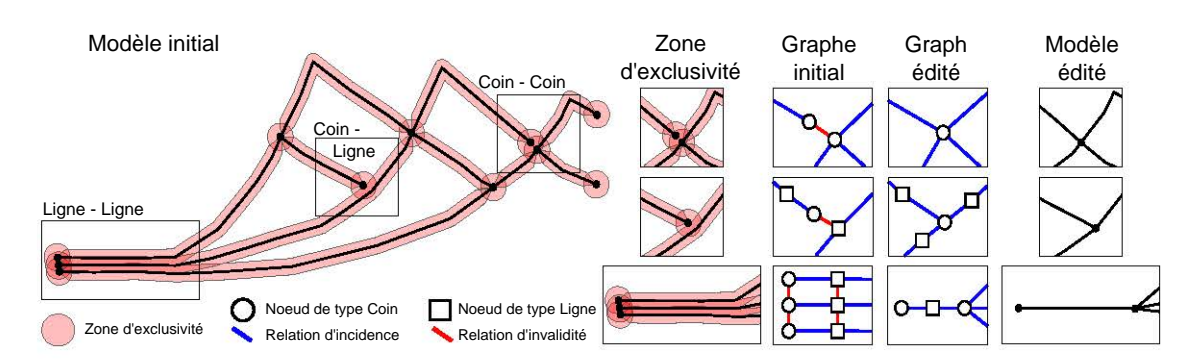

**FIGURE 4.3 –** APERÇU DE LA MÉTHODE DE CORRECTION DE MODÈLES GÉOLOGIQUES 2D S'APPUYANT SUR UN GRAPHE D'INVALIDITÉ. L'analyse de la validité d'un modèle géologique s'appuie sur des zones d'exclusivité définies autour des entités topologiques. Les intersections entre ces zones d'exclusivité représentent les zones invalides, traduites par les arêtes  $A^d$  (rouge) dans le graphe *G*. Le graphe *G* est édité afin d'éliminer toutes les arêtes *A d* , puis la géométrie est reconstruite. Modifié d'après [Anquez](#page-183-0) *et al.* [\[2019\]](#page-183-0).

La première étape consiste à construire le graphe d'invalidité *Gin* comme indiqué dans le chapitre précédent. Des arêtes supplémentaires sont incluses dans le graphe pour traiter les invalidités liées à des bords libres. Des propriétés sont associées à tous les nœuds et à toutes les arêtes de type *A <sup>d</sup>* pour spécifier les portions des entités entrant en jeu dans les défauts diagnostiqués.

#### **Gestion des bords libres invalides**

Les défauts liés à des invalidités topologiques nécessitent un traitement préalable. Les nœuds représentant des entités totalement libres sont marqués afin d'être supprimés. Les bords libres invalides, tels que les Coins libres bordant des horizons, requièrent d'être réparés en les connectant à une autre entité du modèle. Ainsi, un bord libre invalide doit être traduit par une arête de type  $A^d$  incidente au nœud qui le représente dans le graphe *Gin*. Si ce n'est pas le cas, parce que la taille de la zone d'exclusivité associée à ce Coin n'intersecte aucune autre zone d'exclusivité, une recherche géométrique est réalisée pour ajouter une arête *A <sup>d</sup>* dans le graphe.

L'objectif de cette recherche géométrique est de trouver l'entité topologique la plus proche du Coin libre, déterminée en utilisant pour distance la jauge associée à la zone d'exclusivité du Coin libre (Figure [4.4\)](#page-91-0). Une arête  $A^d$  est ajoutée dans le graphe entre le nœud correspondant au Coin libre et celui correspondant à l'entité la plus proche.

Pour un objet convexe *C* ⊂ **R***<sup>n</sup>* , la jauge de *C* est une fonction définie par :

$$
\mathcal{g}_C: \begin{array}{ccc} \mathbb{R}^n & \to & \mathbb{R}^+ \\ x & \mapsto & \inf\{\lambda \geqslant 0 \mid x \in \lambda C\} \end{array} \tag{4.1}
$$

La jauge est une fonctionnelle de Minkowski qui prend des valeurs positives inférieures à 1 quand *x* ∈ *C*, qui est égale à 1 quand *x* ∈ *∂C*, la frontière de C et qui prend des valeurs supérieures à 1 quand  $x \notin C$ . Intuitivement, la fonction  $g_C(x)$  correspond au plus petit facteur *λ* par lequel le convexe C doit être dilaté (*λ* > 1) ou contracté (*λ* < 1)

<span id="page-91-0"></span>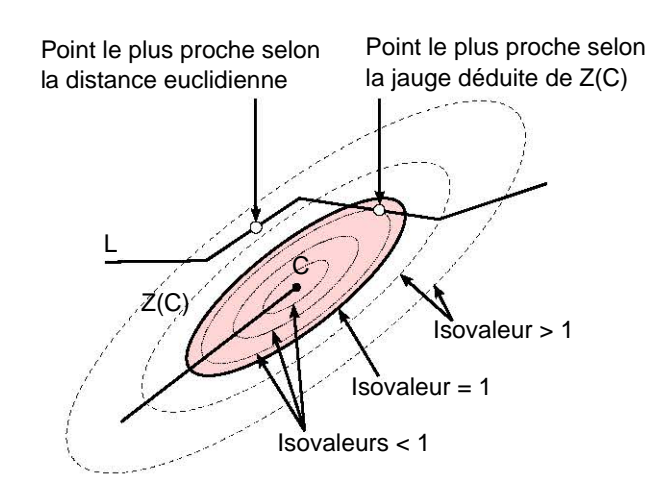

**FIGURE 4.4 –** JAUGE DÉDUITE DE LA ZONE D'EXCLUSIVITÉ D'UN COIN. La jauge déduite de la zone d'exclusivité *Z*(*C*) (en rouge) du Coin libre *C* est utilisé pour déterminer le point le plus proche de *C* au sein de la Ligne *L*. Il est à noté que si la zone d'exclusivité est anisotrope, le point le plus proche déterminé de cette manière est généralement différent du point le plus proche selon la distance euclidienne. Modifié d'après [Anquez](#page-183-0) *et al.* [\[2019\]](#page-183-0).

pour qu'il contienne *x*. La jauge est une généralisation de la norme : la jauge de la *n*-boule unitaire correspond à une norme euclidienne.

La zone d'exclusivité étant égale à l'élément structurant convexe *Bx*(*x*) translaté en *x* la position du Coin (Section [3.1.3\)](#page-74-1), on utilise directement la jauge déduite de cet élément convexe pour calculer le point le plus proche dans les autres entités du modèle. Utiliser une distance fondée sur la jauge convexe, au lieu de la distance euclidienne, permet de favoriser la direction de recherche du point le plus proche (Figure [4.4\)](#page-91-0).

#### **Propriétés sur les nœuds et les arêtes du graphe**

**Propriété sur les nœuds.** Une propriété est associée à chaque nœud pour indiquer le type de l'entité topologique qu'il représente (Coin ou Ligne) ainsi que les portions des entités du modèle d'entrée représentées par ce nœud. Lors de la construction du graphe d'invalidité initial *Gin*, chaque nœud représente entièrement une et une seule entité topologique. Mais après modification du graphe (étape 2), un nœud pourra représenter uniquement un fragment d'une Ligne, par exemple suite à une subdivision d'un nœud en deux. À l'inverse, suite à une fusion de plusieurs nœuds, un seul nœud pourra représenter plusieurs entités (ou fragments d'entités, dans le cas de Lignes).

**Propriété sur les arêtes.** Deux types d'arêtes composent le graphe. Aucune propriété n'est associée aux arêtes de type  $A^c$  représentant les relations de connectivité du modèle. En revanche, une propriété est associée à chaque arête de type  $A^d(N_i,N_j)$  représentant une invalidité entre les nœuds *N<sup>i</sup>* et *N<sup>j</sup>* . La propriété associée à l'arête *A d* (*N<sup>i</sup>* , *Nj*), notée **p**(*A d* (*N<sup>i</sup>* , *Nj*)), indique les fragments d'entités topologiques associés à l'invalidité représentée par l'arête. En d'autres termes, cette propriété décrit les fragments d'entités dont les zones d'exclusivité s'intersectent (Figure [4.5\)](#page-92-1).

<span id="page-92-1"></span>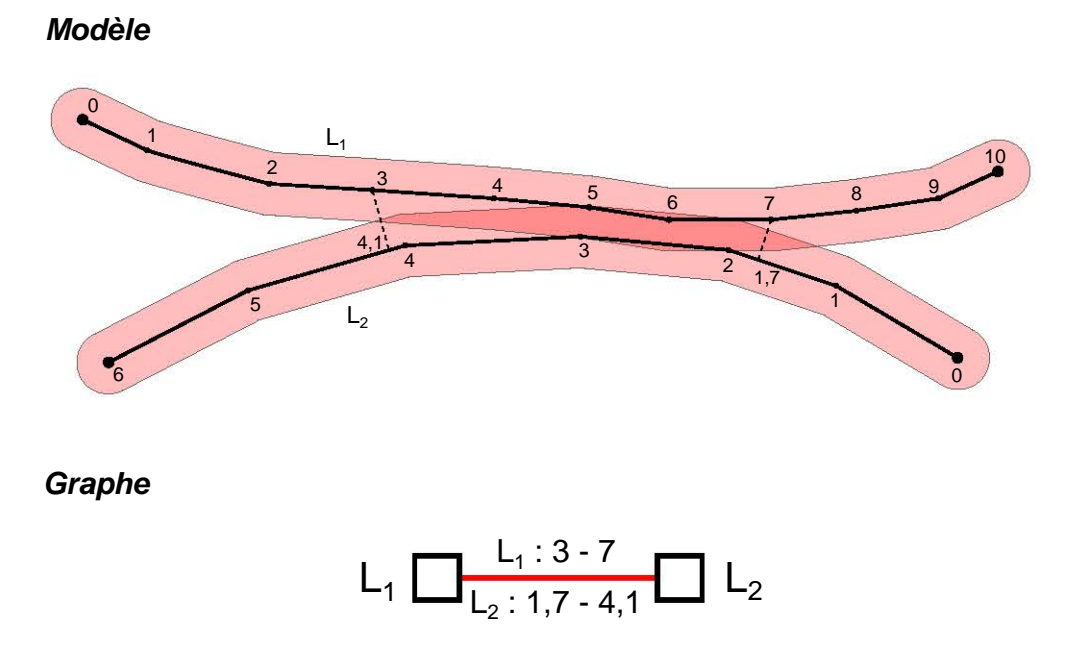

**FIGURE 4.5 –** INTERSECTION ENTRE DEUX ZONES D'EXCLUSIVITÉ ET TRADUCTION EN ARÊTE DANS LE GRAPHE D'INVALIDITÉ. L'arête contient, en tant que propriété, les coordonnées des fragments de Lignes impliqués dans l'intersection des zones d'exclusivité.

*Remarque :* Pour identifier les fragments de Lignes (Figure [4.5\)](#page-92-1), on définit une fonction de coordonnée *c<sup>c</sup>* le long d'une Ligne dont les indices des *n* sommets sont des entiers croissants de 0 à *n* − 1 par :

$$
c_c(x) = \begin{cases} i & \text{si } x \text{ est sur le } i^{\text{ème}} \text{ sommet de la Ligne} \\ i + \frac{d(x, x_i)}{d(x_{i+1}, x_i)} & \text{si } x \text{ est sur le segment entre le sommet } i \text{ et } i+1, \end{cases}
$$
(4.2)

<span id="page-92-0"></span>avec *d*(*x*, *y*) la distance entre deux points *x* et *y* (la coordonnée du sommet *i* est notée *x<sup>i</sup>* ).

#### **4.3.2 Étape 2 – Modification du graphe d'invalidité**

#### **Opérations d'édition du graphe**

L'objectif de cette deuxième étape est de supprimer toutes les arêtes de l'ensemble *A <sup>d</sup>* ainsi que les nœuds représentant des entités invalides, pour éliminer tous les défauts topologiques et géométriques du modèle. Le graphe *Gin* est modifié par des opérations d'édition élémentaires qui correspondent à des opérations sur le modèle (Figure [4.6\)](#page-93-0) :

- . Suppression d'arête (Figure [4.6-](#page-93-0)a). L'arête entre les nœuds *A* et *B* est éliminée sans affecter les autres arêtes incidentes à *A* et à *B*. Cette opération correspond à une modification géométrique des entités représentées par ces deux nœuds sans modification de la connectivité du modèle.
- . Contraction d'arête (Figure [4.6-](#page-93-0)b). L'arête entre les nœuds *A* et *B* est éliminée par la fusion des deux nœuds. Cette opération correspond à la fusion de deux entités (ou fragments d'entités) du modèle. Cette opération n'est réalisable qu'entre deux

<span id="page-93-0"></span>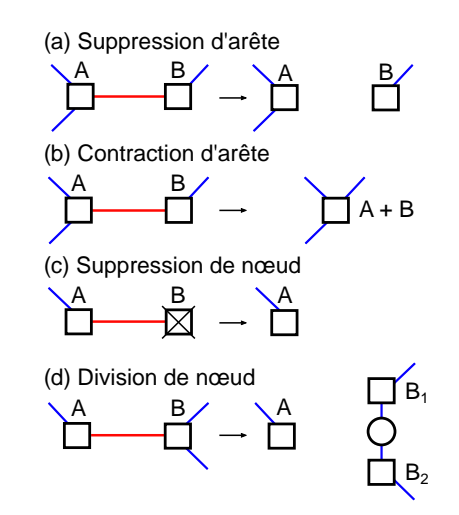

**FIGURE 4.6 –** LES QUATRE OPÉRATIONS ÉLÉMENTAIRES UTILISÉES POUR MODIFIER LE GRAPHE D'INVALIDITÉ *Gin* L'objectif de ces opérations est de supprimer les arêtes *A d* (rouge), ici entre deux nœuds représentant des Lignes (carrés). Des arêtes *A c* (bleu) sont représentées à titre d'exemple pour illustrer les éventuelles redistributions de ces arêtes. Notez que dans le cas de la division d'un nœud, celui-ci est remplacé par trois nœuds : deux de type Ligne (carrés) et un de type Coin (cercle). Modifié d'après [Anquez](#page-183-0) *et al.* [\[2019\]](#page-183-0).

nœuds représentant le même type d'entité topologique (c.-à-d. Coin ou Ligne) ; le nœud résultant est du même type.

- . Suppression de nœud (Figure [4.6-](#page-93-0)c). Le nœud est supprimé entraînant l'élimination de toutes les arêtes incidentes. Cette opération correspond à la suppression d'une entité (ou fragment d'entité) du modèle. Cette opération est également utilisée pour la suppression des entités topologiquement invalides (p. ex. Coins totalement libres).
- $\triangleright$  Division de nœud (Figure [4.6-](#page-93-0)d). Le nœud est divisé en plusieurs nœuds. Cette opération n'est réalisable que sur des nœuds représentant une Ligne. Elle correspond à la découpe d'une Ligne en deux nouvelles Lignes. De ce fait, les nouveaux nœuds sont au nombre de trois : deux nœuds de type Ligne représentant les deux nouvelles Lignes et un nœud de type Coin qui représente le Coin inséré entre ces deux nouvelles Lignes. Cette opération implique une redistribution des autres arêtes incidentes au nœud initial.

Les différentes options offertes part ces opérations sont limitées par trois points. La première contrainte est liée aux types des entités topologiques représentées par les nœuds. Certaines opérations sont interdites sur certains types de nœuds. La Table [4.1](#page-94-0) recense les opérations autorisées et celles interdites par rapport aux types des nœuds. La deuxième contrainte est liée à la stratégie de simplification privilégiée en entrée. Une stratégie de simplification à connectivité constante favorise les suppressions d'arêtes (Figure [4.6-](#page-93-0)a). Enfin, la dernière contrainte est liée au type de défaut à éliminer. En particulier, un défaut d'invalidité topologique, comme la présence d'un bord d'horizon libre, ne peut être réparé par des opérations de type « suppression d'arête » qui ne modifie pas la topologie du modèle.

<span id="page-94-0"></span>**TABLE 4.1 –** OPÉRATIONS SUR LE GRAPHE AUTORISÉES ET INTERDITES PAR RAPPORT AUX TYPES DES NŒUDS. Un plus (+) symbolise une opération autorisée, un moins (−) symbolise une opération interdite. Ces indications sont donnés dans l'objectif de supprimer une arête  $A^{\bar d}$  entre deux nœuds, comme représenté sur la Figure [4.6.](#page-93-0)

 $1$ : un Coin ne peut être supprimé car il est relié à au moins une Ligne qu'il borde. Au contraire, un Coin totalement libre est supprimé par suppression du nœud par lequel il est représenté.

 $^2$  : un Coin ne peut être supprimé (<sup>1</sup>) et la suppression d'une ligne entière est interdite dans de la cas d'une configuration d'arête Coin-Ligne.

<span id="page-94-1"></span>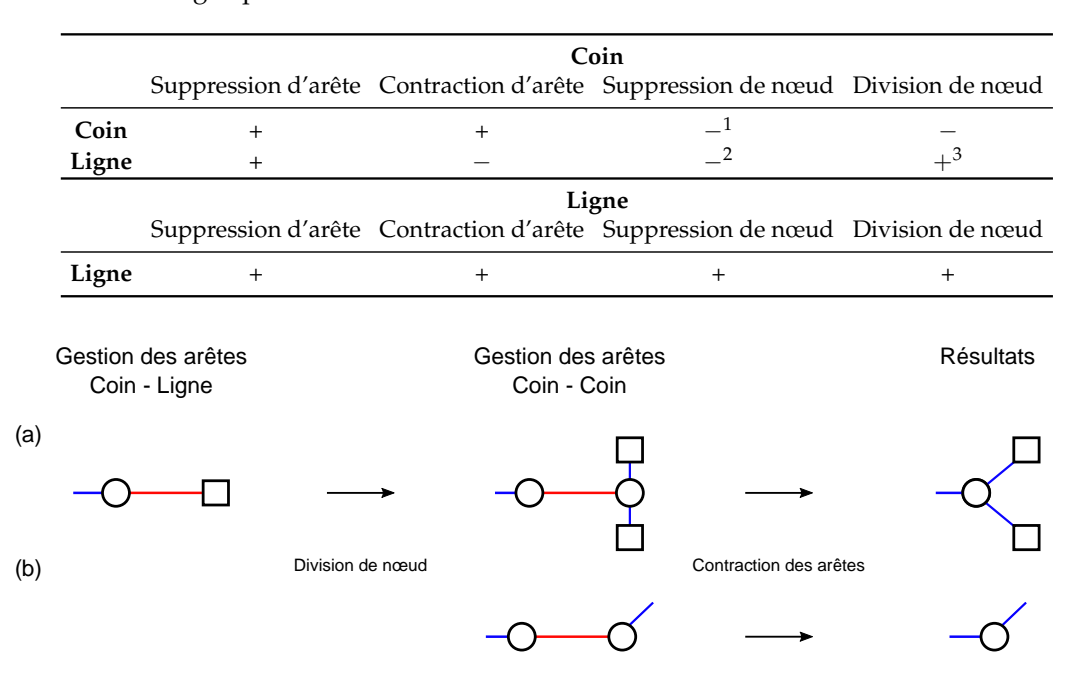

3 : seule la Ligne peut être divisée.

**FIGURE 4.7 –** CORRECTIONS DES DÉFAUTS DE LA CONNECTIVITÉ DU MODÈLE DE TYPE BORD LIBRE. Les nœuds de type Coin sont présentés par des cercles, ceux de type Ligne par des carrés. (a) Arête de configuration Coin – Ligne. (b) Arête de configuration Coin – Coin.

#### **Élimination des arêtes et des nœuds invalides**

**Correction des éléments topologiquement invalides.** La première phase de la modification du graphe consiste à résoudre les défauts de connectivité. Les nœuds sans aucune adjacence, représentant les entités totalement libres, sont supprimés du graphe. Les défauts de connectivité de type bords libres d'horizons sont corrigés en traitant en premier lieu les arêtes de l'ensemble *A d* reliant un Coin et une Ligne (Figure [4.7-](#page-94-1)a), puis celles reliant plusieurs Coins (Figure [4.7-](#page-94-1)b).

**Élimination des autres arêtes.** Pendant la phase précédente, les arêtes de l'ensemble  $A^d$  reliant un Coin et une Ligne, ou plusieurs Coins ont été éliminées. Pour les arêtes qui ne faisaient pas intervenir de bords libres, deux opérations sur les graphes sont possibles pour chaque configuration. L'opération sélectionnée est déterminée par la stratégie choisie en entrée. Pour les configurations d'arête de type Coin – Coin, les deux opérations possibles sont la suppression ou la contraction de l'arête (Table [4.1\)](#page-94-0) : la première est réalisée dans le cas d'une simplification purement géométrique, la deuxième dans le cas d'une simplification avec modification de la connectivité. Pour les configurations d'arête de type Coin – Ligne, les deux opérations possibles sont la suppression de l'arête ou la division du nœud de type Ligne (Table [4.1\)](#page-94-0) : la première est réalisée dans le cas d'une simplification purement géométrique, la deuxième dans le cas d'une simplification avec modification de la connectivité (similairement à la Figure [4.7-](#page-94-1)a, cette opération est suivie d'une contraction).

Les dernières arêtes de l'ensemble  $A^d$  à ce moment sont de type Ligne – Ligne. Là encore, leur élimination dépend de la stratégie de simplification indiquée en entrée. Dans le cas d'une simplification purement géométrique, les arêtes sont éliminées par suppression. Dans le cas d'une simplification avec modification de la connectivité, les arêtes sont éliminées par contraction. Toutefois, il est possible qu'une arête entre deux nœuds de type Ligne ne concerne qu'une partie des deux Lignes, notamment dans le cas où les zones d'exclusivité de deux Lignes ne s'intersectent pas tout le long de la Ligne (Figure [4.8-](#page-96-0)a). Cette information est indiquée par le fait que les propriétés sur les nœuds diffèrent de la propriété associée à l'arête. Dans cette situation, l'élimination de l'arête a lieu en deux temps :

- 1. Les nœuds sont d'abord divisés afin d'isoler la portion ou les portions correspondant à la propriété portée par l'arête (Figure [4.8-](#page-96-0)b). Les arêtes incidentes aux nœuds sont redistribuées et une nouvelle arête représentant une invalidité est ajoutée entre les nouveaux nœuds de type Coin.
- 2. Puis, les arêtes représentant les invalidités sont éliminées par contraction (Figure [4.8-](#page-96-0)c).

*Remarque :* Si plusieurs arêtes de type Ligne – Ligne sont à éliminer, alors les divisions de nœuds sont réalisées successivement puis toutes les arêtes sont éliminées par contractions successives. Pour rappel, le modèle n'est pas modifié pendant cette étape ; l'ordre dans lequel les nœuds sont divisés et fusionnés n'a pas d'incidence sur le résultat.

#### <span id="page-95-0"></span>**4.3.3 Étape 3 – Reconstruction du modèle géologique édité**

Une fois toutes les arêtes de  $A^d$  éliminées, la dernière étape a pour objectif de reconstruire le modèle géologique à partir des informations contenues dans le graphe édité *Gout*. Cette reconstruction est réalisée en deux étapes.

#### **Connectivité des Coins et des Lignes**

Chaque nœud du graphe est directement converti en une entité du modèle. La propriété indiquant le type d'entité représentée par un nœud est alors utilisée pour déterminer le nombre de Coins et de Lignes à reconstruire. Les informations de connectivité entre ces entités sont également établies en convertissant chaque arête de *A <sup>c</sup>* du graphe en une relation d'incidence entre les Coins et les Lignes du nouveau modèle.

<span id="page-96-0"></span>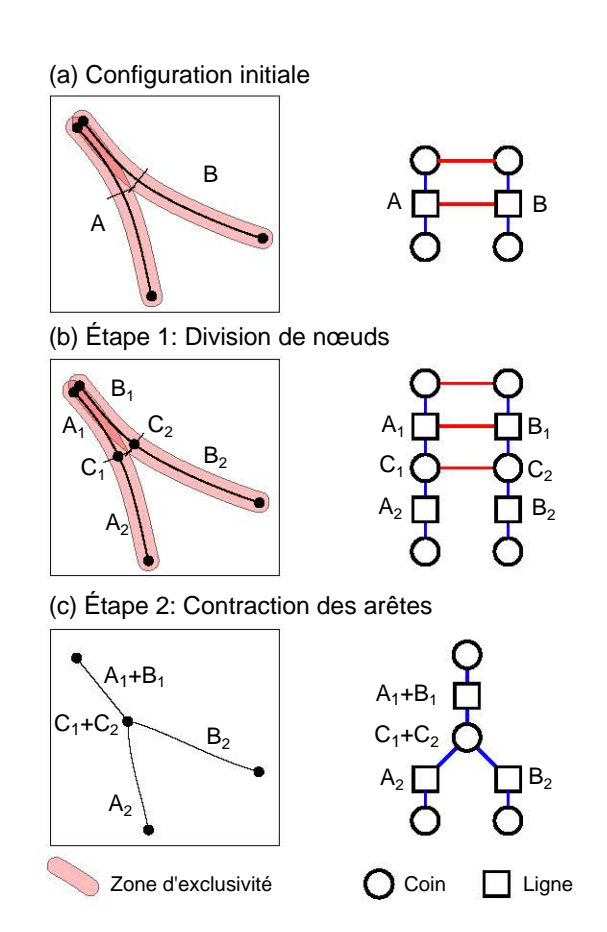

**FIGURE 4.8 –** ÉLIMINATION DES ARÊTES ENTRE DEUX NŒUDS REPRÉSENTANT DES LIGNES PAR FUSION PARTIELLE DES LIGNES L'élimination de l'arête Ligne – Ligne est réalisée en deux temps : division des nœuds puis contraction des arêtes. Modifié d'après [Anquez](#page-183-0) *et al.* [\[2019\]](#page-183-0).

<span id="page-97-0"></span>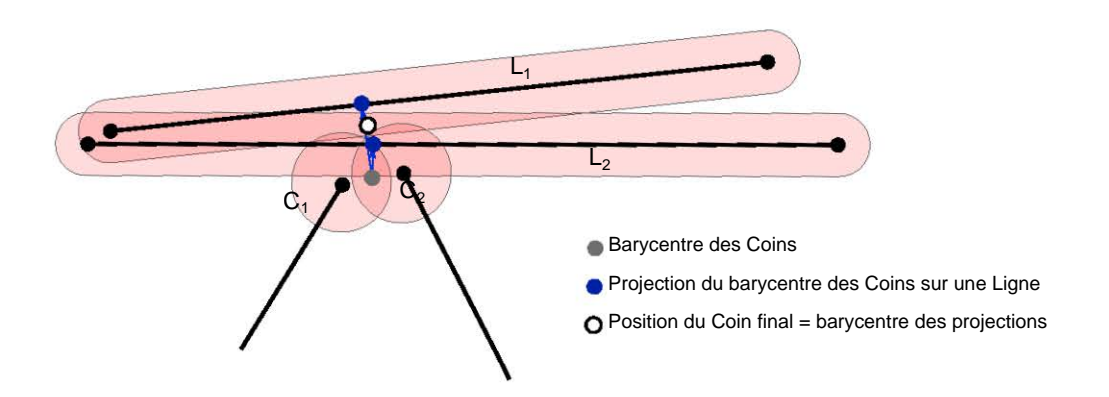

**FIGURE 4.9 –** POSITIONNEMENT D'UN COIN CORRESPONDANT À DEUX COINS INITIAUX ET DEUX PORTIONS DE LIGNES. Le barycentre des Coins initiaux est projeté sur chacune des portions de Lignes. Le Coin final correspond au barycentre de ces projections.

#### **Géométrie des Coins et des Lignes**

La deuxième étape a pour objectif de déterminer la représentation graphique de chaque entité du nouveau modèle. Pour ce faire, les propriétés associées aux nœuds permettent de déterminer les portions du modèle d'entrée à utiliser pour déterminer la géométrie de chaque entité. Cette étape est moins immédiate que la précédente car pour un nœud donné, avec sa propriété associée, il est possible de déterminer des plongements géométriques différents. La méthode choisie repose sur une approche ascendante : la position des Coins est d'abord fixée puis le maillage de chaque Ligne est généré entre les deux Coins qui la bordent.

**Position des Coins.** La position d'un Coin du modèle modifié est déterminé à partir des portions d'entités enregistrées dans la propriété du nœud de *Gout* correspondant. Deux cas de figure sont possibles. Si ce nœud représente uniquement une collection de Coins du modèle d'entrée, alors la position du nouveau Coin est déterminé par défaut au barycentre de ces Coins initiaux. D'autres règles peuvent être adoptées pour modifier ce comportement par défaut, p. ex. barycentre pondéré par les tailles respectives des zones d'exclusivité, centre du plus petit cercle englobant, point avec une coordonnée *x* ou *y* maximale (ou minimale), *etc*. Le nœud correspondant au nouveau Coin peut également contenir des fragments de Lignes, notamment dans le cas de la réparation d'un bord libre invalide. Dans ce cas, la position choisie correspond au barycentre des projections du barycentre des Coins initiaux sur les fragments de Lignes (Figure [4.9\)](#page-97-0). Cela permet de donner un poids plus élevé aux Lignes et éviter l'attraction, et donc la déformation, des Lignes par des Coins proches.

**Maillage des Lignes.** Les Lignes sont remaillées d'un bord (c.-à-d. un Coin) à l'autre en utilisant la localisation des deux bords ainsi que les maillages des fragments de Lignes du modèle d'entrée listées dans la propriété du nœud de *Gout* correspondant. La discrétisation de la Ligne est déterminée par un algorithme de *sweep line* (ligne de balayage). L'avantage de cet algorithme est qu'il ne nécessite pas de définir de taille de maille mais utilise directement les maillages initiaux pour déterminer la position des sommets de

<span id="page-98-0"></span>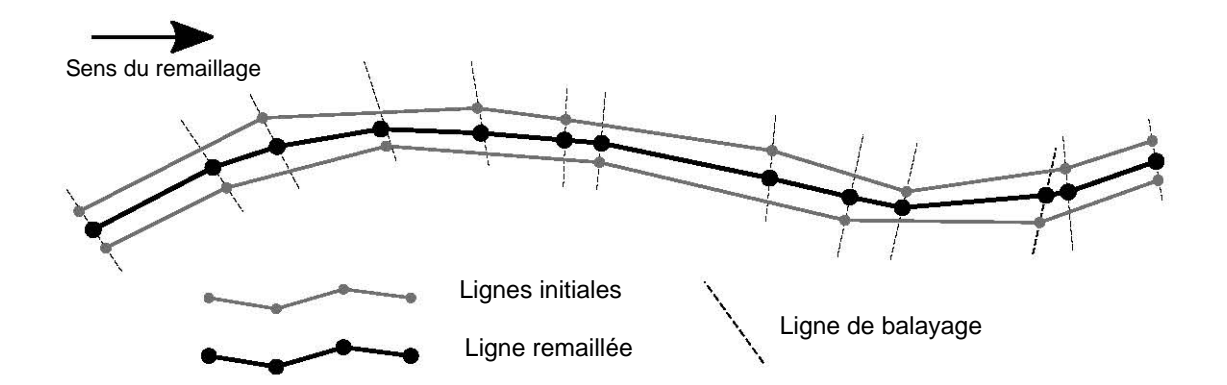

**FIGURE 4.10 –** REMAILLAGE D'UNE LIGNE À PARTIR DE DEUX LIGNES INITIALES. L'orientation des lignes de balayage correspond à la perpendiculaire du dernier segment tracé.

la Ligne à reconstruire. Le résultat correspond à une fusion des fragments de Lignes d'entrée par co-raffinement (Figure [4.10\)](#page-98-0). Toutefois, cet algorithme dépend de l'échantillonnage des maillages initiaux et donne des résultats différents en fonction du sens de parcours du balayage.

*Remarque :* La possibilité de modifier le comportement par défaut des algorithmes de génération de la géométrie du modèle a été évoquée. Des règles données en entrée permettent d'ajouter un contrôle supplémentaire sur la reconstruction géométrique du modèle. Par exemple, il est possible d'interdire la modification des bords du modèle, parfois indispensable pour certaines applications.

#### **Connectivité et géométrie des Surfaces**

Une fois la connectivité et la géométrie des Coins et des Lignes établies, il est possible de reconstruire le nombre, la connectivité et la géométrie des Surfaces. Les algorithmes présents dans la bibliothèque RINGMesh [\[Pellerin](#page-192-0) *et al.*, [2017\]](#page-192-0) permettent de retrouver le nombre de Surfaces du modèle modifié ainsi que les relations d'incidence entre ces Surfaces et les Lignes du modèle. Enfin, les Surfaces peuvent être maillées en utilisant par exemple des outils de génération de maillages triangulaires tels que Triangle [\[Shewchuk,](#page-194-1) [1996\]](#page-194-1), Gmsh [\[Geuzaine et Remacle,](#page-188-3) [2009\]](#page-188-3) ou mmg2d<sup>[3](#page-98-1)</sup>. L'interfaçage entre la structure de données du modèle géologique 2D de RINGMesh et les algorithmes de génération de maillages de mmg2d a été implémentée dans le logiciel SCAR.

<span id="page-98-1"></span><sup>3.</sup> <http://www.mmgtools.org/>

## <span id="page-99-0"></span>**4.4 Exemple de réparation d'une coupe géologique non scellée**

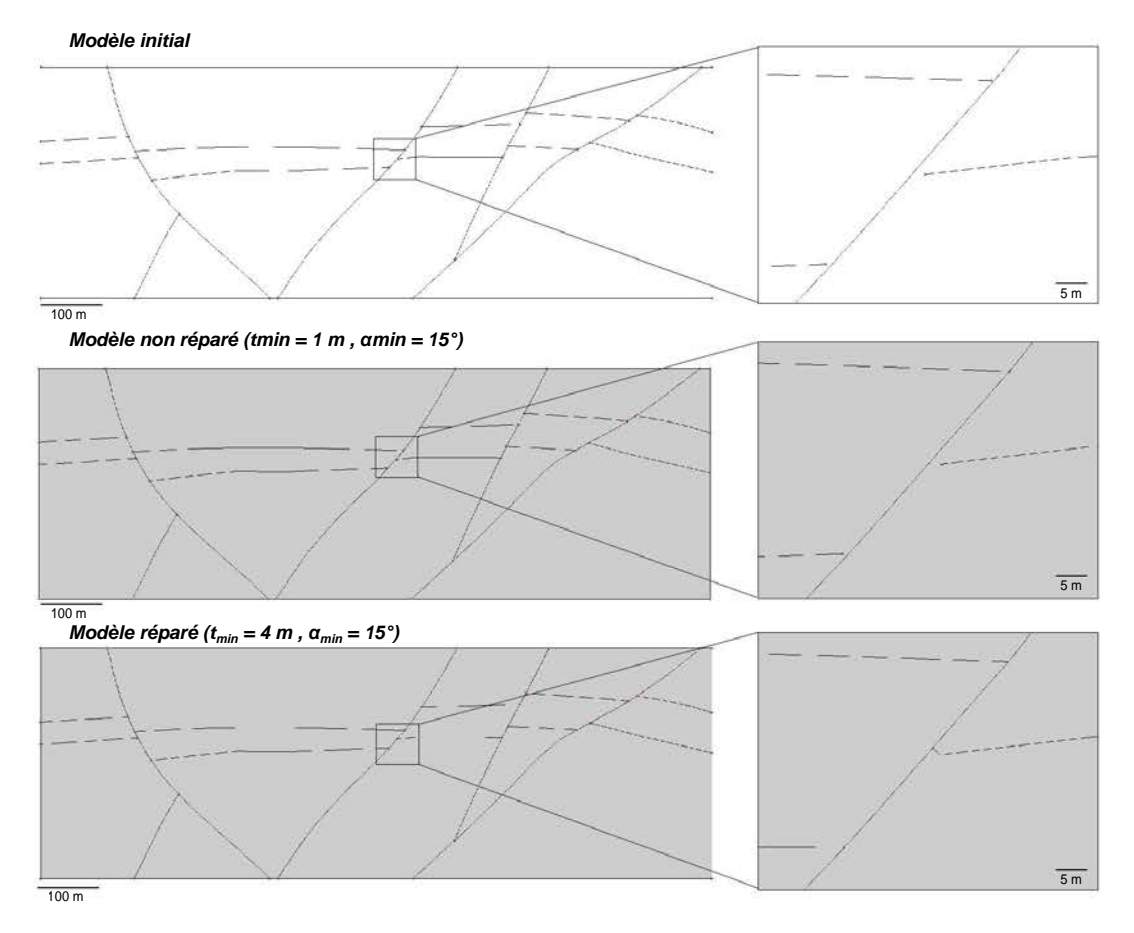

**FIGURE 4.11 –** RÉPARATION DU MODÈLE LEIPZIG 2D. La taille de l'écart entre l'horizon et la faille, visible au centre des agrandissements, est supérieure à 2 mètres. En utilisant un critère de taille minimale *tmin* égale à 1 mètre (centre), le modèle n'est pas réparé. Données : Total.

## <span id="page-100-0"></span>**4.5 Exemples de simplifications de coupes géométriquement complexes**

#### *Modèle initial*

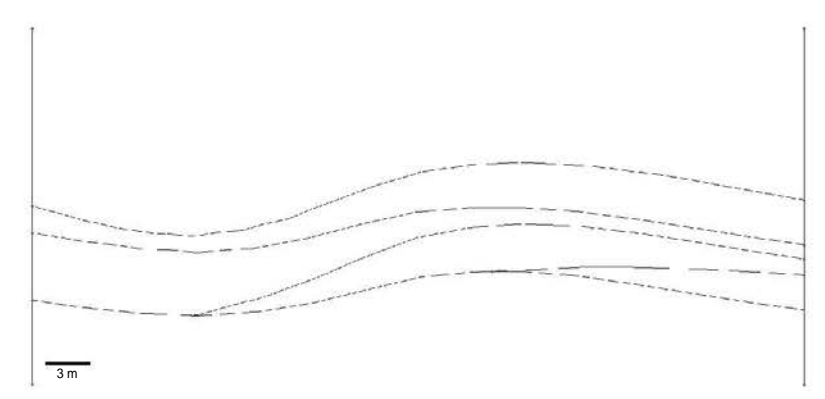

*Modèle simplifié par contraction (t<sub>min</sub> = 1 m, α<sub>min</sub> = 25°)* 

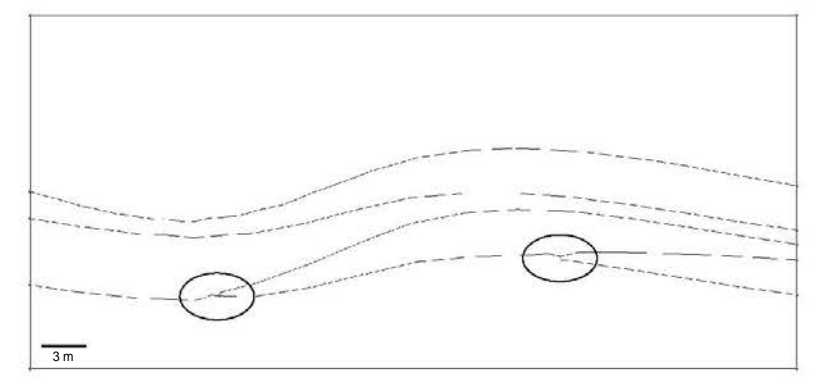

*Modèle simplifié par expansion (t<sub>min</sub> = 1 m, α<sub>min</sub> = 25°)* 

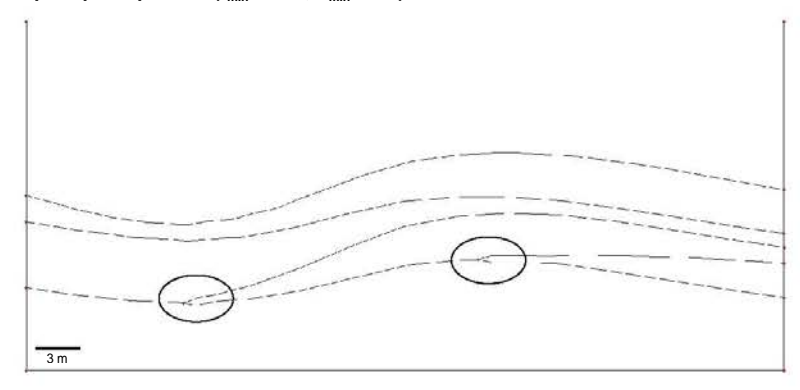

**FIGURE 4.12 –** SIMPLIFICATIONS DU MODÈLE FORWARD 2D. La particularité de ce modèle est la présence de contacts tangentiels entre couches.

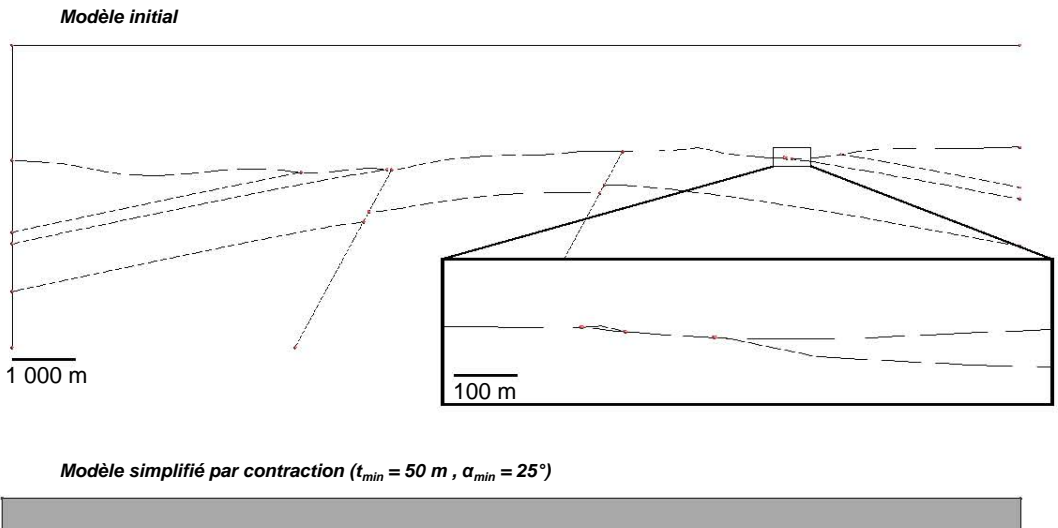

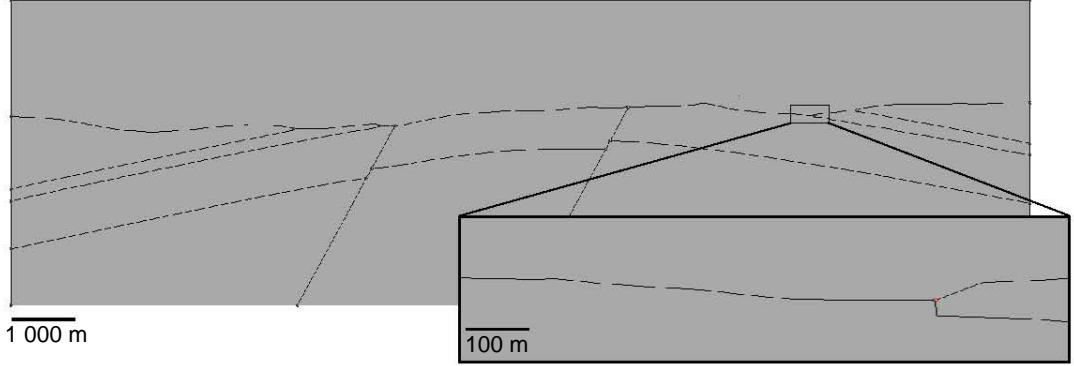

**FIGURE 4.13 –** SIMPLIFICATION DU MODÈLE A6 2D. La particularité de ce modèle est la présence de contacts tangentiels et d'une surface de taille et de hauteur restreinte. Cette petite surface est supprimée dans le modèle réparé (voir agrandissement).

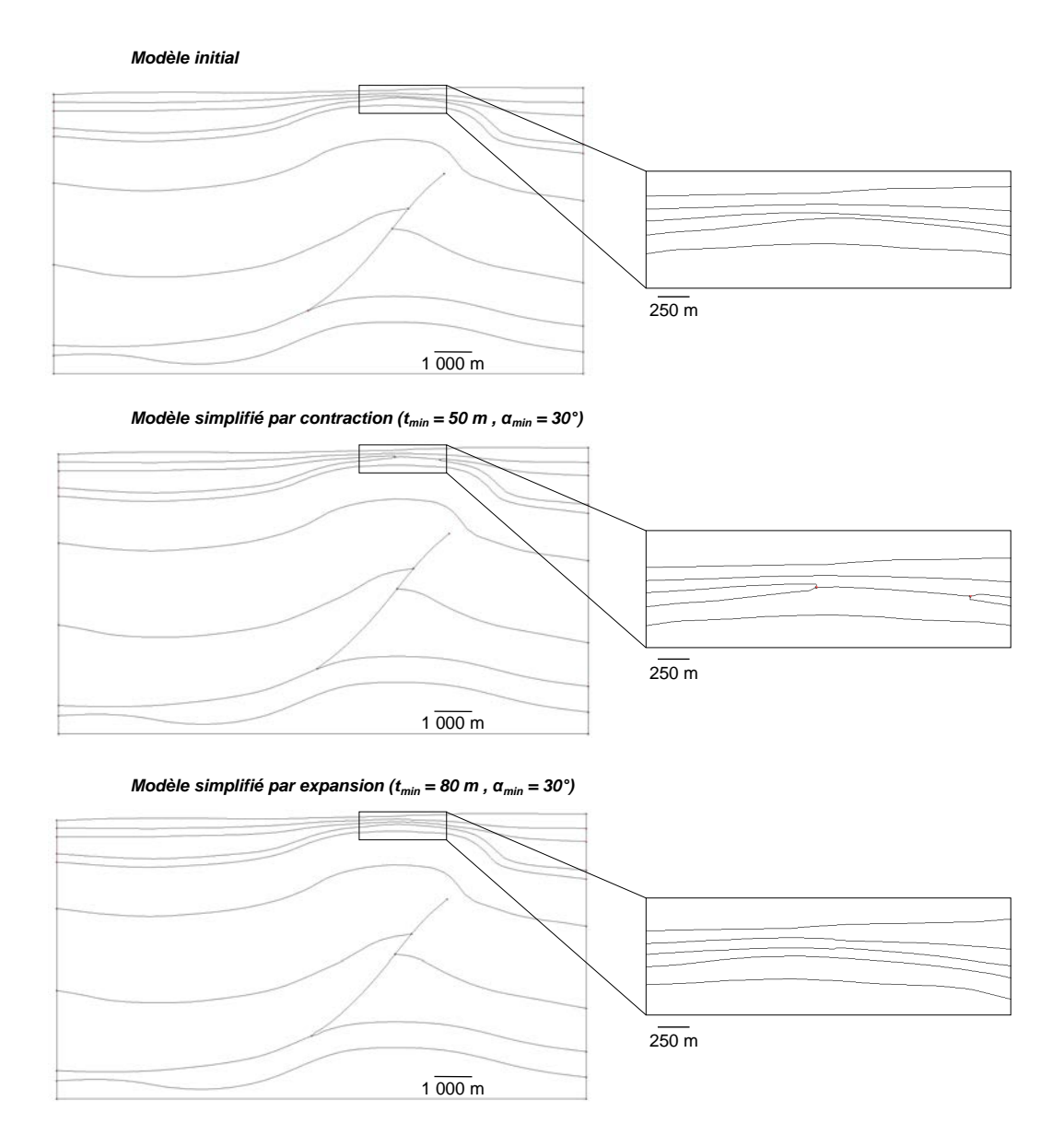

**FIGURE 4.14 –** SIMPLIFICATION DU MODÈLE DETACHMENT 2D. La particularité de ce modèle est la présence de couches fines dans la partie haute du modèle.

#### <span id="page-103-0"></span>**4.6 Conclusion**

#### <span id="page-103-1"></span>**4.6.1 Contributions**

Dans ce chapitre, une méthode automatique d'édition des modèles géologiques 2D a été présentée dont l'objectif est de faciliter l'adaptation de ces modèles aux conditions requises pour la réalisation de simulations numériques. Cette méthode s'attaque à un double objectif : la remise en conformité du modèle par correction de sa connectivité et la simplification des petites composantes du modèle. Le but final est la réalisation de simulations physiques avec un temps de calcul raisonnable par la génération de maillages de qualité suffisante.

L'approche locale de la méthode présentée permet de retoucher de manière parcimonieuse à la fois la géométrie du modèle mais également la connectivité entre ses entités constitutives. Une abstraction du processus de modification d'un modèle est fondée sur l'utilisation d'un graphe représentant les éléments invalides à supprimer. Elle permet une dissociation des modifications de la connectivité et de la géométrie d'un modèle, évitant ainsi certaines difficultés rencontrées dans les méthodes de correction par approche locale. La traduction des opérations de modification du modèle en opérations d'édition du graphe permet l'évaluation complète des options de rectification d'un élément invalide. Ainsi, la rectification d'un modèle est adaptable et plusieurs stratégies sont formalisées : la simplification des petites composantes est réalisable soit par contraction , soit par expansion.

#### <span id="page-103-2"></span>**4.6.2 Limites et perspectives**

L'abstraction par un graphe offre une forte capacité d'adaptation de la méthode par l'ajout de règles sur les opérations d'édition du graphe autorisées ou interdites en fonction de propriétés portées par les nœuds et les arêtes. Cette flexibilité ouvre des perspectives intéressantes pour l'intégration de connaissances géologiques dans les processus de réparation et de simplification des modèles géologiques. Ainsi, certaines règles géologiques pourraient être combinées pour déterminer quelles opérations réaliser, en utilisant les informations fournies par les entités géologiques, par exemple pour privilégier la conservation de composantes du modèle interprétées comme primordiales pour une simulation donnée. À titre d'exemple, des règles géologiques très simples sont utilisées dans le Chapitre [5](#page-107-0) afin de conserver des entités centrales du modèle (veines de charbon) ainsi que leur relation spatiale (conformité géologique entre ces veines).

Toutefois, la méthode ne donne aucune garantie formelle sur le succès de la simplification de tous les éléments complexes et donc le respect des critères fournis en entrée. La méthode actuelle ne peut pas détecter les configurations insolvables au regard des critères donnés. Cela est lié à l'approche locale suivie pour le diagnostic des éléments invalides et leur élimination. Par exemple, une pile d'horizons délimitant des couches très fines ne peut pas être simplifiée par expansion et atteindre des critères de taille minimale trop grands. Ces configurations délicates doivent alors être gérées différemment, en changeant les critères imposés ou la stratégie de modification choisie. La méthode présentée facilite l'adaptation d'un modèle de sa conception à son utilisation mais il est possible que des modifications supplémentaires doivent être faites soit manuellement soit en appliquant plusieurs fois cette méthode automatique. Une perspective d'amélioration serait d'inclure une analyse globale des relations entre les entités invalides et de proposer un processus itératif de modifications de modèle afin de converger vers une solution optimale.

Il serait également intéressant de réaliser une comparaison entre la méthode présentée dans ce chapitre et les résultats qu'elle génère avec les opérations de morphologie mathématique [\[Serra,](#page-193-0) [1983,](#page-193-0) [1986\]](#page-193-1). En effet, il existe une similitude entre la dilatation morphologique et les zones d'exclusivité d'un modèle. D'un point de vue de l'analyse de la connectivité des zones d'exclusivité, il est également possible de percevoir une similitude entre la stratégie de contraction et des opérations de squelettisation à partir des entités topologiques dilatées : les Lignes ayant des zones d'exclusivité qui se recoupent sont fusionnées en une seule Ligne que ce soit par contraction ou squelettisation de l'union des zones d'exclusivité.

**Troisième partie**

# **Contributions – Cas d'applications**

## <span id="page-107-0"></span>**Chapitre 5** Réparation et simplification d'une coupe dans le modèle de l'ancienne mine de charbon de Merlebach (Bassin houiller lorrain) : impact sur la simulation de propagation d'ondes

#### **Sommaire**

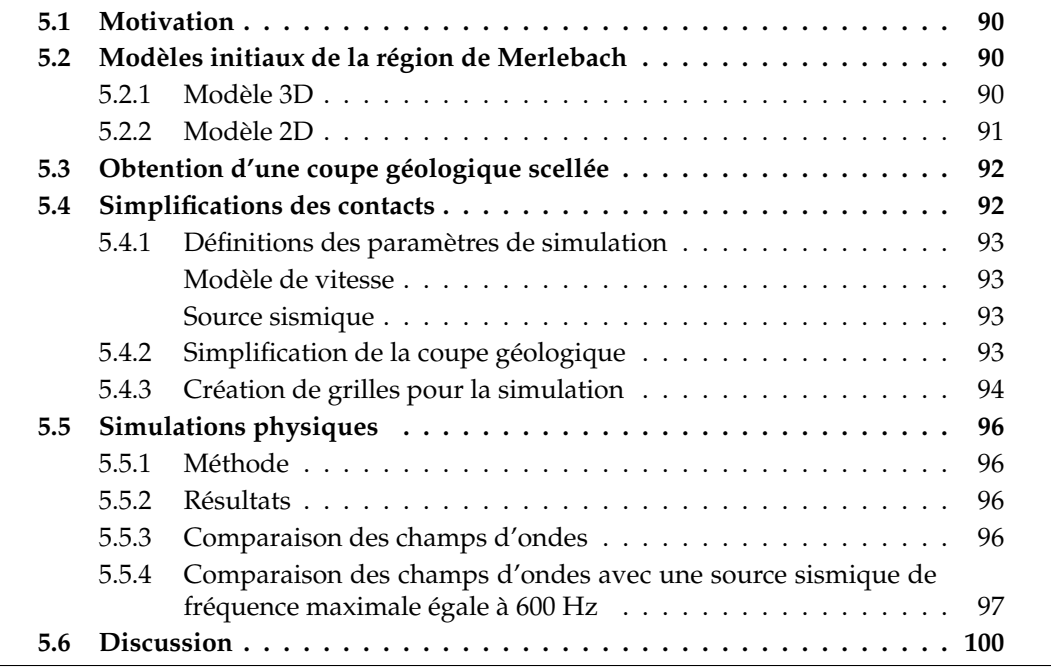
Ces travaux ont été présentés en tant que partie *Application* d'un article publié dans le journal *Comptes Rendus Geoscience* [\[Anquez](#page-183-0) *et al.*, [2019\]](#page-183-0).

# **5.1 Motivation**

Une difficulté pratique survenant lors de la simplification d'un modèle est la détermination du niveau de simplification approprié afin de préserver la précision des résultats de simulations physiques. Ce chapitre a pour objectif d'étudier la possibilité de tirer parti des paramètres physiques d'une simulation numérique, pour déterminer les paramètres de simplifications à utiliser pour limiter l'altération des résultats. Dans cette étude, les simulations de propagation d'ondes par différences finies sont réalisées sur une grille cartésienne. La grille cartésienne est un outil très simple pour mesurer la différence entre les résultats de simulations. L'objectif de cette étude n'est pas de mesurer le gain d'une simplification du modèle sur les temps de calcul, car la même discrétisation est utilisée pour toutes les simulations. Une analyse sur le gain en temps de calcul de simulations numériques de propagation d'ondes sismiques sur des maillages non structurés est présentée dans le Chapitre [6.](#page-119-0)

L'étude présentée dans ce chapitre est illustrée sur une coupe géologique réalisée dans un modèle réaliste représentant une région du Bassin houiller lorrain (Section [5.2\)](#page-108-0). Après une remise en conformité de cette coupe (Section [5.3\)](#page-109-0), une simplification est réalisée en utilisant les paramètres physiques de la simulation de propagation d'ondes acoustiques (Section [5.4\)](#page-110-0). Plusieurs simulations sont réalisées sur un sous-domaine du modèle et leurs résultats sont comparés (Section [5.5\)](#page-114-0).

# <span id="page-108-0"></span>**5.2 Modèles initiaux de la région de Merlebach**

#### **5.2.1 Modèle 3D**

Le modèle 3D sur lequel s'appuie cette application est le modèle 3D de la concession minière de Merlebach, située au sein du Bassin houiller lorrain dans le nord-est de la France, en Moselle (Figure [5.1\)](#page-109-1). Ce modèle 3D a été construit par [Collon](#page-186-0) *et al.* [\[2015\]](#page-186-0) à partir de données de cartes et de coupes géologiques et minières du secteur étudié. Il est composé de surfaces triangulées décrivant les principales structures régionales (13 failles, [1](#page-108-1) horizon et la surface topographique) ainsi que 71 veines de charbon sub-verticales  $^1$ . Ce modèle 3D n'est pas scellé.

<span id="page-108-1"></span><sup>1.</sup> Les surfaces triangulées qui composent ce modèle sont fournies par les auteurs en données supplémentaires de l'article correspondant : [Collon](#page-186-0) *et al.* [\[2015\]](#page-186-0).

<span id="page-109-1"></span>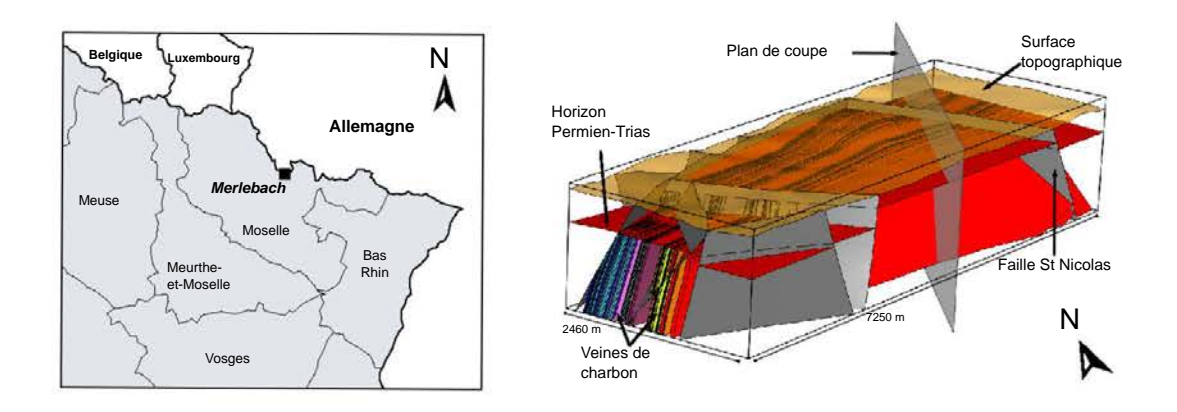

**FIGURE 5.1 –** MODÈLE GÉOLOGIQUE 3D AU NIVEAU DE LA MINE DE MERLEBACH, DANS LE NORD-EST DE LA FRANCE CONSTRUIT PAR C[OLLON](#page-186-0) *et al.* [\[2015\]](#page-186-0). Gauche : Localisation de Merlebach sur une carte de la région. Droite : Modèle géologique 3D de la zone restreinte autour de la mine de Merlebach. Modifié d'après [\[Anquez](#page-183-0) *et al.*, [2019\]](#page-183-0).

<span id="page-109-2"></span>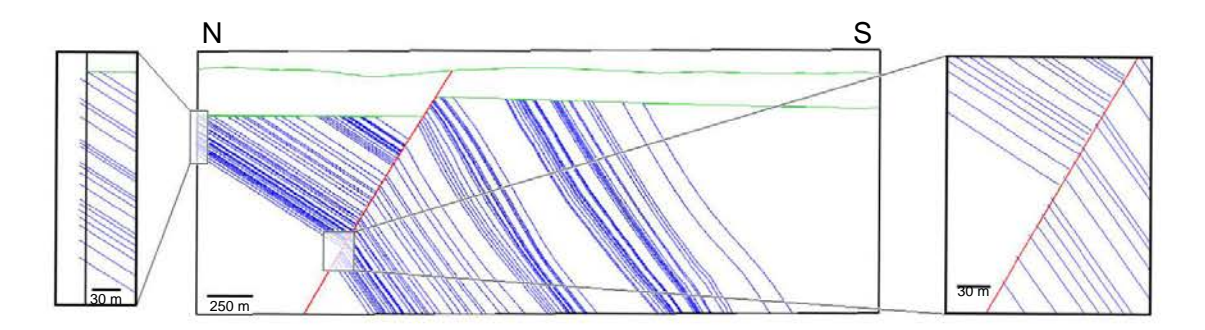

**FIGURE 5.2 –** COUPE GÉOLOGIQUE 2D NORD-SUD AU SEIN DU MODÈLE 3D DE MERLE-BACH. Les bords du modèle sont en noirs, les horizons (y compris la surface topographique) sont en vert, la faille Saint-Nicolas en rouge et les veines de charbons en bleu. Les vues détaillées montrent des défauts de connectivité. Modifié d'après [\[Anquez](#page-183-0) *et al.*, [2019\]](#page-183-0).

## **5.2.2 Modèle 2D**

<span id="page-109-0"></span>Une coupe géologique orientée nord-sud et coupant quasi-perpendiculairement la faille Saint-Nicolas a été réalisée sur le modèle 3D (Figure [5.2\)](#page-109-2). Le plan de coupe est figuré sur la Figure [5.1.](#page-109-1) Cette coupe 2D est composée de 246 Coins, 126 Lignes représentant les bords du modèle, la faille Saint-Nicolas, la topographie, l'horizon de la base du Permien-Trias et l'intégralité des 71 veines de charbon. Le modèle 2D est géologiquement invalide : la coupe montre des écarts et des recouvrements au niveau des contacts entre les veines de charbon, la faille et les bords du modèle (voir vues détaillées de la Figure [5.2\)](#page-109-2). Ces défauts ont été introduits dans le modèle 3D pendant le processus de création et de remaillage des surfaces triangulées représentant les veines de charbon [\[Collon](#page-186-0) *et al.*, [2015\]](#page-186-0).

Chapitre 5. Cas d'application : simplification d'une coupe de Merlebach et impact sur la simulation de propagation d'ondes

<span id="page-110-1"></span>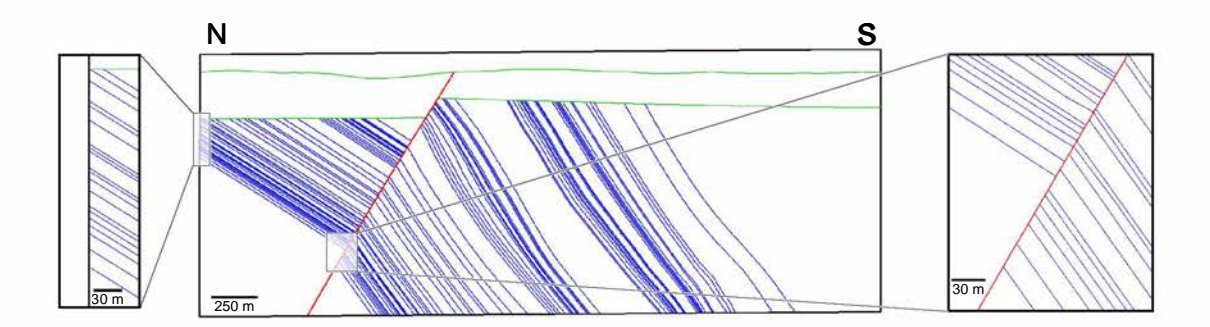

**FIGURE 5.3 –** COUPE GÉOLOGIQUE 2D RÉPARÉE. Notez sur les vues détaillées que les défauts de connectivité des veines de charbon présents sur la coupe initiale (Figure [5.2\)](#page-109-2) ont été éliminés. Modifié d'après [\[Anquez](#page-183-0) *et al.*, [2019\]](#page-183-0).

<span id="page-110-2"></span>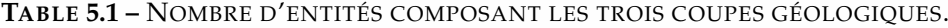

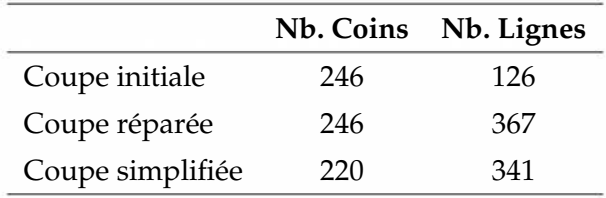

# **5.3 Obtention d'une coupe géologique scellée**

Le premier traitement réalisé sur la coupe 2D de la région de la mine de Merlebach est la réparation des défauts de connectivité afin d'obtenir un modèle scellé. Pour ce faire, la méthode présentée au Chapitre [4](#page-85-0) est appliquée sur la coupe 2D. Les paramètres de validité géométrique, c.-à-d. les critères de taille minimale et d'angle minimal, sont définis égaux à 0, car l'objectif de cette étape est la réparation du modèle 2D sans simplification. Des règles supplémentaires sont ajoutées pour contraindre la méthode de réparation : les veines de charbon doivent être en concordance stratigraphique les unes aux autres. Ainsi, les branchements entre veines de charbon sont interdits. Cette règle supplémentaire utilise les informations portées par les entités géologiques regroupant les Lignes du modèle 2D. Par conséquent, les bords libres des veines de charbon ne peuvent être connectés que sur les bords du modèle, sur l'horizon de la base du Permien-Trias ou sur la faille Saint-Nicolas.

Le modèle obtenu par l'application de la méthode de réparation est un modèle scellé (Figure [5.3\)](#page-110-1). Le nombre de Lignes et de Coins sont différents de la coupe initiale du fait des divisions de la faille et du bord du modèle (voir la Table [5.1](#page-110-2) pour plus de détails). La coupe réparée a été générée en moins d'une demie-seconde sur un ordinateur portable (sur un seul processeur, fréquence égale à 2, 50 GHz).

## <span id="page-110-0"></span>**5.4 Simplifications des contacts**

Dans un second temps, la coupe réparée est simplifiée. Le but est d'utiliser les paramètres physiques du modèle et de la simulation de propagation d'ondes comme paramètres d'entrée de la méthode de simplification. Les simulations de propagation d'ondes acoustiques sont réalisées par une méthode aux différences finies sur des grilles carté-siennes 2D [\[Virieux,](#page-194-0) [1984\]](#page-194-0).

#### **5.4.1 Définitions des paramètres de simulation**

#### **Modèle de vitesse**

Un modèle de vitesse volontairement simple est défini. Il est composé de trois domaines, chacun associé à une vitesse de propagation des ondes *P* :

- . les grès permo-triasique en sub-surface, associés à une vitesse des ondes *P* de  $3\,000\,$   $m.s^{-1}$  ;
- $\triangleright$  les faciès du Stéphanien et du Westphalien (grès, argilites et conglomérats de l'ère Carbonifère) plus profonds, associés à une vitesse des ondes *P* de 4 000 *m*.*s* −1 ;
- $\triangleright$  les veines de charbon intercalées au sein des roches du Stéphanien et du Westphalien, associées à une vitesse des ondes *P* de 2 400 *m*.*s* −1 .

Pour des raisons de simplicité, la variation des vitesses de propagation d'onde avec la profondeur n'est pas considérée. De plus, la densité est également fixée constante.

#### **Source sismique**

La source sismique utilisée est une ondelette de Ricker de fréquence maximale *fmax* égale à 300 Hz. Cette fréquence est exagérément élevée afin d'augmenter la résolution sismique et ainsi capturer au mieux les variations des résultats de simulation liées aux simplifications de petites magnitudes du modèle.

La résolution sismique maximale *r* peut être approchée par le quart de la longueur d'onde minimale *λmin* [p. ex. [Yilmaz,](#page-195-0) [2001,](#page-195-0) Chapitre 11] :

<span id="page-111-0"></span>
$$
r \approx \frac{\lambda_{min}}{4} = \frac{v_{min}}{4f_{max}} = \frac{2\,400}{4 \times 300} = 2,00\,m.
$$
 (5.1)

#### **5.4.2 Simplification de la coupe géologique**

La coupe réparée (Figure [5.3\)](#page-110-1) est simplifiée en appliquant la méthode développée dans cette thèse. La stratégie choisie ici est la simplification des petits intervalles formés par les contacts entre les veines de charbon et les autres éléments du modèle, par contraction (Figure [4.1\)](#page-87-0). Je choisis d'interdire la fusion entre les lignes représentant les veines de charbon qui sont toutes individuellement référencées par [Collon](#page-186-0) *et al.* [\[2015\]](#page-186-0). Pour ce faire, une règle additionnelle est employée interdisant l'opération de fusion des nœuds du graphe représentant des veines de charbon. Par conséquence, les simplifications sont localisées uniquement au niveau des contacts entre les veines de charbon et les bords du modèle, la faille Saint-Nicolas et l'horizon de la base du Permien-Trias.

Chapitre 5. Cas d'application : simplification d'une coupe de Merlebach et impact sur la simulation de propagation d'ondes

<span id="page-112-0"></span>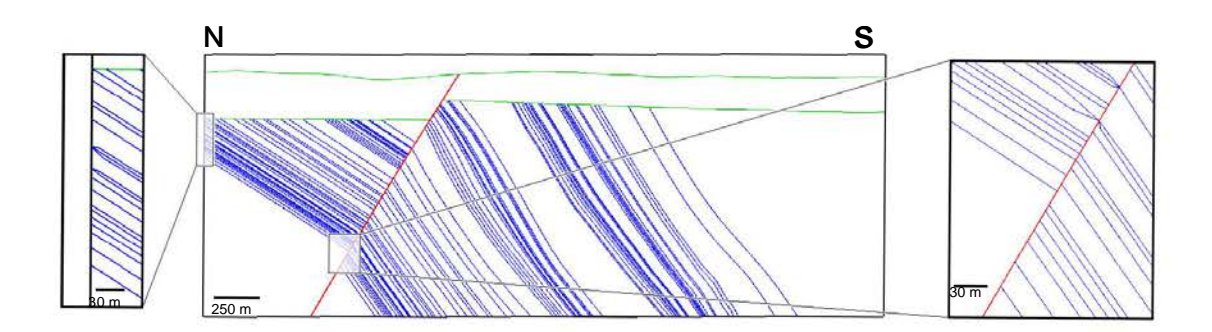

**FIGURE 5.4 –** COUPE GÉOLOGIQUE 2D SIMPLIFIÉE. Les simplifications sont localisées au niveau des bords des Lignes représentant des veines de charbon. Ces simplifications sont similaires à celles qui peuvent être obtenues par la méthode proposée par [Pellerin](#page-192-0) *[et al.](#page-192-0)* [\[2014\]](#page-192-0).

La valeur du critère de taille minimale est fixée par la valeur de la résolution sismique *r* (c'est-à-dire 2 mètres) déterminée par l'Équation [5.1.](#page-111-0) La coupe simplifiée (Figure [5.4\)](#page-112-0) est obtenue en 0, 25 seconde sur le même ordinateur portable que précédemment. Une fois de plus, le nombre d'entités est différent entre la coupe réparée et la coupe simplifiée car la stratégie choisie emploie des opérations de modifications de la connectivité (Table [5.1\)](#page-110-2).

#### **5.4.3 Création de grilles pour la simulation**

Pour la réalisation des simulations numériques s'appuyant sur une méthode aux différences finies, un sous-domaine de la coupe géologique, de dimension 600 mètres par 600 mètres (encadré sur la Figure [5.5\)](#page-113-0), est extrait et discrétisé par une grille cartésienne.

Dans la région de Merlebach, l'épaisseur des veines de charbons varie de quelques centimètres à 5 mètres, pouvant atteindre exceptionnellement 15 mètres [\[Collon](#page-186-0) *et al.*, [2015\]](#page-186-0). Par simplicité, les veines de charbons sont discrétisées avec une épaisseur constante d'un mètre. La taille des cellules est fixée à 0, 33 mètre (3 cellules par mètre) pour différentes raisons : (1) l'épaisseur d'une veine de charbon correspond à une rangée de trois cellules, évitant ainsi des effets de dispersion des ondes, (2) cette épaisseur assure également un échantillonnage suffisant [supérieur à 10 points selon [Virieux,](#page-194-0) [1984\]](#page-194-0) de la longueur d'onde minimale, donnée par *vmin*/ *fmax* = 8 mètres, pour réduire la dispersion numérique (ici, 24 points de grille échantillonnent la longueur d'onde minimale).

Les dimensions de la grille cartésienne, représentant le sous-domaine carré de 600 mètres, est de 1 800 cellules par 1 800 cellules, soit un total de 3 240 000 cellules. Chaque cellule est associée à un matériau rocheux et une valeur de vitesse de propagation des ondes *P*. La surface topographique, qui n'est pas plane dans la coupe originale, est considérée plane et représentée par la rangée supérieure de cellules de la grille cartésienne. La différence entre les deux modèles de vitesse, correspondant respectivement à la coupe réparée (Figure [5.5-](#page-113-0)a) et à la coupe simplifiée (Figure [5.5-](#page-113-0)b) est représentée par les cellules noires sur la Figure [5.5-](#page-113-0)c. Seulement 731 cellules présentent des valeurs différentes de vitesse des ondes, soit environ 0, 02 % des cellules.

<span id="page-113-0"></span>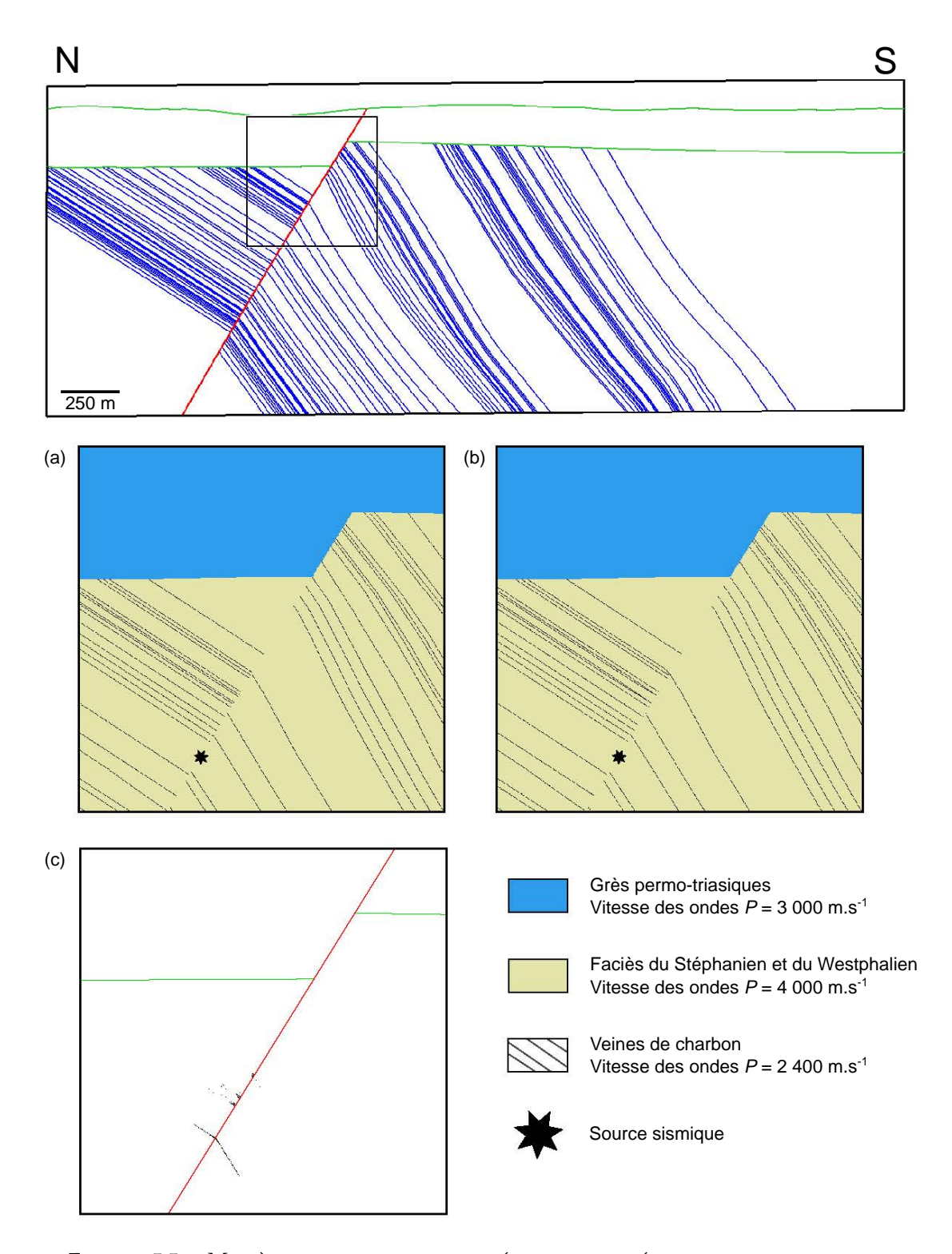

**FIGURE 5.5 –** MODÈLES DE VITESSES UTILISÉS POUR LA RÉALISATION DES SIMULA-TIONS DE PROPAGATION D'ONDES. Haut : Emplacement du sous-domaine discrétisé par la grille cartésienne et sur lequel est réalisé les simulations de propagation d'ondes. Bas : (a) Modèle de vitesse correspondant à la coupe réparée, (b) Modèle de vitesse correspondant à la coupe simplifiée, (c) Différence entre les deux modèles de vitesse (cellules noires). Modifié d'après [Anquez](#page-183-0) *et al.* [\[2019\]](#page-183-0).

# <span id="page-114-0"></span>**5.5 Simulations physiques**

## **5.5.1 Méthode**

La méthode aux différences finies utilisée ici repose sur un système vitessecontraintes, formulé sur des grilles décalées (*staggered grids*) [\[Virieux,](#page-194-0) [1984\]](#page-194-0), d'ordre 2 en temps et d'ordre 8 en espace. L'implémentation sur GPU de cette méthode a été réalisée dans le logiciel SIGMA par Modeste Irakarama, doctorant de l'équipe RING, durant ses travaux de thèse [\[Irakarama,](#page-189-0) [2019\]](#page-189-0).

Des conditions aux limites absorbantes PML (*Perfectly Matched Layers*, [\[Collino et](#page-186-1) [Tsogka,](#page-186-1) [2001\]](#page-186-1)) sont appliquées sur les deux côtés latéraux et le bas de la grille. La condition appliquée au niveau de la surface libre au sommet de la grille est une condition de surface rigide<sup>[2](#page-114-1)</sup>. Les ondes sismiques sont par conséquent réfléchies au niveau de cette surface. Un récepteur est placé sur chacun des 1800 points de la première rangée au sommet de la grille cartésienne. La source sismique est placée au niveau de la faille, en dessous des différences entre les modèles de vitesse induites par les simplifications (Figure [5.5\)](#page-113-0). L'objectif est de maximiser l'impact des simplifications appliquées le long de la faille sur les résultats des simulations numériques. Chaque simulation est exécutée sur un temps *T* égal à 0, 5 seconde, après l'explosion de la source. Le pas de discrétisation temporelle *dt* est de 10−<sup>4</sup> seconde.

## **5.5.2 Résultats**

Deux simulations sont réalisées. La première est réalisée sur le modèle de vitesse correspondant à la coupe réparée. Elle est considérée comme la solution de référence. La deuxième simulation est réalisée sur le modèle de vitesse correspondant à la coupe simplifiée.

## **5.5.3 Comparaison des champs d'ondes**

La différence *δu* entre le champ d'ondes  $u_{r\acute{e}f}$ , correspondant à la simulation de référence sur la coupe réparée, et le champ d'onde *usimpl*, correspondant à la simulation de référence sur la coupe simplifiée, est définie par (Figure [5.6\)](#page-115-0) :

$$
\delta u = u_{\text{simpl}} - u_{\text{ref}} \,, \tag{5.2}
$$

Cette différence est calculée pour chaque point de la grille cartésienne et pour chaque pas de temps. La moyenne quadratique<sup>[3](#page-114-2)</sup> de la différence sur la forme d'onde à un récepteur *i* donné est calculée selon la définition par [Geller et Takeuchi](#page-187-0) [\[1995\]](#page-187-0) :

$$
\delta_{RMS}(i) = \sqrt{\frac{\int_0^T |\delta u(i)|^2 dt}{\int_0^T |\mu_{r\acute{e}f}(i)|^2 dt}}.
$$
\n(5.3)

<span id="page-114-1"></span><sup>2.</sup> Cette condition est également appelée « condition de déplacement nul » ou « condition de Dirichlet » [\[Virieux,](#page-194-0) [1984\]](#page-194-0).

<span id="page-114-2"></span><sup>3.</sup> *Root Mean Square (RMS)* en anglais

<span id="page-115-0"></span>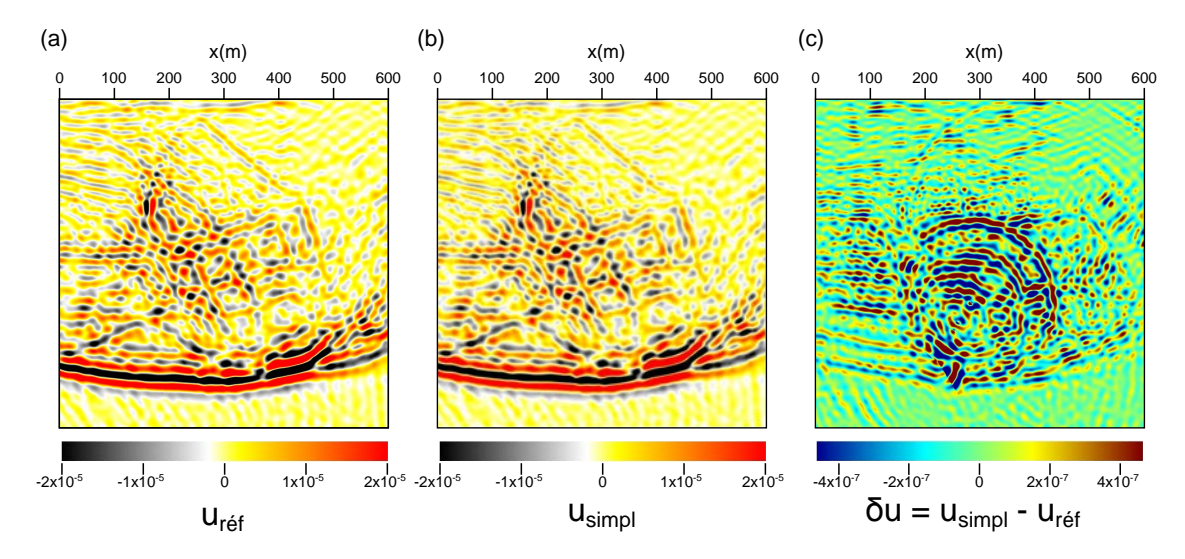

**FIGURE 5.6 –** COMPARAISON DES CHAMPS D'ONDES À LA FRÉQUENCE 300 HZ (À *t* = 0,3s). (a) Champ d'onde de référence  $u_{r\acute{e}f}$ . (b) Champ d'onde à partir du modèle simplifié *usimpl* (c) Différence *δu* entre les deux champs d'ondes. Notez la différence d'ordre de grandeur entre les échelles de couleur. Pour visualiser la différence entre les champs d'ondes pour *t* de 0 à *T* : [www.ring-team.org/ring\\_dl/public/anquez/](www.ring-team.org/ring_dl/public/anquez/Figure_5_6.gif) [Figure\\_5\\_6.gif](www.ring-team.org/ring_dl/public/anquez/Figure_5_6.gif)

La moyenne des *δRMS*(*i*) pour l'ensemble des récepteurs (*i* ∈ [1, 1800]) est égale à 2, 18 % avec un maximum égal à 3, 28 %, au niveau du récepteur localisé en *x* = 481 m (Figure [5.7\)](#page-116-0). Conformément aux attentes, cette différence est relativement faible car la taille des modifications du modèle de vitesse est plus petite que la résolution sismique.

#### **5.5.4 Comparaison des champs d'ondes avec une source sismique de fréquence maximale égale à 600 Hz**

Pour vérifier l'hypothèse selon laquelle la différence des résultats de simulation est réduite car la magnitude des modifications est inférieure à la résolution sismique, deux autres simulations ont été réalisées. Tous les paramètres ont été conservés, y compris les deux modèles de vitesse ; seule la fréquence maximale de la source sismique est doublée et vaut 600 Hz. Cette fréquence est ici encore plus irréaliste, mais l'objectif est d'augmenter la résolution sismique. Selon l'Équation [5.1,](#page-111-0) la résolution sismique pour ces deux nouvelles simulations est à présent de 1 mètre, ce qui est inférieur à la magnitude des modifications réalisées sur la coupe. En doublant la fréquence, l'échantillonnage de la longueur d'onde minimale (c'est-à-dire 4 mètres) est réalisé par 12 points de la grille, ce qui est considéré comme suffisant [\[Virieux,](#page-194-0) [1984\]](#page-194-0).

La comparaison des deux simulations de propagations d'onde en utilisant la fréquence maximale  $f_{max} = 600$  Hz montre que la moyenne des  $\delta_{RMS}(i)$  pour l'ensemble des récepteurs est égale à 12, 45 % avec un maximum égal à 19, 44 %, au niveau du récepteur localisé en *x* = 438 m (Figure [5.8\)](#page-117-0). Comme attendu, cette différence est significativement supérieure en utilisant une fréquence deux fois plus grande ; les modifications apportées à la coupe géologique sont davantage perceptibles en utilisant une fréquence plus élevée.

<span id="page-116-0"></span>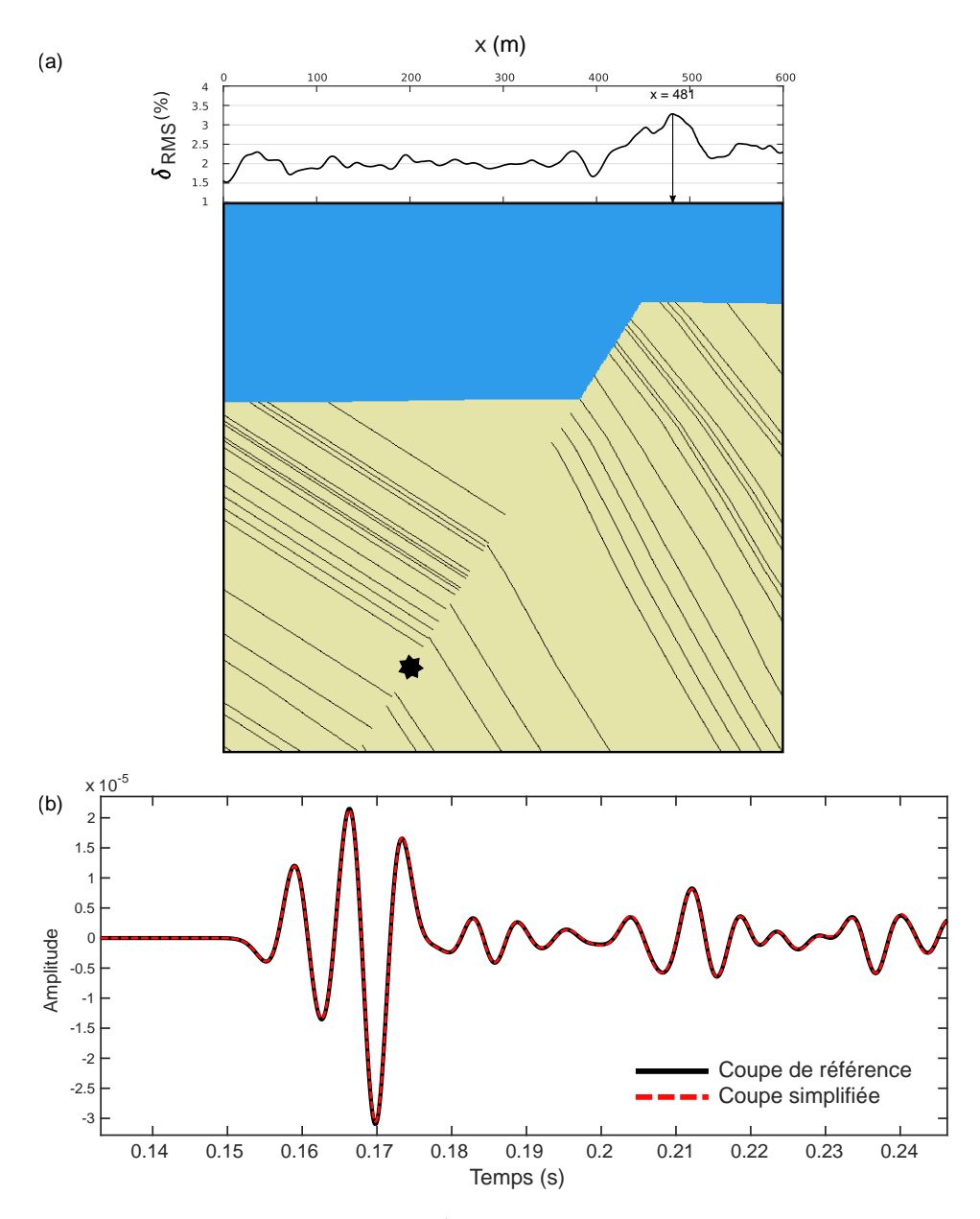

**FIGURE 5.7 –** COMPARAISON DES RÉSULTATS DE SIMULATIONS DE PROPAGATIONS D'ONDES À LA FRÉQUENCE 300 HZ. (a) Moyenne quadratique de la différence sur la forme d'onde (*δRMS*) en fonction de la position *x* du récepteur. (b) Comparaison des sismogrammes enregistrés au niveau du récepteur *i* indiquant la plus grande différence *δRMS*(*i*) (réduits aux premières oscillations). Modifié d'après [Anquez](#page-183-0) *et al.* [\[2019\]](#page-183-0).

<span id="page-117-0"></span>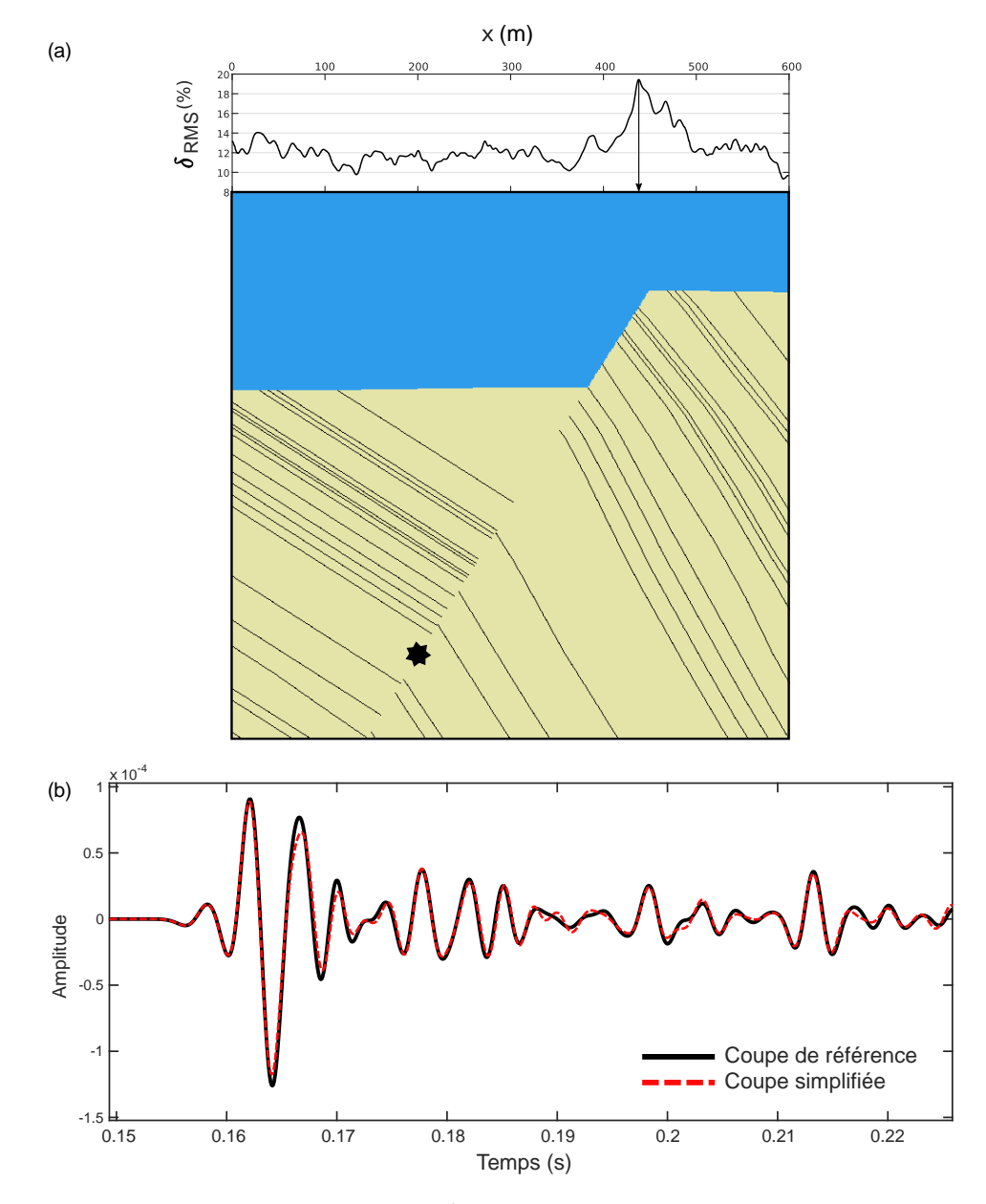

**FIGURE 5.8 –** COMPARAISON DES RÉSULTATS DE SIMULATIONS DE PROPAGATIONS D'ONDES À LA FRÉQUENCE 600 HZ. (a) Moyenne quadratique de la différence sur la forme d'onde (*δRMS*) en fonction de la position *x* du récepteur. (b) Comparaison des sismogrammes enregistrés au niveau du récepteur *i* indiquant la plus grande différence *δRMS*(*i*) (réduits aux premières oscillations). Modifié d'après [Anquez](#page-183-0) *et al.* [\[2019\]](#page-183-0).

# **5.6 Discussion**

Les simplifications de la coupe géologique ont modifié le résultat des simulations de propagation d'ondes, mais cet impact peut être limité à un niveau acceptable (en dessous de 4 % dans le cas où *fmax* = 300 Hz). Ceci est possible en limitant la magnitude des modifications appliquées par le processus de simplification en tenant compte des paramètres physiques de la simulation numérique. Dans l'exemple présenté ici, si les simplifications ont une magnitude inférieure à la résolution sismique, alors le résultat de la simulation n'est pas modifié de manière significative.

La méthode de simplification proposée dans cette thèse offre un contrôle sur la magnitude des simplifications réalisées grâce à la définition des zones d'exclusivité autour des entités du modèle. Il est possible par conséquent de tirer parti des paramètres pétrophysiques du modèle et physiques de la simulation (ici, la fréquence et les vitesses de propagation des ondes) pour fixer les critères de taille minimale utilisés pour la simplification.

Bien que la géométrie de la coupe géologique étudiée ici provienne de données réelles, les paramètres des simulations physiques ne sont, eux, pas réalistes. De plus, l'application présentée dans ce chapitre s'appuie sur une grille cartésienne pour la réalisation des simulations physiques. Celle-ci facilite la comparaison des résultats de ces simulations mais l'intérêt des simplifications dans l'impact sur le temps de simulations ne peut être étudié puisque les dimensions de la grille cartésienne sont fixes. Le Chapitre [6](#page-119-0) présente un cas d'application dans lequel les simulations de propagation d'ondes sont réalisées sur des maillages non-structurés triangulés par une méthode de Galerkin discontinue [\[Peyrusse](#page-192-1) *et al.*, [2014\]](#page-192-1). Les maillages utilisés sont conformes aux discontinuités que représentent les limites de couches. Cette nouvelle étude s'intéresse à l'impact des simplifications sur le résultat des simulations ainsi qu'au gain en temps de calcul obtenu par la simplification pour réaliser ces simulations.

Toutefois, il n'est pas possible de donner de garanties générales sur l'altération des résultats physiques des simulations liées aux simplifications du modèle. Les conséquences de ces simplifications dépendent du degré de modification du modèle, du modèle étudié et de ses caractéristiques physiques, ainsi que du phénomène physique simulé. En effet, il est possible que les simplifications par contraction, employées dans cet exemple, ne représentent pas la meilleure stratégie de simplification pour une étude d'écoulements par exemple. La connectivité joue en effet un rôle important dans la mise en place des trajectoires des flux. Le chapitre suivant propose un deuxième cas d'application consacré à l'impact de simplifications de réseaux de fractures sur des simulations d'écoulements.

# <span id="page-119-0"></span>**Chapitre 6** Impacts des simplifications d'une coupe de bassin sur l'étude des effets de site dans la basse vallée du Var

#### **Sommaire**

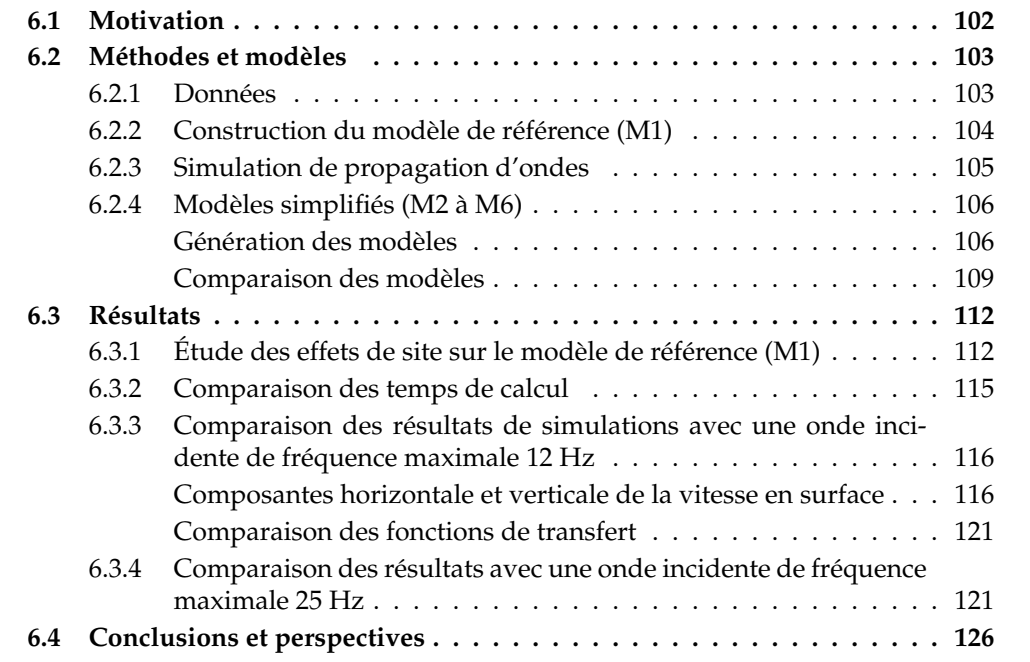

L'étude présentée dans ce chapitre s'intègre dans des travaux réalisés en collaboration avec Nathalie Glinsky et Diego Mercerat (CEREMA) et Paul Cupillard (GeoRessources, Université de Lorraine). Une publication dans le journal *Geophysical Journal International* est en préparation.

# <span id="page-120-0"></span>**6.1 Motivation**

Dans ce chapitre, on se place dans le cadre de l'étude des effets de site lithologiques dans la basse vallée du Var. Les effets de site sont des phénomènes d'amplification des ondes sismiques dans les couches géologiques proches de la surface, notamment dans les bassins sédimentaires. Les effets de sites provoquent également l'allongement de la durée du mouvement du sol. Par exemple, le séisme de Michoacán du 19 septembre 1985 au Mexique a eu pour conséquence un lourd bilan humain et matériel, principalement au niveau de la ville de Mexico, pourtant située à plus de 300 kilomètres de l'épicentre. Dans cet exemple, les effets de site au sein du bassin d'origine lacustre sur lequel la ville a été construite ont été mis en cause pour expliquer l'ampleur des sinistres [\[Singh](#page-194-1) *et al.*, [1988\]](#page-194-1).

La basse vallée du Var, à l'ouest de la ville de Nice dans le sud-est de la France, est également constituée d'un bassin sédimentaire très fortement urbanisé. Située à proximité de la marge ligure et des Alpes, cette région présente une activité sismique modérée mais régulière : il s'agit d'une des rares zones de France métropolitaine où la fréquence de retour des séismes de magnitude supérieure à 4, 5 est inférieure à 10 ans [p. ex. [Salichon](#page-193-0) *[et al.](#page-193-0)*, [2010\]](#page-193-0). Il est donc très important d'évaluer le risque sismique dans cette région.

Dans ce chapitre, la coupe géologique étudiée correspond à un profil 2D ouest-sudouest/est-nord-est traversant le bassin alluvial de la basse vallée du Var au niveau de la Préfecture des Alpes-Maritimes. Les effets de site sont évalués par des simulations numériques de la propagation d'ondes planes à l'aide d'un solveur éléments finis Galerkin discontinu [\[Peyrusse](#page-192-1) *et al.*, [2014\]](#page-192-1). Ces simulations numériques s'appuient sur un maillage non-structuré (ici triangulé) intégrant explicitement les interfaces entre les différents dépôts du bassin. Ce maillage est constitué de quelques triangles de mauvaise qualité (c.-à-d. triangles aplatis avec de petits angles) au niveau des contacts tangentiels et des fines couches au sein du bassin. Le solveur numérique utilisé ici est explicite en temps. Par conséquent, les contraintes sur le maillage imposées par la géométrie du bassin impliquent une diminution de la discrétisation temporelle globale de la simulation, afin de garantir la stabilité des calculs. En particulier ici, le plus petit rapport entre la hauteur minimale d'un triangle et la vitesse de propagation des ondes *P* dans le milieu est utilisé pour contraindre la discrétisation temporelle. Par conséquent, le pas de temps utilisé est extrêmement bas et le temps de calcul de la simulation (plus de 18 jours) est rédhibitoire.

Différentes techniques de simplification, manuelles ou automatiques, de la coupe géologique ont été appliquées pour générer un ensemble de modèles (Section [6.2\)](#page-121-0). L'objectif est d'augmenter la plus petite hauteur de triangle afin d'augmenter le pas de temps

<span id="page-121-2"></span>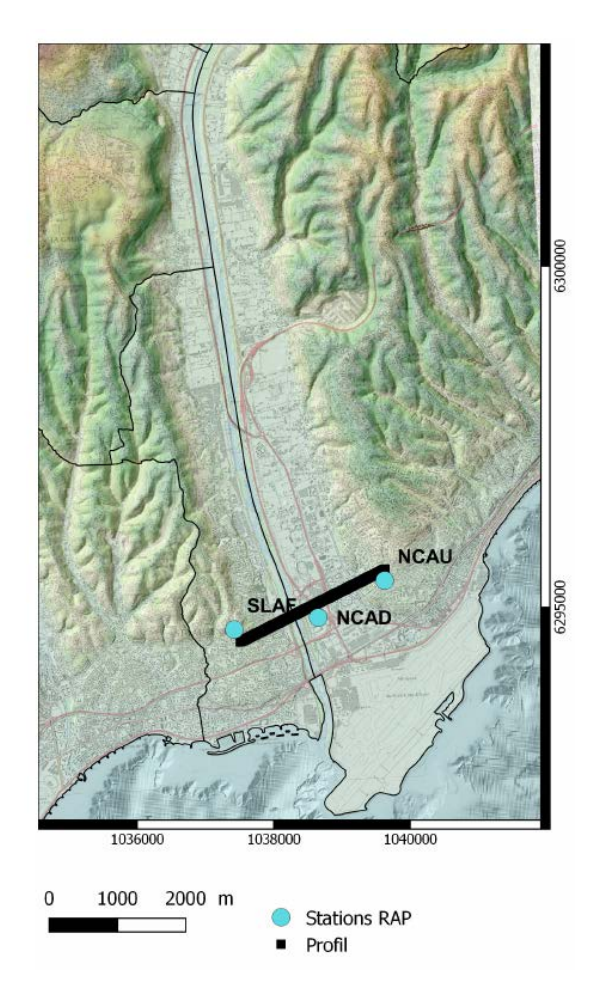

**FIGURE 6.1 –** CARTE DE LA BASSE VALLÉE DU VAR ET POSITION DE LA COUPE 2D RÉA-LISÉE. SLAF, NCAD, NCAU sont des stations du RAP (Réseau Accélérométrique Permanent).

des simulations et ainsi réduire le temps de calcul. L'impact des différentes simplifications est analysé en comparant les sismogrammes et les fonctions de transfert obtenus à la surface du profil (Section [6.3\)](#page-129-0).

# <span id="page-121-0"></span>**6.2 Méthodes et modèles**

## <span id="page-121-1"></span>**6.2.1 Données**

Une coupe géologique est réalisée le long d'un profil orienté OSO-ENE traversant la basse vallée du Var au niveau de la Préfecture des Alpes Maritimes (Figure [6.1\)](#page-121-2). Ce profil est localisé sur le territoire de deux communes : Saint-Laurent-du-Var à l'ouest et Nice à l'est.

La géométrie de la coupe géologique correspondant à ce profil est extraite du modèle 3D de la zone d'étude, fourni par le Cerema Méditerranée [\[Rohmer](#page-193-1) *et al.*, [2019\]](#page-193-1). Ce modèle décrit la topographie ainsi que les propriétés géomécaniques en profondeur sur une

<span id="page-122-2"></span>

| <b>Descriptions des milieux</b>                           | Code           | Géologie (carte géologique à 1/50 000)                                                   | $Vp(m.s-1)$                                                                                              | Vs(m.s <sup>1</sup> ) |      |
|-----------------------------------------------------------|----------------|------------------------------------------------------------------------------------------|----------------------------------------------------------------------------------------------------|-----------------------|------|
| Remplais, béton.<br>Terre végétale.                       | 1              | X                                                                                        | Dépôts anthropiques.                                                                                     | 600                   | 240  |
| Sable + galets + graviers.<br>Sable graveleux.<br>Graves. | $\overline{2}$ | Fz<br>Fy<br>Fy-z                                                                         | Alluvions actuelles.<br>Alluvions récentes des basses terrasses.<br>Alluvions actuelles et anthropiques. | 1080                  | 435  |
| Sable fin. Sable limoneux<br>ou argileux.                 | 3              |                                                                                          | Dépôts deltaïques.                                                                                       | 875                   | 350  |
| Limon, argile<br>(parfois vaseux).                        | $\overline{4}$ |                                                                                          | Dépôts vaseux et pro-delta.                                                                              | 675                   | 270  |
| Sable + galets + graviers.<br>Sable graveleux.<br>Graves. | 5              |                                                                                          | Alluvions actuelles. Dépôts fluviatiles.                                                                 | 1080                  | 435  |
| Sable fin. Sable limoneux<br>ou argileux.                 | 6              |                                                                                          | Dépôts deltaïques.                                                                                       | 875                   | 350  |
| Limon, argile<br>(parfois vaseux).                        | $\overline{7}$ |                                                                                          | Dépôts vaseux et pro-delta.                                                                              | 675                   | 270  |
| Sable (parfois graveleux).<br>Sable grossier.             | $\mathsf{R}$   |                                                                                          | Alluvions anciennes. Dépôts fluviatiles.                                                                 | 1125                  | 450  |
| Sable + galets + graviers.<br>Grave grossier.             | 9              |                                                                                          | Alluvions anciennes. Dépôts fluviatiles.                                                                 | 1250                  | 500  |
| Substratum                                                | $\mathsf{R}$   | P <sub>2</sub> / P <sub>1</sub> / C <sub>4</sub> -7<br>au n1-4 / j9 au<br>j / I1-2 et t3 | Pliocène, Crétacé<br>Jurassigue, Trias                                                                   | 2234                  | 1290 |

**FIGURE 6.2 –** NATURE ET PROPRIÉTÉS DES DIFFÉRENTS MILIEUX COMPOSANT LA COUPE GÉOLOGIQUE DE LA BASSE VALLÉE DU VAR.

grille régulière de résolution horizontale égale à 10 mètres. La topographie et la profon-deur des structures sont connues en 2[1](#page-122-1)2 points le long du profil tous les 11,25 mètres<sup>1</sup> soit un total d'environ 2, 37 kilomètres.

Les différents milieux composant la coupe géologique sont indiqués sur la Figure [6.2](#page-122-2) et sont associés à des valeurs des vitesses des ondes *P* et *S* constantes par couches [\[Rohmer](#page-193-1) *et al.*, [2019\]](#page-193-1). La masse volumique dans le bassin est définie constante égale à *ρbassin* = 1 900 *kg*/*m*<sup>3</sup> et la masse volumique dans le rocher (substratum) est définie  $\text{constant}$ e égale à  $\rho_{rocher} = 2\,100 \, \text{kg}/\text{m}^3$ .

## <span id="page-122-0"></span>**6.2.2 Construction du modèle de référence (M1)**

Les interfaces entre les milieux de la coupe géologique ont été définies en reliant les informations ponctuelles et régulières sur la profondeur de ces interfaces. Les lignes ainsi définies sont lissées en utilisant des splines.

L'interface représentant la topographie de la coupe constitue le bord supérieur du modèle. Le modèle a été artificiellement étendu latéralement en prolongeant le milieu homogène représentant le rocher (Figure [6.3\)](#page-123-1). Ces deux extensions latérales ont une même épaisseur avec une topographie plate (altitude fixée constante à 65 mètres) dans le but d'appliquer des conditions périodiques sur les bords latéraux. Le bas de la coupe est fixé à une profondeur constante de 123 mètres. En conclusion, le domaine d'étude s'étend sur 3 700 mètres par 188 mètres, le bassin ayant une extension latérale d'environ 1 300 mètres et une profondeur maximale d'environ 50 mètres (Figure [6.3\)](#page-123-1).

<span id="page-122-1"></span><sup>1.</sup> Cette résolution est supérieure à celle de la grille car le profil de la coupe n'est pas orienté selon l'axe nord-sud ou l'axe est-ouest.

<span id="page-123-1"></span>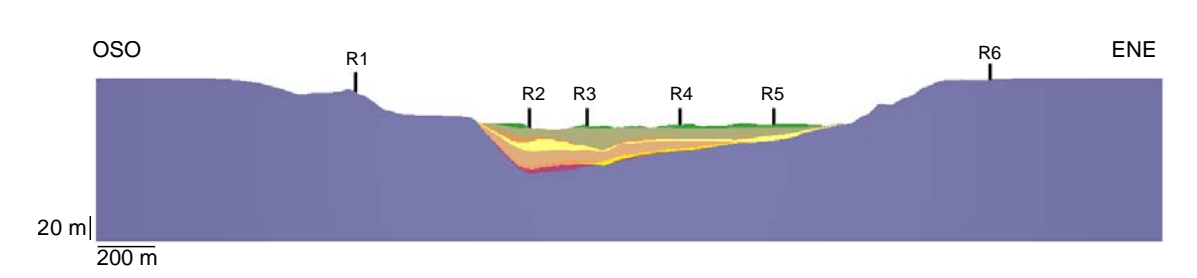

**FIGURE 6.3 –** COUPE GÉOLOGIQUE 2D DU BASSIN DE LA BASSE VALLÉE DU VAR. La position des 6 récepteurs est indiquée sur le profil : R1 et R6 sont situés en dehors du bassin contrairement à R2, R3, R4 et R5. R3 correspond à la position de la station NCAD. Exagération verticale  $\times$  3.

Un maillage triangulaire de la coupe géologique est généré avec le logiciel mmg[2](#page-123-2)d  $^2$ . La taille cible des éléments du maillage est constante égale à 1 mètre dans le bassin et est égale à 4 mètres dans le rocher loin du bassin. La taille des éléments du maillage varie donc graduellement au sein du rocher de 1 mètre, proche du bassin, à 4 mètres, loin du bassin.

#### <span id="page-123-0"></span>**6.2.3 Simulation de propagation d'ondes**

Les simulations de propagation des ondes sismiques *P-SV* dans le milieu hétérogène étudié sont réalisées grâce à une méthode de Galerkin discontinue [\[Peyrusse](#page-192-1) *et al.*, [2014\]](#page-192-1). Le milieu est considéré viscoélastique. Les équations élastodynamiques sont formulées par un système vitesse-contrainte, associé au modèle GMB<sup>[3](#page-123-3)</sup> en utilisant 3 mécanismes. Cette méthode s'appuie sur une discrétisation triangulaire des milieux rocheux. Les interfaces entre ces milieux sont explicitement intégrées au maillage. La géométrie de ces interfaces a donc une influence directe sur la qualité des éléments du maillage, impactant les temps de calcul des simulations de propagations d'ondes. Les éléments géologiques du modèle à l'origine des éléments triangulaires de mauvaise qualité sont les couches d'épaisseur localement fine et les contacts tangentiels.

Faute de données précises sur l'atténuation des ondes, les facteurs de qualité sont classiquement estimés par  $Q_P = V_p/10$  et  $Q_S = V_s/10$ . Une condition périodique est appliquée sur les bords latéraux ainsi qu'une condition de surface libre sur la topographie et une condition absorbante au fond du modèle. L'onde plane cisaillante est injectée au fond du modèle par un flux de bord décentré (bilan entre l'onde incidente et l'onde sortante) [\[Glinsky](#page-188-0) *et al.*, [2019\]](#page-188-0). Dans cette étude, deux ensembles de simulations sont réalisés : le premier utilisant une onde incidente de fréquence maximale *fmax* = 12 Hz (Figure [6.4-](#page-124-1)a), le second utilisant une onde de fréquence maximale plus élevée *fmax* = 25 Hz (Figure [6.4-](#page-124-1)b). La longueur d'onde minimale  $\lambda_{min} = V_s/f_{max}$ , pour  $f_{max} = 12$  Hz (respectivement 25 Hz), est égale à 20 mètres (resp. 10 mètres) dans le bassin et 107 mètres (resp. 51 mètres) dans le rocher ; les tailles de mailles (c.-à-d. maximum 1 mètre dans le bassin et 4 mètres dans le rocher) sont donc suffisantes. Dans les deux cas, la réponse du milieu est simulée sur une durée de *T* = 6 secondes, temps au bout duquel l'énergie de l'onde est dissipée.

La réponse du milieu hétérogène est enregistrée en 148 capteurs disposés en surface

<span id="page-123-3"></span><span id="page-123-2"></span><sup>2.</sup> <https://www.mmgtools.org/>

<sup>3.</sup> *Generalized Maxwell Bodies* introduit par [Emmerich et Korn](#page-187-1) [\[1987\]](#page-187-1).

Chapitre 6. Cas d'application : simplification d'une coupe de la basse vallée du Var et impact sur l'étude des effets de site

<span id="page-124-1"></span>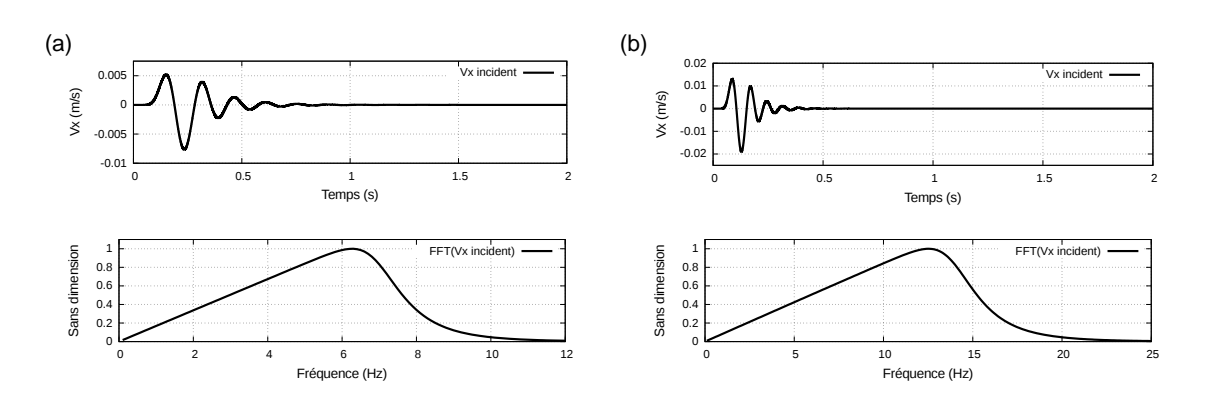

**FIGURE 6.4 –** VITESSE HORIZONTALE ET SPECTRE DE FOURIER NORMALISÉ DE L'ONDE PLANE INCIDENTE. (a) Fréquence maximale égale à 12 Hz. (b) Fréquence maximale égale à 25 Hz.

tous les 25 mètres. On s'intéresse à 6 récepteurs en particulier, notés de R1 à R6. R1 et R6 sont situés à l'extérieur du bassin, contrairement à R2, R3, R4 et R5. Le récepteur R3 correspond à la position de la station NCAD, située au CADAM (Centre Administratif Départemental des Alpes Maritimes). On s'intéresse aux traces en temps de la vitesse horizontale  $V_x$  et de la vitesse verticale  $V_z$  ainsi que les fonctions de transfert. Les fonctions de transfert correspondent aux rapports spectraux de la vitesse horizontale, c'est-dire le rapport, dans le domaine des fréquences, de la solution calculée sur la solution équivalente qui serait enregistrée dans un milieu homogène et plat. Les fonctions de transfert donnent une indication sur les fréquences des ondes sismiques amplifiées et le niveau d'amplification.

#### <span id="page-124-0"></span>**6.2.4 Modèles simplifiés (M2 à M6)**

## **Génération des modèles**

J'ai généré plusieurs simplifications du modèle de référence afin d'augmenter la qualité minimale des triangles du maillage, c'est-à-dire d'agrandir la plus petite hauteur de triangle, dans le but de réduire les temps de calcul des simulations numériques. Les cinq modèles simplifiés sont nommés M2 à M6. Une attention particulière aux couches fines et aux contacts tangentiels a donc été apportée lors des simplifications. Cinq modèles simplifiés ont été générés (Figure [6.5\)](#page-125-0). La Table [6.1](#page-126-0) résume les caractéristiques de chaque modèle ainsi que de leur maillage. Deux groupes peuvent être définis : d'une part les modèles M2, M3 et M4 fondés sur une simplification manuelle, et d'autre part les modèles M5 et M6 fondés uniquement sur des simplifications automatiques du modèle initial.

Le modèle M2 correspond à une simplification manuelle du modèle de référence M1. Il s'agit donc d'une simplification entièrement subjective. Les couches les plus fines ont été supprimées entièrement ou localement : le nombre de surfaces diminue de 23 pour le modèle M1 à 15 pour le modèle M2 (Table [6.1\)](#page-126-0). Les contacts tangentiels entre les interfaces du bassin ont été déplacés de manière à agrandir ces petits angles et des opérations de lissage des interfaces ont été réalisées. Le modèle a finalement été remaillé en conservant les tailles de maille du modèle M1 (c'est-à-dire 1 mètre dans le bassin et 4 mètres dans le rocher). Bien que le maillage de M2 ait un nombre d'éléments similaire à celui de M1, la

<span id="page-125-0"></span>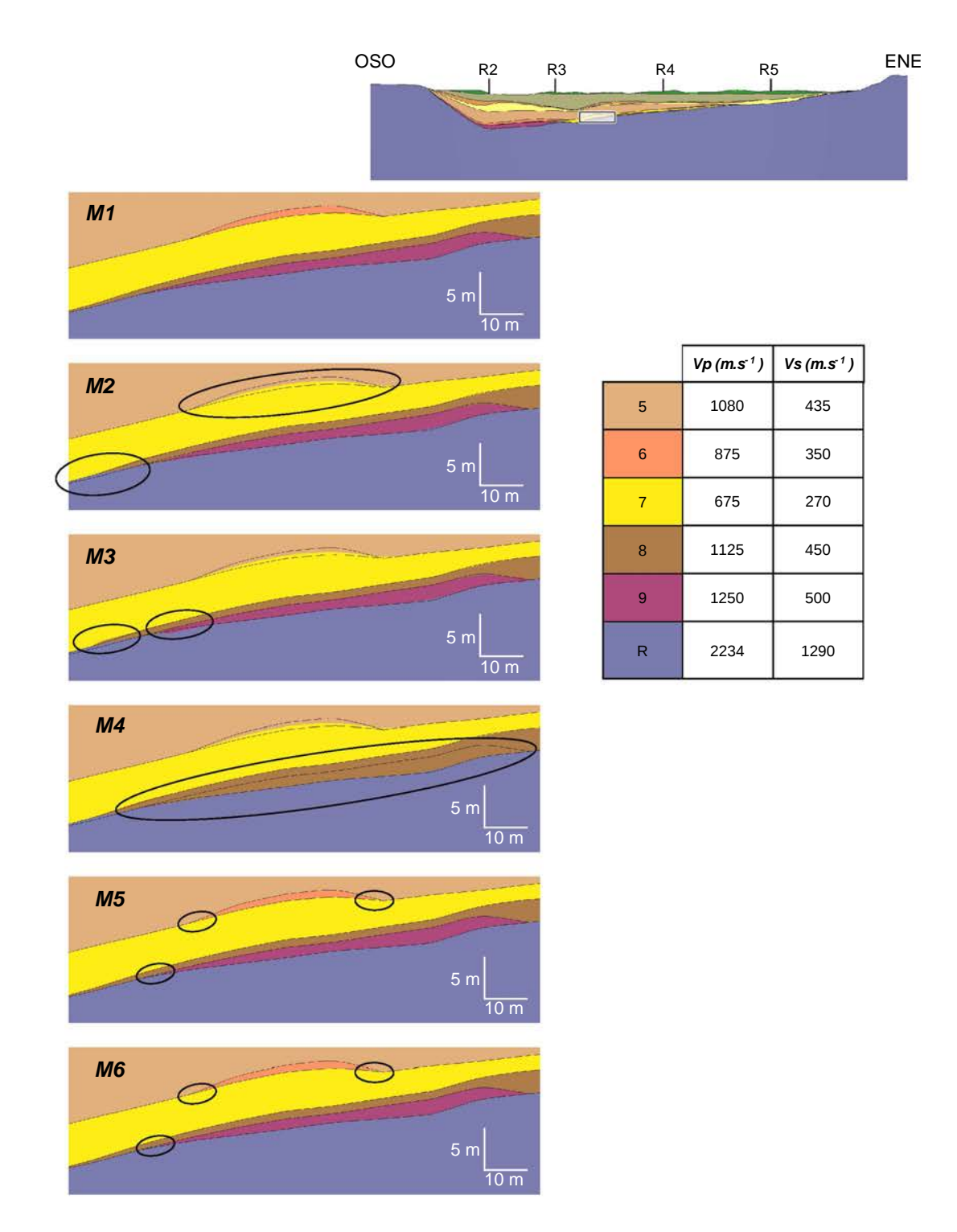

**FIGURE 6.5 –** VUES DÉTAILLÉES DES 5 MODÈLES GÉNÉRÉS PAR LES DIFFÉRENTES STRATÉ-GIES DE SIMPLIFICATIONS. La partie du bassin détaillée est indiquée par l'encadré noir sur la coupe. Pour chaque modèle, les limites des couches en noir correspondent à celles du modèle de référence (M1) et les couleurs correspondent aux couches du modèle simplifié. Des cercles noirs permettent de pointer les zones modifiées. Exagération verticale x 2. On rappelle les vitesses de propagation des ondes pour chaque milieu (Figure [6.2\)](#page-122-2).

<span id="page-126-0"></span>**TABLE 6.1 –** CARACTÉRISTIQUES DES MODÈLES M1 À M6. Le nombre d'éléments des maillages de ces six modèles est comparable. La plus petite hauteur de triangle *Hmin* est indiquée pour chaque maillage. Cette valeur donne une indication sur la plus faible qualité d'élément du maillage. Le facteur d'agrandissement correspond au rapport entre *Hmin* pour un modèle et *Hmin* du modèle M1 est également indiqué.

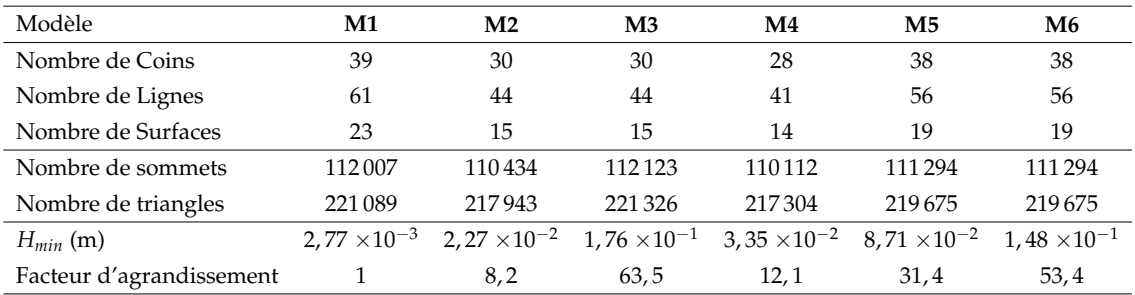

plus petite hauteur de triangle *Hmin* a été agrandie d'un facteur 8, 2 (Table [6.1\)](#page-126-0).

Le modèle M3 a été obtenu, à partir du modèle M2, en appliquant la méthode automatique présentée dans le Chapitre [4.](#page-85-0) La stratégie d'expansion des petites composantes du modèle a été utilisée. Ainsi, le nombre d'entités topologiques du modèle M3 est égal à celui du modèle M2 (Table [6.1\)](#page-126-0). Les paramètres utilisés pour la simplification sont une taille minimale des couches de 0, 6 mètre et un angle minimal entre les lignes de 15°. Le modèle a finalement été remaillé en conservant les mêmes tailles de maille. La plus petite hauteur de triangle *Hmin* a été agrandie d'un facteur 63, 5 par rapport au modèle de référence, soit un facteur d'environ 7,7 par rapport au modèle M2. Il s'agit du modèle simplifié dans lequel la plus petite hauteur de triangle a été le plus fortement agrandie.

Le modèle M4 a été obtenu, à partir du modèle M2, en supprimant l'interface entre deux couches présentant des propriétés physiques proches et localement fines. Les couches fusionnées sont les couches les plus profondes du modèle, c'est-à-dire les couches 8 et 9 (Figure [6.2\)](#page-122-2). Le nombre de surfaces diminue ainsi de 15 à 14 (Table [6.1\)](#page-126-0) suite à la fusion de deux Surfaces adjacentes localisées en profondeur entre R3 et R4. Les propriétés de vitesse du milieu 8 ont été utilisées pour les Surfaces fusionnées. Le modèle a également été remaillé en conservant les tailles de maille pour ne plus intégrer dans le maillage l'interface supprimée entre les deux couches. La plus petite hauteur de triangle *Hmin* a été agrandie d'un facteur 12, 1 par rapport au modèle de référence, soit un facteur d'environ 1, 5 par rapport au modèle M2.

Le modèle M5 a été obtenu à partir du modèle M1 en appliquant la méthode automatique présentée dans le Chapitre [4.](#page-85-0) La stratégie utilisée est la contraction des petites composantes du modèle. Les paramètres utilisés pour la simplification correspondent à une taille minimale des couches de 0, 18 mètre et un angle minimal entre les interfaces de 5°. Ainsi, quand une couche avait une épaisseur localement inférieure à 0, 18 mètre, cette couche a été localement supprimée par contraction. La valeur choisie correspond à celle obtenue pour la plus petite taille de triangle du modèle M3. Des opérations manuelles complémentaires ont été apportées suite à l'application de la méthode automatique afin de supprimer des petites composantes laissées dans le modèle (par exemple, des petites surfaces de longueur ou de hauteur inférieur à 0, 5 mètre). Le modèle a également été remaillé en conservant les tailles de maille de 1 mètre dans le bassin et 4 mètres dans le rocher. La plus petite hauteur de triangle *Hmin* a été agrandie d'un facteur 31, 4 par

|                | M1                       | M <sub>2</sub> | $\mathbf{M}3$ | M5        | M6        |
|----------------|--------------------------|----------------|---------------|-----------|-----------|
| M1             | $\overline{\phantom{0}}$ | 1,32           | 1,40          | $1,12e-1$ | $1,14e-1$ |
| M <sub>2</sub> |                          | $-$            | $1,37e-1$     | 1,21      | 1,21      |
| M <sub>3</sub> |                          |                |               | 1,33      | 1,33      |
| M5             |                          |                |               |           | $2,20e-3$ |
| M6             |                          |                |               |           |           |

<span id="page-127-0"></span>**TABLE 6.2 –** DIFFÉRENCES SPATIALES ENTRE LES MODÈLES M1, M2, M3, M5 ET M6 PAR ÉCHANTILLONNAGE DU BASSIN. Les résultats sont exprimés en pourcentage des dix millions de points utilisés pour l'échantillonnage.

rapport au modèle de référence M1. La valeur obtenue (8, 71 centimètres) correspond à la hauteur d'un triangle isocèle de côté 1 (c.-à-d. la taille de maille dans le bassin) et un angle de 5 degrés.

Le modèle M6 a été obtenu, à partir du modèle M5, en appliquant la méthode automatique présentée dans le Chapitre [4](#page-85-0) avec la stratégie d'expansion des petites composantes, comme pour générer le modèle M3 à partir du modèle M2. De même, le nombre d'entités topologiques du modèle M6 est égal à celui du modèle M5 (Table [6.1\)](#page-126-0). Les paramètres de simplification utilisés sont plus petits que pour la simplification de M2 vers M3. La taille minimale des couches est conservée égale à 0, 18 mètre afin de ne pas modifier la largeur des couches non fusionnées dans M5. L'angle minimal entre les interfaces est fixé égal à 10°. Cette valeur correspond à l'angle nécessaire entre deux segments de longueur 1 mètre (c.-à-d. la taille de maille dans le bassin) afin d'obtenir un triangle dont le troisième côté a une longueur de 0, 18 mètre. Ici, le modèle M6 n'a pas été remaillé afin de limiter au maximum les modifications. La plus petite hauteur de triangle *Hmin* a été agrandie d'un facteur 53, 4 par rapport au modèle de référence, soit un facteur d'environ 1, 7 par rapport au modèle M5.

#### **Comparaison des modèles**

Afin de pouvoir localiser les modifications introduites par des simplifications manuelles ou automatiques, ainsi que pour évaluer la quantité de ces modifications, un échantillonnage aléatoire des modèles est réalisé. Pour chaque paire de modèles, dix millions de points sont tirés dans le bassin. Les modèles n'ont pas été échantillonnés régulièrement car l'espacement nécessaire afin de capturer les plus petites modifications aurait était très petit (voir Figure [6.7\)](#page-129-1), ce qui aurait conduit à un nombre très grand de points. Le pourcentage de points qui échantillonnent deux couches différentes dans les deux modèles étudiés donne une approximation du degré de différences spatiales entre deux modèles (Table [6.2\)](#page-127-0). Cet indicateur de différences spatiales n'est pas appliqué pour comparer le modèle M4 aux autres modèles. En effet, ce modèle a été généré en supprimant une interface entre deux couches, ce qui ne représente pas le même type de modifications. Notez que le nombre de points a été choisi assez grand pour que l'évolution du pourcentage de différence entre deux modèles se stabilise autour d'une valeur. Toutefois, il faudrait réaliser davantage de tirages pour vérifier que l'échantillonnage est représentatif.

<span id="page-128-0"></span>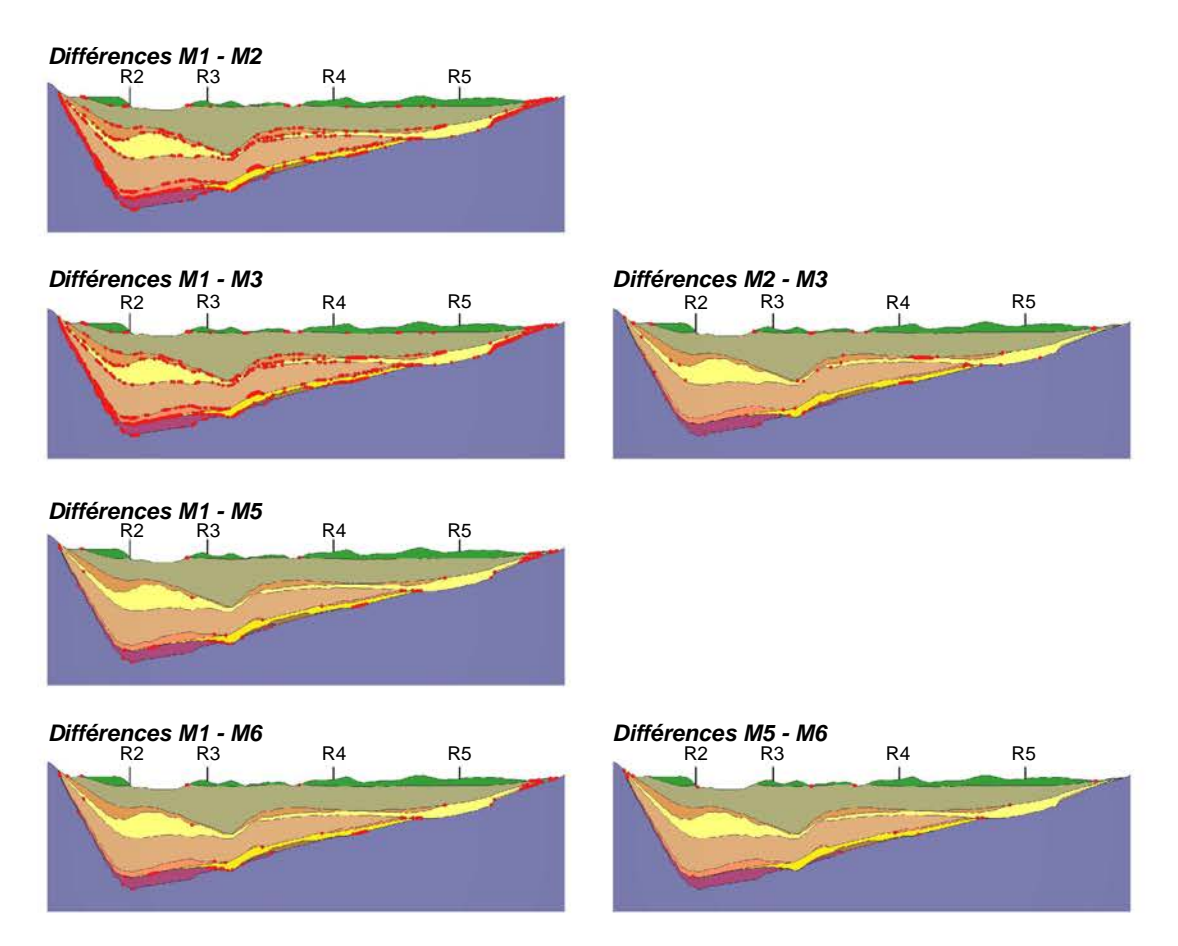

**FIGURE 6.6 –** LOCALISATION DES ZONES MODIFIÉES ENTRE DEUX MODÈLES. Gauche : différences entre le modèle de référence et les modèles simplifiés. Droite : différences entre un modèle et celui dont il est issu, c'est-à-dire différences entre M2 et M3, et différences entre M5 et M6. Les points rouges représentent les points, parmi ceux tirés aléatoirement dans le bassin, qui sont situés dans des couches différentes entre les deux modèles comparés. 100 000 points sont tirés aléatoirement dans le bassin pour cette figure, à l'exception de la comparaison entre M5 et M6 dans lequel 10 000 000 de points ont été tirés. Exagération verticale x 5.

<span id="page-129-1"></span>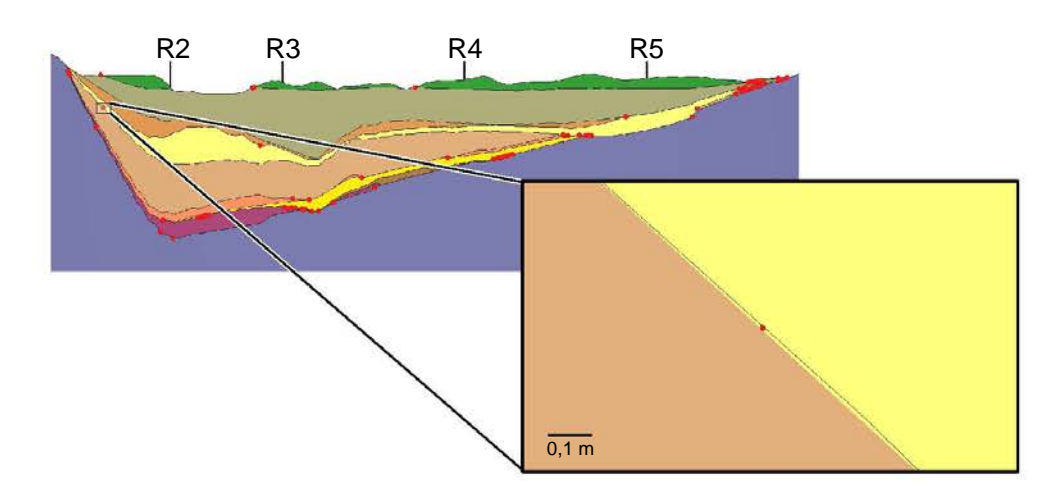

**FIGURE 6.7 –** CONSÉQUENCE DU REMAILLAGE SUR LES DIFFÉRENCES ENTRE DEUX MO-DÈLES. Les différences illustrées ici par des points rouges sont entre les modèles M1 et M5. Les contours en noir correspondent aux interfaces du modèle M1, les couleurs correspondent aux couches du modèle M5. Exagération verticale x 5.

La Figure [6.6](#page-128-0) montre la localisation des différences entre les modèles simplifiés et le modèle de référence. Les zones dans lesquelles sont concentrés les points rouges représentent les zones modifiées. On observe que les différences par rapport à M1 sont plus nombreuses pour les modèles M2, et par conséquent M3, que pour les modèles M5 et M6 (Table [6.2\)](#page-127-0).

Les différences entre les modèles M1 et M2 sont localisées sur la quasi-totalité des interfaces du bassin du fait des modifications manuelles apportées au modèle de référence mais surtout du fait du lissage des interfaces (Figure [6.6\)](#page-128-0). Les modifications les plus importantes sont situées au niveau des bords latéraux du bassin et en profondeur, là où les couches sont les plus fines dans le modèle M1. Les différences les plus larges entre les modèles M2 et M3 sont localisées entre les récepteurs R4 et R5.

Les différences entre les modèles M1 et M5 sont essentiellement localisées au niveau des points triples du modèle (suite à l'élargissement des contacts tangentiels), au niveau des zones les plus fines des couches (suite aux fusions locales), et au niveau de l'extrémité est-nord-est du bassin. Des différences situées en fond de bassin à l'aplomb du récepteur R3 sont à noter. Pour rappel, ce récepteur correspond à la position géographique de la Préfecture des Alpes-Maritimes, ce qui en fait une position critique dans cette étude.

<span id="page-129-0"></span>Les comparaisons entre les modèles M2 - M3 et M1 - M5 montrent quelques points isolés indiquant des différences situées au niveau d'interfaces du bassin n'impliquant pas de complexité géométrique (Figure [6.7\)](#page-129-1). Ces différences sont dues à l'étape de remaillage après simplification d'un modèle (par exemple entre le modèle M1 et le modèle M5). Ces modifications de la position des interfaces ont des magnitudes plus petites (de l'ordre de 10−<sup>3</sup> mètre) que celles des simplifications apportées par contraction ou expansion. Toutefois, elles font partie des différences observables entre deux modèles et pourraient donc avoir un impact sur les simulations numériques. La génération du modèle M6 à partir du modèle M5 n'ayant pas fait appel à un remaillage des lignes et des surfaces, les différences sont comparativement très faibles (Table [6.2\)](#page-127-0) et uniquement localisées au niveau des contacts tangentiels qui ont été élargis (c.-à-d. avec un angle inférieur à 10 degrés).

# **6.3 Résultats**

Cette partie présente les résultats des simulations numériques de propagation d'ondes sismiques sur l'ensemble des modèles. En premier lieu, les effets de site dans le bassin de la basse vallée du Var sont étudiés sur le modèle de référence (M1). Puis l'objet de cette étude porte sur les impacts des simplifications du modèle sur les résultats de ces simulations numériques. Deux aspects sont confrontés : les gains en temps de calcul apportés par les simplifications et l'altération des résultats numériques engendrés par ces mêmes simplifications.

## <span id="page-130-0"></span>**6.3.1 Étude des effets de site sur le modèle de référence (M1)**

La Figure [6.8](#page-131-0) montre les résultats de la simulation de propagation verticale d'une onde plane cisaillante de fréquence maximale 12 Hz sur le modèle de référence. La Figure [6.9](#page-132-0) extrait les traces en temps des vitesses horizontales et verticales, ainsi que les fonctions de transfert de la vitesse horizontale en fréquence, pour les six récepteurs. Sur les récepteurs R1 et R6 situés à l'extérieur du bassin, on note que la réponse n'est quasiment pas affectée par le bassin. En effet, sur ces récepteurs, les composantes horizontales *V<sup>x</sup>* (Figure [6.9-](#page-132-0)gauche) sont comparables à la réponse obtenue sur un milieu homogène car les fonctions de transfert (Figure [6.9-](#page-132-0)droite) sont proches de 1 quelle que soit la fréquence. De plus, les composantes verticales *V<sup>z</sup>* (Figure [6.9-](#page-132-0)centre) sont nulles.

En revanche, les composantes verticales et horizontales sont affectées à la surface du bassin. On y observe une nette amplification de la vitesse horizontale (PGV<sup>[4](#page-130-1)</sup> = 3, 4  $\times$  10<sup>-2</sup> m.s<sup>-1</sup>) et des vitesses verticales non nulles. On note aussi l'allongement du signal, au-delà de 2 secondes. Cela traduit le piégeage des ondes dans le bassin dont les milieux ont des vitesses de propagation plus faibles. On observe sur la Figure [6.8-](#page-131-0)a que l'onde verticale est réfléchie dans le bassin et sur la Figure [6.8-](#page-131-0)b la génération de composantes verticales.

La Figure [6.8-](#page-131-0)c montre une évolution de la fréquence fondamentale en fonction de la profondeur de l'interface entre le bassin et le rocher, correspondant au plus fort contraste de vitesses de propagation des ondes. On constate localement une amplification proche de 5, notamment pour les basses fréquences (inférieures à 5 Hz).

<span id="page-130-1"></span><sup>4.</sup> *Peak Ground Velocity*, en français la vitesse maximale du sol qui caractérise le mouvement du sol.

<span id="page-131-0"></span>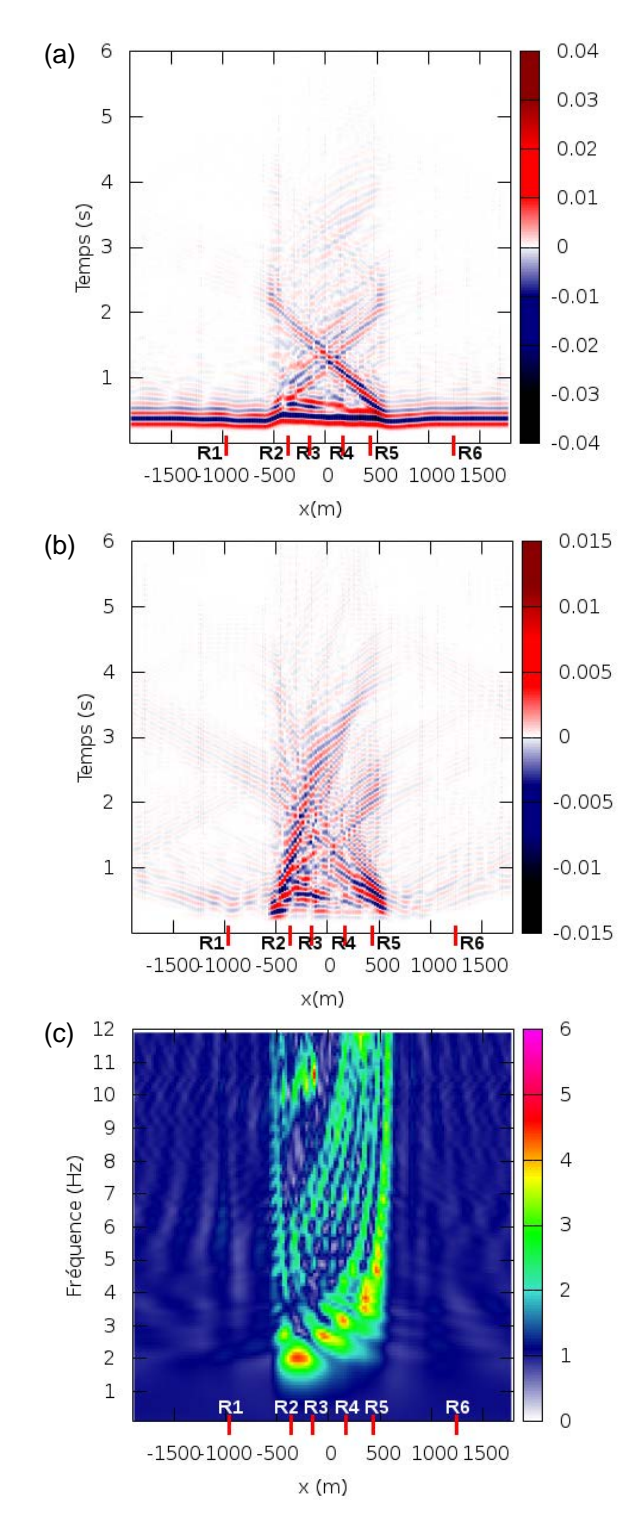

**FIGURE 6.8 –** VITESSES HORIZONTALE *V<sup>x</sup>* ET VERTICALE *V<sup>z</sup>* ET FONCTION DE TRANSFERT DE LA VITESSE HORIZONTALE *V<sup>x</sup>* À LA SURFACE DU MODÈLE M1. (a) Vitesse horizontale *V<sup>x</sup>* en fonction de la position le long du profil et du temps. (b) Vitesse verticale *V<sup>z</sup>* en fonction de la position le long du profil et du temps. (c) Fonction de transfert de la vitesse horizontale *V<sup>x</sup>* en fonction de la position le long du profil et de la fréquence. Échantillonnage spatial : 1 capteur tous les 25 mètres. Échantillonnage fréquentiel : 0.1 Hz.

<span id="page-132-0"></span>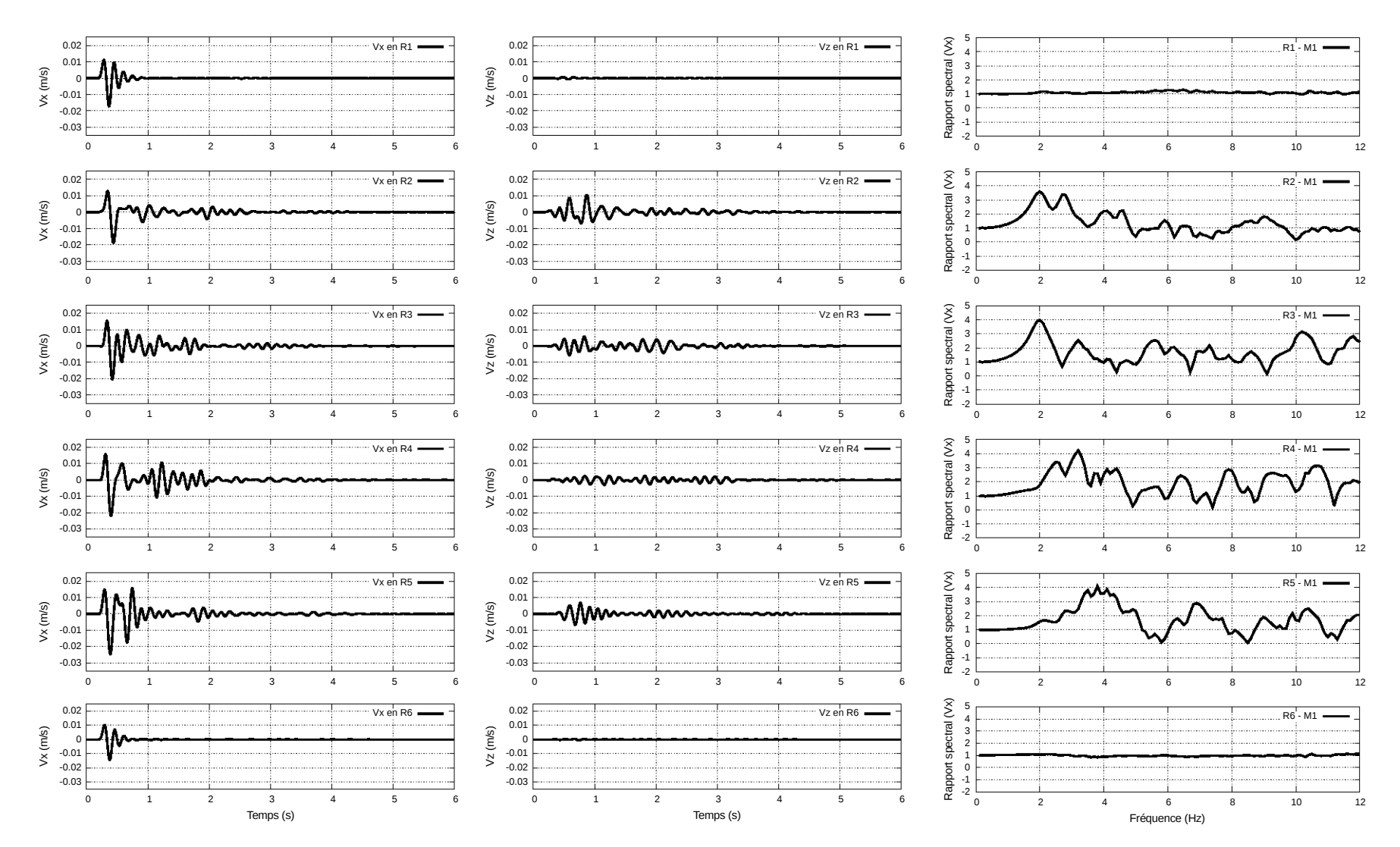

**FIGURE 6.9 –** <sup>R</sup>ÉSULTATS DE LA SIMULATION DE PROPAGATION <sup>D</sup>'UNE ONDE PLANE CISAILLANTE DE FRÉQUENCE MAXIMALE ÉGALE <sup>À</sup> <sup>12</sup> HZ SUR LE MODÈLE M1, POUR LES RÉCEPTEURS R1 <sup>À</sup> R6. Gauche : Évolution de la vitesse horizontale *<sup>V</sup><sup>x</sup>* en fonction du temps aux six récepteurs <sup>à</sup> la surface. Centre : Évolution de la vitesse verticale *<sup>V</sup><sup>z</sup>* en fonction du temps aux six récepteurs <sup>à</sup> la surface. Droite : Fonctions de transfert de la vitesse horizontale *<sup>V</sup><sup>x</sup>* en fonction de la fréquence aux six récepteurs <sup>à</sup> la surface.

<span id="page-133-2"></span>**TABLE 6.3 –** DISCRÉTISATIONS TEMPORELLES ET TEMPS DE CALCUL DES SIMULATIONS DE PROPAGATION D'ONDES SUR LES MODÈLES M1 À M6. ∆*t* représente le pas de temps. Le nombre d'itérations correspond à une simulation sur 6 secondes. Le temps CPU correspond au temps nécessaire pour obtenir le résultat de la simulation sur un seul cœur fréquencé à 2, 70 GHz. Les facteurs d'agrandissement de la plus petite hauteur de triangle sont indiqués pour rappel.

| Modèle                   | $\mathbf{M1}$         | M <sub>2</sub>        | $\mathbf{M}3$         | $\mathbf{M}4$         | $\mathbf{M}5$         | M6                    |
|--------------------------|-----------------------|-----------------------|-----------------------|-----------------------|-----------------------|-----------------------|
| $\Delta t$ (s)           | $7.29 \times 10^{-7}$ | $7.63 \times 10^{-6}$ | $5.26 \times 10^{-5}$ | $1,45 \times 10^{-5}$ | $2,56 \times 10^{-5}$ | $4.00 \times 10^{-5}$ |
| Nb. itérations           | 8220000               | 786000                | 114 000               | 414 000               | 234 000               | 150 000               |
| Temps CPU (s)            | $1,62 \times 10^6$    | $1.52 \times 10^5$    | $2.22 \times 10^{4}$  | $7.92 \times 10^4$    | $4.54 \times 10^{4}$  | $2.94 \times 10^{4}$  |
| Temps CPU                | 18i 18h               | 42h 16min             | 6h10min               | 22h10min              | $12h$ 37 $min$        | 8h 10min              |
| Rapport Temps CPU        |                       | 10,6                  | 73.0                  | 20,5                  | 35.7                  | 55,1                  |
| $H_{min}$ (m)            | $2,77 \times 10^{-3}$ | $2.27 \times 10^{-2}$ | $1.76 \times 10^{-1}$ | $3.35 \times 10^{-2}$ | $8.71 \times 10^{-2}$ | $1.48 \times 10^{-1}$ |
| Facteur d'agrandissement |                       | 8,2                   | 63,5                  | 12.1                  | 31.4                  | 53,4                  |

#### <span id="page-133-0"></span>**6.3.2 Comparaison des temps de calcul**

Le temps de calcul nécessaire pour obtenir le résultat de la propagation de l'onde plane cisaillante dans le modèle de référence (M1) sur une durée de 6 secondes est supérieur à 18 jours (Table [6.3\)](#page-133-2). Ceci s'explique par le fait que la discrétisation temporelle ∆*t*, qui doit être suffisamment petite pour respecter les conditions de stabilité (condition de CFL – Courant-Friedrichs-Lewy), est ici de l'ordre de 10−<sup>7</sup> seconde. La discrétisation temporelle est, dans cette application, contrôlée par le plus petit rapport, pour l'ensemble du maillage, entre la hauteur minimale d'un triangle et la vitesse *Vp*. Le solveur 2D utilisé dans cette étude n'est pas parallélisé, car en général les temps de calcul sont plus petits en 2D.

Les temps de calcul sont nettement plus courts pour les modèles simplifiés, allant d'environ 42 heures pour le modèle M2 à un peu plus de 6 heures pour le modèle M3 (Table [6.3\)](#page-133-2). Le gain en temps de calcul est considérable, pour tous les modèles simplifiés (facteurs 10 à 73 en fonction des modèles). La comparaison de ces différents temps de calcul permet de conclure que :

- . L'application de simplifications automatiques (génération de M5) permet de réduire davantage les temps de calcul que la réalisation de simplifications manuelles (génération de M2) ; le rapport entre les temps de calcul de M5 et de M2 est supérieur à 3.
- $\triangleright$  L'application de simplifications automatiques supplémentaires par expansion des fines couches et des contacts tangentiels (modèles M3 et M6) multiplie le gain en temps de calcul ; les modèles M3 et M6 correspondent aux plus petits temps de simulation.
- <span id="page-133-1"></span> $\triangleright$  La fusion de deux couches (génération du modèle M4 à partir du modèle M2) permet de réduire de moitié le temps de calcul. Cette opération de simplification n'est pas optimale car elle supprime l'intégralité d'une interface, et donc affecte des zones qui n'ont pas d'incidence sur le temps de calcul et qui pourraient donc être préservées. À l'inverse, elle ne modifie pas le reste du modèle, laissant potentiellement intactes des zones ayant une forte incidence sur le temps de calcul.

<span id="page-134-0"></span>**TABLE 6.4 –** ERREURS MAXIMALES SUR LES COMPOSANTES HORIZONTALE ET VERTICALE DE LA VITESSE EN SURFACE (ONDE INCIDENTE DE FRÉQUENCE MAXIMALE 12 HZ).

| Modèle                                                                                                    | M <sub>2</sub> | M3 | M4 | M <sub>5</sub> | M6 |
|----------------------------------------------------------------------------------------------------|----------------|----|----|----------------|----|
| Erreur maximale sur $V_r$ (m.s <sup>-1</sup> ) 1,04 $\times 10^{-3}$ 1,04 $\times 10^{-3}$ 1,01 $\times 10^{-3}$ 3,39 $\times 10^{-4}$ 3,38 $\times 10^{-4}$ |                |    |    |                |    |
| Erreur maximale sur $V_z$ (m.s <sup>-1</sup> ) 4,39 $\times 10^{-4}$ 4,55 $\times 10^{-4}$ 4,64 $\times 10^{-4}$ 2,19 $\times 10^{-4}$ 2,17 $\times 10^{-4}$ |                |    |    |                |    |

## **6.3.3 Comparaison des résultats de simulations avec une onde incidente de fréquence maximale 12 Hz**

Les résultats présentés ici sont ceux correspondant aux simulations de propagation verticale d'une onde plane cisaillante de fréquence maximale égale à 12 Hz, depuis la base du modèle.

#### **Composantes horizontale et verticale de la vitesse en surface**

Les Figures [6.10](#page-135-0) et [6.11](#page-136-0) montrent les différences sur les composantes horizontale *V<sup>x</sup>* et verticale *V<sup>z</sup>* de la vitesse à la surface entre le modèle de référence et les modèles simplifiés. Pour l'ensemble des modèles simplifiés, les erreurs sur la vitesse en surface correspondent aux ondes réfléchies. Les erreurs les plus fortes sont localisées sur les bords latéraux du bassin, et notamment sur le bord est-nord-est (autour de la position  $x = 500$ ). Ces erreurs correspondent aux zones les plus modifiées lors des simplifications (Figure [6.6\)](#page-128-0). Toutefois, de plus petites erreurs sont présentes sur l'intégralité du bassin.

Les erreurs par rapport au modèle de référence montrent l'existence de deux groupes correspondant d'une part aux modèles M2, M3 et M4, et d'autre part aux modèles M5 et M6. On retrouve ici les mêmes groupes de modèles par rapport aux stratégies de simplification employées (Section [6.2.4\)](#page-124-0).

L'erreur maximale sur la composante horizontale *V<sup>x</sup>* de la vitesse en surface a un ordre de grandeur égal à 10−<sup>3</sup> m.s−<sup>1</sup> pour les modèles M2 à M4, et 10−<sup>4</sup> m.s−<sup>1</sup> pour les modèles M5 et M6 (Table [6.4\)](#page-134-0). Pour rappel, l'ordre de grandeur de la vitesse horizontale maximale en surface (*PGV*) est 10−<sup>2</sup> m.s−<sup>1</sup> . L'erreur maximale sur la composante verticale *V<sup>z</sup>* de la vitesse en surface a un ordre de grandeur égal à 10−<sup>4</sup> m.s−<sup>1</sup> pour tous les modèles. Toutefois, l'erreur est environ deux fois plus grande pour les modèles M2 à M4 que pour les modèles M5 et M6 (Table [6.4\)](#page-134-0).

Les Figures [6.12](#page-137-0) et [6.13](#page-138-0) comparent les évolutions des composantes horizontale et verticale de la vitesse en surface, au niveau des six récepteurs, obtenues sur les modèles M3 et M6 en comparaison du modèle M1. Les modèles M3 et M6 correspondent aux deux modèles sur lesquels les simulations sont les plus rapides (respectivement, 6 heures et 10 minutes, et 8 heures et 10 minutes). Les trois signaux sont très proches. Toutefois, les différences sont plus grandes dans le cas M1 - M3 que dans le cas M1 - M6. De plus, les quatre récepteurs situés au niveau du bassin enregistrent des différences entre M1 et M3 alors que ces différences sont négligeables au niveau des récepteurs R3 et R4 entre M1 et M6. Cela montre que les simplifications automatiques et localisées ont un faible impact loin de ces modifications.

<span id="page-135-0"></span>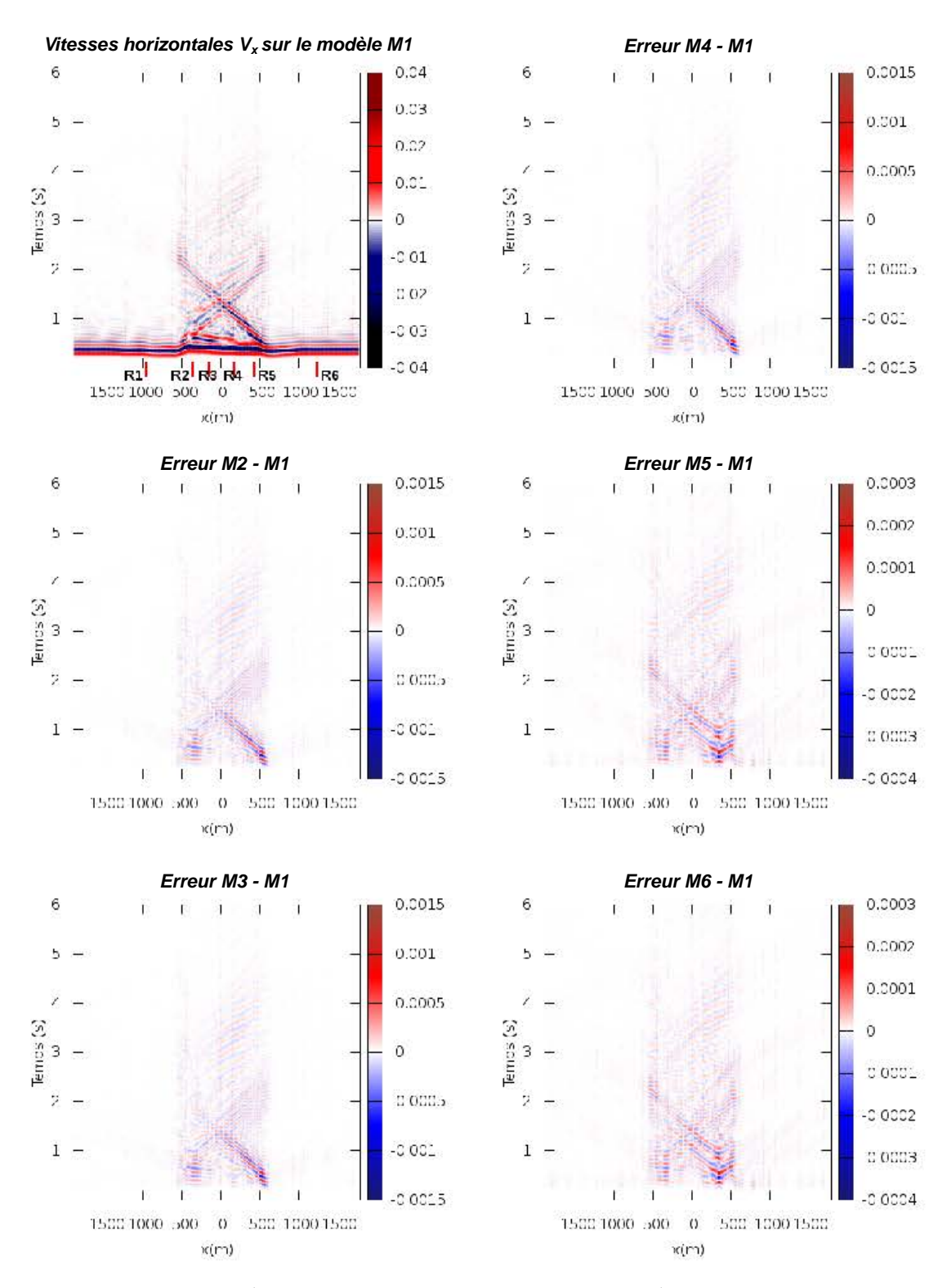

**FIGURE 6.10 –** DIFFÉRENCES DES VITESSES HORIZONTALES  $V_x$  À LA SURFACE DU BASSIN ENTRE M1 ET LES CINQ MODÈLES SIMPLIFIÉS. L'abscisse représente la position le long du profil, l'ordonnée le temps. Fréquence maximale 12 Hz.

<span id="page-136-0"></span>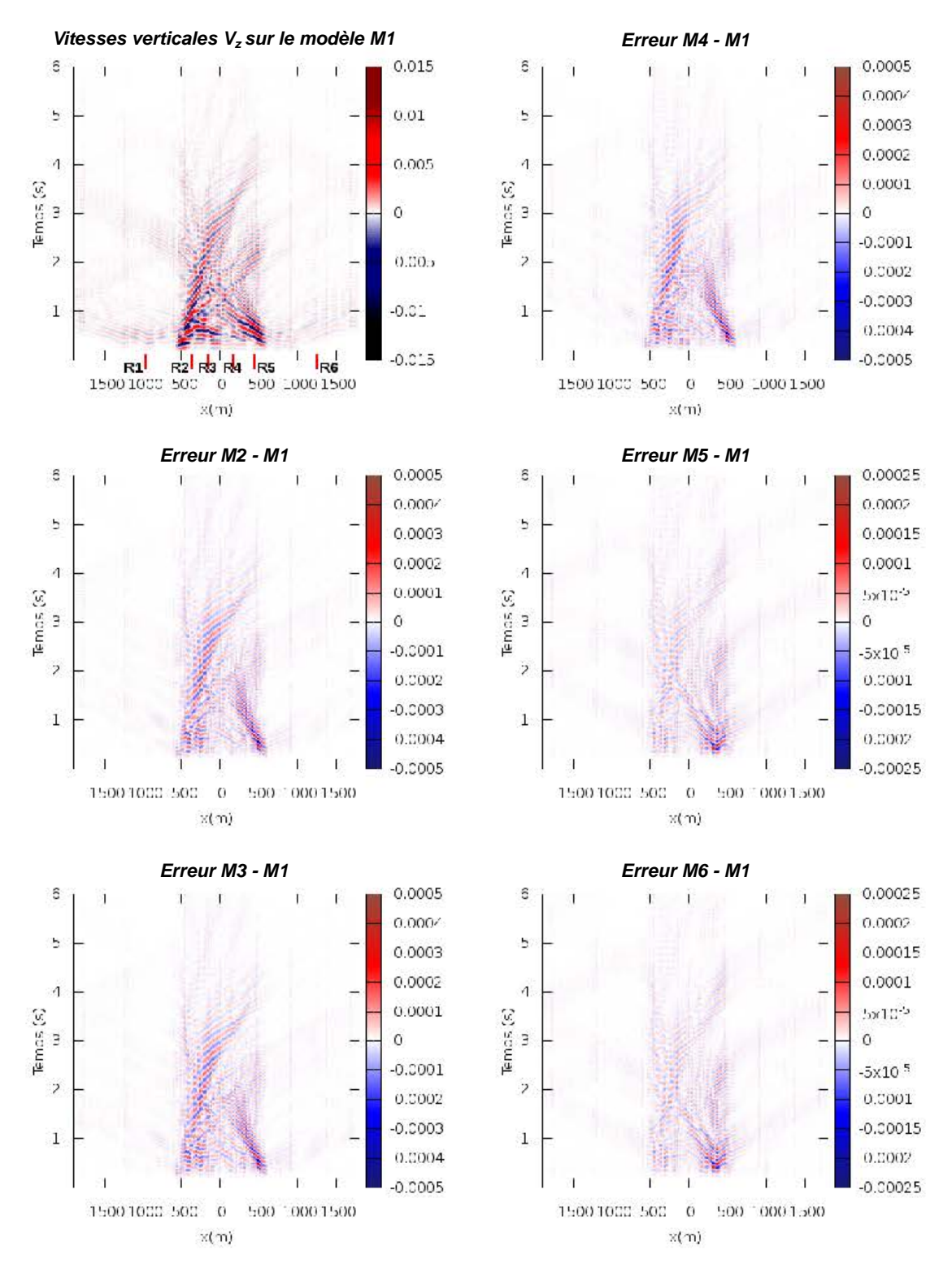

**FIGURE 6.11 –** DIFFÉRENCES DES VITESSES VERTICALES *V<sup>z</sup>* À LA SURFACE DU BASSIN ENTRE M1 ET LES CINQ MODÈLES SIMPLIFIÉS. L'abscisse représente la position le long du profil, l'ordonnée le temps. Fréquence maximale 12 Hz.

<span id="page-137-0"></span>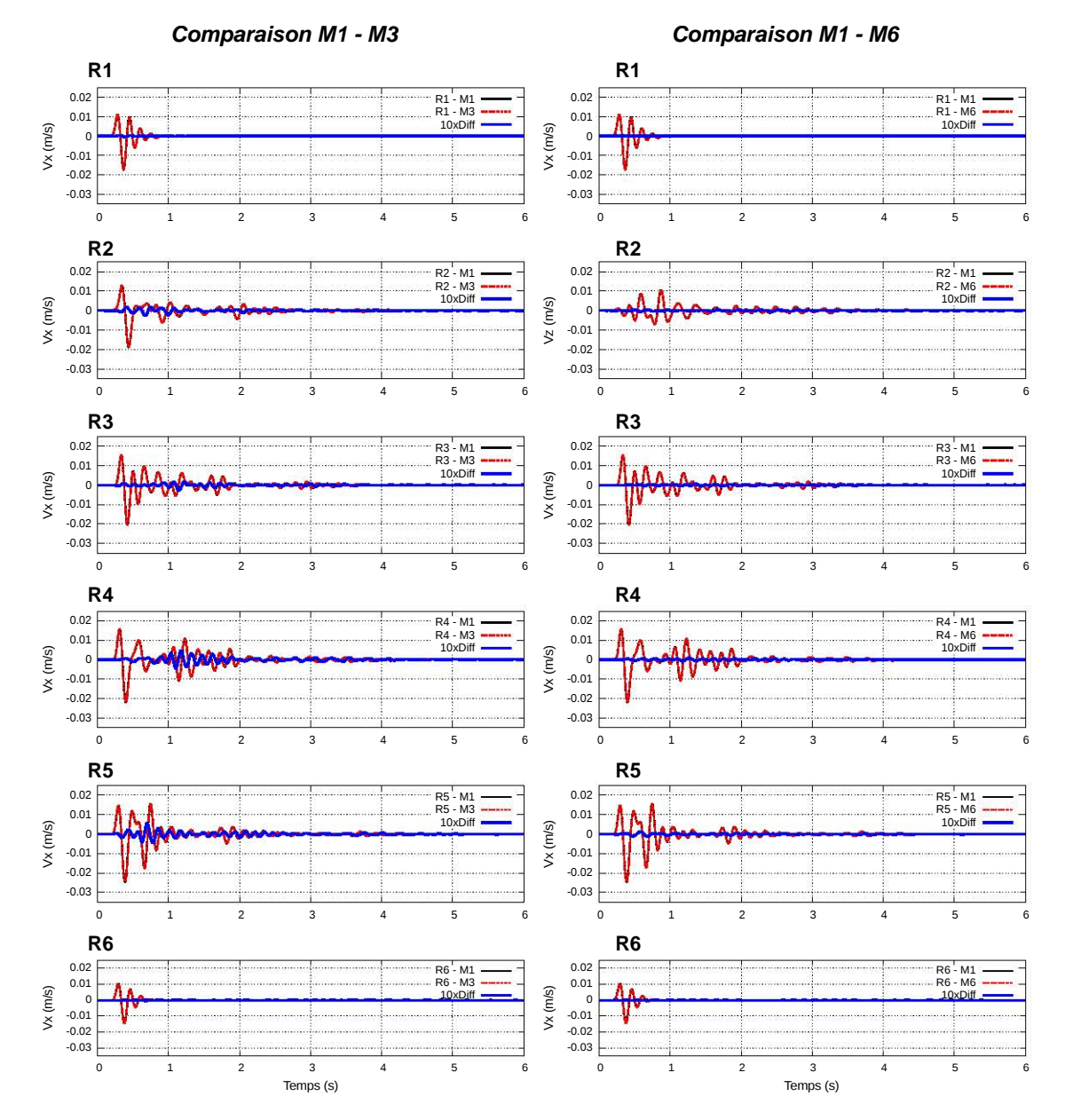

**FIGURE 6.12 –** COMPARAISON DE L'ÉVOLUTION DE LA VITESSE HORIZONTALE ENREGIS-TRÉES AUX 6 RÉCEPTEURS POUR LES MODÈLES M1, M3 ET M6. Les traces en trait plein et noir correspondent au modèle de référence M1, celles en trait discontinu et rouge correspondent au modèle simplifié. La différence entre ces deux signaux, multipliée par un facteur 10, est reportée en bleu. La différence est plus faible pour le modèle M6 que pour le modèle M3.

<span id="page-138-0"></span>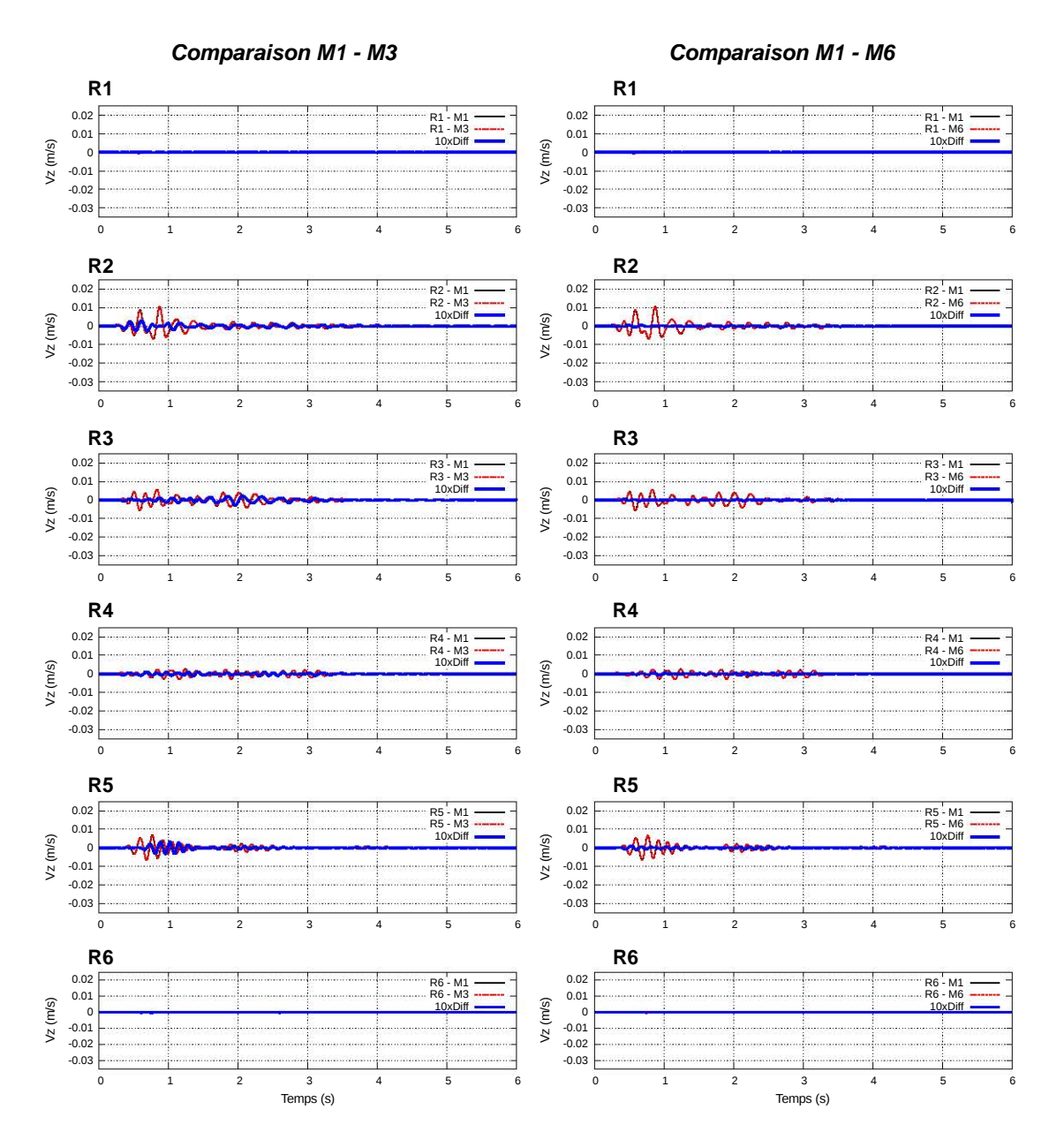

**FIGURE 6.13 –** COMPARAISON DE L'ÉVOLUTION DE LA VITESSE VERTICALE ENREGIS-TRÉES AUX 6 RÉCEPTEURS POUR LES MODÈLES M1, M3 ET M6. Les traces en trait plein et noir correspondent au modèle de référence M1, celles en trait discontinu et rouge correspondent au modèle simplifié. La différence entre ces deux signaux, multipliée par un facteur 10, est reportée en bleu. La différence est plus faible pour le modèle M6 que pour le modèle M3.

<span id="page-139-1"></span>**TABLE 6.5 –** ERREURS MAXIMALES SUR LES LES FONCTIONS DE TRANSFERT DE LA VI-TESSE HORIZONTALE EN SURFACE (ONDE INCIDENTE DE FRÉQUENCE MAXIMALE 12 HZ). La position et la fréquence correspondantes à cette erreur maximale sont indiquées ainsi que l'équivalent de l'erreur maximale en pourcent.

| Modèle                  | M <sub>2</sub> | M3       | M4       | M5                                                                                                    | M6      |
|-------------------------|----------------|----------|----------|----------------------------------------------------------------------------------------------------|---------|
| Erreur maximale         |                |          |          | $2,36 \times 10^{-1}$ $2,51 \times 10^{-1}$ $2,37 \times 10^{-1}$ $5,63 \times 10^{-2}$ $5,68 \times 10^{-2}$ |         |
| Erreur maximale $(\% )$ | $24.0\%$       | $25.6\%$ | $24.1\%$ | $5.2\%$                                                                                                    | $5.2\%$ |
| Position en $x$ (m)     | 550            | 550      | 550      | 325                                                                                                    | 325     |
| Fréquence (Hz)          | 11,3           | 11,3     | 11,8     | 11,8                                                                                                    | 11,8    |

#### **Comparaison des fonctions de transfert**

La Figure [6.14](#page-140-0) montre les différences sur les fonctions de transfert de la vitesse horizontale à la surface entre le modèle de référence et les modèles simplifiés. Il n'y a globalement pas de différences sur la fréquence fondamentale ainsi que sur le niveau d'amplification. Comme dans le cas des vitesses en surface, on retrouve les mêmes groupes de modèles (M2 à M4, et M5 et M6). Les différences sur les fonctions de transfert sont également plus faibles pour les modèles M5 et M6 que pour les modèles M2 à M4. L'erreur maximale sur les fonctions de transfert a un ordre de grandeur égal à 10<sup>-1</sup> pour les modèles M2 à M4, et 10−<sup>2</sup> pour les modèles M5 et M6 (Table [6.5\)](#page-139-1). Pour tous les modèles, les plus grandes différences impactent principalement les plus hautes fréquences et les fréquences peu amplifiées.

La Figure [6.15](#page-141-0) compare les fonctions de transfert de la vitesse horizontale en surface, au niveau des six récepteurs, obtenues sur les modèles M3 et M6 en comparaison du modèle M1. Les trois signaux sont très proches. Comme pour les traces en temps des vitesses à la surface, les différences sont plus grandes dans le cas M1 - M3 que dans le cas M1 - M6. Les quatre récepteurs situés au niveau du bassin enregistre des différences négligeables entre le modèle M1 et le modèle M6. Les simplifications automatiques et localisées ont donc un faible impact sur l'étude des effets de site.

#### <span id="page-139-0"></span>**6.3.4 Comparaison des résultats avec une onde incidente de fréquence maximale 25 Hz**

Pour chaque modèle, une deuxième simulation a été réalisée en utilisant une onde plane cisaillante de fréquence maximale égale à 25 Hz (Figure [6.4-](#page-124-1)b). Cette fréquence plus élevée permet d'augmenter la résolution sismique. On s'attend ainsi à ce que les différences entre les résultats de simulations soient plus élevées car les modifications des petits détails seront davantage perçues par la propagation des ondes. On s'intéresse aux différences sur le résultat des simulations numériques, les temps de calcul n'étant pas impactés par ce changement de signal incident.

Comme attendu les différences entre les résultats de simulations de propagation de l'onde sont plus grandes avec ce signal haute fréquence (Table [6.6\)](#page-142-0). Toutefois, les résultats sont comparables avec ceux présentés plus tôt : les simulations les plus proches de celle réalisée sur le modèle de référence correspondent aux modèles M5 et M6. La Figure [6.16](#page-143-0) compare les fonctions de transfert de la vitesse horizontale en surface, au niveau des

<span id="page-140-0"></span>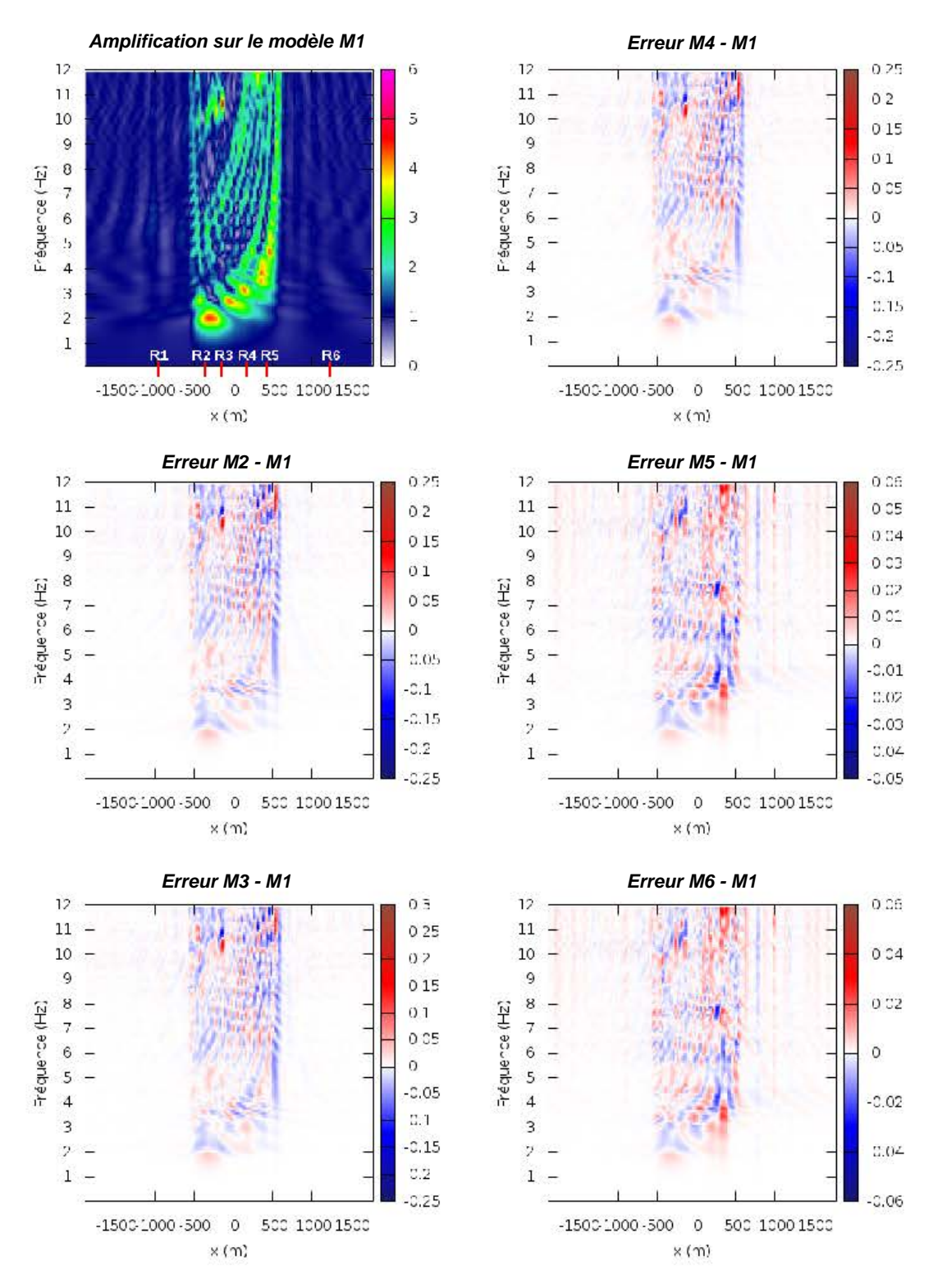

**FIGURE 6.14 –** DIFFÉRENCES DES FONCTIONS DE TRANSFERT DE LA VITESSE HORIZON-TALE *V<sup>x</sup>* À LA SURFACE DU BASSIN ENTRE M1 ET LES CINQ MODÈLES SIMPLIFIÉS. L'abscisse représente la position le long du profil, l'ordonnée la fréquence. Fréquence maximale 12 Hz.

<span id="page-141-0"></span>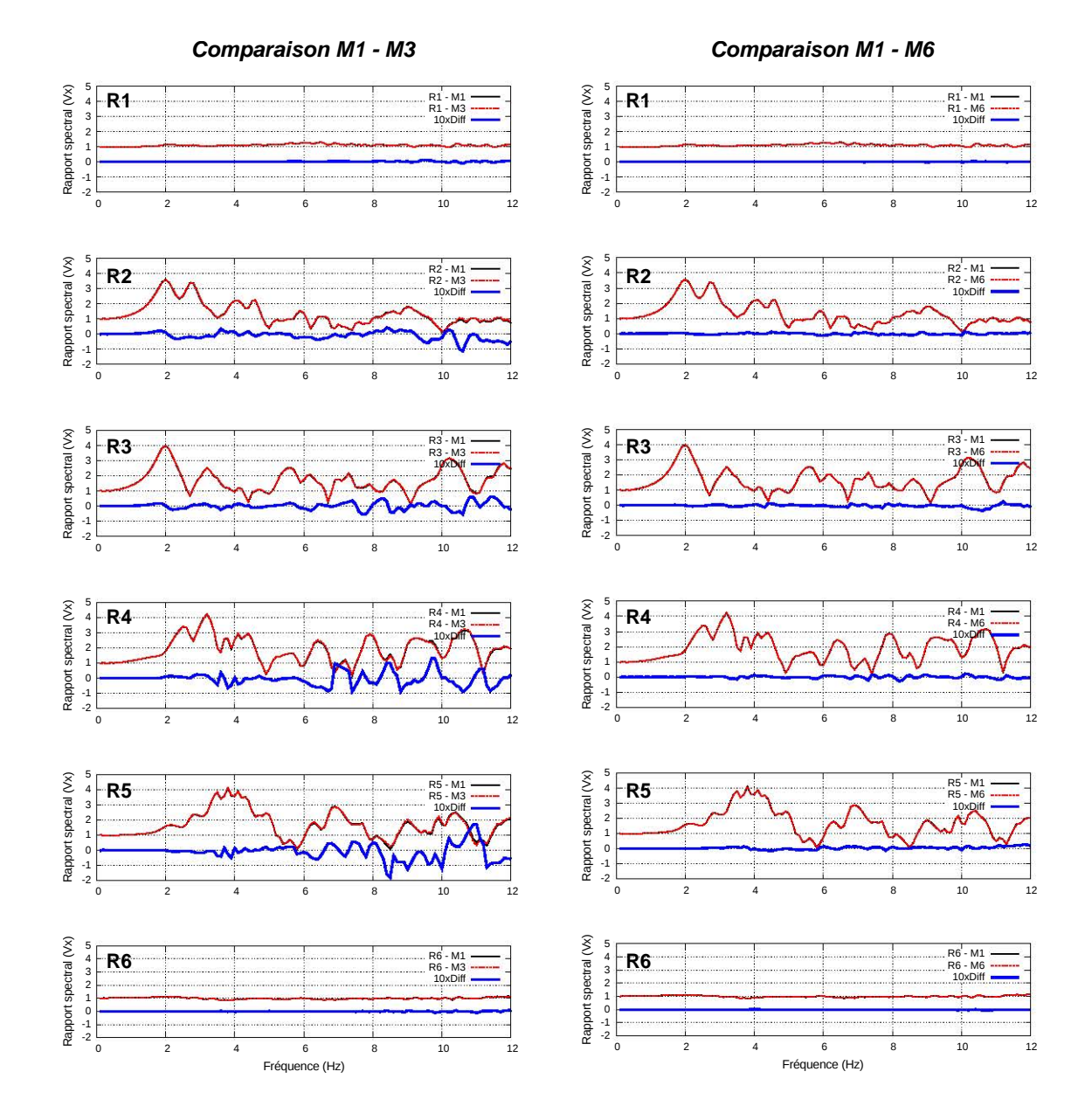

FIGURE 6.15 - COMPARAISON DES FONCTIONS DE TRANSFERT DE LA VITESSE HORIZON-TALE ENREGISTRÉES AUX 6 RÉCEPTEURS POUR LES MODÈLES M1, M3 ET M6. Les traces en trait plein et noir correspondent au modèle de référence, celles en trait discontinu et rouge correspondent au modèle simplifié. La différence entre ces deux signaux multipliée par un facteur 10, est reportée en bleu. De même que pour la comparaison des traces en temps, la différence est plus faible pour le modèle M6 que pour le modèle M3.

six récepteurs, obtenues sur les modèles M3 et M6 en comparaison du modèle M1. Les fonctions de transfert sur le modèle M6 divergent des fonctions de transfert sur le modèle M1 pour des fréquences élevées (supérieures à 15 Hz) sur les récepteurs localisés dans le bassin. Ces différences sont nettement plus petites que celles enregistrées pour le modèle M3. En effet, les fonctions de transfert sont fortement impactées dès 5 Hz. On observe sur la comparaison M1 - M6 que les différences montrent une évolution avec la profondeur du bassin : plus le bassin est profond, plus les différences sont petites.

| Modèle                                                                                                    | M <sub>2</sub> | $\mathbf{M}$ 3 | $\mathbf{M}4$                                                                                                 | M5    | M6       |
|----------------------------------------------------------------------------------------------------|----------------|----------------|----------------------------------------------------------------------------------------------------|-------|----------|
| Err. max. sur $V_x$ ( <i>m.s</i> <sup>-1</sup> ) 5, 39 $\times 10^{-3}$ 5, 45 $\times 10^{-3}$ 5, 36 $\times 10^{-3}$ 1, 34 $\times 10^{-3}$ 1, 34 $\times 10^{-3}$ |                |                |                                                                                                    |       |          |
| Err. max. sur $V_z$ ( <i>m.s</i> <sup>-1</sup> ) 5, 45 $\times 10^{-3}$ 5, 61 $\times 10^{-3}$ 5, 53 $\times 10^{-3}$ 6, 51 $\times 10^{-4}$ 6, 50 $\times 10^{-4}$ |                |                |                                                                                                    |       |          |
| Err. max. SSR                                                                                                    |                |                | $3,86 \times 10^{-1}$ $4,09 \times 10^{-1}$ $4,13 \times 10^{-1}$ $2,67 \times 10^{-1}$ $2,68 \times 10^{-1}$ |       |          |
| Err. max. SSR $(\% )$                                                                                                    | 19,8%          | 21,0%          | 34.6%                                                                                                    | 27.1% | $27.2\%$ |
| Position en $x$ (m)                                                                                                    | 375            | 525            | 375                                                                                                    | 350   | 350      |
| Fréquence (Hz)                                                                                                    | 24,1           | 24,1           | 21,1                                                                                                    | 18,5  | 18,5     |

<span id="page-142-0"></span>**TABLE 6.6 –** COMPARAISON DES RÉSULTATS DES SIMULATIONS DE PROPAGATION D'ONDE AYANT UNE FRÉQUENCE MAXIMALE ÉGALE À 25 HZ. SSR est le rapport spectral de la vitesse horizontale définissant la fonction de transfert.

<span id="page-143-0"></span>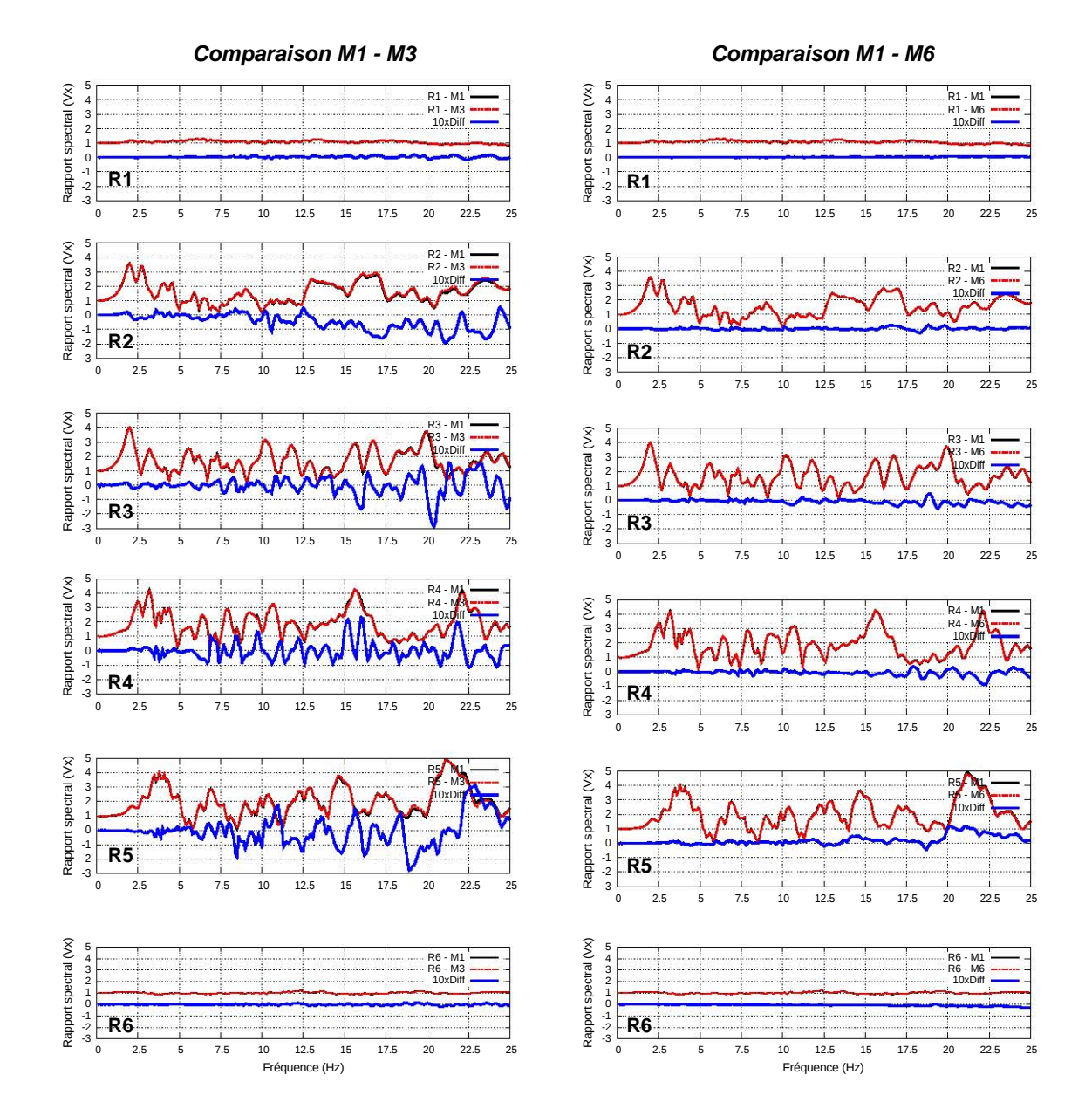

**FIGURE 6.16 –** COMPARAISON DES FONCTIONS DE TRANSFERT DE LA VITESSE HORI-ZONTALE ENREGISTRÉES AUX 6 RÉCEPTEURS POUR LES MODÈLES M1, M3 ET M6 (ONDE INCIDENTE DE FRÉQUENCE MAXIMALE 25 HZ). Les traces en trait plein et noir correspondent au modèle de référence, celles en trait discontinu et rouge correspondent au modèle simplifié. La différence entre ces deux signaux multipliée par un facteur 10, est reportée en bleu. Même à plus haute fréquence, la différence est plus faible pour le modèle M6 que pour le modèle M3.
# **6.4 Conclusions et perspectives**

L'étude présentée dans ce chapitre porte sur l'influence des simplifications géométriques d'une coupe de bassin sur la simulation de propagation d'ondes dans le cadre de l'étude des effets de site. Le modèle de référence correspond à une coupe du bassin de la basse vallée du Var, à partir du modèle 3D du bassin [\[Rohmer](#page-193-0) *et al.*, [2019\]](#page-193-0), Cette coupe est discrétisée par un maillage triangulaire sur lequel est réalisée la propagation verticale d'une onde plane cisaillante à l'aide d'une méthode de Galerkin discontinue. Différentes stratégies de simplifications (manuelles ou automatiques, modifiant la connectivité des couches ou non) ont été employées pour générer plusieurs versions simplifiées du modèle de référence.

Les résultats montrent que les simplifications apportées au modèle accélèrent significativement les temps de calcul (facteur 10 à plus de 70). En effet, les simplifications introduites dans le modèle améliorent la plus mauvaise qualité de triangle, influençant directement la discrétisation temporelle utilisée pour assurer la stabilité numérique des simulations. Le gain en temps de calcul apporté par les simplifications est considérable par rapport à l'altération des résultats causée par ces simplifications. Effectivement, les différentes stratégies de simplifications affectent les résultats de propagation des ondes mais ces résultats restent relativement proches de la simulation de référence. On observe des effets de site similaires pour tous les modèles : mêmes fréquences amplifiées, même niveau d'amplification et un allongement de la durée des signaux dans le bassin, avec une tendance notable selon la profondeur du bassin.

En conclusion, les résultats montrent que les modèles simplifiés en utilisant la méthode introduite dans cette thèse présentent deux avantages : (1) cette méthode automatise les opérations de simplifications, ce qui permet l'emploi de critères objectifs s'appuyant sur la géométrie, (2) les simplifications sont appliquées parcimonieusement, ne modifiant le modèle que localement au niveau des zones géométriquement complexes. Par conséquent, les simulations numériques de propagations d'ondes réalisées sur les modèles simplifiés en appliquant cette méthode sont plus proches des résultats de référence que les modèles simplifiés manuellement ou par fusion de couches. De plus, ils sont obtenus en un temps significativement plus court (entre 6 et 12 heures contre plus de 18 jours pour le modèle initial). La taille des simplifications des interfaces du bassin reste limitée. Il serait intéressant de quantifier ces différences entre les modèles par rapport aux incertitudes sur la localisation des interfaces.

La méthode présentée dans cette thèse offre la possibilité d'adapter localement les critères de taille minimale permettant d'augmenter ou de diminuer la taille des éventuelles simplifications. Une perspective de ce travail serait d'utiliser des critères différents en fonction des contrastes de vitesses des milieux du bassin. On pourrait également envisager de réduire les différences sur les résultats de simulation en réduisant la magnitude des simplifications au niveau des endroits stratégiques, autrement dit les zones ayant une forte incidence sur la propagation des ondes. Pour ce faire, il faudrait au préalable les cartographier, par exemple en étudiant le chemin des ondes entre la source et les récepteurs (*ray-based seismic illumination study*).

La comparaison des résultats sur une coupe 2D avec ceux obtenus sur une colonne 1D montrent l'effet non négligeable de la structure 2D du bassin dans l'étude des effets de site [\[Peyrusse](#page-192-0) *et al.*, [2014\]](#page-192-0). Il est raisonnable d'extrapoler ce constat à la 3D et d'obser-

ver un effet de la structure tri-dimensionnelle du bassin sur l'enregistrement des mouvements du sol. Cette étude montre que les temps de calcul peuvent être extrêmement longs sur des coupes géologiques en deux dimensions sans simplifications. Outre la difficulté de générer un maillage en 3D au niveau des zones géométriquement complexes, les temps de calcul des simulations peuvent être prohibitifs. Dans le cas de la simulation sur un modèle 3D, il est évident que la simplification automatique du modèle serait un apport non négligeable pour réduire les temps de calcul. Étendre la méthode présentée dans cette thèse aux modèles tri-dimensionnels, et notamment la stratégie d'expansion des petites composantes à connectivité constante, serait un premier pas pour permettre l'étude des effets de site en 3D avec des temps de calcul raisonnables.

Chapitre 6. Cas d'application : simplification d'une coupe de la basse vallée du Var et impact sur l'étude des effets de site

# <span id="page-147-0"></span>**Chapitre 7** Simplifications de réseaux de fractures 2D et impact sur le transport de matière en milieux poreux

## **Sommaire**

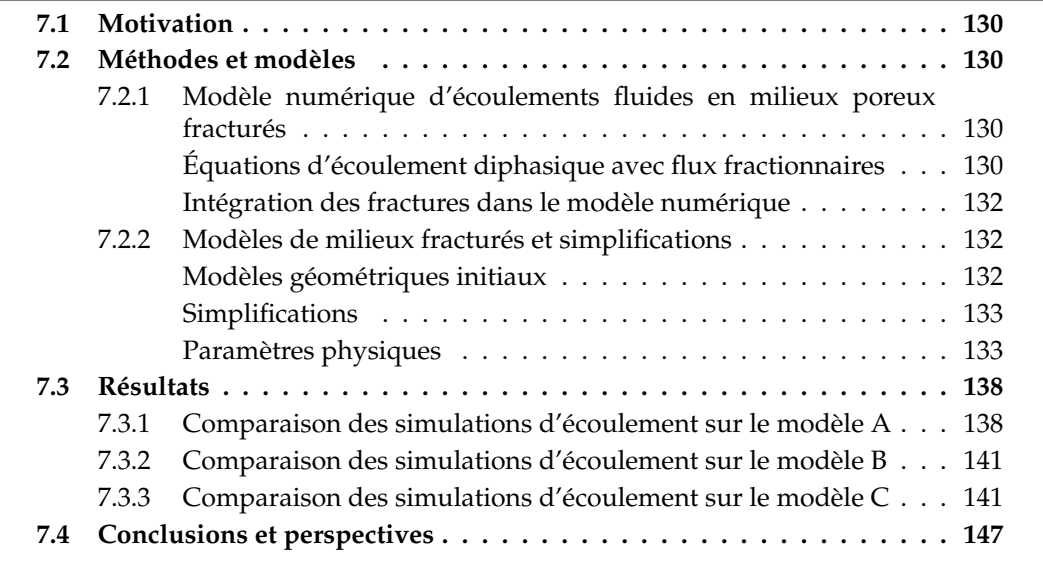

L'étude présentée dans ce chapitre est le fruit de travaux exploratoires, effectués en fin de thèse pour comprendre l'impact des simplifications sur d'autres processus physiques. Ces travaux ont été réalisés en collaboration avec Mustapha Zakari, ingénieur de recherche OTELo (Observatoire Terre et Environnement de Lorraine). Les simulations d'écoulements présentées dans ce chapitre ont été réalisées en utilisant un code écrit en Fortran 90 par Mustapha Zakari.

## <span id="page-148-0"></span>**7.1 Motivation**

Dans ce chapitre, on se place dans l'étude des écoulements fluides diphasiques (eau/huile) dans un milieu poreux fracturé. On cherche à étudier l'impact de la modification de la géométrie et de la connectivité des fractures sur les résultats de production d'hydrocarbures.

Pour ce faire, trois modèles de milieux fracturés sont présentés. Pour chaque modèle, on compare les résultats des simulations de transport entre le modèle initial (non simplifié) et trois versions simplifiées. Ces trois versions simplifiées sont générées en utilisant trois stratégies de simplifications différentes : la méthode présentée dans cette thèse en appliquant la stratégie par expansion qui conserve la connectivité, la méthode en appliquant la stratégie par contraction qui modifie la connectivité, et la méthode développée par [Graf et Therrien](#page-188-0) [\[2008\]](#page-188-0).

Les modèles géométriques (Section [7.2.2\)](#page-150-0) ainsi que le modèle numérique d'écoulements fluides (Section [7.2.1\)](#page-148-2) qui illustrent cette étude sont conceptuellement très simples. Les résultats présentés dans ce chapitre (Section [7.3\)](#page-156-0) sont par conséquent sommaires et ont pour but d'initier une étude plus approfondie sur l'impact de simplification en modélisation des écoulements.

# <span id="page-148-1"></span>**7.2 Méthodes et modèles**

## <span id="page-148-2"></span>**7.2.1 Modèle numérique d'écoulements fluides en milieux poreux fracturés**

### **Équations d'écoulement diphasique avec flux fractionnaires**

On considère un système fluide diphasique isotherme incompressible, newtonien et immiscible [\[Aarnes](#page-183-0) *et al.*, [2007\]](#page-183-0) constitué d'une phase aqueuse (eau pure), notée *w*, et une phase non aqueuse (hydrocarbures), notée *o*. La matrice rocheuse est considérée incompressible. La fraction volumique de pore occupée par une phase est la saturation, notée *S*<sup>*α*</sup> (*α* = *w*, *o*). La différence de pression entre les deux phases  $P_{cov}$  ( $P_{cov} = P_o - P_w$ ) correspond à la pression capillaire. On considère le milieu saturé (*S<sup>w</sup>* + *S<sup>o</sup>* = 1), on néglige la pression capillaire ( $P_w = P_o = P$ ) et les effets de la gravité.

Le système étant immiscible, il n'y pas d'échange de masse entre les deux phases. Les fluides et la roche étant considérés incompressibles, les équations de continuité simplifiées peuvent s'écrire :

<span id="page-149-1"></span>
$$
\phi \frac{\partial (S_{\alpha})}{\partial t} + \nabla \cdot (v_{\alpha}) = \frac{q_{\alpha}}{\rho_{\alpha}} \qquad \alpha = w, \, o \,, \tag{7.1}
$$

où *φ* est la porosité de la roche, *Sα*, *ρα*, *q<sup>α</sup>* et *v<sup>α</sup>* sont respectivement la saturation (sans unité), la masse volumique (en *kg*.*m*−<sup>3</sup> ), le terme source (injection ou production) (en *kg*.*m*−<sup>3</sup> .*s* −1 ) et la vitesse (*m*.*s* −1 ) de la phase *α*.

La vitesse *v<sup>α</sup>* suit la loi de Darcy :

$$
\begin{cases}\n v_{\alpha} = -\lambda_{\alpha} \nabla P & \alpha = w, \ o \\
 \lambda_{\alpha} = -\frac{k k_{r \alpha}}{\mu_{\alpha}} & ,\n\end{cases}
$$
\n(7.2)

dans laquelle *k* est la perméabilité de la roche (*m*<sup>2</sup> ) et *P* la pression (*Pa*). *λα*, *kr<sup>α</sup>* et *µ<sup>α</sup>* sont respectivement la mobilité, la perméabilité relative (sans unité) et la viscosité (*Pa*.*s*) de la phase *α*.

On obtient l'équation de la pression en sommant les deux équations de continuité (Équation [7.1\)](#page-149-1) :

<span id="page-149-2"></span>
$$
\begin{cases}\n\nabla \cdot (-\lambda_T \nabla P) = q \\
\lambda_T = \lambda_w + \lambda_o \\
q = \frac{q_w}{\rho_w} + \frac{q_o}{\rho_o}\n\end{cases}
$$
\n(7.3)

En injectant la vitesse de Darcy totale obtenue avec l'équation de pression (Équation [7.3\)](#page-149-2) dans l'équation de la saturation de la phase aqueuse (Équation [7.1\)](#page-149-1), on obtient :

$$
\begin{cases}\n\phi \frac{\partial (S_w)}{\partial t} + \nabla \cdot (f_w v_T) = \frac{q_w}{\rho_w} \\
v_T = -\lambda_T \nabla P. \\
f_w = \frac{\lambda_w}{\lambda_T}\n\end{cases}
$$
\n(7.4)

On utilise une loi simple des perméabilités relatives dépendantes de la saturation [\[Aarnes](#page-183-0) *et al.*, [2007\]](#page-183-0) :

<span id="page-149-0"></span>
$$
\begin{cases}\nk_{rw} = S_w^2 \\
k_{ro} = (1 - S_w)^2\n\end{cases} (7.5)
$$

131

Chapitre 7. Cas d'application : simplifications de réseaux de fractures 2D et impact sur le transport de matière en milieux poreux

<span id="page-150-1"></span>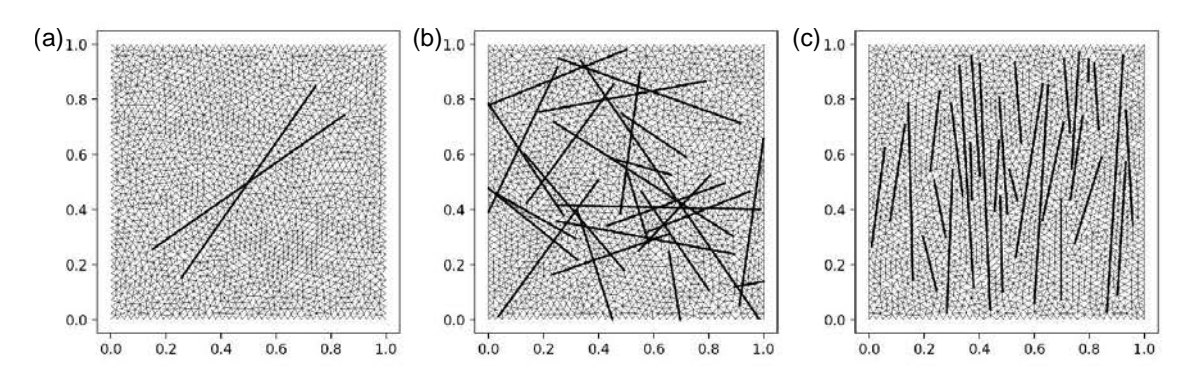

**FIGURE 7.1 –** LES TROIS MODÈLES DE MILIEUX POREUX FRACTURÉS INITIAUX ET LEUR MAILLAGE ASSOCIÉ. (a) Modèle composé de deux fractures. (b) Modèle représentant un réseau de fractures connectées. (c) Modèle représentant un ensemble de fractures subparallèles et non connectées. Les maillages sont composés d'environ 4 000 triangles.

#### **Intégration des fractures dans le modèle numérique**

Pour prendre en compte les fractures dans les simulations d'écoulement, on utilise le modèle de fractures discrètes (DFM, *Discrete Fracture Model*), et en particulier l'approche développée par [Monteagudo et Firoozabadi](#page-191-0) [\[2004\]](#page-191-0). On utilise le principe de superposition dans lequel le système d'équations pression-saturation est intégré à la fois sur la matrice 2D et sur les fractures 1D. On considère que les fractures ont une faible épaisseur constante égale à *e*.

Numériquement, on utilise une méthode de type volumes finis avec des interpolations éléments finis (CVFEM, *Control Volume Finite Element Method*) pour la discrétisation spatiale du gradient de pression. On utilise une méthode décentrée en amont (*upwind*) pour la discrétisation spatiale du terme advectif dans l'équation de saturation. Pour le couplage en temps, on utilise la méthode IMPES (*Implicit Pressure, Explicit Saturation*).

Pour simplifier le modèle numérique, les dimensions d'un modèle sont normalisées : ainsi, l'extension d'un modèle correspond à un carré de longueur 1 mètre.

## <span id="page-150-0"></span>**7.2.2 Modèles de milieux fracturés et simplifications**

#### **Modèles géométriques initiaux**

Trois modèles de milieux poreux fracturés sont étudiés :

- . Le premier modèle (Modèle A) est constitué de deux fractures s'intersectant avec un angle de 20 degrés (Figure [7.1-](#page-150-1)a).
- $\triangleright$  Le deuxième modèle (Modèle B) est constitué d'un réseau de 27 fractures distribuées aléatoirement (Figure [7.1-](#page-150-1)b). Ce réseau présente une forte connectivité entre les fractures.
- $\triangleright$  Le dernier modèle (Modèle C) est constitué d'un réseau de 30 fractures distribuées selon un axe préférentiel vertical (Figure [7.1-](#page-150-1)c). Il n'y a pas de connexions entre les fractures de ce modèle.

### **Simplifications**

Pour chacun de ces trois modèles, trois versions simplifiées sont générées. Tous les modèles, initiaux ou simplifiés, sont discrétisés avec des maillages composés d'environ  $4000$  triangles  $^1$  $^1$ .

La première version simplifiée correspond à la méthode introduite par [Graf et Ther](#page-188-0)[rien](#page-188-0) [\[2008\]](#page-188-0) et adaptée à la discrétisation par un maillage triangulaire 2D par [Mustapha](#page-191-1) [et Dimitrakopoulos](#page-191-1) [\[2011\]](#page-191-1) (Section [2.2.2\)](#page-61-0). Cette méthode de simplification approche le réseau de fractures par un ensemble d'arête de triangles d'un maillage généré préalablement, sans tenir compte de la géométrie des fractures (Figures [7.2-](#page-153-0)b, [7.3-](#page-154-0)b et [7.4-](#page-155-0)b). Cette méthode modifie la géométrie des fractures (perte de la linéarité des fractures) ainsi que la connectivité entre ces fractures. Toutes les fractures sont modifiées et cette méthode n'offre de contrôle ni sur la magnitude des modifications, ni sur la modification de la connectivité.

Les deux autres versions simplifiées sont obtenues en appliquant la méthode présentée dans le Chapitre [4.](#page-85-0) Les deux versions simplifiées diffèrent par la stratégie adoptée : soit en optant pour la contraction, qui modifie la connectivité entre les fractures (Figures [7.2-](#page-153-0)c, [7.3-](#page-154-0)c et [7.4-](#page-155-0)c), soit en optant pour l'expansion qui conserve inchangée la connectivité entre les fractures (Figures [7.2-](#page-153-0)d, [7.3-](#page-154-0)d et [7.4-](#page-155-0)d). Pour chaque modèle, les paramètres de simplification utilisés sont les mêmes pour les deux stratégies (Table [7.1\)](#page-152-0). Afin de préserver la connectivité des multiples intersections entre fractures dans le cas du modèle B, la méthode de déplacement des Coins des modèles, appelée lors des simplifications par stratégie d'expansion, a été modifiée. L'algorithme est détaillé en annexe de ce chapitre (Annexe A).

L'objectif ici est de comparer l'impact de la méthode ou stratégie employée pour simplifier un modèle sur le résultat de simulations des écoulements fluides.

La Table [7.2](#page-152-1) indique des caractéristiques des modèles sur la longueur totale des fractures et sur le nombre et types de connexions entre fractures (contacts « en T » et « en X » [\[Manzocchi,](#page-190-0) [2002;](#page-190-0) [Sanderson et Nixon,](#page-193-1) [2015\]](#page-193-1)). La simplification par expansion conserve le graphe de connectivité entre fractures, ce qui n'est pas le cas des deux autres simplifications.

*Remarque :* Sur la Figure [7.4-](#page-155-0)d, on note que les fractures, localement fusionnées, présentent des barbules. Cela est dû au fait que les extrémités des fractures qui n'ont pas été fusionnées. Provenant d'une mauvaise application des règles de connectivité lors de la simplification s'appuyant sur des zones d'exclusivité, ces erreurs devront être corrigées prochainement.

#### **Paramètres physiques**

Pour tous les modèles, les paramètres physiques utilisés pour réaliser les simulations d'écoulements sont donnés dans le Tableau [7.3.](#page-156-2) Le puits injecteur (injection d'eau) est localisé dans le coin inférieur gauche. Le puits producteur est située sur niveau du coin

<span id="page-151-0"></span><sup>1.</sup> Le nombre d'éléments des maillages varie de 3956 à 4106.

<span id="page-152-0"></span>**TABLE 7.1 –** VALEURS DES PARAMÈTRES UTILISÉS POUR SIMPLIFIER LES TROIS MODÈLES AVEC LA MÉTHODE PRÉSENTÉE DANS CETTE THÈSE. Les critères de tailles minimales et d'angles minimaux sont définis de manière constante sur l'ensemble du modèle.

| Modèle              | Taille minimale Angle minimal |            |
|---------------------|-------------------------------|------------|
| Modèle $A = 0.05$ m |                               | $30^\circ$ |
| Modèle B 0,02 m     |                               | $30^\circ$ |
| Modèle $C = 0,02$ m |                               | $30^\circ$ |

<span id="page-152-1"></span>**TABLE 7.2 –** CARACTÉRISTIQUES DES FRACTURES SELON LE MODÈLE ET LA VERSION. L*<sup>f</sup>* correspond à la longueur totale des fractures (m). L*<sup>f</sup>* / L*<sup>f</sup> i* correspond au rapport entre la longueur totale des fractures d'une version simplifiée (L*<sup>f</sup>* ) et celle du modèle initial (L*<sup>f</sup> i*). Nb. T est le nombre de connexions « en T » entre les fractures (points triples). Nb. X est le nombre de connexions « en X » entre les fractures (intersections franches).

| Modèle                |                | Initial  | [Graf et Therrien, 2008] Connectivité |           | Connectivité  |
|-----------------------|----------------|----------|---------------------------------------|-----------|---------------|
|                       |                |          |                                       | constante | non constante |
| A                     | $L_f$          | 1,697    | 1,872                                 | 1,704     | 1,455         |
|                       | $L_f / L_{fi}$ |          | 1,103                                 | 1.004     | 0.857         |
|                       | Nb. T          | $\Omega$ | $\overline{2}$                        | 0         | 2             |
|                       | Nb. X          | 1        | 0                                     |           | 0             |
| B                     | $L_f$          | 13,476   | 14, 133                               | 13,586    | 13,388        |
|                       | $L_f / L_{fi}$ |          | 1.048                                 | 1.008     | 0.993         |
|                       | Nb. T          | $\Omega$ | 44                                    | $\theta$  | 9             |
|                       | Nb. X          | 66       | 35                                    | 66        | 39            |
| $\mathcal{C}_{\cdot}$ | $L_f$          | 12,314   | 14,022                                | 12,314    | 11,967        |
|                       | $L_f / L_{fi}$ |          | 1.139                                 | 1.000     | 0.972         |
|                       | Nb. T          | $\theta$ | $\overline{2}$                        | $\theta$  | 8             |
|                       | Nb. X          | $\Omega$ | 12                                    | 0         | $\theta$      |

<span id="page-153-0"></span>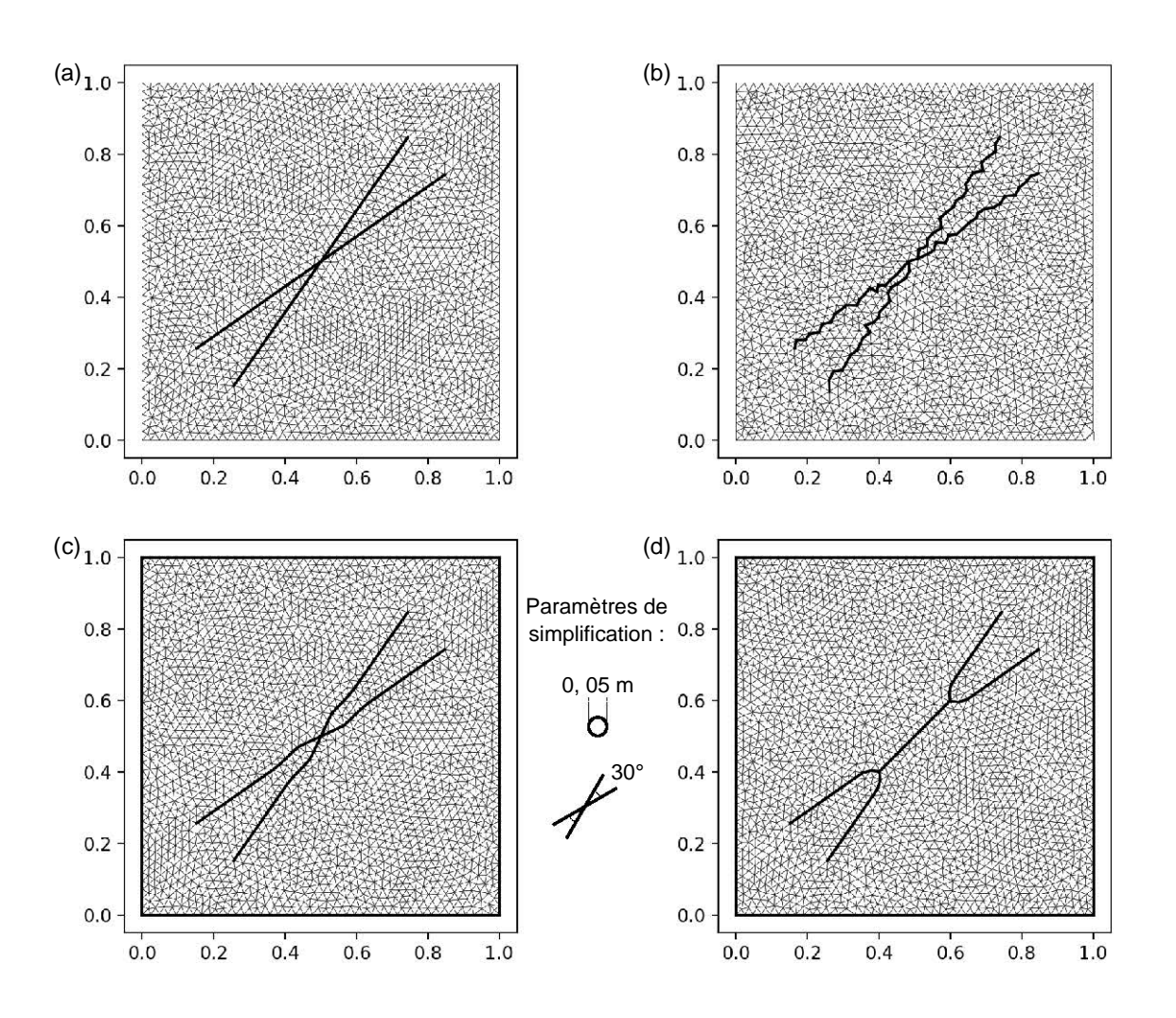

**FIGURE 7.2 –** MODÈLE A COMPOSÉ DE DEUX FRACTURES. Les deux fractures s'intersectent avec un angle de 20 degrés. (a) Modèle initial. (b) Modèle simplifié selon la méthode de [Graf et Therrien](#page-188-0) [\[2008\]](#page-188-0). (c) Modèle simplifié en utilisant la stratégie préservant la connectivité des fractures. (d) Modèle simplifié en utilisant la stratégie ne préservant pas la connectivité des fractures. Les maillages représentés sont composés d'environ 4000 triangles.

<span id="page-154-0"></span>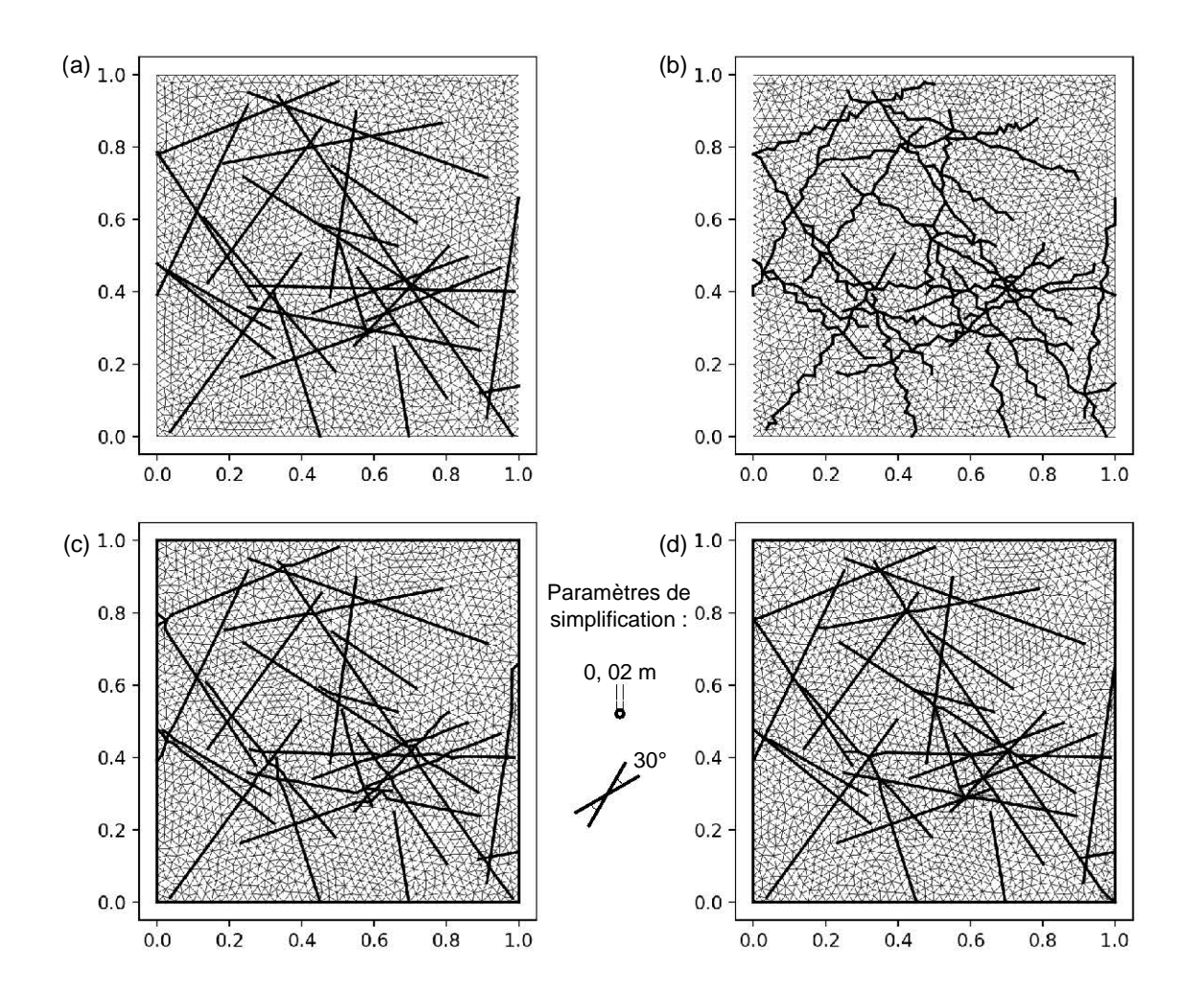

**FIGURE 7.3 –** MODÈLE B COMPOSÉ DE 27 FRACTURES DISTRIBUÉES ALÉATOIREMENT. (a) Modèle initial. (b) Modèle simplifié selon la méthode de [Graf et Therrien](#page-188-0) [\[2008\]](#page-188-0). (c) Modèle simplifié en utilisant la stratégie préservant la connectivité des fractures. (d) Modèle simplifié en utilisant la stratégie ne préservant pas la connectivité des fractures. Les maillages représentés sont composés d'environ 4000 triangles.

<span id="page-155-0"></span>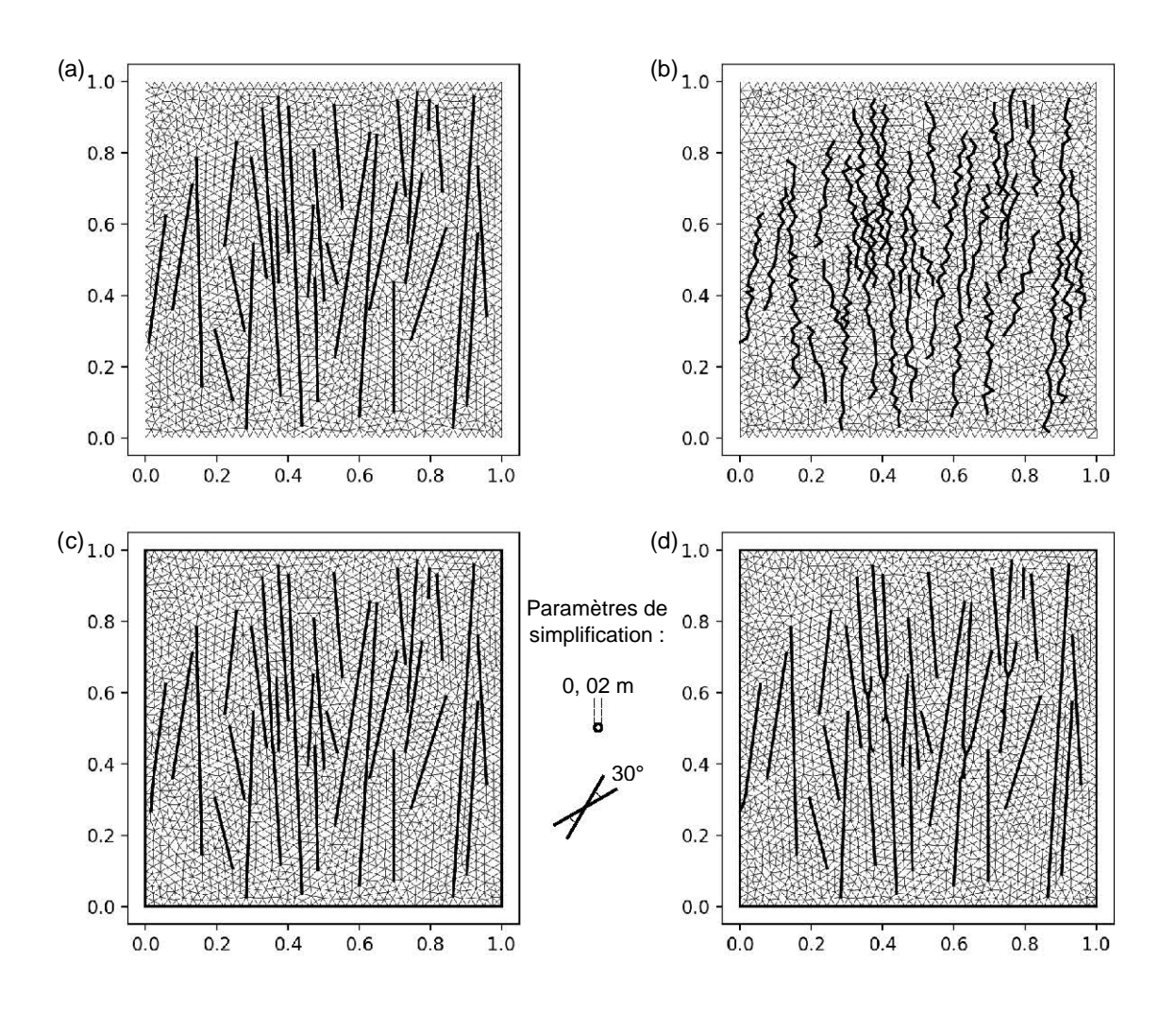

**FIGURE 7.4 –** MODÈLE C COMPOSÉ DE 30 FRACTURES SUB-PARALLÈLES NON CONNEC-TÉES. (a) Modèle initial. (b) Modèle simplifié selon la méthode de [Graf et Therrien](#page-188-0) [\[2008\]](#page-188-0). (c) Modèle simplifié en utilisant la stratégie préservant la connectivité des fractures. (d) Modèle simplifié en utilisant la stratégie ne préservant pas la connectivité des fractures. Les maillages représentés sont composés d'environ 4000 triangles.

supérieur droit qui correspond au seul point de sortie des fluides hors du modèle (condi-tions de Neumann nulles sur les bords). Chaque simulation est réalisée jusqu'à un PVI<sup>[2](#page-156-3)</sup> égal à 2.

| Propriété                  | Symbole    | Valeur                                      |
|----------------------------|------------|---------------------------------------------|
| Porosité de la matrice     | $\phi_m$   | $\phi_m = 0, 2$                             |
| Porosité des fractures     | $\phi_f$   | $\phi_f = 1,0$                              |
| Perméabilité de la matrice | $k_m$      | $k_m = 1$ mD                                |
| Perméabilité des fractures | $k_f$      | $k_f = 10^6$ mD                             |
| Épaisseur des fractures    | $\epsilon$ | $\epsilon = 10^{-4}$ m                      |
| Viscosité de l'huile       | $\mu_{o}$  | $\mu_0 = 0,45$ cp                           |
| Viscosité de l'eau         | $\mu_w$    | $\mu_w = 1$ cp                              |
| Terme source               | q          | $q = 1$ kg.m <sup>-3</sup> .s <sup>-1</sup> |

<span id="page-156-2"></span>**TABLE 7.3 –** VALEURS DES PARAMÈTRES PHYSIQUES UTILISÉS DANS LES SIMULATIONS NUMÉRIQUES. Ces valeurs proviennent de [Mustapha et Dimitrakopoulos](#page-191-1) [\[2011\]](#page-191-1).

# <span id="page-156-0"></span>**7.3 Résultats**

## <span id="page-156-1"></span>**7.3.1 Comparaison des simulations d'écoulement sur le modèle A**

La Figure [7.5](#page-157-0) compare les courbes de production, au cours de l'injection, obtenues avec les versions simplifiées du modèle A (courbes en trait discontinu) par rapport à la simulation d'écoulements réalisée sur le modèle A initial (trait plein bleu). Deux périodes sont identifiables. La première période (pour PVI  $\leq$  0,25) correspond à une production de 100 % d'hydrocarbures : la fraction d'eau dans le puits producteur est nulle et la proportion d'huile récupérée augmente linéairement avec l'injection d'eau. Quelle que soit la version du modèle utilisée pour la simulation, la percée de l'eau dans le puits producteur  $3$  intervient à PVI = 0, 25.

À ce moment, la fraction d'eau dans le puits producteur augmente fortement et l'évolution de la proportion d'huile récupérée n'est plus linéaire avec PVI. Après la percée de l'eau, la fraction d'eau dans le puits producteur continue d'augmenter régulièrement. On remarque qu'en fonction de la simplification, la fraction d'eau diffère légèrement, impactant la proportion d'huile récupérée. Le modèle simplifié par ma méthode en conservant la connectivité des fractures (Figure [7.2-](#page-153-0)c) donne un résultat très similaire au modèle initial. Le modèle simplifié par la méthode de [Graf et Therrien](#page-188-0) [\[2008\]](#page-188-0) (Figure [7.2-](#page-153-0)b) surestime la production d'hydrocarbures d'environ 2%, pour PVI = 2, 0. Le modèle simplifié par ma méthode en ne conservant pas la connectivité des fractures (Figure [7.2-](#page-153-0)d) est le plus éloigné du modèle initial : la production d'hydrocarbures est sur-estimée d'environ 5%, pour PVI = 2, 0. On observe sur la Figure [7.6](#page-158-0) que le profil de saturation de la phase aqueuse *S<sup>w</sup>* diffère au niveau de zone où les fractures sont fusionnées.

<span id="page-156-3"></span><sup>2.</sup> Le PVI (*Pore Volume Injected*) correspond au rapport entre le volume d'eau injecté et le volume de pores du milieu considéré.

<span id="page-156-4"></span><sup>3.</sup> en anglais « *water breakthrough* »

<span id="page-157-0"></span>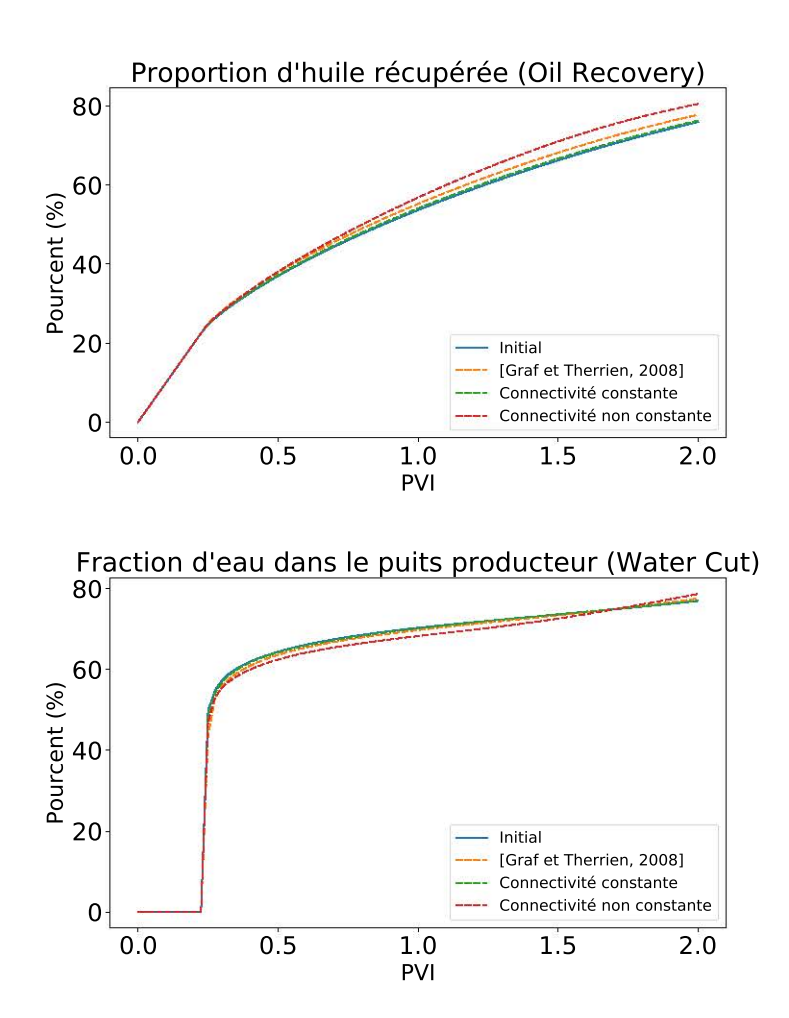

**FIGURE 7.5 –** COMPARAISON DES COURBES DE PRODUCTION EN FONCTION DU PVI, RAPPORT ENTRE LE VOLUME D'EAU INJECTÉE ET LE VOLUME DE PORES, POUR LE MO-DÈLE A. Pour ce modèle, les courbes de production correspondant à la simplification à connectivité constante est proche de la référence. Les courbes de production correspondant au modèle simplifié par la méthode de [Graf et Therrien](#page-188-0) [\[2008\]](#page-188-0) et au modèle simplifié par fusion locale de deux fractures s'écartent de la référence.

<span id="page-158-0"></span>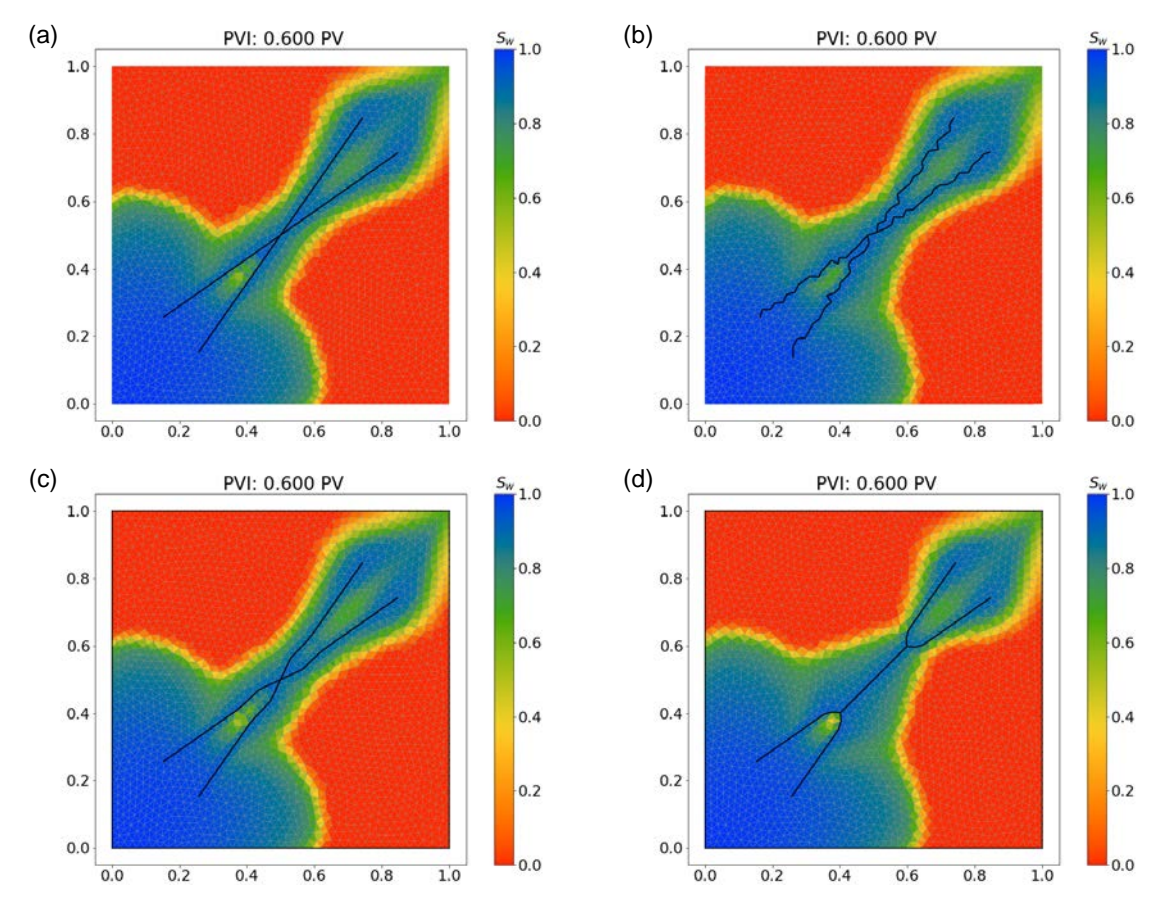

**FIGURE 7.6 –** SATURATION DE LA PHASE AQUEUSE DANS LE MODÈLE A À PVI = 0, 6. (a) Modèle initial. (b) Modèle simplifié selon la méthode de [Graf et Therrien](#page-188-0) [\[2008\]](#page-188-0). (c) Modèle simplifié en utilisant la stratégie préservant la connectivité des fractures. (d) Modèle simplifié en utilisant la stratégie ne préservant pas la connectivité des fractures. Pour visualiser les profils de saturation pour PVI allant de 0 à 1,5 : [www.ring-team.org/ring\\_dl/public/anquez/Modele\\_A.gif](www.ring-team.org/ring_dl/public/anquez/Modele_A.gif).

La simplification par fusion locale, donnant une géométrie semblable à la méthode développée par [Mustapha et Dimitrakopoulos](#page-191-1) [\[2011\]](#page-191-1), utilise un paramètre de taille volontairement grand. Environ un tiers de la longueur de la fracture est affectée par la fusion locale.

La sur-estimation de la production d'hydrocarbures (Figure [7.5\)](#page-157-0) est expliquée par un meilleur balayage du milieu par l'eau. Cela peut être expliqué par une géométrie des fractures plus tortueuse produite par la méthode de [Graf et Therrien](#page-188-0) [\[2008\]](#page-188-0) (Figure [7.5-](#page-157-0)b). Dans le cas de la simplification par contraction (Figure [7.5-](#page-157-0)d), cela pourrait être expliqué par un phénomène de congestion dans la partie fusionnée des fractures (passage de deux fractures d'épaisseur *e* chacune à une fracture d'épaisseur *e*), favorisant l'écoulement et donc le balayage de l'eau dans la matrice. Il serait intéressant d'augmenter l'ouverture de la fracture au niveau de la zone fusionnée pour vérifier cette hypothèse.

## <span id="page-159-0"></span>**7.3.2 Comparaison des simulations d'écoulement sur le modèle B**

La Figure [7.7](#page-160-0) compare les courbes de production au cours de l'injection obtenues avec les versions du modèle B. Cette fois, les modèles simplifiés par la méthode présentée dans cette thèse, quelle que soit la stratégie employée, montrent des courbes de production très proche du modèle initial. On peut noter que le modèle généré selon la méthode de [Graf et](#page-188-0) [Therrien](#page-188-0) [\[2008\]](#page-188-0) montre une percée de l'eau dans le puits producteur légèrement plus tardive. Ce décalage provoque une légère sur-estimation de la production d'hydrocarbure. Les courbes de production sont globalement très proches (Figure [7.7\)](#page-160-0). Les différences entre les versions simplifiées du modèle B sont moins visibles que pour le modèle A. En effet, il s'agit d'une mesure du comportement des fluides au niveau du puits producteur, ce qui a tendance à moyenner toutes les différences liées à la modification des fractures et leur impact sur les écoulements fluides au sein du milieu poreux fracturé.

Si on s'intéresse aux profils de saturation (Figure [7.8\)](#page-161-0), on observe des différences notables en fonction de la simplification. La modification de la géométrie des fractures par la méthode de [Graf et Therrien](#page-188-0) [\[2008\]](#page-188-0) impacte le caractère rectiligne des fractures de ce modèle. Comme dans le modèle A, une conséquence est l'augmentation des longueurs de fractures, ce qui pourrait expliquer le retard de la percée de l'eau au puits producteur. Un constat similaire a également été fait par [Mustapha et Dimitrakopoulos](#page-191-1) [\[2011\]](#page-191-1) : ils indiquent qu'en fonction du maillage utilisé la percée des eaux peut être anticipée comme retardée. Outre la géométrie, la modification de la connectivité des fractures, et notamment la connexion de fractures initialement déconnectées, à tendance à faciliter l'avancée de l'eau au niveau des fractures (cercle blanc sur la Figure [7.8\)](#page-161-0). On observe que le profil de saturation le plus proche du modèle initial est celui de la version simplifiée par expansion (Figure [7.8-](#page-161-0)c) où la connectivité est préservée. En plus de la géométrie, la méthode proposée par [Graf et Therrien](#page-188-0) [\[2008\]](#page-188-0) modifie également la connectivité des fractures.

#### <span id="page-159-1"></span>**7.3.3 Comparaison des simulations d'écoulement sur le modèle C**

La Figure [7.9](#page-163-0) compare les courbes de production au cours de l'injection obtenues avec les versions du modèle C. Toutes les courbes de production sont très proches dans ce cas. Seules de légères différences sur le temps d'arrivée de la première eau au puits producteur sont visibles. La Figure [7.10](#page-164-0) montre que les temps d'arrivée de l'eau au puits

<span id="page-160-0"></span>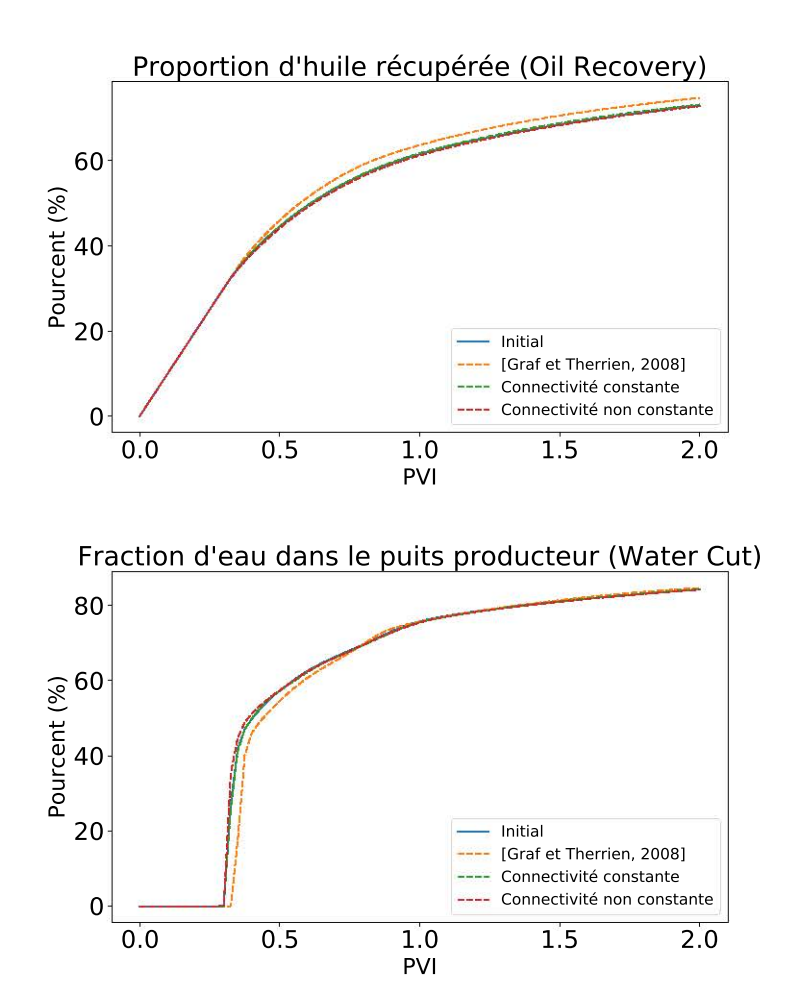

**FIGURE 7.7 –** COMPARAISON DES COURBES DE PRODUCTION EN FONCTION DU PVI, RAPPORT ENTRE LE VOLUME D'EAU INJECTÉE ET LE VOLUME DE PORES, POUR LE MO-DÈLE B. Pour ce modèle, les courbes de production sont proches de la référence hormis pour le modèle simplifié par la méthode de [Graf et Therrien](#page-188-0) [\[2008\]](#page-188-0).

<span id="page-161-0"></span>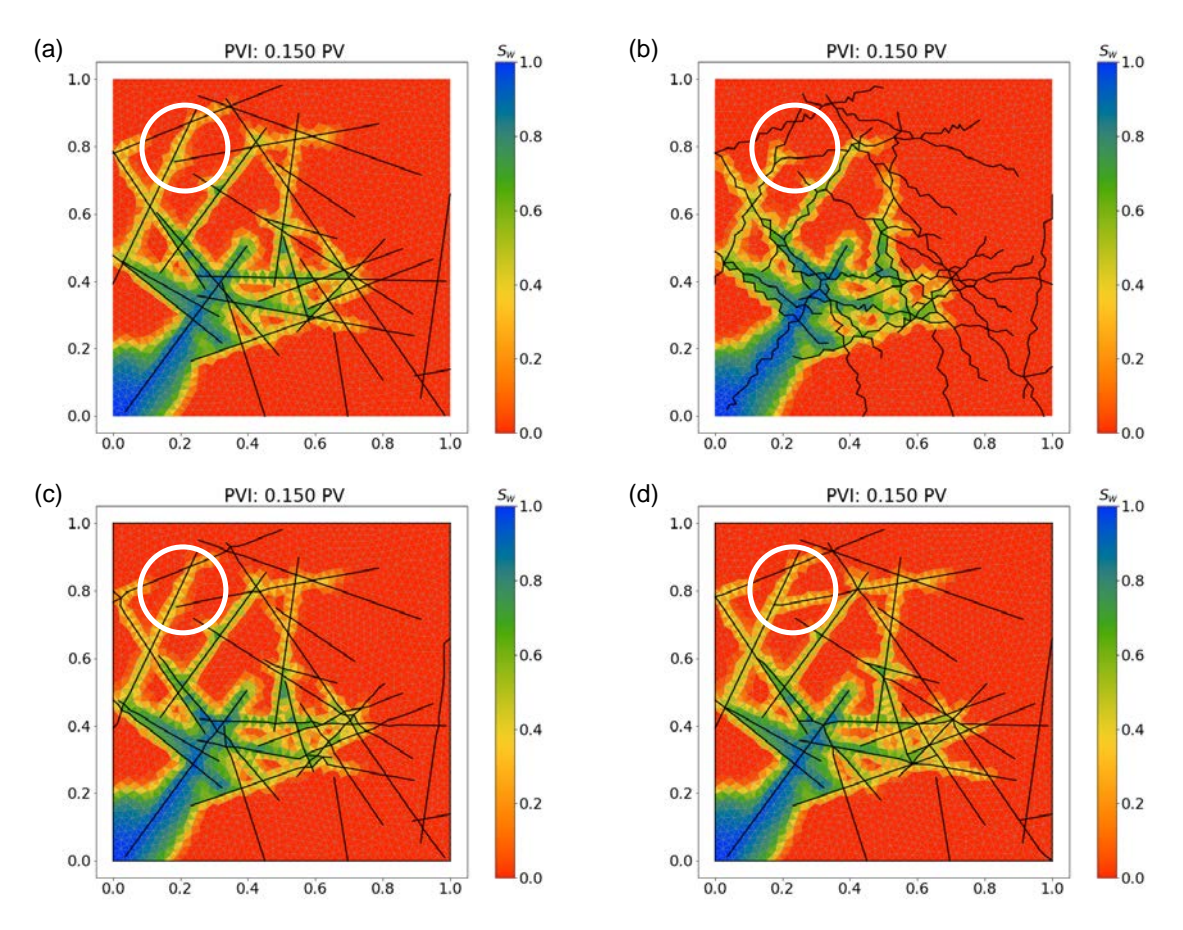

**FIGURE 7.8 –** SATURATION DE LA PHASE AQUEUSE DANS LE MODÈLE B À PVI = 0, 15. (a) Modèle initial. (b) Modèle simplifié selon la méthode de [Graf et Therrien](#page-188-0) [\[2008\]](#page-188-0). (c) Modèle simplifié en utilisant la stratégie préservant la connectivité des fractures. (d) Modèle simplifié en utilisant la stratégie ne préservant pas la connectivité des fractures. Le cercle blanc indique une zone où la connectivité des fractures varie en fonction des versions du modèle. L'avancée de l'eau le long des fractures est en avance en (d) et en retard en (b). Pour visualiser les profils de saturation pour PVI allant de 0 à 1,5 : [www.ring-team.org/ring\\_dl/public/anquez/Modele\\_B.gif](www.ring-team.org/ring_dl/public/anquez/Modele_B.gif).

producteur sont en avance pour la version simplifiée selon la méthode de [\[Graf et Ther](#page-188-0)[rien,](#page-188-0) [2008\]](#page-188-0) et selon la stratégie par contraction. On constate également des différences sur les profils de saturation, et notamment la création d'un îlot (cercle blanc) pour la simplification selon [Graf et Therrien](#page-188-0) [\[2008\]](#page-188-0), absent des autres versions simplifiées. Toutefois, les courbes de proportion d'hydrocarbures produits sont quasiment identiques.

Ce modèle ne montre pas de différences notables entre les méthodes et stratégies de simplification appliquées. Toutefois, il est intéressant d'observer que dans ce cas la variation de la longueur totale des fractures (Table [7.2\)](#page-152-1) n'affecte pas ici les prédictions de production d'hydrocarbures. La longueur, et donc la géométrie, des fractures n'est pas pas le seul élément entrant en jeu. En effet, outre la position des puits par rapport au réseau de fractures, la connectivité des fractures joue un rôle déterminant dans les trajectoires d'écoulement et modifier cette connectivité peut avoir un impact sur la modélisation de la production de ressources fluides.

<span id="page-163-0"></span>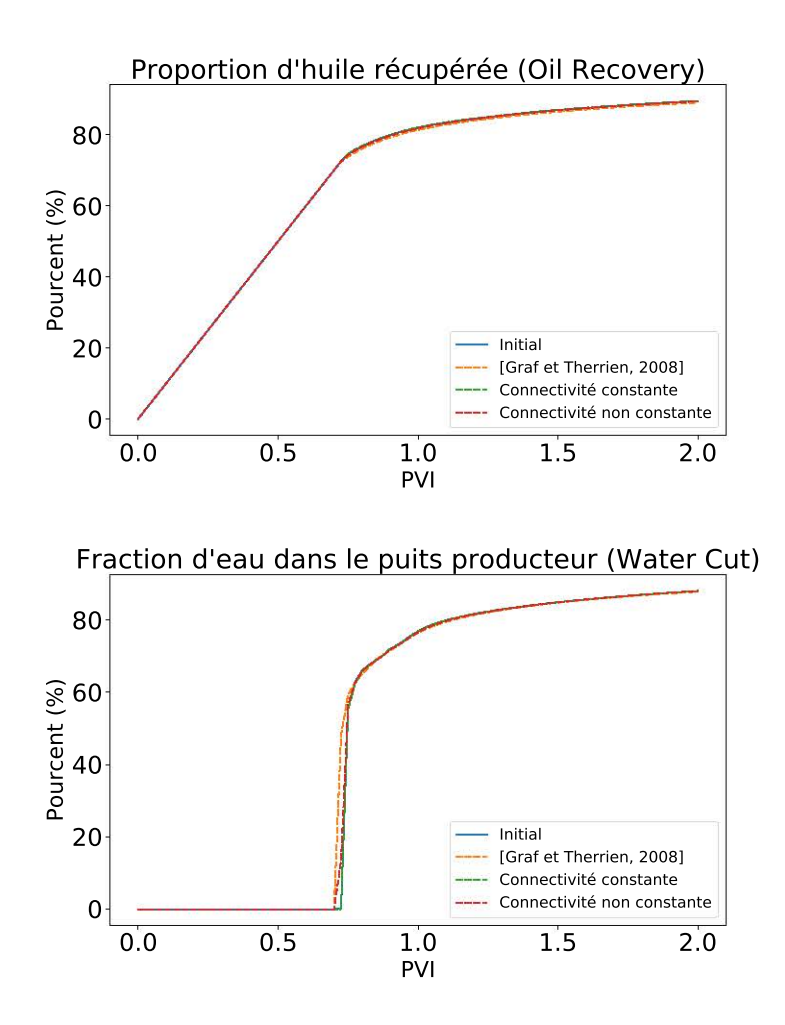

**FIGURE 7.9 –** COMPARAISON DES COURBES DE PRODUCTION EN FONCTION DU PVI, RAPPORT ENTRE LE VOLUME D'EAU INJECTÉE ET LE VOLUME DE PORES, POUR LE MO-DÈLE C. Pour ce modèle, les courbes de production sont proches les unes des autres, quelle que soit la méthode de simplification utilisée.

<span id="page-164-0"></span>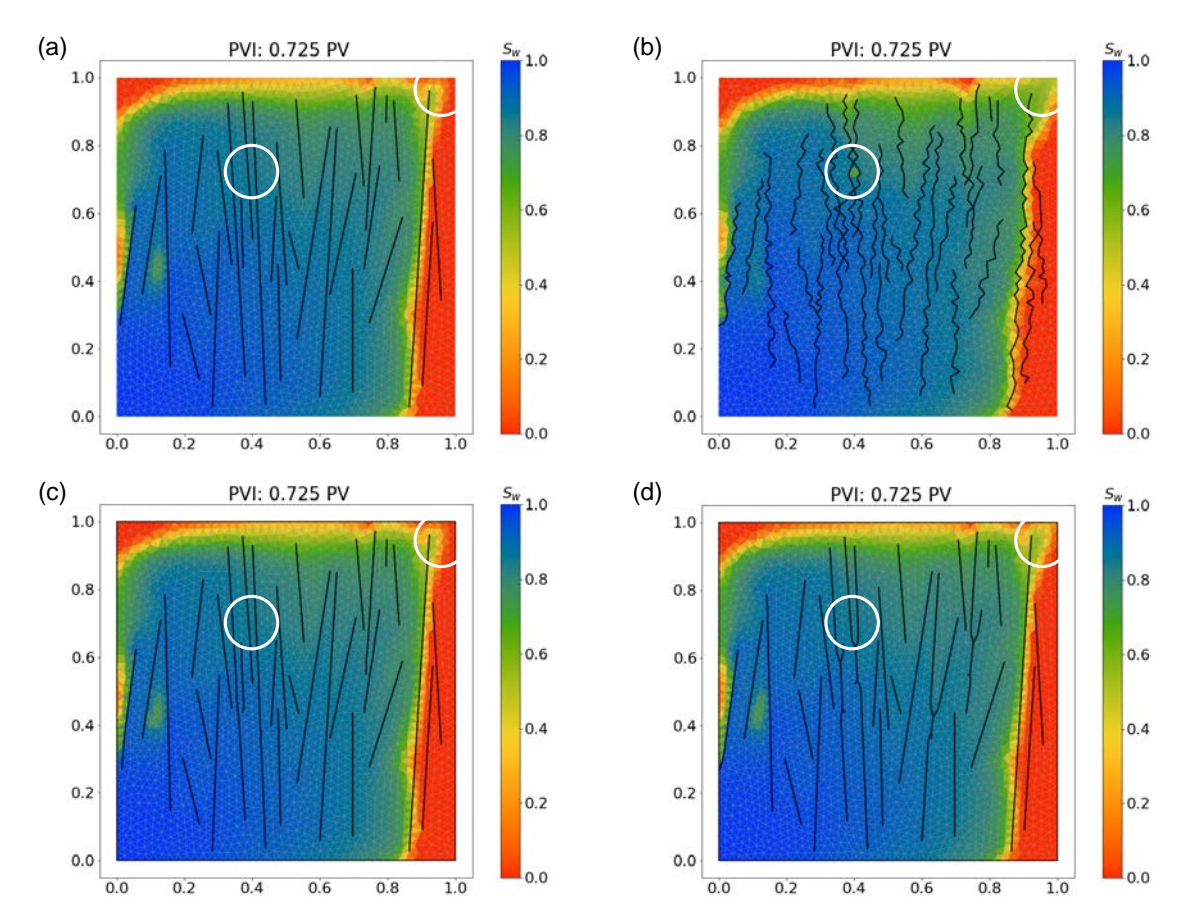

**FIGURE 7.10 –** SATURATION DE LA PHASE AQUEUSE DANS LE MODÈLE C À PVI = 0, 725. (a) Modèle initial. (b) Modèle simplifié selon la méthode de [Graf et Therrien](#page-188-0) [\[2008\]](#page-188-0). (c) Modèle simplifié en utilisant la stratégie préservant la connectivité des fractures. (d) Modèle simplifié en utilisant la stratégie ne préservant pas la connectivité des fractures. Les cercles blancs indiquent des zones où le profil de saturation en eau varie en fonction des versions du modèle. Pour visualiser les profils de saturation pour PVI allant de 0 à 1, 5 : [www.ring-team.org/ring\\_dl/public/anquez/Modele\\_C.gif](www.ring-team.org/ring_dl/public/anquez/Modele_C.gif).

# <span id="page-165-0"></span>**7.4 Conclusions et perspectives**

L'étude présentée dans ce chapitre s'intéresse à l'impact de simplifications de réseaux de fractures sur des simulations d'écoulement fluide. Les résultats montrent que le comportement des fluides peut être différemment impacté par la stratégie de simplification employée. Il a été observé que la géométrie seule des fractures dans un milieu poreux ne suffit pas à expliquer la modification ou non des résultats de simulations. La connectivité des fractures joue également un rôle important sur la trajectoire des écoulements, ce qui peut avoir un impact sur les estimations de production : temps d'arrivée de la première eau, proportion des ressources produites.

La méthode de simplification présentée dans cette thèse offre un double avantage. Premièrement, les modifications apportées aux modèles sont restreintes autour des zones géométriquement complexes (p. ex. ici, des intersections entre fractures très proches). Enfin, il est possible de choisir entre appliquer des modifications géométriques ou des modifications topologiques. Cette méthode offre un plus grand contrôle sur les modifications de la connectivité des éléments que d'autres méthodes de la littérature [p. ex. [Graf](#page-188-0) [et Therrien,](#page-188-0) [2008;](#page-188-0) [Mustapha et Dimitrakopoulos,](#page-191-1) [2011;](#page-191-1) [Pellerin](#page-192-1) *et al.*, [2014\]](#page-192-1).

Comme indiqué en introduction de ce chapitre, cette étude est exploratoire et les résultats préliminaires présentés ici ouvrent la voie vers des études plus approfondies. La première perspective serait d'introduire des termes physiques négligés dans le modèle numérique développé ici, notamment les effets de la gravité et la pression capillaire qui vont affecter la manière dont vont s'écouler les fluides.

D'un point de vue de la comparaison des méthodes de simplifications sur l'impact des simulations d'écoulements fluides, il serait intéressant de faire évoluer l'épaisseur des fractures en fonction du nombre de fractures fusionnées localement. Considérée ici constante, l'épaisseur des fractures peut jouer un rôle sur les vitesses des fluides au sein des fractures (visible sur le modèle A).

Afin de compléter cette étude, il serait intéressant de générer d'autres modèles de fractures présentant des configurations symptomatiques et de tester l'impact des paramètres et de la stratégie de simplification. D'autres questions non abordées ici pourraient être approfondies : étude de l'impact des simplifications sur les temps de calcul et de l'impact sur les résultats de simulation de la résolution du maillage, dont la méthode de [Graf](#page-188-0) [et Therrien](#page-188-0) [\[2008\]](#page-188-0) est dépendante alors que la résolution est découplée des paramètres de simplifications dans la méthode présentée dans cette thèse. Enfin, une autre perspective serait de réaliser une étude comparative des impacts des stratégies de simplification de modèles structuraux à l'échelle du réservoir sur les écoulements fluides et la prévision de la production de ressources.

# **Annexe A : Algorithme de déplacement des Coins appelées par la simplification par stratégie d'expansion**

L'Algorithme [2](#page-166-0) a été développé pour la simplification par expansion des petites composantes dans le cas d'un réseau discret de fractures. Il est utilisé pour déplacer les Coins (c'est-à-dire soit les intersections entre fractures, soit les terminaisons de fractures) qui sont trop proches par rapport à un critère de taille minimale donnée. Dans cette étude, il est appliqué dans le cas du modèle B (réseau avec des intersections de fractures) simplifié par cette stratégie. Le résultat correspond à la Figure [7.3-](#page-154-0)c.

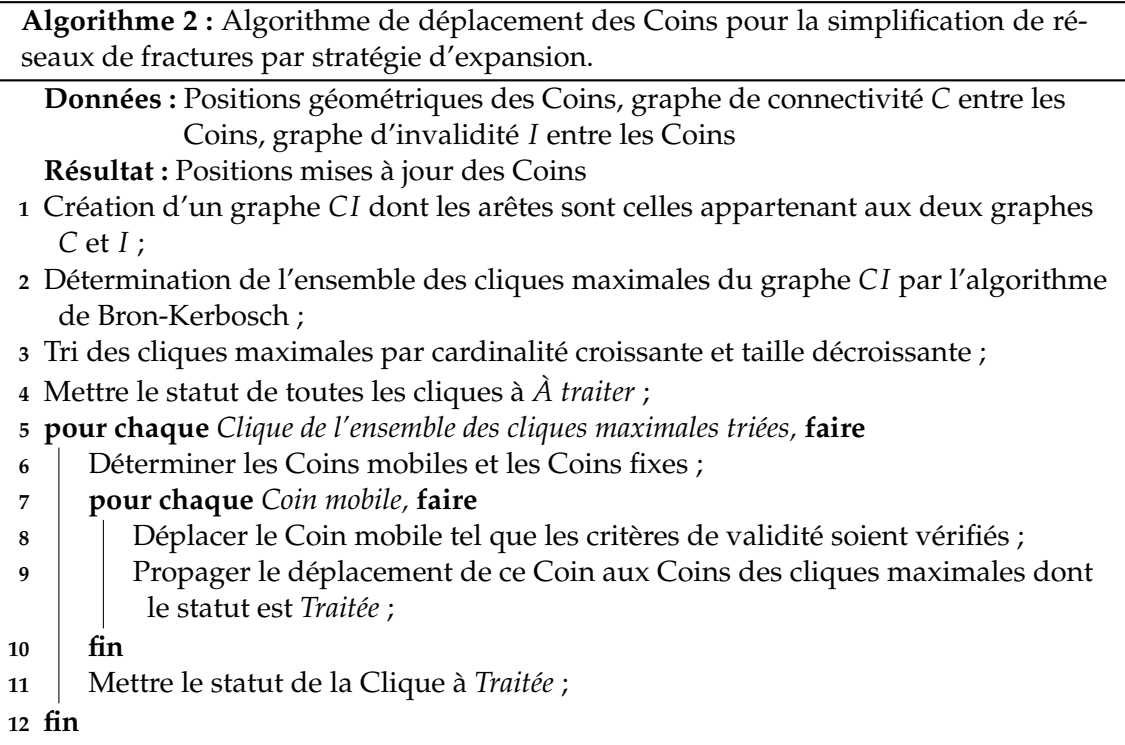

<span id="page-166-0"></span>Le graphe *CI* construit à la ligne 1 de cet algorithme contient toutes les arêtes qui se trouvent à la fois dans le graphe *C* de connectivité des Coins et dans le graphe *I* d'invalidité entre les Coins. Deux nœuds du graphe *C I* sont donc connectés par une arête si et seulement si (1) il existe une Ligne reliant ces deux Coins et (2) les zones d'exclusivité des deux Coins s'intersectent (Figure [7.11\)](#page-167-0). L'algorithme de Bron-Kerbosch [\[Bron et Ker](#page-184-0)[bosch,](#page-184-0) [1973\]](#page-184-0) est appliqué pour trouver l'ensemble des cliques maximales du graphe *C I* (ligne 2). Une clique maximale est un sous-ensemble du graphe dont toutes les paires de nœuds sont connectées (définition d'une clique) et dans lequel il n'est pas possible d'ajouter un autre nœud du graphe tel que le nouveau sous-ensemble reste une clique. L'ensemble des cliques maximales est ensuite triées d'abord pour cardinalité (c.-à-d. nombre de nœuds) croissante puis par taille géométrique décroissante (ligne 3). Ainsi, les plus petits déplacements de Coins seront d'abord réalisés avant les plus grands. Une clique possède un état : « À traiter » ou « Traitée » .

Puis les cliques maximales sont traitées itérativement suivant l'ordre déterminé précédemment (Figure [7.12\)](#page-168-0). Pour chaque clique maximale, on détermine les Coins fixes, qui sont ceux en commun avec d'autres cliques à traiter (ligne 6). Les autres Coins sont déplacés afin de respecter les critères de tailles minimales (ligne 8). Pour ce faire, le barycentre des Coins de la clique maximale est calculé et la direction du déplacement du Coin mobile se fait selon l'axe du barycentre vers ce Coin. Puis ce déplacement est propagé récursivement à tous les Coins des cliques maximales déjà traitées et reliées à un Coin déplacé (ligne 9).

<span id="page-167-0"></span>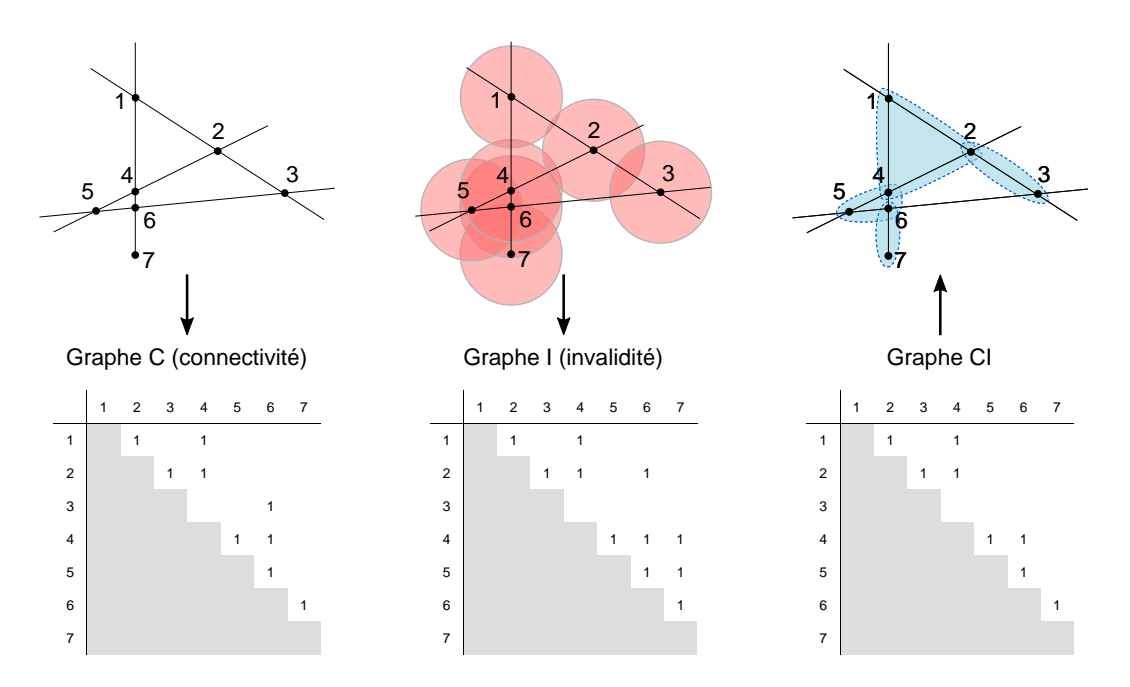

**FIGURE 7.11 –** DÉTERMINATION DES CLIQUES MAXIMALES À PARTIR DU GRAPHE *C* DE CONNECTIVITÉ ET DU GRAPHE *I* D'INVALIDITÉ. Le graphe *C I* correspond à l'intersection des deux graphes *C* (connectivité entre les Coins) et *I* (invalidité entre les Coins). Les cliques maximales (bleu) sont obtenus avec l'algorithme de Bron-Kerbosch [\[Bron et](#page-184-0) [Kerbosch,](#page-184-0) [1973\]](#page-184-0).

<span id="page-168-0"></span>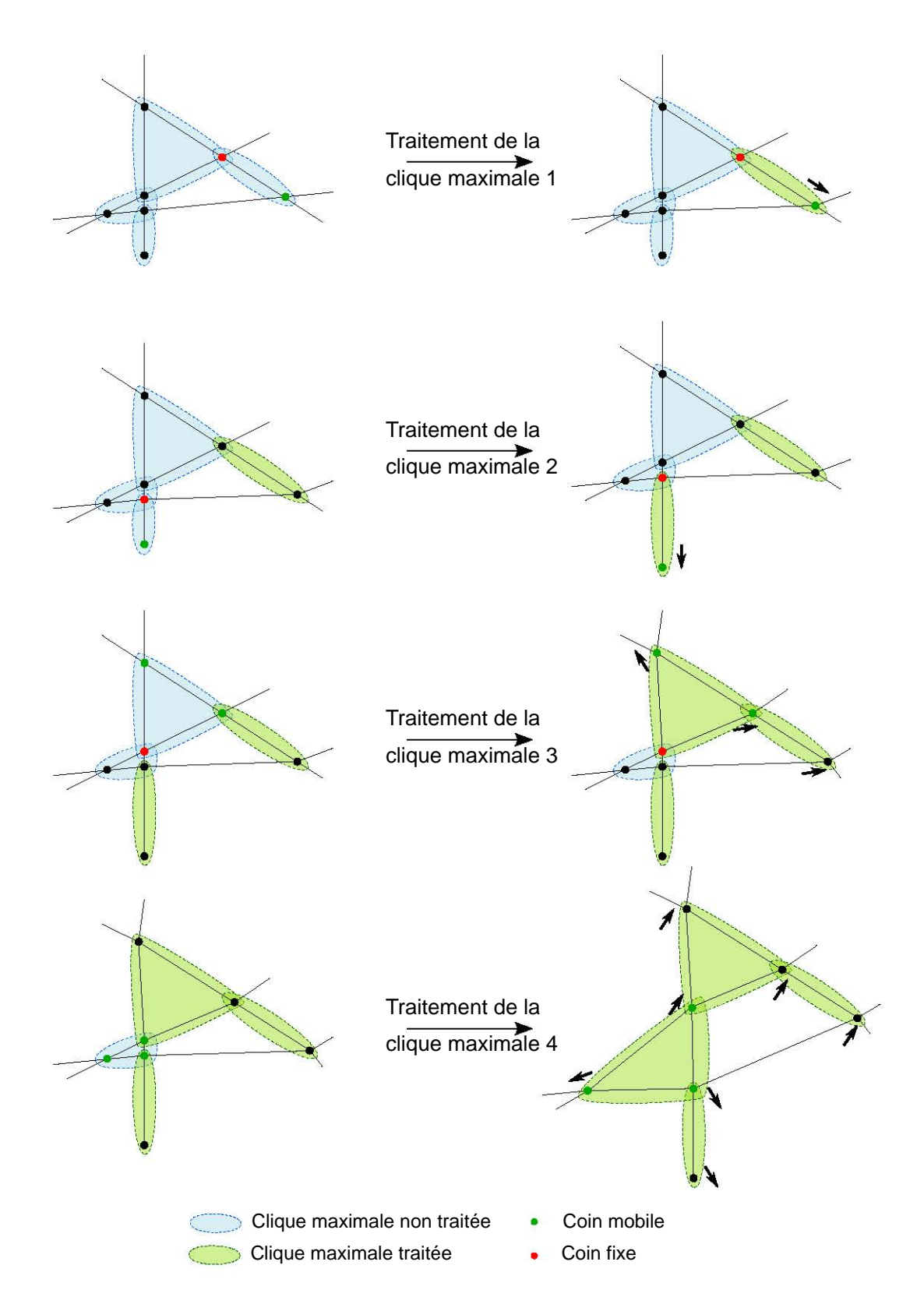

**FIGURE 7.12 –** TRAITEMENT ITÉRATIF DES CLIQUES MAXIMALES PAR DÉPLACEMENTS DES COINS.

## **Contributions de cette thèse**

Dans cette thèse, je me suis intéressé à l'adaptation de modèles géologiques représentés par frontières pour la réalisation de simulations physiques. Plus précisément, je me suis concentré sur la rectification de la géométrie des entités constitutives des modèles et de la connectivité entre ces entités. J'ai cherché à développer des outils et une méthode pour faciliter la réparation et la simplification des modèles. L'objectif est double : (1) corriger les mauvais contacts entre les entités afin de générer un modèle scellé pouvant être discrétisé par un maillage et (2) simplifier les petites composantes afin d'améliorer la qualité des maillages et potentiellement accélérer la simulation de processus physiques. Les principales contributions de cette thèse sont récapitulées ci-après.

## **Méthode – Mise en conformité et simplification automatique et parcimonieuse de modèles géologiques**

Cette méthode permet de résoudre deux problèmes différents avec la même approche : la réparation des contacts non conformes entre entités du modèle et la simplification de petites composantes du modèle. En pratique, il est fréquent que la résolution de ces problèmes soit confiée à un opérateur dont l'expertise permet de corriger, parfois manuellement, les défauts du modèle. Cette tâche est donc parfois laborieuse et dépendante de l'expérience de l'opérateur. De plus, il est parfois difficile de détecter visuellement tous les problèmes affectant un modèle.

Dans le Chapitre [3,](#page-69-0) j'ai proposé des outils de diagnostic afin de détecter automatiquement l'ensemble des éléments impliqués dans l'invalidité d'un modèle. Dans un objectif de simplification, les éléments géométriquement complexes sont également considérés comme invalides. Les critères de validité à atteindre portent donc à la fois sur la connectivité des entités du modèle et à la fois sur des critères géométriques : tailles locales des entités et angles formés par deux entités. Ces outils de diagnostic s'appuient sur des primitives géométriques simples (disques, sphères, ellipses, *etc*.) et des opérateurs de base de la morphologie mathématique, définissant des zones d'exclusivité autour des entités du modèle. Ces zones d'exclusivité ne doivent pas s'intersecter ; dans le cas contraire, les entités sont invalides. Les résultats de ces outils de diagnostic peuvent être visualisés spatialement ou analysés à l'aide d'un graphe montrant les relations d'invalidité entre les entités d'un modèle. La méthode proposée est appliquée à des modèles géologiques 2D et 3D. L'analyse des éléments invalides, par les zones d'exclusivité, nécessite un maillage initial de résolution suffisante pour approcher au mieux les zones d'exclusivité par des primitives géométriques. Les pistes envisagées pour améliorer ces approximations sont d'utiliser des éléments d'ordre supérieur à 1 pour l'interpolation de la taille des zones d'exclusivité.

Le Chapitre [4](#page-85-0) présente une méthode permettant de corriger les éléments invalides re-

pérés dans un modèle géologique. Cette méthode, adaptée uniquement aux modèles géologiques 2D tels que les coupes géologiques, s'appuie sur des opérations géométriques (relocalisation de sommets) et topologiques (p. ex. fusion d'entités). Ces opérations de base sont représentées par des opérations élémentaires sur un graphe. Ce graphe donne des informations sur la connectivité entre les entités du modèle et les configurations invalides entre ces entités. Ces opérations élémentaires sur le graphe permettent de formaliser deux stratégies de simplification des petites composantes : soit par expansion, soit par contraction. La première stratégie conserve la connectivité du modèle alors que la deuxième la modifie. Le choix entre ces deux stratégies rend adaptable la méthode automatique présentée dans cette thèse, de manière à préserver ou non des éléments cruciaux du modèle au regard de l'application auquel il est destiné. Cette méthode a été conçue pour modifier le modèle localement, et préserver les éléments du modèle qui ne contribuent pas à l'invalidité des modèles. En revanche, les modifications apportées à l'échelle locale peuvent induire des effets en cascade, introduisant de nouveaux défauts. Ces défauts peuvent parfois être corrigés par plusieurs applications successives de la méthode de simplification, mais des effets d'aller-retour peuvent aboutir à des impasses. Une perspective d'amélioration serait de pouvoir contrôler ces modifications à l'échelle globale afin d'être capable d'identifier au préalable les situations qui ne peuvent pas être résolues étant donnés les critères de validité et la stratégie choisie. Pour résoudre ce problème, une piste pourrait être de calculer la connectivité des zones d'exclusivité. Cette analyse topologique pourrait permettre de déterminer *a priori* les configurations insolubles pour des critères de simplification donnés.

L'ensemble de ces travaux ont été publiés dans [Anquez](#page-183-1) *et al.* [\[2019\]](#page-183-1).

## **Cas d'application – Apport et effet des simplifications sur différentes physiques simulées**

La méthode développée dans cette thèse a été appliquée dans trois cas d'études. Dans le Chapitre [5,](#page-107-0) une coupe géologique présentant de nombreuses interfaces a été simplifiée. Les résultats de simulations de propagation d'ondes sismiques montrent que l'impact des simplifications peut être limité si la magnitude des simplifications est bornée par la résolution sismique. Dans ce type d'applications, il est donc important d'utiliser des paramètres physiques pour contraindre l'ampleur des modifications. La méthode de simplification présentée a l'avantage d'offrir un fort contrôle sur la magnitude des simplifications des modèles.

De plus, le Chapitre [6](#page-119-0) montre que la méthode présentée dans cette thèse peut permettre de considérablement accélérer les temps de simulations sans trop altérer les résultats. Ce chapitre présente une comparaison des résultats de simulations de propagation d'une onde plane, dans une coupe du bassin de la basse vallée du Var. Ces simulations reposent sur une méthode de Galerkin discontinue, s'appuyant sur un maillage non structuré intégrant les interfaces entre les milieux géologiques aux propriétés différentes. Dans un contexte d'étude des effets de site dans le bassin, les résultats montrent que la nature parcimonieuse de la méthode présentée dans cette thèse permet d'obtenir les meilleurs résultats : les temps de simulations sont parmi les plus courts (facteur d'au moins 30) et les différences par rapport au modèle de référence sont les plus faibles. Les travaux présentés dans ce chapitre font l'objet d'un article en préparation pour le journal *Geophysical Journal International*.

Toutefois, il n'est pas toujours évident de choisir les paramètres de simplification à utiliser dans notre méthode car l'impact sur les simulations ne peut généralement pas être prédéterminé. De plus, j'ai montré dans le Chapitre [7](#page-147-0) que certaines stratégies de simplification peuvent davantage impacter le résultat des simulations que d'autres stratégies. Dans ce chapitre, différentes simplifications de modèles de milieux poreux fracturés ont été générées, en utilisant la méthode présentée dans cette thèse et une méthode de la littérature. Les résultats de simulations d'écoulement ont été comparés. Cette comparaison montre que les stratégies qui ne préservent pas la connectivité entre les fractures peuvent avoir un impact non négligeable sur les estimations de production d'huile, puisque les écoulements peuvent être considérablement détournés. L'avantage de la méthode présentée dans cette thèse est sa flexibilité : il est possible de choisir la stratégie de simplification employée, notamment en choisissant de préserver les contacts entre les entités d'un modèle.

## **Perspectives**

La méthode développée dans cette thèse montre des perspectives d'améliorations techniques incontestables. Il est également possible d'envisager l'application de cette méthode sur d'autres cas d'étude et d'autres physiques. Outre les différents points évoqués plus tôt, les travaux présentés dans cette thèse présentent des limites. En effet, je me suis concentré essentiellement sur l'aspect géométrique des processus de réparation et de simplification. Je liste ci-dessous les principales perspectives aux travaux réalisés pendant ma thèse.

### **Vers la réparation et la simplification de modèles tri-dimensionnels**

Une perspective de ce travail serait de concevoir une méthode applicable aux modèles géologiques 3D. J'ai proposé des tentatives préliminaires de réparation de modèles géologiques 3D (Figure [1\)](#page-172-0) lors de la conférence annuelle de l'EAGE 2017 [\[Anquez](#page-183-2) *et al.*, [2017\]](#page-183-2). La méthode présentée était une adaptation aux modèles géologiques de la stratégie de CAO proposée par [Alleaume](#page-183-3) [\[2009\]](#page-183-3). Cette stratégie repose sur une association des Coins et des Lignes dans le but de retrouver les contacts entre les différentes Surfaces d'un modèle non-variété 3D. Toutefois, cette première méthode souffrait de nombreuses limites : elle était trop rigide et ne permettait ni la fusion partielle, ni la découpe des contacts entre entités, ni la possibilité d'élargir les éléments trop petits (seule la stratégie de contraction était possible). Cela ne permettait pas de résoudre des configurations plus complexes nécessitant plus de flexibilité (p. ex. par l'utilisation des opérations de fusions partielles). Cette méthode a été progressivement transformée pour les modèles en 2D, jusqu'à la méthode présentée dans cette thèse, en ajoutant davantage de flexibilité aux opérations de réparation et de simplification, formalisées par une abstraction à l'aide d'un graphe.

Une première piste consisterait en l'extension aux modèles en trois dimensions de la méthode présentée dans cette thèse. Pour ce faire, il serait nécessaire d'intégrer les Surfaces dans la formalisation s'appuyant sur le graphe d'invalidité (Chapitre [4\)](#page-85-0). Ceci augmenterait le nombre de configurations possibles entre Coins, Lignes et Surfaces. De

<span id="page-172-0"></span>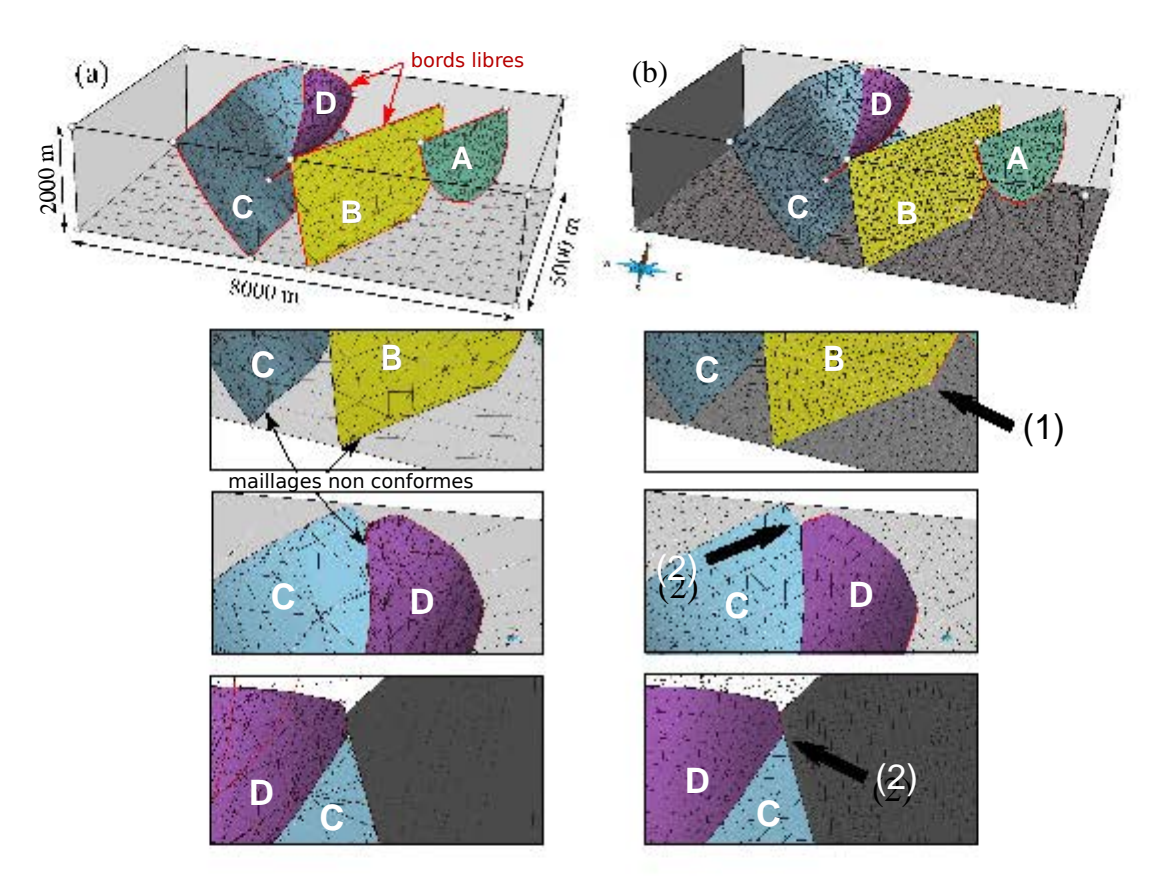

**FIGURE 1 –** MISE EN CONFORMITÉ DES SURFACES D'UN MODÈLE GÉOLOGIQUE 3D. (a) Modèle 3D initial présentant quatre surfaces (A, B, C, D) dont les contacts sont non conformes. (b) Modèle 3D scellé avec des maillages conformes au niveau des contacts. Le Coin (1) est commun à deux surfaces et le Coin (2) est commun à trois surfaces. Modifié d'après [Anquez](#page-183-2) *et al.* [\[2017\]](#page-183-2).

<span id="page-173-0"></span>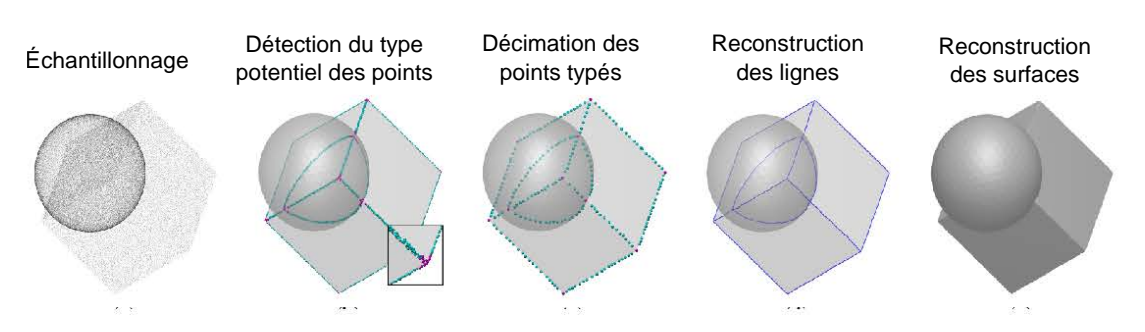

**FIGURE 2 –** RECTIFICATION D'UN MODÈLE 3D PAR LA STRATÉGIE DE RECONSTRUCTION DES CONTOURS DES SURFACES DE D[EY ET](#page-186-0) WANG [\[2013\]](#page-186-0). (a) Nuage de points utilisé en entrée de la méthode. Ce nuage de points pourrait être obtenu par un échantillonnage du modèle géologique 3D à rectifier. De (b) à (e), les quatre étapes pour obtenir un modèle 3D à partir du nuage de point. Modifié d'après [Dey et Wang](#page-186-0) [\[2013\]](#page-186-0).

plus, en intégrant les Surfaces, certaines opérations intègrent elles aussi plusieurs configurations : la découpe d'une Surface par une Ligne peut être entière (résultant en deux Surfaces) ou partielle (une seule Surface avec un bord interne). Il est nécessaire de pouvoir représenter ces différentes combinaisons de manière abstraite dans le graphe. L'extension en 3D de n'importe quelle opération géométrique est extrêmement difficile. En effet, l'obtention d'un plongement géométrique à partir d'un cadre topologique fixé resterait l'étape la plus délicate du processus de rectification de modèles. C'est pourquoi la dissociation entre les opérations topologiques et les opérations géométriques me semble être la clé pour réussir la réparation et la simplification de modèles géologiques en trois dimensions. En revanche, les effets en cascade, liés à l'approche locale employée dans la méthode présentée, serait certainement plus fréquents en 3D.

D'autres pistes pourraient être envisagées pour pallier ces difficultés, notamment en s'appuyant sur une approche globale. En effet, l'approche globale a été écartée car les modèles sont généralement fortement modifiés, y compris loin des zones et la présence de contacts inhérente aux modèles géologiques est souvent mal gérée (Chapitre [2\)](#page-47-0). Toutefois, je pense qu'une solution est envisageable en adoptant une technique d'extraction et de reconstruction de contacts comme celle proposée par [Dey et Wang](#page-186-0) [\[2013\]](#page-186-0) (Figure [2\)](#page-173-0). Cette méthode s'appuie sur un diagramme de Voronoï (plus précisément, sur un diagramme de puissance, qui est une version pondérée du diagramme de Voronoï) d'un ensemble de points pour retrouver ceux qui sont proches des zones de contacts et ceux proches des Coins (à la rencontre de plusieurs contacts). Pour faire cette classification, cette méthode s'appuie sur la forme des cellules de Voronoï : les cellules plates appartiennent potentiellement aux frontières, les cellules compactes sans allongement notable appartiennent potentiellement aux contacts entre plusieurs Surfaces alors que les cellules allongées dans une seule direction appartiennent potentiellement à l'intérieur d'une Surface. À partir d'un modèle géologique invalide, un ensemble de points pourrait être généré à partir d'un échantillonnage dense des surfaces, afin d'appliquer la méthode de [Dey et Wang](#page-186-0) [\[2013\]](#page-186-0). Une fois les Coins et les Lignes reconstruits, les auteurs suggèrent d'utiliser une méthode dérivée des co-cônes [Dey *[et al.](#page-186-1)*, [2012\]](#page-186-1) afin de contraindre la reconstruction de surfaces à partir des Lignes et des Coins nouvellement générés.

L'avantage de cette méthode est la robustesse de ces algorithmes. Elle pourrait permettre également de reconstruire des modèles fortement dégénérés. Toutefois, il serait intéressant de réaliser différents tests sur des modèles géologiques 3D à réparer pour

étudier le comportement de cette méthode quand deux surfaces se rapprochent, ou dans des configurations avec de nombreuses intersections d'interface (p. ex. en présence d'un réseau de fractures ou de failles dense). Cette méthode ne s'appuie que sur la position des points échantillonnant les surfaces, sans tenir compte des informations d'orientation données par les surfaces elles-mêmes. Par conséquent, une limite de cette méthode est qu'il est probable que les composantes d'un modèle très proches les unes des autres soient automatiquement fusionnées. Il semble difficile d'ajouter un contrôle sur les opérations réalisées, par exemple pour interdire une fusion ou pour privilégier un épaississement local. Il est également probable que cette méthode ne puisse pas réparer les défauts de grandes envergures tels que les bords d'horizons libres si ceux-ci sont éloignés des autres surfaces.

Pour utiliser une approche globale, des questions restent à approfondir : Est-il possible de mettre en place une stratégie d'expansion des petites composantes ? Comment tirer parti de toutes les informations disponibles (p. ex. les informations données par l'orientation des Surfaces), et surtout les informations géologiques sur les entités des modèles ?

## **Définition des propriétés des milieux géologiques d'un modèle simplifié**

Dans la troisième partie de cette thèse, j'ai abordé la question de l'impact de simplifications sur les simulations numériques appliquées sur les modèles simplifiés. Je me suis concentré sur l'impact de la modification géométrique des interfaces géologiques des coupes étudiées et de la modification de leur connectivité.

Je n'ai pas abordé la prise en compte de ces modifications dans la description des propriétés pétrophysiques dans le cas de modèles géologiques constitués de milieux hétérogènes. En effet, les modèles étudiés étaient tous constitués de milieux homogènes par couche. Or, les milieux géologiques présentent à plusieurs échelles de fortes hétérogénéités [\[Pyrcz et Deutsch,](#page-192-2) [2014;](#page-192-2) [Ringrose et Bentley,](#page-193-2) [2015\]](#page-193-2) : hétérogénéité des remplissages de structures chenalisées, organisation spatiale des séquences stratigraphiques et des faciès pétrologiques dans les systèmes sédimentaires, évolution granulométrique, modification des propriétés des roches proches des zones de failles, *etc*. Ceci implique des distributions hétérogènes des propriétés pétrophysiques telles que la porosité, la perméabilité, la vitesse de propagation des ondes, les propriétés mécaniques des roches. Les hétérogénéités pétrophysiques dans les milieux géologiques ont également un fort impact sur les processus physiques [\[de Marsily](#page-186-2) *et al.*, [2005,](#page-186-2) pour une revue sur les processus d'écoulements et de transport]. Plusieurs questions sont à aborder quant à la modélisation des propriétés pétrophysiques dans un modèle simplifié. Une perspective de recherche concerne l'étude comparative et des interdépendances de l'influence de la simplification de la géométrie et de la connectivité des milieux géologiques et de l'influence de la modélisation des propriétés sur les processus physiques simulés.

#### **Comparaison entre simplifications et changement d'échelle**

Un autre angle d'attaque pour la gestion des propriétés pétrophysiques dans un modèle trop complexe pour la simulation de processus physiques consiste en la mise à l'échelle (*upscaling*). Dans le cas des simulations d'écoulements, le nombre d'éléments des

grilles sur lesquelles sont simulées les écoulements impacte fortement le temps de calcul. Le choix souvent privilégié est la réduction du nombre de cellules en augmentant la taille de chaque cellule. Il existe de nombreuses méthodes de mise à l'échelle afin de déterminer les propriétés équivalentes sur ces cellules dont les tailles sont plus grandes que la portée des variations de propriétés physiques des roches [p. ex. [Christie](#page-185-0) *et al.*, [1996,](#page-185-0) [2001;](#page-185-1) [Durlofsky,](#page-187-0) [2003\]](#page-187-0). Dans le cas d'étude des simulations de propagation d'ondes, les méthodes d'homogénéisation définissent des milieux effectifs lisses permettant de réduire considérablement les difficultés liées à la génération de maillages conformes aux hétérogénéités, ainsi que de réduire le temps de résolution des systèmes d'équations physiques décrivant la propagation des ondes sismiques [\[Capdeville](#page-185-2) *et al.*, [2015\]](#page-185-2). L'avantage de ces méthodes est qu'elles s'appuient sur la physique des processus simulés pour adapter un modèle aux simulateurs physiques, tout en conservant le comportement physique du modèle. En revanche, ces méthodes nécessitent généralement que les modèles aient une connectivité valide (par exemple, modèle scellé).

Une perspective attirante serait de comparer les méthodes de simplifications aux méthodes de mise à l'échelle. Cette comparaison pourrait porter sur différents aspects : gain sur l'effort lié à la génération de maillage, rapidité de la transformation d'un modèle initialement invalide à un modèle compatible avec la réalisation d'une simulation, et résultats des simulations.

Le choix de représenter explicitement les hétérogénéités des objets géologiques ou de les exprimer par des champs de propriétés dépend de plusieurs critères. Ce choix peut être influencé par la taille de ces objets géologiques et par rapport à leur impact sur le phénomène étudié, mais également par des raisons pratiques liées aux outils de modélisation disponibles [\[Caumon,](#page-185-3) [2018\]](#page-185-3). Mesurer l'impact d'un objet géologique sur un processus physique donné n'est pas facile et est souvent estimé en fonction de règles générales [\[Ringrose et Bentley,](#page-193-2) [2015\]](#page-193-2). La stratégie de représentation utilisée reste donc un choix subjectif et dépendant de l'expertise des opérateurs en charge de la modélisation. Dans ce cadre, les stratégies de simplifications développées dans cette thèse, ou d'autres méthodes comme des méthodes de changement d'échelles, pourraient être utilisées pour générer des modèles à différents niveaux de détail afin d'étudier et de mesurer les effets sur les simulations physiques.

Liste des figures

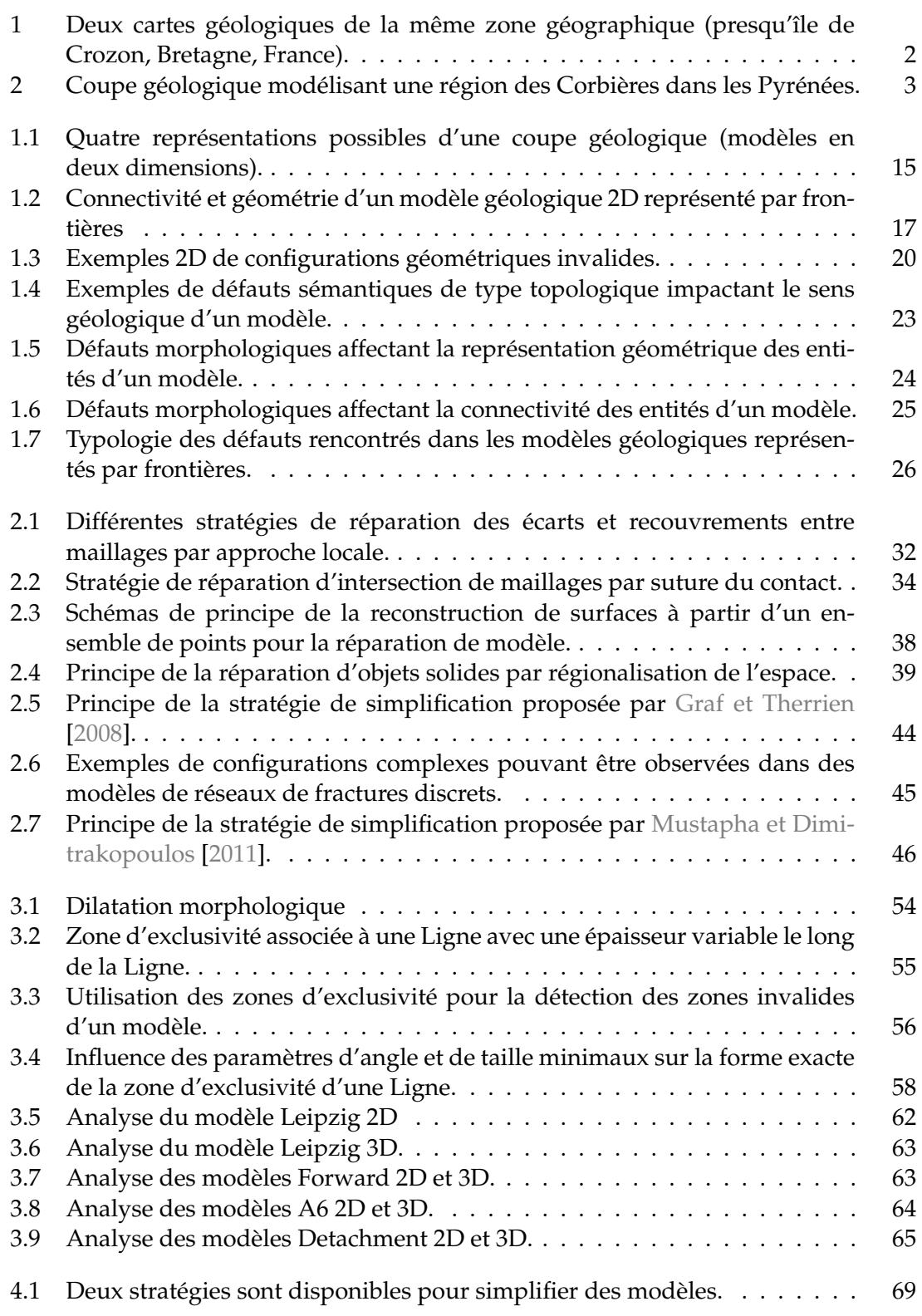

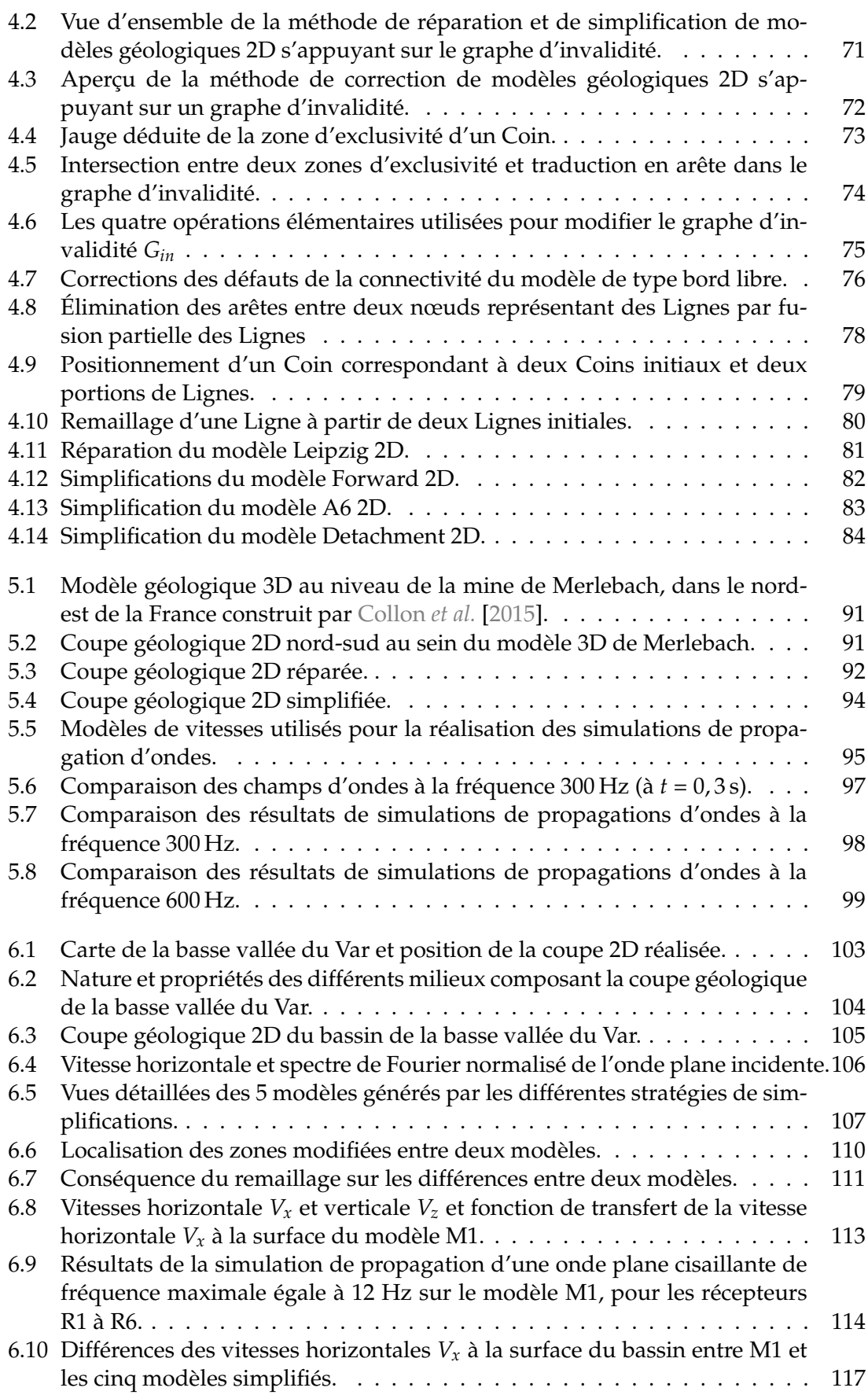

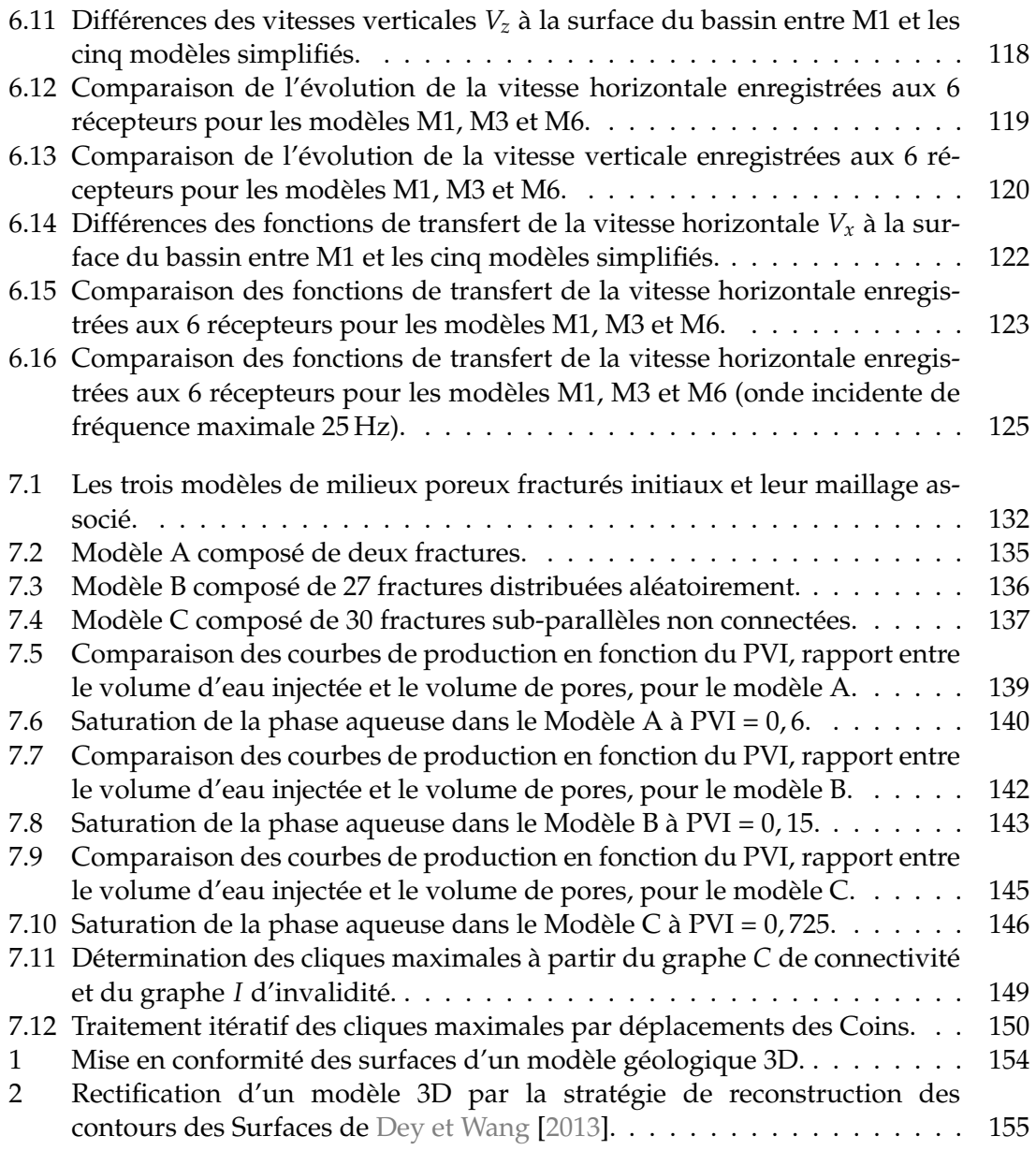
Liste des figures

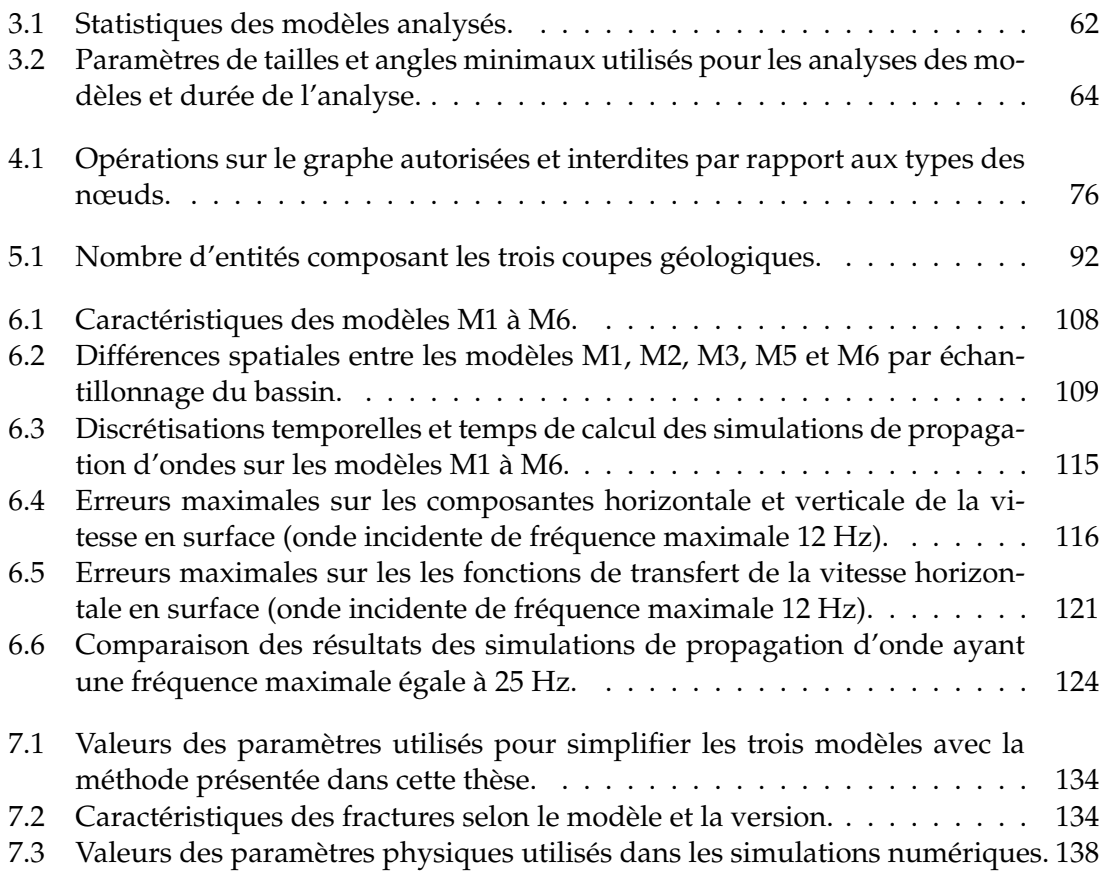

Bibliographie

- J. E. AARNES, T. GIMSE et K.-A. LIE : An introduction to the numerics of flow in porous media using Matlab. *In Geometric modelling, numerical simulation, and optimization*, pp. 265–306. Springer, 2007. (Cité p. [130,](#page-148-0) [131\)](#page-149-0)
- A. ALLEAUME : Automatic non-manifold topology recovery and geometry noise removal. *In Proceedings of the 18th International Meshing Roundtable*, pp. 267–279. Springer, 2009. (Cité p. [35,](#page-53-0) [153\)](#page-171-0)
- R. ALLEGRE, R. CHAINE et S. AKKOUCHE : Convection-driven dynamic surface reconstruction. *In International Conference on Shape Modeling and Applications 2005 (SMI'05)*, pp. 33–42. IEEE, 2005. (Cité p. [36\)](#page-54-0)
- N. AMENTA et M. BERN : Surface reconstruction by Voronoi filtering. *Discrete & Computational Geometry*, 22(4):481–504, 1999. (Cité p. [36\)](#page-54-0)
- N. AMENTA, M. BERN et D. EPPSTEIN : The crust and the *β*-skeleton : Combinatorial curve reconstruction. *Graphical models and image processing*, 60(2):125–135, 1998. (Cité p. [36\)](#page-54-0)
- N. AMENTA, S. CHOI, T. K. DEY et N. LEEKHA : A simple algorithm for homeomorphic surface reconstruction. *In Proceedings of the sixteenth annual symposium on Computational geometry*, pp. 213–222. ACM, 2000. (Cité p. [36\)](#page-54-0)
- N. AMENTA, S. CHOI et R. K. KOLLURI : The power crust. *In Proceedings of the sixth ACM symposium on Solid modeling and applications*, pp. 249–266. ACM, 2001. (Cité p. [36\)](#page-54-0)
- R. ANDRLE : Complexity and scale in geomorphology : statistical self-similarity vs. characteristic scales. *Mathematical Geology*, 28(3):275–293, 1996. (Cité p. [42\)](#page-60-0)
- P. ANQUEZ, G. CAUMON et J. PELLERIN : A graph-based approach to simplify subsurface structural models and assess the impact on physical modelling. *In 19th Annual Conference of the IAMG, Olomouc, Czech Republic*, 2018a. (Cité p. [7,](#page-25-0) [68\)](#page-86-0)
- P. ANQUEZ, G. CAUMON, J. PELLERIN et B. LÉVY : Automatic Sealing and Simplification of 3D Geological Surface Models Using Topology Recovery. *In 79th EAGE Conference and Exhibition 2017*, 2017. (Cité p. [7,](#page-25-0) [153,](#page-171-0) [154\)](#page-172-0)
- P. ANQUEZ, J. PELLERIN et G. CAUMON : A Graph-Based Method to Detect and Correct Invalid Features in Subsurface Structural Models. *In 80th EAGE Conference and Exhibition 2018*, 2018b. (Cité p. [7,](#page-25-0) [68\)](#page-86-0)
- P. ANQUEZ, J. PELLERIN, M. IRAKARAMA, P. CUPILLARD, B. LÉVY et G. CAUMON : Automatic correction and simplification of geological maps and cross-sections for numerical simulations. *Comptes Rendus - Geoscience*, 351(1):48–58, 2019. (Cité p. [5,](#page-23-0) [17,](#page-35-0) [19,](#page-37-0) [20,](#page-38-0) [56,](#page-74-0) [68,](#page-86-0) [69,](#page-87-0) [71,](#page-89-0) [72,](#page-90-0) [73,](#page-91-0) [75,](#page-93-0) [78,](#page-96-0) [90,](#page-108-0) [91,](#page-109-0) [92,](#page-110-1) [95,](#page-113-0) [98,](#page-116-0) [99,](#page-117-0) [152\)](#page-170-0)
- M. ATTENE : A lightweight approach to repairing digitized polygon meshes. *The visual computer*, 26(11):1393–1406, 2010. (Cité p. [14,](#page-32-0) [27\)](#page-45-0)
- M. ATTENE : Direct repair of self-intersecting meshes. *Graphical Models*, 76(6):658–668, 2014. (Cité p. [27\)](#page-45-0)
- M. ATTENE, M. CAMPEN et L. KOBBELT : Polygon mesh repairing. *ACM Computing Surveys*, 45(2):1–33, 2013. (Cité p. [21,](#page-39-0) [27,](#page-45-0) [30\)](#page-48-0)
- I. BABUŠKA et A. K. AZIZ : On the Angle Condition in the Finite Element Method. *SIAM Journal on Numerical Analysis*, 13(2):214–226, 1976. (Cité p. [41\)](#page-59-0)
- G. BAREQUET et S. KUMAR : Repairing CAD models. *In Visualization'97., Proceedings*, pp. 363–370. IEEE, 1997. (Cité p. [32\)](#page-50-0)
- F. BERNARDINI, J. MITTLEMAN, H. RUSHMEIER, C. SILVA et G. TAUBIN : The ball-pivoting algorithm for surface reconstruction. *IEEE transactions on visualization and computer graphics*, 5(4):349–359, 1999. (Cité p. [36\)](#page-54-0)
- S. BISCHOFF et L. KOBBELT : Structure preserving CAD model repair. *In Computer Graphics Forum*, vol. 24, pp. 527–536. Wiley Online Library, 2005. (Cité p. [39,](#page-57-0) [41\)](#page-59-0)
- J. H. BØHN et M. J. WOZNY : Automatic CAD-model repair : Shell-closure. *In 1992 International Solid Freeform Fabrication Symposium*, 1992. (Cité p. [32\)](#page-50-0)
- C. E. BOND, A. D. GIBBS, Z. K. SHIPTON et S. JONES : What do you think this is ? "Conceptual uncertainty" in geoscience interpretation. *GSA today*, 17(11):4, 2007. (Cité p. [1\)](#page-1-0)
- F. BONNEAU, M. RAGUENEL, L. SCHOLTÈS et P. CUPILLARD : Simulating Micro-seismic Activity with a Discrete Geomechanical Model. *In 79th EAGE Conference and Exhibition 2017*, 2017. (Cité p. [7\)](#page-25-0)
- P. BORODIN, M. NOVOTNI et R. KLEIN : Progressive Gap Closing for MeshRepairing. *In Advances in Modelling, Animation and Rendering*, pp. 201–213. Springer London, London, 2002. (Cité p. [32\)](#page-50-0)
- P. BOSE, A. MAHESHWARI, C. SHU et S. WUHRER : A survey of geodesic paths on 3D surfaces. *Computational Geometry*, 44(9):486–498, 2011. (Cité p. [59\)](#page-77-0)
- A. BOTELLA : *Génération de maillages non structurés volumiques de modèles géologiques pour la simulation de phénomènes physiques*. Thèse de doctorat, Université de Lorraine, 2016. (Cité p. [8,](#page-26-0) [19\)](#page-37-0)
- M. BOTSCH et L. KOBBELT : A remeshing approach to multiresolution modeling. *In Proceedings of the 2004 Eurographics/ACM SIGGRAPH symposium on Geometry processing*, pp. 185–192. ACM, 2004. (Cité p. [44\)](#page-62-0)
- M. BOTSCH, L. KOBBELT, M. PAULY, P. ALLIEZ et B. LÉVY : *Polygon mesh processing*. A K Peters/CRC Press, 2010. (Cité p. [35,](#page-53-0) [44\)](#page-62-0)
- C. BRON et J. KERBOSCH : Algorithm 457 : finding all cliques of an undirected graph. *Communications of the ACM*, 16(9):575–577, 1973. (Cité p. [148,](#page-166-0) [149\)](#page-167-0)
- M. CAMPEN, M. ATTENE et L. KOBBELT : A Practical Guide to Polygon Mesh Repairing. *In Eurographics (Tutorials)*, 2012. (Cité p. [32\)](#page-50-0)
- M. CAMPEN et L. KOBBELT : Exact and robust (self-) intersections for polygonal meshes. *In Computer Graphics Forum*, vol. 29, pp. 397–406. Wiley Online Library, 2010. (Cité p. [27,](#page-45-0) [39\)](#page-57-0)
- Y. CAPDEVILLE, M. ZHAO et P. CUPILLARD : Fast Fourier homogenization for elastic wave propagation in complex media. *Wave Motion*, 54:170–186, 2015. (Cité p. [22,](#page-40-0) [157\)](#page-175-0)
- J. C. CARR, R. K. BEATSON, J. B. CHERRIE, T. J. MITCHELL, W. R. FRIGHT, B. C. MCCAL-LUM et T. R. EVANS : Reconstruction and representation of 3D objects with radial basis functions. *In Proceedings of the 28th annual conference on Computer graphics and interactive techniques*, pp. 67–76. ACM, 2001. (Cité p. [37\)](#page-55-0)
- G. CAUMON, P. COLLON-DROUAILLET, C. LE CARLIER DE VESLUD, S. VISEUR et J. SAUSSE : Surface-based 3d modeling of geological structures. *Mathematical Geosciences*, 41(8):927–945, 2009. (Cité p. [3\)](#page-21-0)
- G. CAUMON, G. LAURENT, C. JULIO, M. FORD et G. GODEFROY : Splay faults and flower structures-a theoretical framework for 3D geomodeling. IAMG, 2015. (Cité p. [24\)](#page-42-0)
- G. CAUMON : Geological objects and physical parameter fields in the subsurface : a review. *In Handbook of Mathematical Geosciences*, pp. 567–588. Springer, 2018. (Cité p. [157\)](#page-175-0)
- G. CAUMON, F. LEPAGE, C. H. SWORD et J.-L. MALLET : Building and editing a sealed geological model. *Mathematical Geology*, 36(4):405–424, 2004. (Cité p. [3\)](#page-21-0)
- G. CAUMON, C. H. SWORD JR et J.-L. MALLET : Constrained modifications of nonmanifold b-reps. *In Proceedings of the 8th ACM symposium on Solid Modeling and Applications*, pp. 310–315. ACM, 2003. (Cité p. [19,](#page-37-0) [22,](#page-40-0) [25\)](#page-43-0)
- R. CHAINE : A geometric convection approach of 3-D reconstruction. *In Proceedings of the 2003 Eurographics/ACM SIGGRAPH symposium on Geometry processing*, pp. 218–229. Eurographics Association, 2003. (Cité p. [36\)](#page-54-0)
- B. CHAUVIN : *Applicability of the mechanics-based restoration : boundary conditions, fault network and comparison with a geometrical method*. Thèse de doctorat, Université de Lorraine, 2017. (Cité p. [8\)](#page-26-0)
- C. CHILDS, J. WATTERSON et J. WALSH : Fault overlap zones within developing normal fault systems. *Journal of the Geological Society*, 152(3):535–549, 1995. (Cité p. [42\)](#page-60-0)
- J.-P. CHILÈS, C. AUG, A. GUILLEN et T. LEES : Modelling the geometry of geological units and its uncertainty in 3D from structural data : the potential-field method. *In Proceedings of international symposium on orebody modelling and strategic mine planning, Perth, Australia*, pp. 313–320, 2004. (Cité p. [37\)](#page-55-0)
- M. CHRISTIE, M. BLUNT *et al.* : Tenth SPE comparative solution project : A comparison of upscaling techniques. *In SPE reservoir simulation symposium*. Society of Petroleum Engineers, 2001. (Cité p. [157\)](#page-175-0)
- M. A. CHRISTIE *et al.* : Upscaling for reservoir simulation. *Journal of Petroleum Technology*, 48(11):1–004, 1996. (Cité p. [157\)](#page-175-0)
- L. C. G. COELHO, M. GATTASS et L. H. DE FIGUEIREDO : Intersecting and trimming parametric meshes on finite element shells. *International Journal for Numerical Methods in Engineering*, 47(4):777–800, 2000. (Cité p. [33\)](#page-51-0)
- J. COHEN, A. VARSHNEY, D. MANOCHA, G. TURK, H. WEBER, P. AGARWAL, F. BROOKS et W. WRIGHT : Simplification envelopes. *In Siggraph*, vol. 96, pp. 119–128, 1996. (Cité p. [44\)](#page-62-0)
- D. COHEN-STEINER, P. ALLIEZ et M. DESBRUN : Variational shape approximation. *In ACM Transactions on Graphics (ToG)*, vol. 23, pp. 905–914. ACM, 2004. (Cité p. [44\)](#page-62-0)
- F. COLLINO et C. TSOGKA : Application of the perfectly matched absorbing layer model to the linear elastodynamic problem in anisotropic heterogeneous media. *Geophysics*, 66(1):294–307, 2001. (Cité p. [96\)](#page-114-0)
- P. COLLON, W. STECKIEWICZ-LAURENT, J. PELLERIN, G. LAURENT, G. CAUMON, G. REI-CHART et L. VAUTE : 3D geomodelling combining implicit surfaces and Voronoi-based remeshing : A case study in the Lorraine Coal Basin (France). *Computers & Geosciences*, 77:29–43, 2015. (Cité p. [6,](#page-24-0) [90,](#page-108-0) [91,](#page-109-0) [93,](#page-111-0) [94,](#page-112-0) [160\)](#page-178-0)
- E. COWAN, R. BEATSON, H. ROSS, W. FRIGHT, T. MCLENNAN, T. EVANS, J. CARR, R. LANE, D. BRIGHT, A. GILLMAN *et al.* : Practical implicit geological modelling. *In Fifth international mining geology conference*, pp. 17–19. Australian Institute of Mining and Metallurgy Bendigo, Victoria, 2003. (Cité p. [37\)](#page-55-0)
- F. DANGLADE, J.-P. PERNOT et P. VÉRON : On the use of machine learning to defeature CAD models for simulation. *Computer-Aided Design and Applications*, 11(3):358–368, 2014. (Cité p. [44\)](#page-62-0)
- G. de MARSILY, F. DELAY, J. GONÇALVÈS, P. RENARD, V. TELES et S. VIOLETTE : Dealing with spatial heterogeneity. *Hydrogeology Journal*, 13(1):161–183, 2005. (Cité p. [156\)](#page-174-0)
- T. DEROSE, M. KASS et T. TRUONG : Subdivision surfaces in character animation. *Proceedings of the 25th annual conference on Computer graphics and interactive techniques SIG-GRAPH 98*, pages(Annual Conference Series):85–94, 1998. (Cité p. [30\)](#page-48-0)
- T. K. DEY et J. GIESEN : Detecting undersampling in surface reconstruction. *In Proceedings of the seventeenth annual symposium on Computational geometry*, pp. 257–263. ACM, 2001. (Cité p. [40\)](#page-58-0)
- T. K. DEY et S. GOSWAMI : Tight cocone : a water-tight surface reconstructor. *Journal of Computing and Information Science in Engineering*, 3(4):302–307, 2003. (Cité p. [36\)](#page-54-0)
- T. K. DEY et L. WANG : Voronoi-based feature curves extraction for sampled singular surfaces. *Computers & Graphics*, 37(6):659–668, 2013. (Cité p. [40,](#page-58-0) [155,](#page-173-0) [161\)](#page-179-0)
- T. K. DEY, X. GE, Q. QUE, I. SAFA, L. WANG et Y. WANG : Feature-preserving reconstruction of singular surfaces. *In Computer Graphics Forum*, vol. 31, pp. 1787–1796. Wiley Online Library, 2012. (Cité p. [155\)](#page-173-0)
- E. W. DIJKSTRA : A note on two problems in connexion with graphs. *Numerische mathematik*, 1(1):269–271, 1959. (Cité p. [59\)](#page-77-0)
- L. J. DURLOFSKY : Upscaling of geocellular models for reservoir flow simulation : a review of recent progress. *In 7th International Forum on Reservoir Simulation Bühl/Baden-Baden, Germany*, pp. 23–27. Citeseer, 2003. (Cité p. [157\)](#page-175-0)
- L. J. DURLOFSKY : Upscaling and gridding of fine scale geological models for flow simulation. *In 8th International Forum on Reservoir Simulation Iles Borromees, Stresa, Italy*, vol. 2024, 2005. (Cité p. [22\)](#page-40-0)
- H. EDELSBRUNNER et E. P. MÜCKE : Three-dimensional alpha shapes. *ACM Transactions on Graphics (TOG)*, 13(1):43–72, 1994. (Cité p. [36\)](#page-54-0)
- H. EDELSBRUNNER et E. P. MÜCKE : Simulation of simplicity : a technique to cope with degenerate cases in geometric algorithms. *ACM Transactions on Graphics (tog)*, 9(1):66– 104, 1990. (Cité p. [33\)](#page-51-0)
- A. H. ELSHEIKH et M. ELSHEIKH : A reliable triangular mesh intersection algorithm and its application in geological modelling. *Engineering with Computers*, 30(1):143–157, 2014. (Cité p. [33\)](#page-51-0)
- H. EMMERICH et M. KORN : Incorporation of attenuation into time-domain computations of seismic wave fields. *Geophysics*, 52(9):1252–1264, 1987. (Cité p. [105\)](#page-123-0)
- N. EULER, C. H. SWORD JR et J. C. DULAC : A new tool to seal a 3D earth model : a cut with constraints. *In SEG Technical Program Expanded Abstracts 1998*, pp. 710–713. Society of Exploration Geophysicists, 1998. (Cité p. [3,](#page-21-0) [31,](#page-49-0) [68\)](#page-86-0)
- R. EYMARD, T. GALLOUËT et R. HERBIN : Finite volume methods. *Handbook of numerical analysis*, 7:713–1018, 2000. (Cité p. [2\)](#page-2-0)
- N. FARAJ, J.-M. THIERY et T. BOUBEKEUR : Multi-material adaptive volume remesher. *Computers & Graphics*, 58:150–160, 2016. (Cité p. [26\)](#page-44-0)
- C. L. FARMER : Geological modelling and reservoir simulation. *In Mathematical methods and modelling in hydrocarbon exploration and production*, pp. 119–212. Springer, 2005. (Cité p. [14\)](#page-32-0)
- T. FRANK, A.-L. TERTOIS et J.-L. MALLET : 3D-reconstruction of complex geological interfaces from irregularly distributed and noisy point data. *Computers & Geosciences*, 33 (7):932–943, 2007. (Cité p. [37\)](#page-55-0)
- P. J. FREY et P. L. GEORGE : *Mesh generation : application to finite elements*. Wiley Online Library, 2000. (Cité p. [20,](#page-38-0) [23,](#page-41-0) [41\)](#page-59-0)
- S. GAO, W. ZHAO, H. LIN, F. YANG et X. CHEN : Feature suppression based CAD mesh model simplification. *Computer-Aided Design*, 42(12):1178–1188, 2010. (Cité p. [44\)](#page-62-0)
- R. J. GELLER et N. TAKEUCHI : A new method for computing highly accurate DSM synthetic seismograms. *Geophysical Journal International*, 123(2):449–470, 1995. (Cité p. [96\)](#page-114-0)
- P. L. GEORGE et E. SEVENO : The advancing-front mesh generation method revisited. *International Journal for Numerical Methods in Engineering*, 37(21):3605–3619, 1994. (Cité p. [33\)](#page-51-0)
- C. GEUZAINE et J.-F. REMACLE : Gmsh : A 3-D finite element mesh generator with built-in pre-and post-processing facilities. *International journal for numerical methods in engineering*, 79(11):1309–1331, 2009. (Cité p. [16,](#page-34-0) [80\)](#page-98-0)
- E. G. GILBERT et C.-P. FOO : Computing the distance between general convex objects in three-dimensional space. *IEEE Transactions on Robotics and Automation*, 6(1):53–61, 1990. (Cité p. [61\)](#page-79-0)
- E. G. GILBERT, D. W. JOHNSON et S. S. KEERTHI : A fast procedure for computing the distance between complex objects in three-dimensional space. *IEEE Journal on Robotics and Automation*, 4(2):193–203, 1988. (Cité p. [61\)](#page-79-0)
- H. GJØYSTDAL, J. REINHARDSEN et K. ÅSTEBØL : Computer representation of complex 3-D geological structures using a new "solid modeling" technique. *Geophysical Prospecting*, 33(8):1195–1211, 1985. (Cité p. [16\)](#page-34-0)
- N. GLINSKY, E. BERTRAND et J. RÉGNIER : Numerical simulation of topographical and geological site effects. Applications to canonical topographies and Rognes hill, South East France. *Soil Dynamics and Earthquake Engineering*, 116:620–636, 2019. (Cité p. [105\)](#page-123-0)
- C. GONZÁLEZ-LLUCH, P. COMPANY, M. CONTERO, J. D. CAMBA et R. PLUMED : A survey on 3D CAD model quality assurance and testing tools. *Computer-Aided Design*, 83:64– 79, 2017. (Cité p. [21\)](#page-39-0)
- T. GRAF et R. THERRIEN : A method to discretize non-planar fractures for 3D subsurface flow and transport simulations. *International Journal for Numerical Methods in Fluids*, 56 (11):2069–2090, 2008. (Cité p. [6,](#page-24-0) [43,](#page-61-0) [44,](#page-62-0) [130,](#page-148-0) [133,](#page-151-0) [134,](#page-152-2) [135,](#page-153-0) [136,](#page-154-0) [137,](#page-155-0) [138,](#page-156-1) [139,](#page-157-0) [140,](#page-158-0) [141,](#page-159-0) [142,](#page-160-0) [143,](#page-161-0) [144,](#page-162-0) [146,](#page-164-0) [147,](#page-165-0) [159\)](#page-177-0)
- A. GUÉZIEC : *Surface simplification inside a tolerance volume*. IBM TJ Watson Research Center, 1996. (Cité p. [44\)](#page-62-0)
- A. GUÉZIEC, G. TAUBIN, F. LAZARUS et W. HORN : Converting sets of polygons to manifold surfaces by cutting and stitching. *In Proceedings of the conference on Visualization'98*, pp. 383–390. IEEE Computer Society Press, 1998. (Cité p. [27,](#page-45-0) [35\)](#page-53-0)
- C. A. GUZOFSKI, J. P. MUELLER, J. H. SHAW, P. MURON, D. A. MEDWEDEFF, F. BILOTTI et C. RIVERO : Insights into the mechanisms of fault-related folding provided by volumetric structural restorations using spatially varying mechanical constraints. *AAPG bulletin*, 93(4):479–502, 2009. (Cité p. [62,](#page-80-1) [65\)](#page-83-0)
- Z. HEINEMANN, C. BRAND, M. MUNKA, Y. CHEN *et al.* : Modeling reservoir geometry with irregular grids. *In SPE Symposium on Reservoir Simulation*. Society of Petroleum Engineers, 1989. (Cité p. [14\)](#page-32-0)
- F. HÉTROY, S. REY, C. ANDÚJAR, P. BRUNET et A. VINACUA : Mesh repair with userfriendly topology control. *Computer-Aided Design*, 43(1):101–113, 2011. (Cité p. [39\)](#page-57-0)
- M. J. HILLIER, E. M. SCHETSELAAR, E. A. de KEMP et G. PERRON : Three-Dimensional Modelling of Geological Surfaces Using Generalized Interpolation with Radial Basis Functions. *Mathematical Geosciences*, 46(8):931–953, 2014. (Cité p. [37\)](#page-55-0)
- C. M. HOFFMANN : Geometric and solid modeling. 1989. (Cité p. [16\)](#page-34-0)
- R. HOLM, R. KAUFMANN, B.-O. HEIMSUND, E. ØIAN et M. S. ESPEDAL : Meshing of domains with complex internal geometries. *Numerical Linear Algebra with Applications*, 13(9):717–731, 2006. (Cité p. [45\)](#page-63-0)
- H. HOPPE, T. DEROSE, T. DUCHAMP, J. MCDONALD et W. STUETZLE : *Surface reconstruction from unorganized points*, vol. 26. ACM, 1992. (Cité p. [37\)](#page-55-0)
- M. IRAKARAMA : *Towards reducing structural interpretation uncertainties using seismic data*. Thèse de doctorat, Université de Lorraine, 2019. (Cité p. [96\)](#page-114-0)
- B. ISSAUTIER, S. FILLACIER, Y. LE GALLO, P. AUDIGANE, C. CHIABERGE et S. VISEUR : Modelling of CO2 Injection in Fluvial Sedimentary Heterogeneous Reservoirs to Assess the Impact of Geological Heterogeneities on CO2 Storage Capacity and Performance. *Energy Procedia*, 37:5181–5190, 2013. ISSN 18766102. (Cité p. [5\)](#page-23-0)
- M. D. JACKSON, A. H. MUGGERIDGE *et al.* : Effect of discontinuous shales on reservoir performance during horizontal waterflooding. *SPE Journal*, 5(04):446–455, 2000. (Cité p. [5\)](#page-23-0)
- M. D. JACKSON, G. J. HAMPSON et R. P. SECH : Three-dimensional modeling of a shoreface-shelf parasequence reservoir analog : Part 2. geologic controls on fluid flow and hydrocarbon recovery. *AAPG bulletin*, 93(9):1183–1208, 2009. (Cité p. [5\)](#page-23-0)
- S. JOLLEY, D. BARR, J. WALSH et R. KNIPE : Structurally complex reservoirs : an introduction. *Geological Society, London, Special Publications*, 292(1):1–24, 2007. (Cité p. [42\)](#page-60-0)
- T. JU : Robust repair of polygonal models. *In ACM Transactions on Graphics (TOG)*, vol. 23, pp. 888–895. ACM, 2004. (Cité p. [39\)](#page-57-0)
- T. JU : Fixing Geometric Errors on Polygonal Models : A Survey. *Journal of Computer Science and Technology*, 24(1):19–29, jan 2009. (Cité p. [21,](#page-39-0) [27,](#page-45-0) [35,](#page-53-0) [41\)](#page-59-0)
- T. JU, F. LOSASSO, S. SCHAEFER et J. WARREN : Dual contouring of hermite data. *In ACM transactions on graphics (TOG)*, vol. 21, pp. 339–346. ACM, 2002. (Cité p. [40\)](#page-58-0)
- M. KARIMI-FARD et L. J. DURLOFSKY : A general gridding, discretization, and coarsening methodology for modeling flow in porous formations with discrete geological features. *Advances in Water Resources*, 96:354–372, 2016. (Cité p. [33,](#page-51-0) [45\)](#page-63-0)
- M. KAZHDAN, M. BOLITHO et H. HOPPE : Poisson Surface Reconstruction. *In Proceedings of the Fourth Eurographics Symposium on Geometry Processing*, SGP '06, pp. 61–70. Eurographics Association, 2006. (Cité p. [37\)](#page-55-0)
- M. KAZHDAN et H. HOPPE : Screened poisson surface reconstruction. *ACM Transactions on Graphics (ToG)*, 32(3):29, 2013. (Cité p. [37\)](#page-55-0)
- T. KEMPKA, H. CLASS, U.-J. GÖRKE, B. NORDEN, O. KOLDITZ, M. KÜHN, L. WALTER, W. WANG et B. ZEHNER : A dynamic flow simulation code intercomparison based on the revised static model of the Ketzin pilot site. *Energy Procedia*, 40:418–427, 2013. (Cité p. [1\)](#page-1-0)
- P. KNUPP : Remarks on mesh quality. Rap. tech., Sandia National Lab.(SNL-NM), Albuquerque, NM (United States), 2007. (Cité p. [3\)](#page-21-0)
- R. KOLLURI, J. R. SHEWCHUK et J. F. O'BRIEN : Spectral surface reconstruction from noisy point clouds. *In Proceedings of the 2004 Eurographics/ACM SIGGRAPH symposium on Geometry processing*, pp. 11–21. ACM, 2004. (Cité p. [36\)](#page-54-0)
- K. LAMBOGLIA : *Modélisation volumique de surfaces non-manifold*. Thèse de doctorat, Institut National Polytechnique de Lorraine, 1994. (Cité p. [23\)](#page-41-0)
- G. LAURENT : *Prise en compte de l'histoire geologique des structures dans la creation de modeles numeriques 3D compatibles*. Thèse de doctorat, Université de Lorraine, 2013. (Cité p. [62,](#page-80-1) [63\)](#page-81-0)
- D. LEDEZ : *Modélisation d'objets naturels par formulation implicite*. Thèse de doctorat, Vandoeuvre-les-Nancy, INPL, 2003. (Cité p. [37\)](#page-55-0)
- M. LEVOY, K. PULLI, B. CURLESS, S. RUSINKIEWICZ, D. KOLLER, L. PEREIRA, M. GINZ-TON, S. ANDERSON, J. DAVIS, J. GINSBERG *et al.* : The digital Michelangelo project : 3D scanning of large statues. *In Proceedings of the 27th annual conference on Computer graphics and interactive techniques*, pp. 131–144. ACM Press/Addison-Wesley Publishing Co., 2000. (Cité p. [30\)](#page-48-0)
- P. LIEPA : Filling holes in meshes. *In Proceedings of the 2003 Eurographics/ACM SIGGRAPH symposium on Geometry processing*, pp. 200–205. Eurographics Association, 2003. (Cité p. [27\)](#page-45-0)
- W. M. LIRA, L. C. COELHO et L. F. MARTHA : Multiple Intersections of Finite-Element Surface Meshes. *In IMR*, pp. 355–363. Citeseer, 2002. (Cité p. [33\)](#page-51-0)
- S. LO : Automatic mesh generation over intersecting surfaces. *International Journal for Numerical Methods in Engineering*, 38(6):943–954, 1995. (Cité p. [33\)](#page-51-0)
- W. E. LORENSEN et H. E. CLINE : Marching cubes : A high resolution 3D surface construction algorithm. *In ACM siggraph computer graphics*, vol. 21, pp. 163–169. ACM, 1987. (Cité p. [39\)](#page-57-0)
- R. LOU, J.-P. PERNOT, A. MIKCHEVITCH et P. VÉRON : Merging enriched Finite Element triangle meshes for fast prototyping of alternate solutions in the context of industrial maintenance. *Computer-Aided Design*, 42(8):670–681, 2010. (Cité p. [31,](#page-49-0) [33\)](#page-51-0)
- J.-L. MALLET : Discrete smooth interpolation in geometric modelling. *Computer-aided design*, 24(4):178–191, 1992. (Cité p. [37\)](#page-55-0)
- J.-L. MALLET : *Geomodeling*. Oxford University Press, 2002. (Cité p. [37\)](#page-55-0)
- M. MANDAD, D. COHEN-STEINER et P. ALLIEZ : Isotopic approximation within a tolerance volume. *ACM Transactions on Graphics (TOG)*, 34(4):64, 2015. (Cité p. [44\)](#page-62-0)
- M. MÄNTYLÄ : *An introduction to solid modeling*. Computer Science Press, Rockville, Maryland, 1988. (Cité p. [16,](#page-34-0) [18\)](#page-36-0)
- T. MANZOCCHI : The connectivity of two-dimensional networks of spatially correlated fractures. *Water Resources Research*, 38(9), 2002. (Cité p. [133\)](#page-151-0)
- B. Y. MASSART, M. D. JACKSON, G. J. HAMPSON, H. D. JOHNSON, B. LEGLER et C. A.-L. JACKSON : Effective flow properties of heterolithic, cross-bedded tidal sandstones : Part 1. surface-based modeling. *AAPG Bulletin*, 100(5):697–721, 2016. (Cité p. [5\)](#page-23-0)
- A. MAZUYER : *Estimation de l'état de contrainte initial in situ dans les réservoirs par approche inverse*. Thèse de doctorat, Université de Lorraine, 2018. (Cité p. [8\)](#page-26-0)
- R. MENCL et H. MULLER : Interpolation and approximation of surfaces from threedimensional scattered data points. *In Scientific Visualization Conference, 1997*, pp. 223– 223. IEEE, 1997. (Cité p. [36\)](#page-54-0)
- R. MERLAND, G. CAUMON, B. LÉVY et P. COLLON-DROUAILLET : Voronoi grids conforming to 3D structural features. *Computational Geosciences*, 18(3-4):373, 2014. (Cité p. [43\)](#page-61-0)
- A. R. MITCHELL et D. F. GRIFFITHS : *The finite difference method in partial differential equations*. John Wiley, 1980. (Cité p. [2\)](#page-2-0)
- A. V. MOBLEY, M. P. CARROLL et S. A. CANANN : An Object Oriented Approach to Geometry Defeaturing for Finite Element Meshing. *In IMR*, pp. 547–563, 1998. (Cité p. [44\)](#page-62-0)
- N. MOËS, J. DOLBOW et T. BELYTSCHKO : A finite element method for crack growth without remeshing. *International journal for numerical methods in engineering*, 46(1):131– 150, 1999. (Cité p. [3\)](#page-21-0)
- J. MONTEAGUDO et A. FIROOZABADI : Control-volume method for numerical simulation of two-phase immiscible flow in two-and three-dimensional discrete-fractured media. *Water resources research*, 40(7), 2004. (Cité p. [132\)](#page-150-0)
- R. MOYEN : *Paramétrisation 3D de l'espace en Géologie sédimentaire : Le modèle Geochron*. Thèse de doctorat, Institut National Polytechnique de Lorraine, 2005. (Cité p. [23\)](#page-41-0)
- T. M. MURALI et T. A. FUNKHOUSER : Consistent solid and boundary representations from arbitrary polygonal data. *In Proceedings of the 1997 symposium on Interactive 3D graphics*, pp. 155–ff. ACM, 1997. (Cité p. [39\)](#page-57-0)
- H. MUSTAPHA et R. DIMITRAKOPOULOS : Discretizing two-dimensional complex fractured fields for incompressible two-phase flow. *International Journal for Numerical Methods in Fluids*, 65(7):764–780, 2011. (Cité p. [43,](#page-61-0) [44,](#page-62-0) [45,](#page-63-0) [46,](#page-64-0) [133,](#page-151-0) [138,](#page-156-1) [141,](#page-159-0) [147,](#page-165-0) [159\)](#page-177-0)
- H. MUSTAPHA et K. MUSTAPHA : A new approach to simulating flow in discrete fracture networks with an optimized mesh. *SIAM Journal on Scientific Computing*, 29(4):1439– 1459, 2007. (Cité p. [45\)](#page-63-0)
- F. S. NOORUDDIN et G. TURK : Simplification and repair of polygonal models using volumetric techniques. *IEEE Transactions on Visualization and Computer Graphics*, 9(2): 191–205, 2003. (Cité p. [36,](#page-54-0) [37,](#page-55-0) [39\)](#page-57-0)
- Y. OHTAKE, A. BELYAEV, M. ALEXA, G. TURK et H.-P. SEIDEL : Multi-level partition of unity implicits. *In ACM Transactions on Graphics (TOG)*, vol. 22, pp. 463–470. ACM, 2003. (Cité p. [37\)](#page-55-0)
- A. PALUSZNY, S. MATTHÄI et M. HOHMEYER : Hybrid finite element–finite volume discretization of complex geologic structures and a new simulation workflow demonstrated on fractured rocks. *Geofluids*, 7(2):186–208, 2007. (Cité p. [3\)](#page-21-0)
- S. C. PARK : Triangular mesh intersection. *The Visual Computer*, 20(7):448–456, 2004. (Cité p. [33\)](#page-51-0)
- P. S. PATEL, D. L. MARCUM et M. G. REMOTIGUE : Stitching and filling : Creating conformal faceted geometry. *Proceedings of the 14th International Meshing Roundtable, IMR 2005*, pp. 239–256, 2005. (Cité p. [32\)](#page-50-0)
- F. PAUGET et S. LACAZE : Method to generate a watertight geological model directly from a seismic volume. *In 79th EAGE Conference and Exhibition 2017*, 2017. (Cité p. [3\)](#page-21-0)
- J. PELLERIN, A. BOTELLA, F. BONNEAU, A. MAZUYER, B. CHAUVIN, B. LÉVY et G. CAU-MON : RINGMesh : A programming library for developing mesh-based geomodeling applications. *Computers & Geosciences*, 104:93–100, 2017. URL <www.ringmesh.org>. (Cité p. [7,](#page-25-0) [16,](#page-34-0) [19,](#page-37-0) [60,](#page-78-0) [80\)](#page-98-0)
- J. PELLERIN, G. CAUMON, C. JULIO, P. MEJIA-HERRERA et A. BOTELLA : Elements for measuring the complexity of 3D structural models : Connectivity and geometry. *Computers & Geosciences*, 76:130–140, 2015. (Cité p. [3,](#page-21-0) [42,](#page-60-0) [43,](#page-61-0) [62,](#page-80-1) [64,](#page-82-1) [68\)](#page-86-0)
- J. PELLERIN, B. LÉVY, G. CAUMON et A. BOTELLA : Automatic surface remeshing of 3D structural models at specified resolution : A method based on Voronoi diagrams. *Computers & Geosciences*, 62:103–116, 2014. (Cité p. [26,](#page-44-0) [46,](#page-64-0) [94,](#page-112-0) [147\)](#page-165-0)
- J.-P. PERNOT, G. MORARU et P. VÉRON : Filling holes in meshes using a mechanical model to simulate the curvature variation minimization. *Computers & Graphics*, 30(6):892–902, 2006. (Cité p. [27\)](#page-45-0)
- M. PERRIN et J.-F. RAINAUD : *Shared earth modeling : knowledge driven solutions for building and managing subsurface 3D geological models*. Editions Technip, 2013. (Cité p. [22\)](#page-40-0)
- F. PEYRUSSE, N. GLINSKY, C. GÉLIS et S. LANTERI : A nodal discontinuous Galerkin method for site effects assessment in viscoelastic media — verification and validation in the Nice basin. *Geophysical Journal International*, 199(1):315–334, 2014. (Cité p. [100,](#page-118-0) [102,](#page-120-0) [105,](#page-123-0) [126\)](#page-144-0)
- L. PIEGL et W. TILLER : Curve and surface constructions using rational b-splines. *Computer-Aided Design*, 19(9):485–498, 1987. (Cité p. [17\)](#page-35-0)
- D. K. PONTING : Corner point geometry in reservoir simulation. *In ECMOR I-1st European Conference on the Mathematics of Oil Recovery*, 1989. (Cité p. [14\)](#page-32-0)
- M. J. PYRCZ et C. V. DEUTSCH : *Geostatistical reservoir modeling*. Oxford university press, 2014. (Cité p. [41,](#page-59-0) [156\)](#page-174-0)
- W. R. QUADROS et S. J. OWEN : Defeaturing CAD models using a geometry-based size field and facet-based reduction operators. *In Proceedings of the 18th international meshing roundtable*, pp. 301–318. Springer, 2009. (Cité p. [43,](#page-61-0) [44\)](#page-62-0)
- W. R. QUADROS, S. J. OWEN, M. L. BREWER et K. SHIMADA : Finite Element Mesh Sizing for Surfaces Using Skeleton. *In IMR*, pp. 389–400, 2004. (Cité p. [43\)](#page-61-0)
- J. RENAUDEAU : *Continuous formulation of implicit structural modeling discretized with mesh reduction methods*. Thèse de doctorat, Université de Lorraine, 2019. (Cité p. [37\)](#page-55-0)
- A. A. REQUICHA : Representations of Rigid Solids : Theory, Methods, and Systems. *In Computing Surveys*, vol. 12. 1980. (Cité p. [16,](#page-34-0) [18,](#page-36-0) [21\)](#page-39-0)

A. A. REQUICHA et H. B. VOELCKER : Constructive solid geometry. 1977. (Cité p. [30\)](#page-48-0)

- P. RINGROSE et M. BENTLEY : Model purpose. *In Reservoir Model Design*, pp. 1–12. Springer, 2015. (Cité p. [41,](#page-59-0) [156,](#page-174-0) [157\)](#page-175-0)
- S. J. ROCK et M. J. WOZNY : Generating Topological Information from a "Bucket of Facets". *Proceedings of Solid Freeform Fabrication Symposium, Austin, TX, Aug*, pp. 3–5, 1992. (Cité p. [32\)](#page-50-0)
- O. ROHMER, E. BERTRAND, D. MERCERAT, P. LANGLADE et J. RÉGNIER : Combining geotechnical and geophysical data to build a 3D model of the Var Valley, Nice (France). *In Annual meeting of the Seismological Society of America, Seattle, April 2019*, 2019. (Cité p. [103,](#page-121-0) [104,](#page-122-0) [126\)](#page-144-0)
- J. RUTQVIST, A. P. RINALDI, F. CAPPA, P. JEANNE, A. MAZZOLDI, L. URPI, Y. GU-GLIELMI et V. VILARRASA : Fault activation and induced seismicity in geological carbon storage–lessons learned from recent modeling studies. *Journal of Rock Mechanics and Geotechnical Engineering*, 8(6):789–804, 2016. (Cité p. [1\)](#page-1-0)
- B. D. SAGAR : Mathematical Morphology in Geosciences and GISci : An Illustrative Review. *In Handbook of Mathematical Geosciences*, pp. 703–740. Springer, 2018. (Cité p. [53\)](#page-71-0)
- T. SAKKALIS, G. SHEN et N. M. PATRIKALAKIS : Representational validity of boundary representation models. *Computer-aided design*, 32(12):719–726, 2000. (Cité p. [18\)](#page-36-0)
- J. SALICHON, C. KOHRS-SANSORNY, E. BERTRAND et F. COURBOULEX : A Mw 6.3 earthquake scenario in the city of Nice (southeast France) : ground motion simulations. *Journal of seismology*, 14(3):523–541, 2010. (Cité p. [102\)](#page-120-0)
- D. J. SANDERSON et C. W. NIXON : The use of topology in fracture network characterization. *Journal of Structural Geology*, 72:55–66, 2015. (Cité p. [133\)](#page-151-0)
- W. SASSI, B. COLLETTA, P. BALÉ et T. PAQUEREAU : Modelling of structural complexity in sedimentary basins : the role of pre-existing faults in thrust tectonics. *Tectonophysics*, 226(1-4):97–112, 1993. (Cité p. [42\)](#page-60-0)
- J. SERRA : *Introduction à la morphologie mathématique*. Centre de morphologie mathématique de Fontainebleau, 1969. (Cité p. [53\)](#page-71-0)
- J. SERRA : *Image analysis and mathematical morphology*. Academic Press, Inc., 1983. (Cité p. [39,](#page-57-0) [53,](#page-71-0) [86\)](#page-104-0)
- J. SERRA : Introduction to mathematical morphology. *Computer vision, graphics, and image processing*, 35(3):283–305, 1986. (Cité p. [53,](#page-71-0) [86\)](#page-104-0)
- A. SHARF, T. LEWINER, A. SHAMIR, L. KOBBELT et D. COHEN-OR : Competing fronts for coarse–to–fine surface reconstruction. *In Computer Graphics Forum*, vol. 25, pp. 389–398. Wiley Online Library, 2006. (Cité p. [37\)](#page-55-0)
- A. SHEFFER : Model simplification for meshing using face clustering. *Computer-Aided Design*, 33(13):925–934, 2001. (Cité p. [44\)](#page-62-0)
- X. SHENG et I. R. MEIER : Generating topological structures for surface models. *IEEE Computer Graphics and Applications*, 15(6):35–41, 1995. (Cité p. [32\)](#page-50-0)
- J. R. SHEWCHUK : Triangle : Engineering a 2D quality mesh generator and Delaunay triangulator. *In Applied computational geometry towards geometric engineering*, pp. 203– 222. Springer, 1996. (Cité p. [80\)](#page-98-0)
- J. R. SHEWCHUK : Adaptive precision floating-point arithmetic and fast robust geometric predicates. *Discrete & Computational Geometry*, 18(3):305–363, 1997. (Cité p. [33\)](#page-51-0)
- J. R. SHEWCHUK : What is a good linear finite element ? Interpolation, Conditioning, Anisotropy, and Quality Measures (Preprint). *University of California at Berkeley*, 73, 2002. (Cité p. [20\)](#page-38-0)
- A. A. SHOSTKO, R. LÖHNER et W. C. SANDBERG : Surface triangulation over intersecting geometries. *International journal for numerical methods in engineering*, 44(9):1359–1376, 1999. (Cité p. [33\)](#page-51-0)
- S. K. SINGH, E. a. MENA et R. CASTRO : Some aspects of source characteristics of the 19 September 1985 Michoacan earthquake and ground motion amplification in and near Mexico City from strong motion data. *Bulletin of the Seismological Society of America*, 78 (2):451–477, 1988. (Cité p. [102\)](#page-120-0)
- W. SUN et P. LAL : Recent development on computer aided tissue engineering a review. *Computer methods and programs in biomedicine*, 67(2):85–103, 2002. (Cité p. [30\)](#page-48-0)
- W. SUN, B. STARLY, J. NAM et A. DARLING : Bio-cad modeling and its applications in computer-aided tissue engineering. *Computer-aided design*, 37(11):1097–1114, 2005. (Cité p. [30\)](#page-48-0)
- V. SURAZHSKY, T. SURAZHSKY, D. KIRSANOV, S. J. GORTLER et H. HOPPE : Fast exact and approximate geodesics on meshes. *In ACM transactions on graphics (TOG)*, vol. 24, pp. 553–560. Acm, 2005. (Cité p. [59\)](#page-77-0)
- A.-L. TERTOIS : Création et modification de modeles géologiques par champs de potentiel. application au modele geochron. *Th. Doct.. Institut National Polytechnique de Lorraine*, 2007. (Cité p. [37\)](#page-55-0)
- A. THAKUR, A. G. BANERJEE et S. K. GUPTA : A survey of CAD model simplification techniques for physics-based simulation applications. *Computer-Aided Design*, 41(2):65– 80, 2009. (Cité p. [45\)](#page-63-0)
- W. B. THOMPSON, J. C. OWEN, H. d. S. GERMAIN, S. R. STARK et T. C. HENDERSON : Feature-based reverse engineering of mechanical parts. *IEEE Transactions on robotics and automation*, 15(1):57–66, 1999. (Cité p. [30\)](#page-48-0)
- A. TORABI et S. S. BERG : Scaling of fault attributes : A review. *Marine and Petroleum Geology*, 28(8):1444–1460, 2011. (Cité p. [45\)](#page-63-0)
- G. TURK et M. LEVOY : Zippered polygon meshes from range images. *In Proceedings of the 21st annual conference on Computer graphics and interactive techniques*, pp. 311–318. ACM, 1994. (Cité p. [33\)](#page-51-0)
- J. VIRIEUX : SH-wave propagation in heterogeneous media : Velocity-stress finitedifference method. *Geophysics*, 49(11):1933–1942, 1984. (Cité p. [93,](#page-111-0) [94,](#page-112-0) [96,](#page-114-0) [97\)](#page-115-0)
- K. WEILER : The radial-edge structure : a topological representation for non-manifold geometric boundary representations. *Geometric modeling for CAD applications*, 1988. (Cité p. [16\)](#page-34-0)
- R. WESTERMANN, L. KOBBELT et T. ERTL : Real-time exploration of regular volume data by adaptive reconstruction of isosurfaces. *The Visual Computer*, 15(2):100–111, 1999. (Cité p. [40\)](#page-58-0)
- Z. WU et J. M. SULLIVAN JR : Multiple material marching cubes algorithm. *International Journal for Numerical Methods in Engineering*, 58(2):189–207, 2003. (Cité p. [40\)](#page-58-0)
- N. XU, H. TIAN, P. H. KULATILAKE et Q. DUAN : Building a three dimensional sealed geological model to use in numerical stress analysis software : a case study for a dam site. *Computers and Geotechnics*, 38(8):1022–1030, 2011. (Cité p. [3\)](#page-21-0)
- S. YAMAKAWA et K. SHIMADA : Removing self intersections of a triangular mesh by edge swapping, edge hammering, and face lifting. *In Proceedings of the 18th International Meshing Roundtable*, pp. 13–29. Springer, 2009. (Cité p. [24,](#page-42-0) [26,](#page-44-0) [33\)](#page-51-0)
- Ö. YILMAZ : *Seismic data analysis*, vol. 1. Society of Exploration Geophysicists Tulsa, 2001. (Cité p. [93\)](#page-111-0)
- B. ZEHNER, O. HELLWIG, M. LINKE, I. GÖRZ et S. BUSKE : Rasterizing geological models for parallel finite difference simulation using seismic simulation as an example. *Computers & geosciences*, 86:83–91, 2016. (Cité p. [2,](#page-2-0) [3\)](#page-21-0)
- H.-K. ZHAO, S. OSHER et R. FEDKIW : Fast surface reconstruction using the level set method. *In Proceedings IEEE Workshop on Variational and Level Set Methods in Computer Vision*, pp. 194–201. IEEE, 2001. (Cité p. [37\)](#page-55-0)
- W. ZHAO, S. GAO et H. LIN : A robust hole-filling algorithm for triangular mesh. *The Visual Computer*, 23(12):987–997, 2007. (Cité p. [27\)](#page-45-0)
- O. C. ZIENKIEWICZ et R. L. TAYLOR : *The finite element method*, vol. 36. McGraw-hill London, 1977. (Cité p. [2\)](#page-2-0)

## **Correction et simplification de modèles géologiques par frontières : impact sur le maillage et la simulation numérique en sismologie et hydrodynamique**

**Résumé :** Les modèles géologiques numériques 2D et 3D permettent de comprendre l'organisation spatiale des roches du sous-sol. Ils sont également conçus pour réaliser des simulations numériques afin d'étudier ou de prédire le comportement physique du sous-sol. Pour résoudre les équations qui gouvernent les phénomènes physiques, les structures internes des modèles géologiques peuvent être discrétisées spatialement à l'aide de maillages. Cependant, la qualité des maillages peut être considérablement altérée à cause de l'inadéquation entre, d'une part, la géométrie et la connectivité des objets géologiques à représenter et, d'autre part, les contraintes requises sur le nombre, la forme et la taille des éléments des maillages. Dans ce cas, il est souhaitable de modifier un modèle géologique afin de pouvoir générer des maillages de bonne qualité permettant la réalisation de simulations physiques fidèles en un temps raisonnable.

Dans cette thèse, j'ai développé des stratégies de réparation et de simplification de modèles géologiques 2D dans le but de faciliter la génération de maillages et la simulation de processus physiques sur ces modèles. Je propose des outils permettant de détecter les éléments des modèles qui ne respectent pas le niveau de détail et les prérequis de validité spécifiés. Je présente une méthode pour réparer et simplifier des coupes géologiques de manière locale, limitant ainsi l'extension des modifications. Cette méthode fait appel à des opérations d'édition de la géométrie et de la connectivité des entités constitutives des modèles géologiques. Deux stratégies sont ainsi explorées : modifications géométriques (élargissements locaux de l'épaisseur des couches) et modifications topologiques (suppressions de petites composantes et fusions locales de couches fines). Ces opérations d'édition produisent un modèle sur lequel il est possible de générer un maillage et de réaliser des simulations numériques plus rapidement.

Cependant, la simplification des modèles géologiques conduit inévitablement à la modification des résultats des simulations numériques. Afin de comparer les avantages et les inconvénients des simplifications de modèles sur la réalisation de simulations physiques, je présente trois exemples d'application de cette méthode : (1) la simulation de la propagation d'ondes sismiques sur une coupe au sein du bassin houiller lorrain, (2) l'évaluation des effets de site liés à l'amplification des ondes sismiques dans le bassin de la basse vallée du Var, et (3) la simulation d'écoulements fluides dans un milieu poreux fracturé.

Je montre ainsi (1) qu'il est possible d'utiliser les paramètres physiques des simulations, la résolution sismique par exemple, pour contraindre la magnitude des simplifications et limiter leur impact sur les simulations numériques, (2) que ma méthode de simplification de modèles permet de réduire drastiquement le temps de calcul de simulations numériques (jusqu'à un facteur 55 sur une coupe 2D dans le cas de l'étude des effets de site) tout en conservant des réponses physiques équivalentes, et (3) que les résultats de simulations numériques peuvent être modifiés en fonction de la stratégie de simplification employée (en particulier, la modification de la connectivité d'un réseau de fractures peut modifier les écoulements fluides et ainsi surestimer ou sous-estimer la quantité des ressources produites).

**Mots-clés :** Modèle structural, Géométrie, Connectivité, Niveau de détail, Propagation d'onde sismique, Écoulement fluide

## **Repair and simplification of geological boundary representation models: impact on mesh and numerical simulation in seismology and hydrodynamics**

**Summary:** Numerical geological models help to understand the spatial organization of the subsurface. They are also designed to perform numerical simulations to study or predict the rocks physical behavior. The internal structures of geological models are commonly discretized using meshes to solve the physical governing equations. The quality of the meshes can be, however, considerably degraded due to the mismatch between, on the one hand, the geometry and the connectivity of the geological objects to be discretized and, on the other hand, the constraints imposed on number, shape and size of the mesh elements. As a consequence, it may be desirable to modify a geological model in order to generate good quality meshes that allow realization of reliable physical simulations in a reasonable amount of time.

In this thesis, I developed strategies for repairing and simplifying 2D geological models, with the goal of easing mesh generation and simulation of physical processes on these models. I propose tools to detect model elements that do not meet the specified validity and level of detail requirements. I present a method to repair and simplify geological cross-sections locally, thus limiting the extension of modifications. This method uses operations to edit both the geometry and the connectivity of the geological model features. Two strategies are thus explored: geometric modifications (local enlargements of the layer thickness) and topological modifications (deletions of small components and local fusions of thin layers). These editing operations produce a model on which it is possible to generate a mesh and to realize numerical simulations more efficiently.

But the simplifications of geological models inevitably lead to the modification of the numerical simulation results. To compare the advantages and disadvantages of model simplifications on the physical simulations, I present three applications of the method: (1) the simulation of seismic wave propagation on a cross-section within the Lorraine coal basin, (2) the site effects evaluation related to the seismic wave amplifications in the basin of the lower Var river valley, and (3) the simulation of fluid flows in a fractured porous medium.

I show that (1) it is possible to use the physical simulation parameters, like the seismic resolution, to constrain the magnitude of the simplifications and to limit their impact on the numerical simulations, (2) my method of model simplification is able to drastically reduce the computation time of numerical simulations (up to a factor of 55 in the site effects case study) while preserving an equivalent physical response, and (3) the results of numerical simulations can be changed depending on the simplification strategy employed (in particular, changing the connectivity of a fracture network can lead to a modification of fluid flow paths and overestimation or underestimation of the quantity of produced resources).

**Keywords:** Structural model, Geometry, Connectivity, Level of detail, Seismic wave propagation, Fluid flow